## **PONTIFICIA UNIVERSIDAD CATÓLICA DEL PERÚ**

## **FACULTAD DE CIENCIAS E INGENIERÍA**

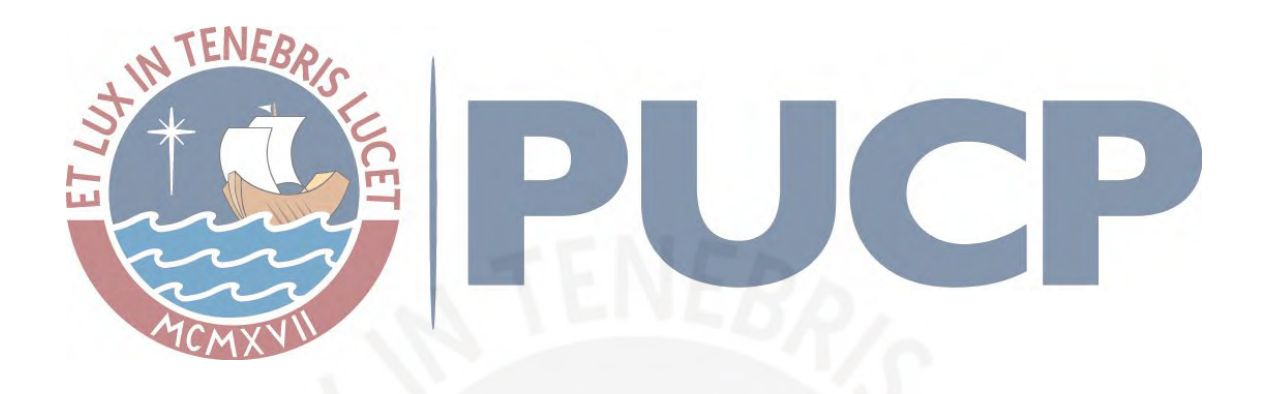

**Modelamiento de una red** *backhaul* **para estimar el máximo** *throughput* **de un enlace de transporte basado en indicadores de una estación base de comunicación móvil**

**TESIS PARA OBTENER EL TÍTULO PROFESIONAL DE INGENIERO DE LAS TELECOMUNICACIONES**

> **AUTOR: Ramón Ronaldo Cerna Rodas**

**ASESOR: Dr. Manuel Augusto Yarlequé Medina**

**Lima, febrero, 2021**

#### *Resumen*

<span id="page-1-0"></span>En esta tesis se presenta un método para realizar la estimación del máximo throughput de un enlace de transporte basado en mediciones de datos experimentales de una estación base móvil.

Con el objetivo de desarrollar esta tesis se empieza en el capítulo 1 haciendo una descripción de la arquitectura de red de los operadores móviles en el Perú, la evolución de las redes de acceso hacia el 5G y el incremento de capacidad. Mientras que en el capítulo 2 se presenta el estado del arte de las redes de transporte.

En el capítulo 3, se desarrolla el tema central de la tesis, el cual consiste en encontrar el máximo valor de un enlace de acuerdo basada en la definición de variables aleatorias y función de distribución normal. Y propone un modelo matemático para estimar el máximo throughput de un enlace de transporte.

En el capítulo 4, se compara los resultados del modelo matemático con datos experimentales de la red del operador, esta comparación se realiza en tres escenarios distintos y presenta un error entre 5 y 8%, lo cual demuestra que el modelo propuesto es válido.

Una vez validado el modelo en el capítulo 4, en el capítulo 5 se escala este modelo a una red más grande de 108 enlaces de un operador móvil. Lo cual sirve para poder planificar las ampliaciones de la red ante el crecimiento de la demanda de nuevos servicios.

ii

*Dedicatoria*

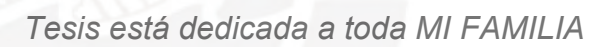

## *Agradecimientos*

Quiero agradecer a Dios por todo lo que me ha dado y a mi tío Manuel por cuidarme y protegerme desde el cielo.

Agradecer a mis padres por su esfuerzo, por darme una educación de excelencia. A mis hermanos, por el amor de familia. También, agradecer a mi esposa e hijos por toda la motivación que me dan.

Agradecer a Dr. Manuel Yarlequé Medina por la confianza brindada todo este tiempo.

<span id="page-4-0"></span>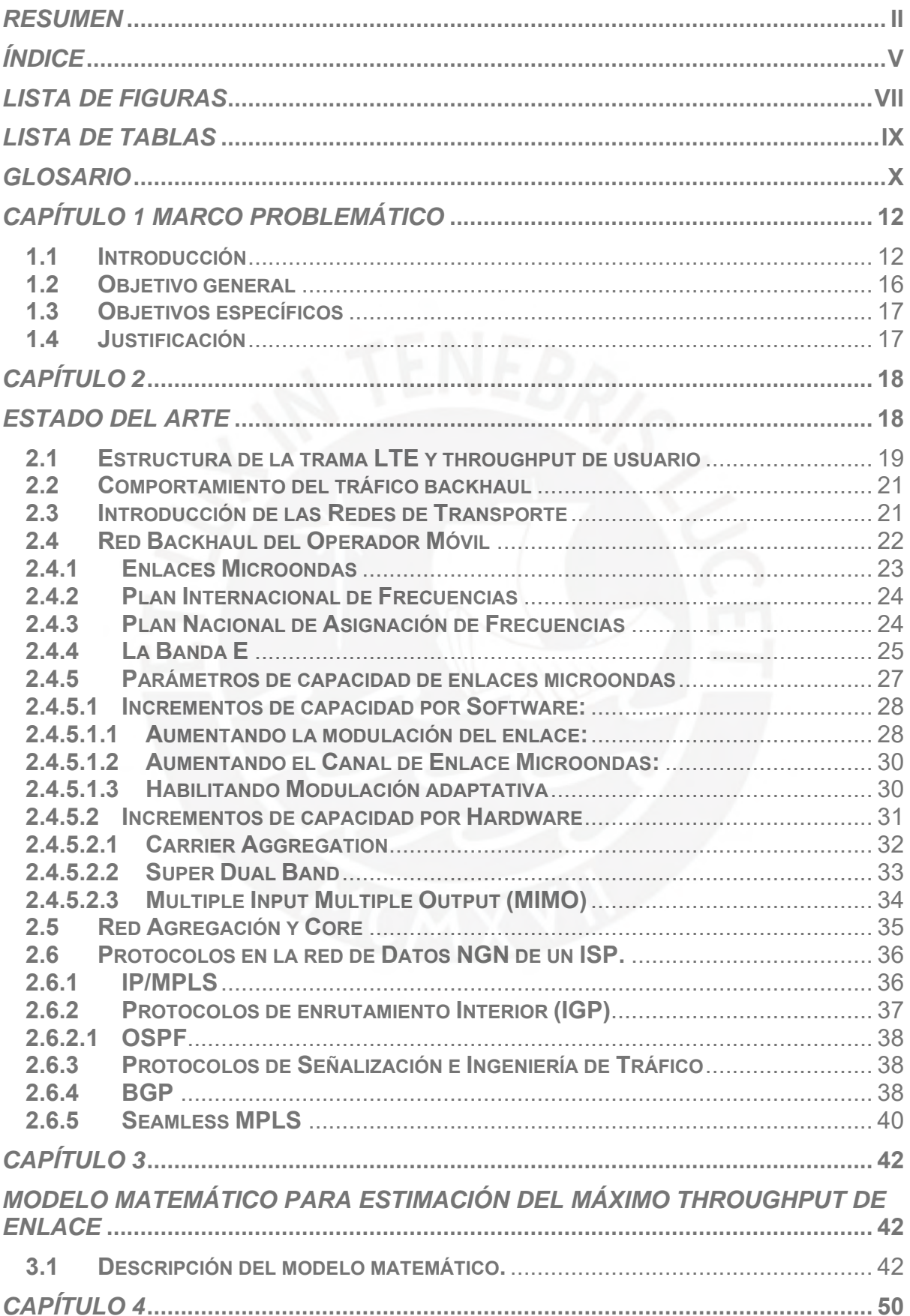

# Índice

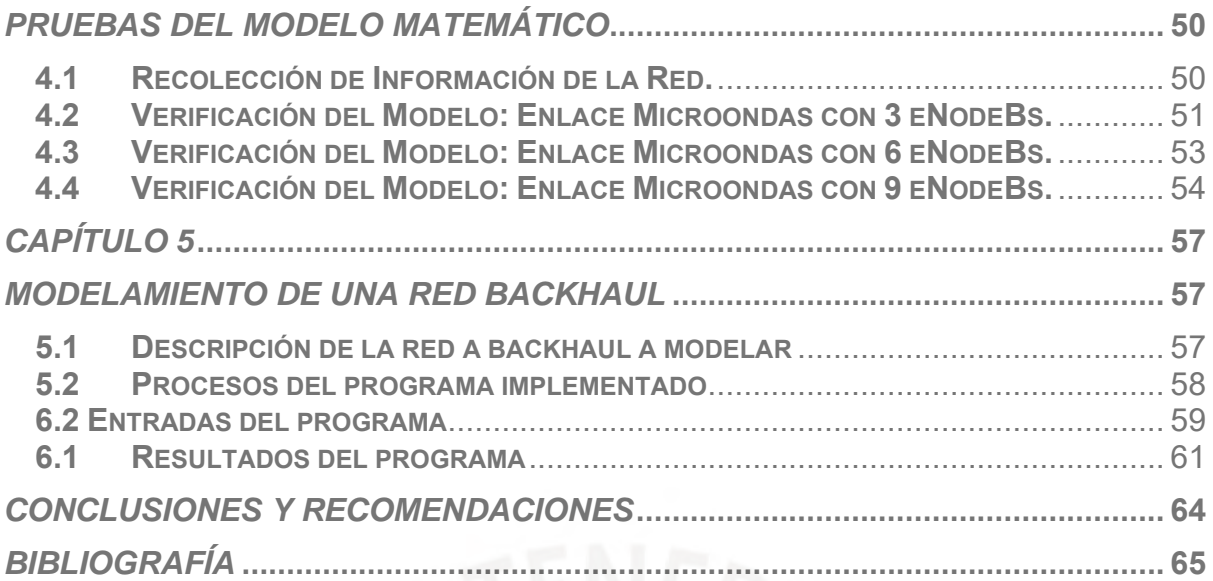

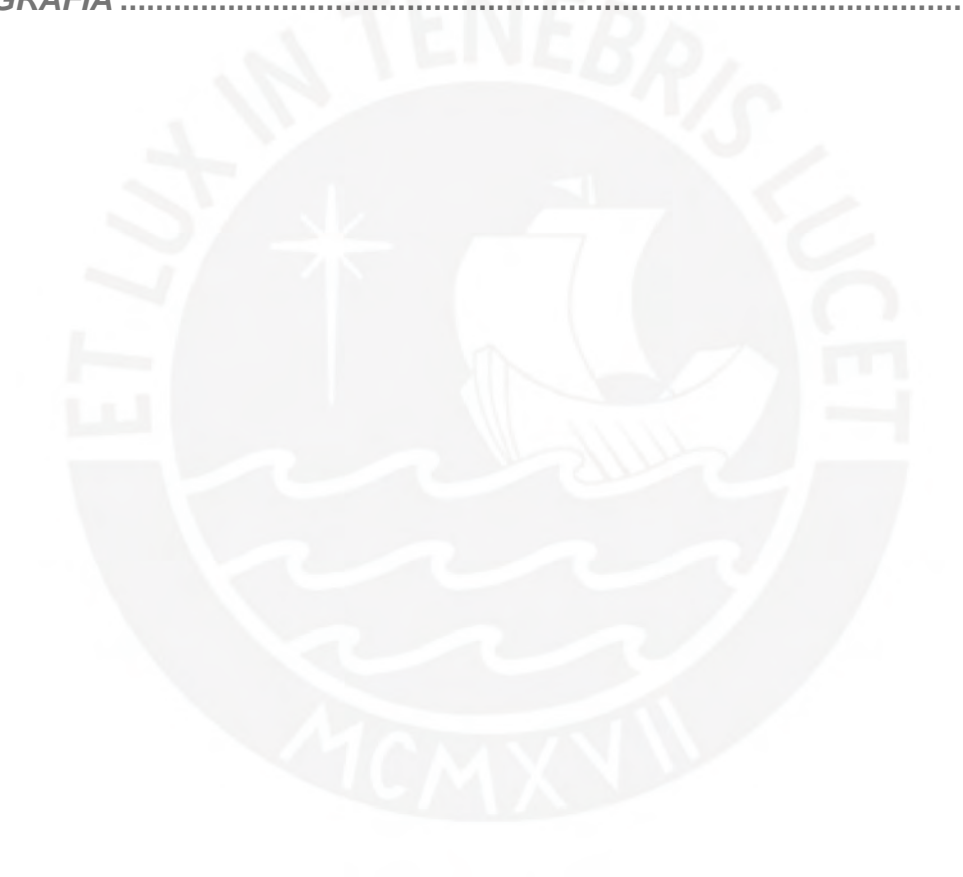

## *Lista de Figuras*

<span id="page-6-0"></span>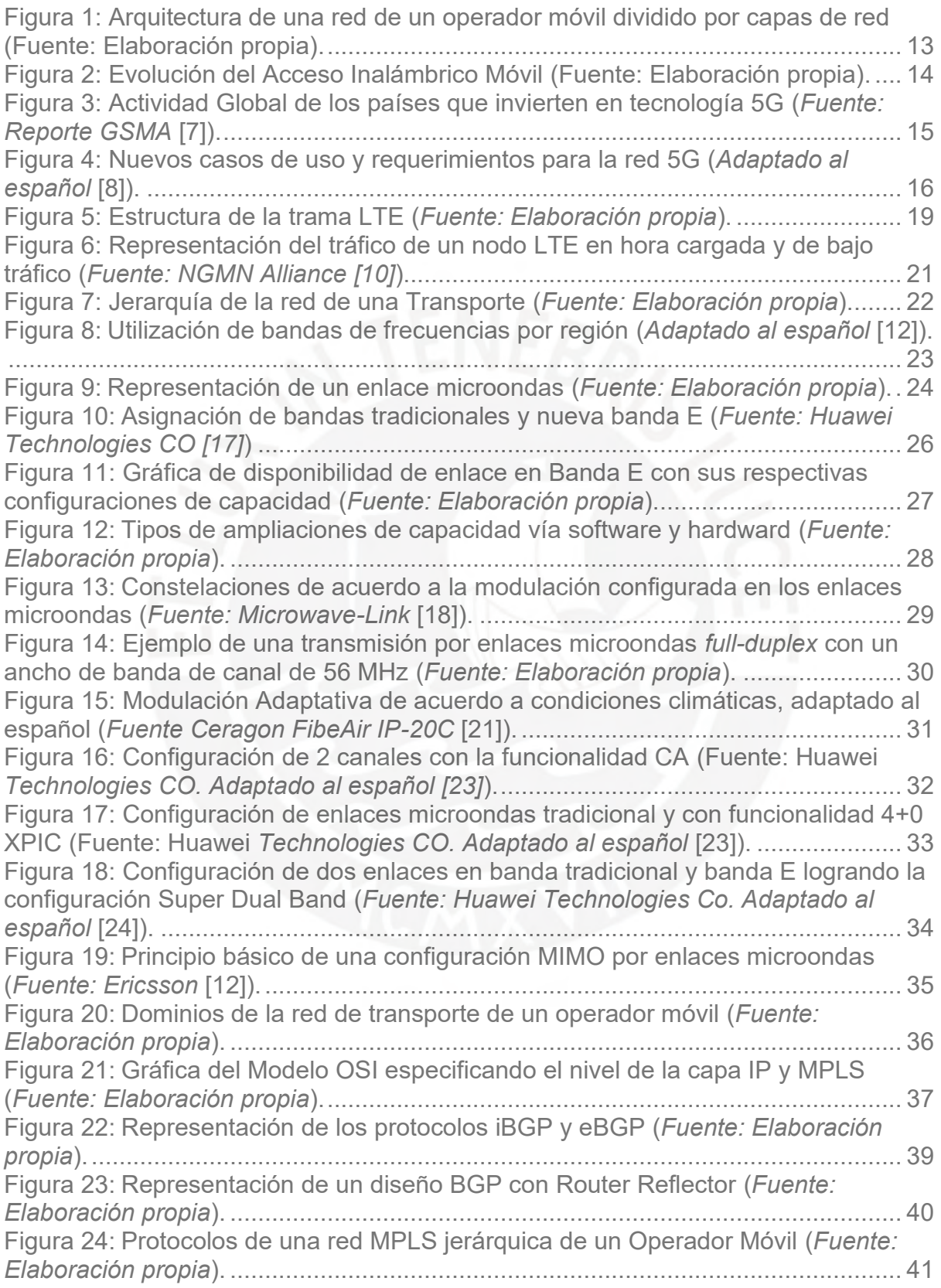

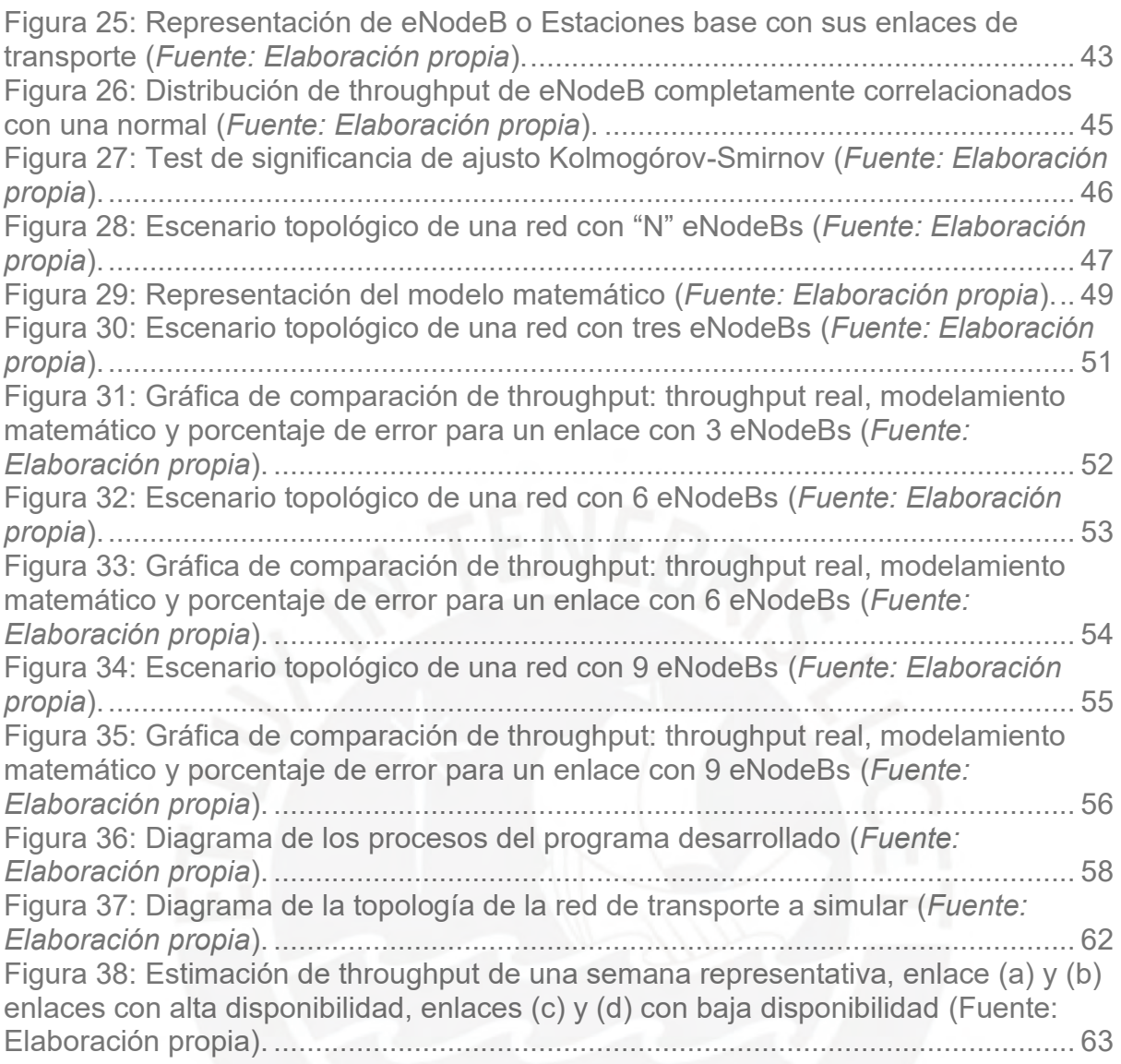

## *Lista de Tablas*

<span id="page-8-0"></span>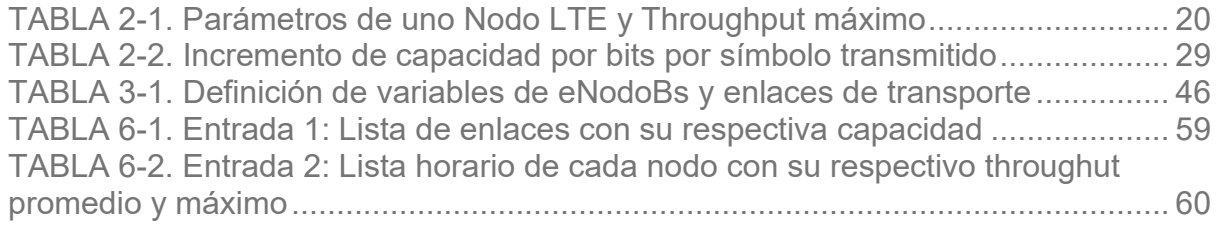

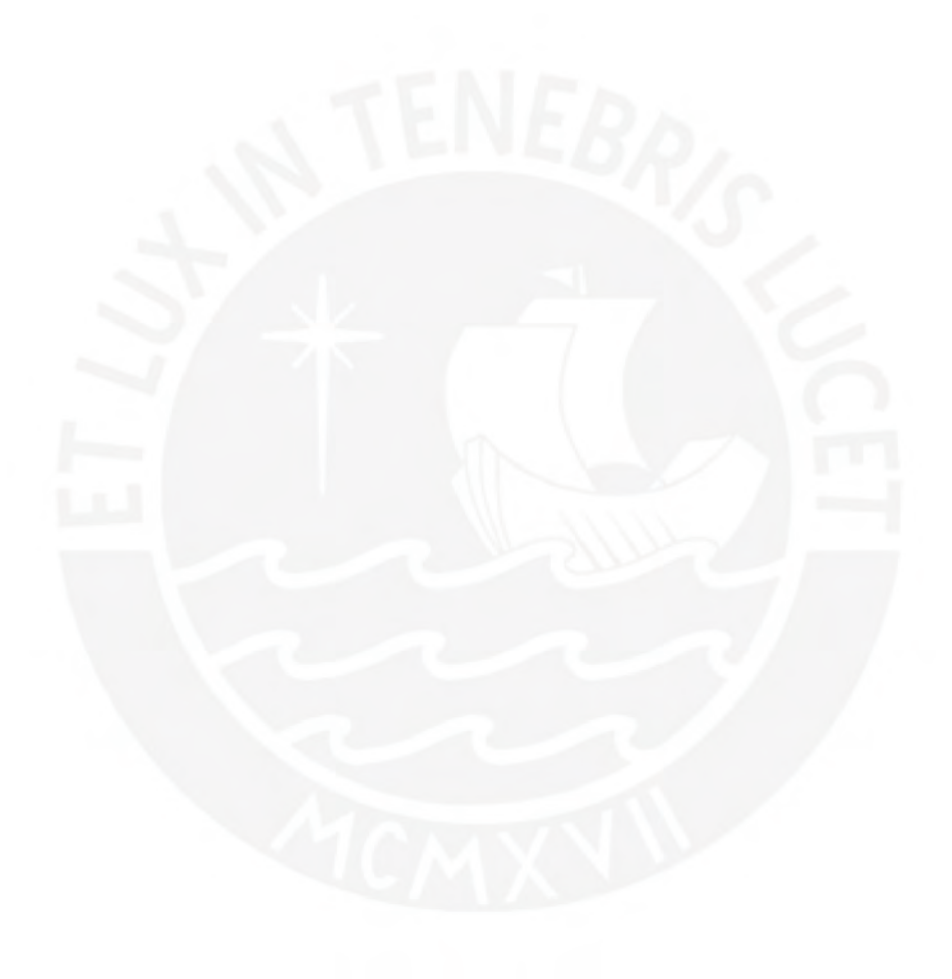

## *Glosario*

<span id="page-9-0"></span>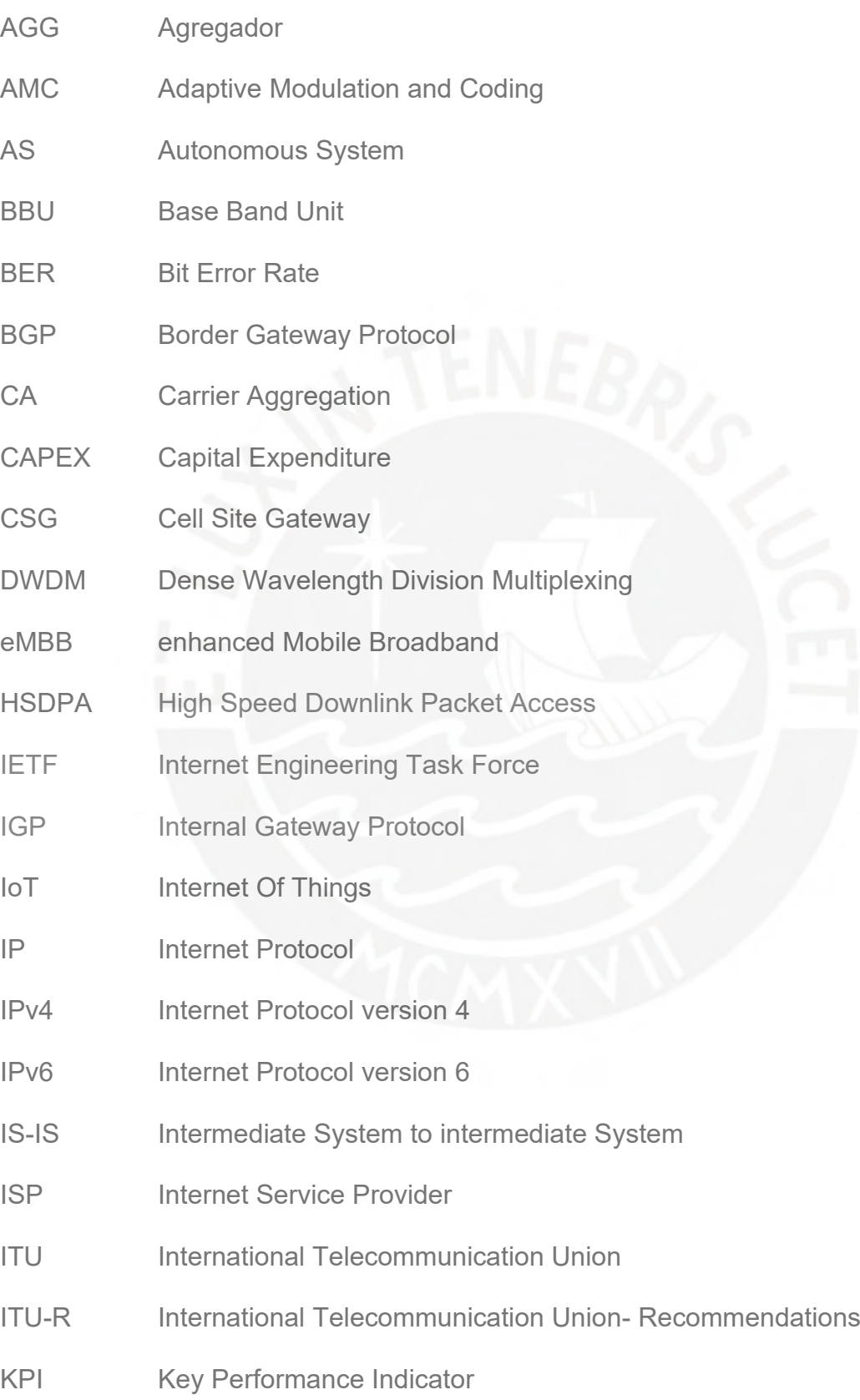

- LDP Label Distribution Protocol
- LTE Long Term Evolution
- MIMO Multiple Input Multiple Output
- MPLS Multiprotocol Label Switching
- mTTC massive Machine Type Communications
- NGN Next Generation Network
- OPEX Operational expenditures
- OSI Open System Interconnection
- OSPF Open Shortest Path First
- PE-RAN Provider Edge RAN
- PNAF Plan Nacional de Asignación de Frecuencias
- PRE-AGG Pre-agregador
- QAM Quadrature Amplitude Modulation
- RAN Radio Access Network
- RIP Routing Information Protocol
- Router P Router Provider
- Router PE Router Provider Edge
- RSVP-TE Resource Reservation Protocol Traffic Engineering
- TDM Time Division Multiplexing
- UIT Unión Internacional de Telecomunicaciones
- uRRLC ultra Reliable Low Latency Communications
- WARC World Administrative Radio Conference
- WCDMA Wideband Code Division Multiple Access
- WDM Wavelength Division Multiplexing
- XPIC Cross-Polarization Interference Cancellation
- 5G Quinta generación de tecnologías de telefonía móvil

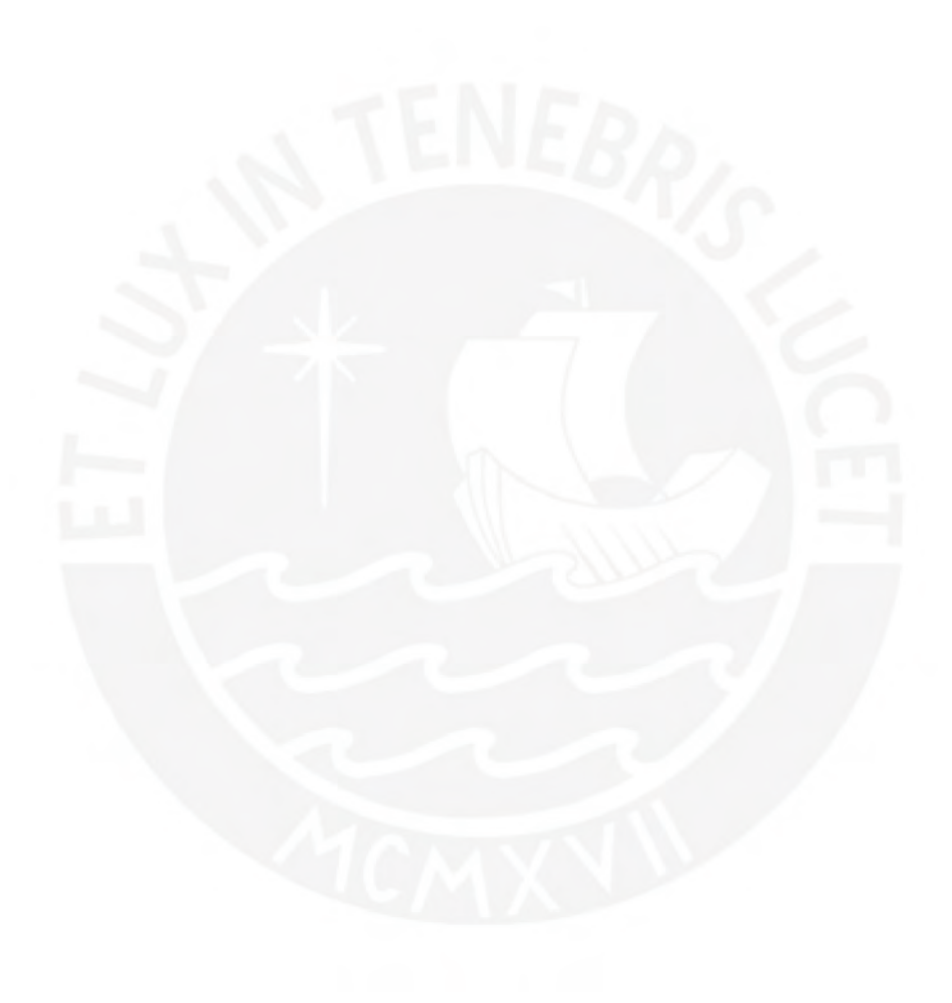

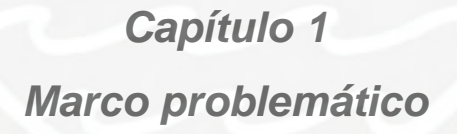

### <span id="page-12-1"></span><span id="page-12-0"></span>**1.1Introducción**

En Perú, los operadores móviles han desplegado su arquitectura móvil según los estándares emitidos por el 3GPP. El principal objetivo de esta organización es definir las bases los sistemas móviles, sus proyectos se estructuran en versiones y van de acuerdo a las generaciones que se conocen como 2G, 3G y 4G. En la figura 1 se muestra una gráfica de la arquitectura de un operador móvil, esta arquitectura se divide en tres capas principalmente: Capa de Acceso, Capa de Transporte y Capa Core. La Capa de Acceso es la responsable de garantizar la conectividad entre el usuario (UE: *User Equipment*) y la estación base, de acuerdo a la tecnología

desplegada (2G/3G/4G) y el tipo de terminal móvil del usuario. Luego, la Capa de Transporte es la responsable garantizar la conectividad entre la estación base y la siguiente capa, dentro de esta capa encontramos tecnología microondas, equipos de datos y equipos ópticos. Por último, la Capa Core se encarga de la conmutación de las llamadas, la administración de tarificación y datos, gestionar la salida de internet, y los servicios de valor agregado.

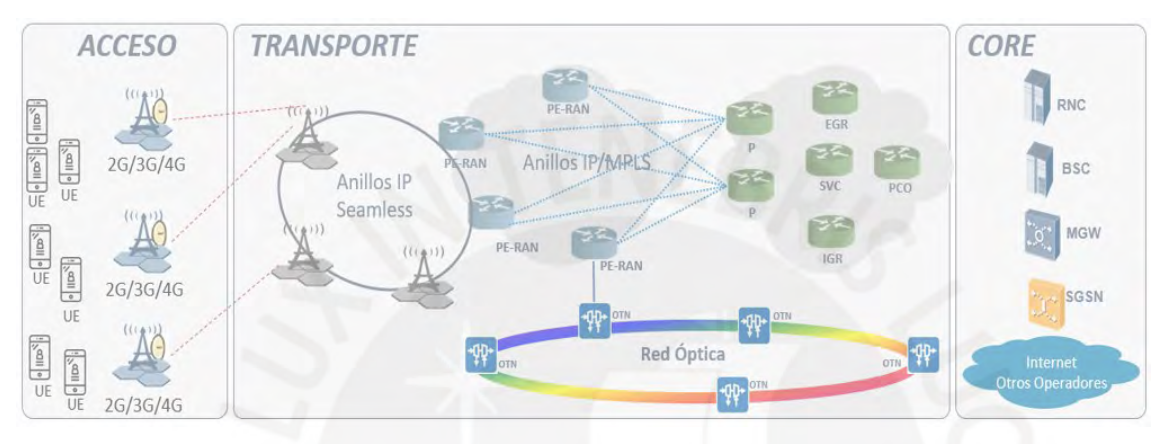

<span id="page-13-0"></span>**Figura 1: Arquitectura de una red de un operador móvil dividido por capas de red** (Fuente: Elaboración propia)**.**

En los últimos cinco años, se ha conseguido avances tecnológicos importantes en los terminales móviles y la demanda de servicios de datos por los usuarios finales se ha multiplicado por más de diez, esto ha provocado una migración tecnológica desde redes TDM (Time Division Multiplexing) hacia paquetes de datos y expansiones de capacidad en toda la red de transporte de los operadores móviles. En los próximos cinco años, el mercado para dispositivos móviles continuará creciendo, los usuarios finales accederán a servicios de video, lo que impulsará servicios con mayor *throughput* de usuario. Además, cambiará la arquitectura y la capacidad de la red de transporte [1]. Con la llegada de nuevas tecnologías como 5G y IoT (*Internet Of Things*, inglés para "Internet de las Cosas"), las redes del operador deberán cumplir nuevos requisitos de retardo y disponibilidad para adaptarse a una nueva forma de transmisión de datos [2] [3].

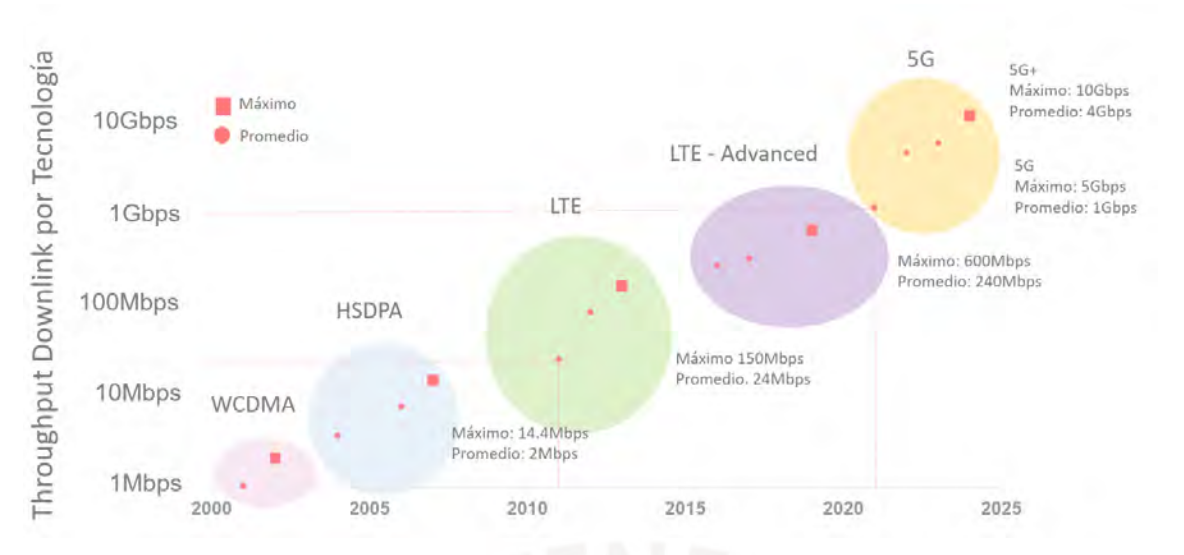

**Figura 2: Evolución del Acceso Inalámbrico Móvil** (Fuente: Elaboración propia)**.**

<span id="page-14-0"></span>En la figura 2 se muestra el throughput promedio y máximo por tecnología, desde redes HSPA donde el usuario alcanzaba throughput picos de 14.4Mbps, hasta redes 5G+ donde se estima que el máximo alcance 10Gbps por usuario [4][5][6]. Por consiguiente, una evolución tecnológica que tendrá un impacto relevante en las redes de transporte.

Un reporte de investigación de "Evolución del LTE al 5G" de la GSA (Global mobile Suppliers Association) indica que se han identificado 397 operadores en 129 países que han lanzado, desplegado o recibido licencias para realizar pruebas de campo con tecnologías candidatas y habilitadoras de 5G; además 88 operadores que proporcionan servicios móviles comerciales 5G y 372 operadores con servicios de banda ancha inalámbrica. En la figura 3 se muestra un mapa con los países que han invertido en tecnología 5G a agosto 2020 [7].

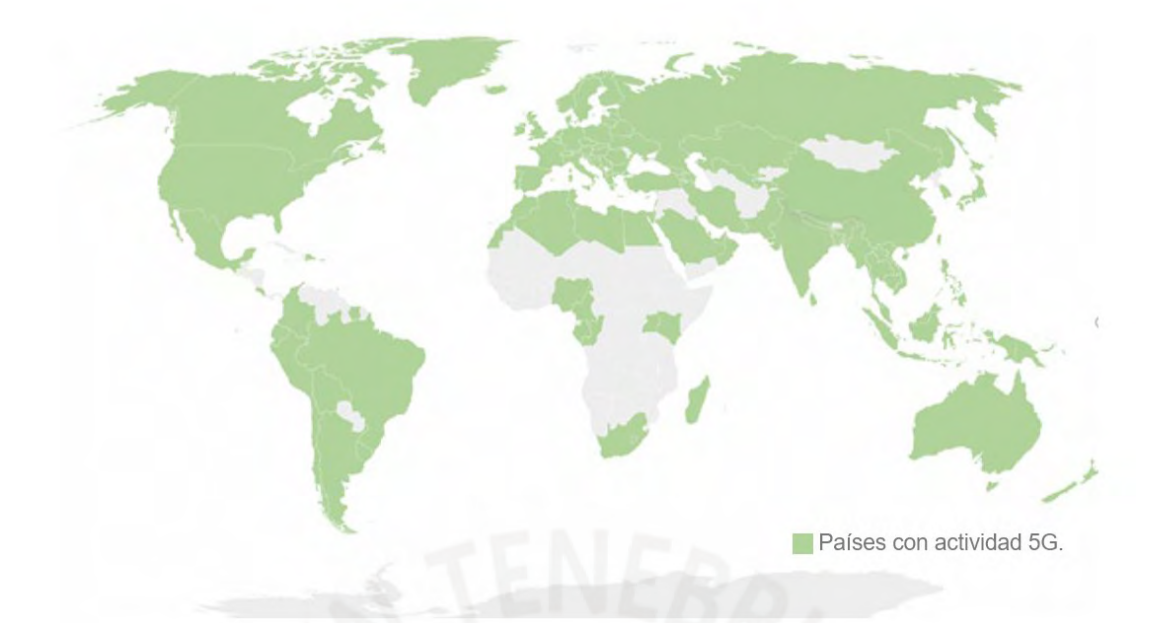

<span id="page-15-0"></span>**Figura 3: Actividad Global de los países que invierten en tecnología 5G** (*Fuente: Reporte GSMA* [7])**.**

Los nuevos servicios tendrán un impacto en el transporte, y sin una planificación adecuada, esta red se convertirá en un sistema saturado. En 5G, nuevos casos de uso se definen en tres nuevos *drivers*: Enhanced Mobile Broadband (eMBB), Massive Machine Type Communications (mTTC), Ultra-reliable and Low Latency Communications (uRRLC) [8]. En la figura 4, en la primera gráfica se puede observar como los nuevos servicios de Realidad Aumentada (AR), Autos Autónomos, Smart City entre otros se consideran en estos tres drivers. En la segunda gráfica de la misma figura 4, muestra que estos nuevos servicios tienen diferentes requisitos de latencia, volumen, throughput, cantidad de conexiones, movilidad y confiabilidad. Por ejemplo, para un servicio de realidad virtual se va a requerir soportar un gran volumen de datos, throughput y confiabilidad. En otro escenario, para un servicio de Smart City se va a requerir un gran número de conexiones y para un servicio de Autos Autónomos se va a requerir baja latencia, gran movilidad y confiabilidad.

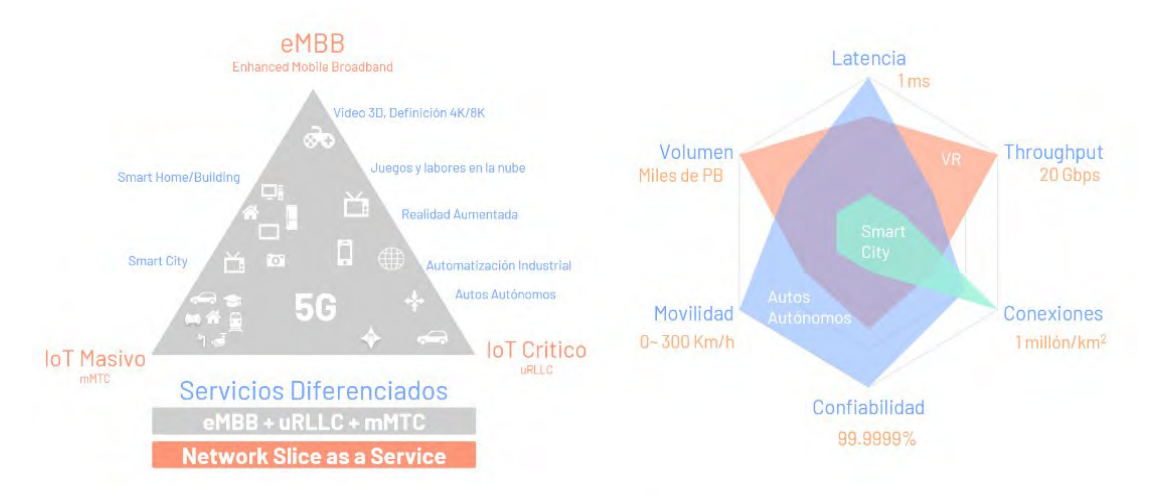

<span id="page-16-1"></span>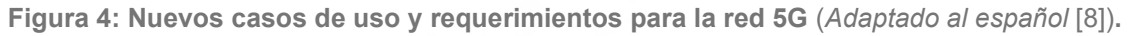

Es decir, a medida que aumenta el rendimiento de la red de acceso según la demanda que se ha descrito, el ancho de banda de los enlaces de transporte disminuye. Por esta razón, se requiere tener un método que describa el máximo rendimiento del enlace de transporte. Este análisis de tráfico permite predecir la saturación de estos enlaces y, por lo tanto, habilita la capacidad para tomar acciones como expansiones que involucren CAPEX (Gastos Capitales) y OPEX (Gastos operativos) en la red de transporte. Además, permite mejorar el proceso de toma de decisiones sobre las expansiones de enlaces (ya sea por medio de fibra óptica o enlaces microondas) o cambio de medios de transmisión. En este sentido, esta investigación analiza el rendimiento de una estación de un operador móvil y propone un modelo matemático que permite estimar el máximo rendimiento del enlace de transporte de una estación base. Adicionalmente, se presenta una comparación entre el rendimiento experimental y el rendimiento estimado. Por último, se desarrolla un programa para simular la red de un operador móvil y estimar el Throughput máximo de los enlaces microondas.

## <span id="page-16-0"></span>**1.2Objetivo general**

• Estimar del throughput máximo de los enlaces de transporte mediante un modelamiento de la red *backhaul*, basado en un análisis matemático, datos experimentales y cantidad de estaciones bases dependientes.

## <span id="page-17-0"></span>**1.3Objetivos específicos**

- Describir y analizar la red de transporte de un operador móvil.
- Analizar el throughput de un nodo de acceso.
- Definir un modelo matemático en base al estudio de variables aleatorias.
- Comparar y validar el modelo matemático con los datos experimentales.
- Desarrollar un programa para estimar throughput máximo de cada enlace.

## <span id="page-17-1"></span>**1.4Justificación**

Las redes de transporte de un operador móvil deben garantizar conectividad para todas sus estaciones, asegurando principalmente el throughput máximo que requiera cada estación base. Este documento, hace un análisis del throughput de una estación base de un operador móvil y propone un modelo matemático que permite estimar el throughput máximo del enlace de transporte de una estación base en función de su número de enlaces, promedio y máximos. Además, se realiza una comparación de la captura de throughput del enlace en tiempo real y la estimación del enlace en función del throughput de cada nodo para comprobar el modelo propuesto. Por último, se realiza la programación desarrollada en Python del modelo para toda una red backhaul.

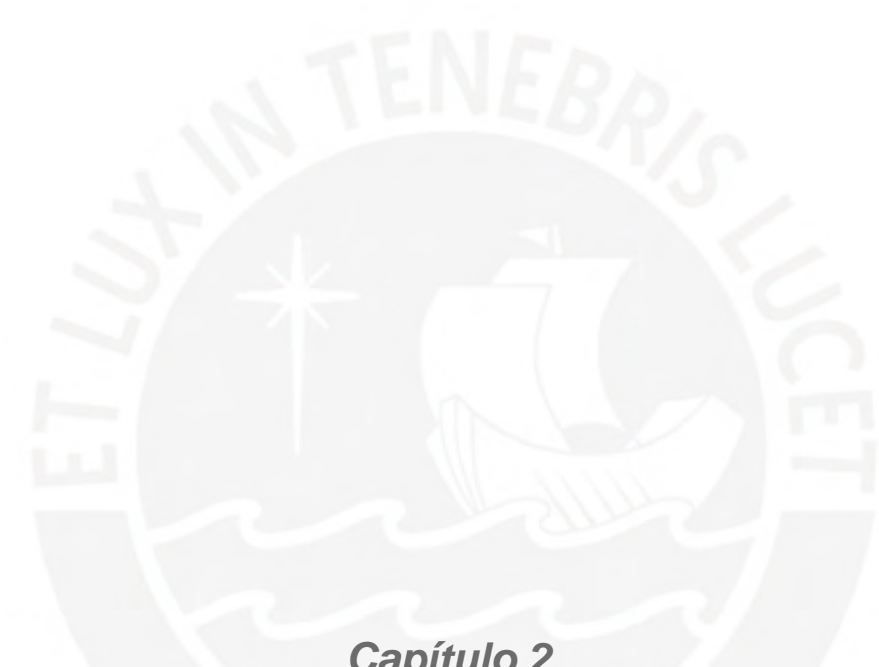

# *Capítulo 2 Estado del arte*

<span id="page-18-1"></span><span id="page-18-0"></span>En este capítulo se explica la estructura de las tramas LTE, con la finalidad de entender la transmisión de datos de esta tecnología y, de igual manera, el comportamiento del throughput de un nodo LTE en la red de un operador móvil. Además, con el objetivo de conocer el contexto en el que se desarrolla el modelo propuesto en esta tesis, se estudia la tecnología que se despliega en una red de transporte que soporta el tráfico de la red.

## <span id="page-19-0"></span>**2.1Estructura de la trama LTE y throughput de usuario**

La calidad de la red del operador está directamente relacionada con el throughput (tasa de transmisión de datos), la cual se mide hora por hora. El tráfico (volumen de datos) se genera a partir de los usuarios que se conectan a la red y utilizan las tecnologías de acceso para transmitir y recibir datos. Estas tecnologías de acceso se interconectan con las redes de transporte y core para asegurar la conectividad end to end. En esta parte se presenta la estructura de la trama LTE y su representación en el dominio del tiempo y frecuencia para calcular el throughput de un usuario. Para esto, la unidad mínima de tiempo en LTE (LTE time unit) se define como Ts, y es calculado como 1/(15000\*2048), el cual se aproxima a 32.552008 ns; a partir de este valor se empieza a construir la trama LTE [9].

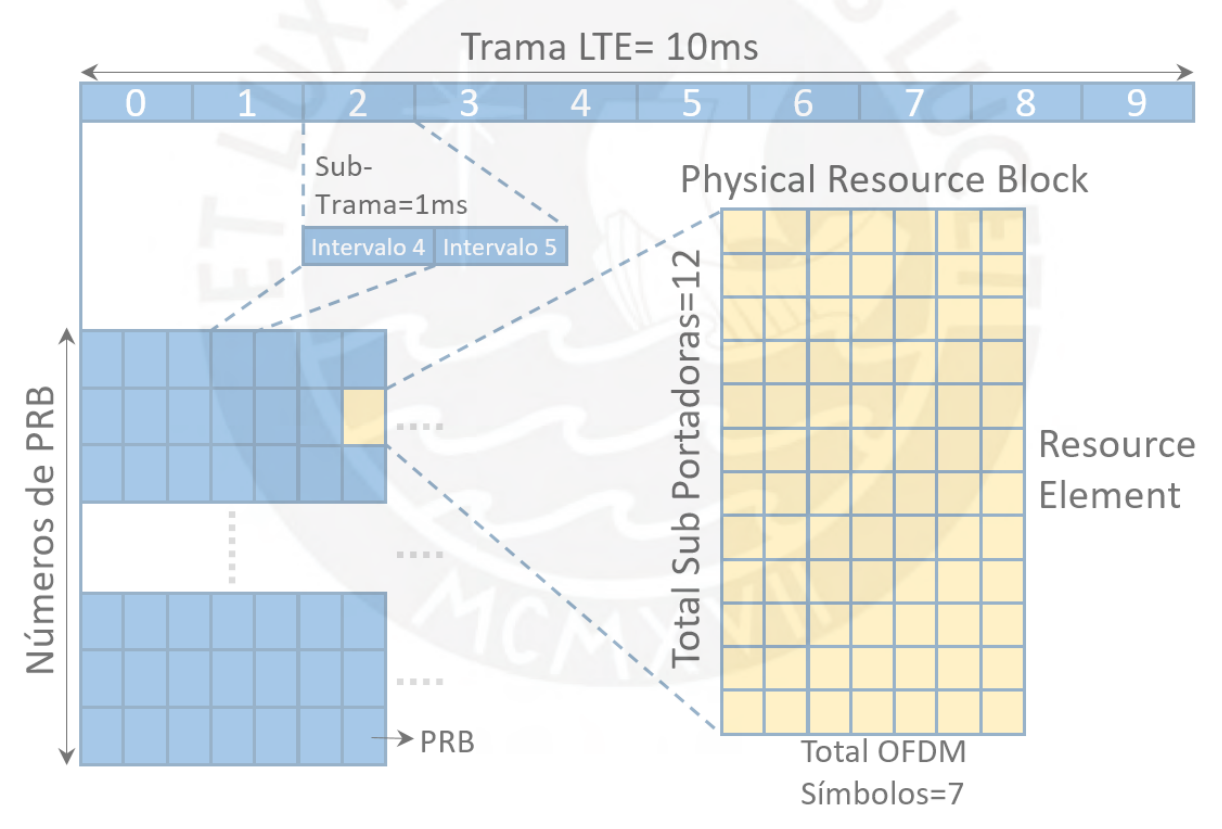

**Figura 5: Estructura de la trama LTE** (*Fuente: Elaboración propia*)**.**

<span id="page-19-1"></span>La trama LTE está dividido en 10 sub-trama de 1 ms cada uno, que a su vez se divide en 2 intervalos de 0.5 ms. Por ejemplo, para una configuración de LTE FDD se tiene configurado 10 sub-trama en el *downlink* y 10 sub-trama en el *uplink* en frecuencias separadas. En la figura 5, se ilustra la estructura del frame LTE FDD (10 milisegundos). Cada sub-trama de 1 ms, presenta 2 intervalos de tiempo de 0.5 ms cada uno. Dentro de este intervalo de tiempo, se define el *Physical Resource Block* (PRB) compuesto por 7 símbolos OFDM en el dominio del tiempo y 12 sub-portadoras de 15 kHz en el dominio de la frecuencia: en total 180 kHz por PRB. En la Tabla 2.1 se muestra el ancho de banda que se configura en LTE, el número de PRB, la cantidad de símbolos OFDM, el tipo de antena MIMO y el throughput máximo de la celda. Por ejemplo, para un ancho de banda de 20 MHz, se tiene 2 MHz de margen de guarda y 100 PRB por slot, esto es 18 MHz/180 Hz [9][10].

| Ancho de banda LTE (MHz) | 1.4                |  |    |    | 15  |     |
|--------------------------|--------------------|--|----|----|-----|-----|
| Número máximo de PRB     |                    |  | 25 | 50 | 75  | 100 |
| Número de símbolos OFDM  | 706                |  |    |    |     |     |
| Configuración MIMO       | 4x2, 2x2, 2x1, 1x1 |  |    |    |     |     |
| Throughput de usuario    |                    |  |    |    |     |     |
| máximo (Mbps)            |                    |  | 37 |    | 113 | 150 |

*TABLA 2-1. Parámetros de uno Nodo LTE y Throughput máximo*

En el *downlink*, el LTE utiliza OFDMA (*Orthogonal Frequency-Division Multiple*) como esquema de modulación, mientras que en el *uplink* se emplea SC-FDMA (*Single Carrier Frequency-*Division Multiple Access). El throughput de usuario está en función de ancho de banda LTE, el número de símbolos OFDMA y el tipo de modulación QPSK o QAM. El esquema de modulación seleccionado depende del equipo del usuario, de las condiciones del canal de comunicación y de la transmisión que se esté llevando a cabo. Por ejemplo, para un ancho de banda de 20 MHz (1200 Subportadoras), con una configuración de 7 símbolos OFDM por intervalo de tiempo y considerando buenas condiciones de radio se tiene una modulación de 64 QAM (6 bits por símbolo transmitido), así el throughput de usuario es 100.8 Mbps por antena transmisora. En una configuración 2x2 MIMO y considerando un 25% de consumo de PRB para el control y la señalización, se obtiene un throughput de celda de 150 Mbps [9][11].

Una celda LTE presenta un área de cobertura a la cual los usuarios se conectan y generan tráfico de manera simultánea. El tráfico de la celda es igual a la suma del tráfico de todos los usuarios en un instante dado. En la red del operador un usuario que genera tráfico presenta un throughput promedio de 7 Mbps con una distribución normal. Además, en una celda se puede tener 60 usuarios en promedio generando tráfico, y esta concurrencia de usuarios, por el teorema de límite central, genera una distribución gaussiana como throughput del nodo LTE [11].

### <span id="page-21-0"></span>**2.2 Comportamiento del tráfico backhaul**

El tráfico que el nodo LTE entrega a la red de transporte, es la suma aritmética del throughput de los usuarios que están un nodo LTE en periodos de tiempo de 1 ms, de acuerdo a la estructura LTE revisada. Este tráfico que agrega el nodo LTE de todos los usuarios presenta un comportamiento promedio en horas cargadas y ligeras variaciones en el tiempo, mientras que en horas no cargadas presenta ráfagas de tráfico en instantes de tiempo, como se puede observar en la figura 6 [10].

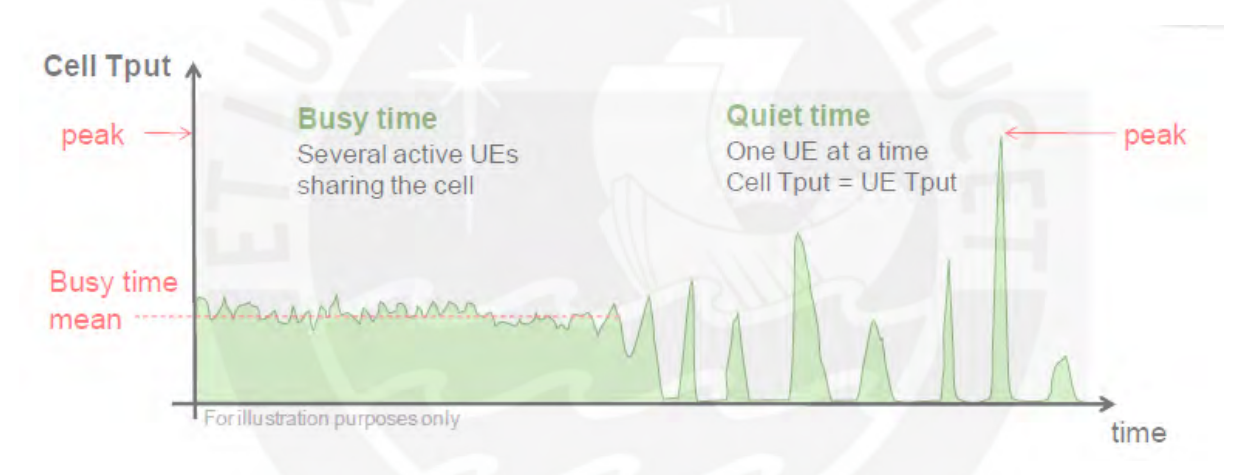

<span id="page-21-2"></span>**Figura 6: Representación del tráfico de un nodo LTE en hora cargada y de bajo tráfico** (*Fuente: NGMN Alliance [10]*)**.**

Por último, el tráfico de un nodo presenta un valor promedio y un valor máximo de throughput, que son entregados a la red de transporte. A continuación, se revisará cómo está dividida la red de transporte y la tecnología que permite asegurar la transmisión de throughput de cada nodo LTE.

## <span id="page-21-1"></span>**2.3Introducción de las Redes de Transporte**

La red de transporte de los operadores móviles viene definida con una estructura jerárquica dividida en tres dominios principalmente: Backhaul, Agregación y Core.

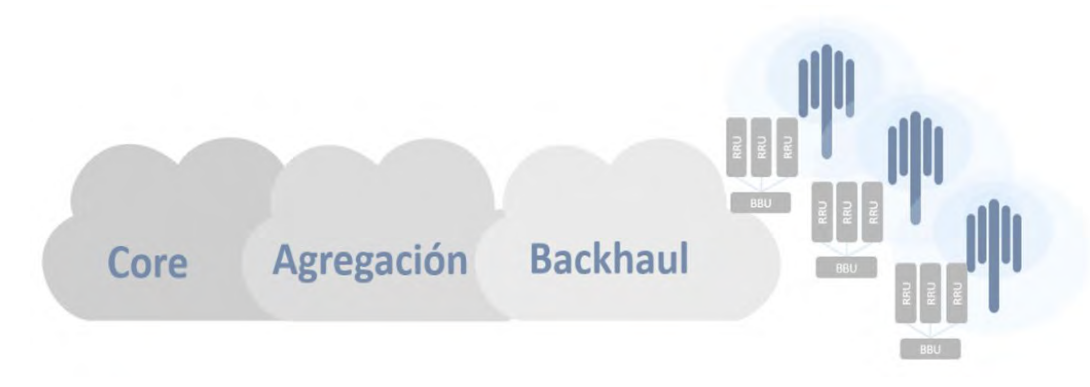

**Figura 7: Jerarquía de la red de una Transporte** (*Fuente: Elaboración propia*)**.**

<span id="page-22-1"></span>En la figura 7 se muestra la representación de estos tres dominios. La Red Backhaul se define como aquella red de transporte entre la BBU (Unidad de Banda Base) y el *router* agregador. La Red de Agregación queda definida desde el Router PE-RAN hasta el Router P. Y finalmente, la Red de Transporte CORE IP compuesta por Router P de alta disponibilidad que permite interconectar los elementos de Core distribuidos a nivel nacional.

## <span id="page-22-0"></span>**2.4Red Backhaul del Operador Móvil**

Las redes backhaul se define como aquella red de transporte entre la BBU y el router agregador, y están compuestas principalmente por enlaces microondas, aunque también es posible encontrar fibra óptica y *cell site gateway* (CSG), en algunos puntos donde encuentra cerca la planta externa de fibra óptica.

En la figura 8 se muestra las bandas de frecuencias más utilizadas en las regiones en el mundo. Como se observa, en la región Latinoamérica se tiene una tendencia importante en el despliegue de microondas en banda de 23Ghz, esto debido a la disponibilidad de canales que se tiene en dicha banda y la distancia promedio que soporta (aproximadamente 5km).

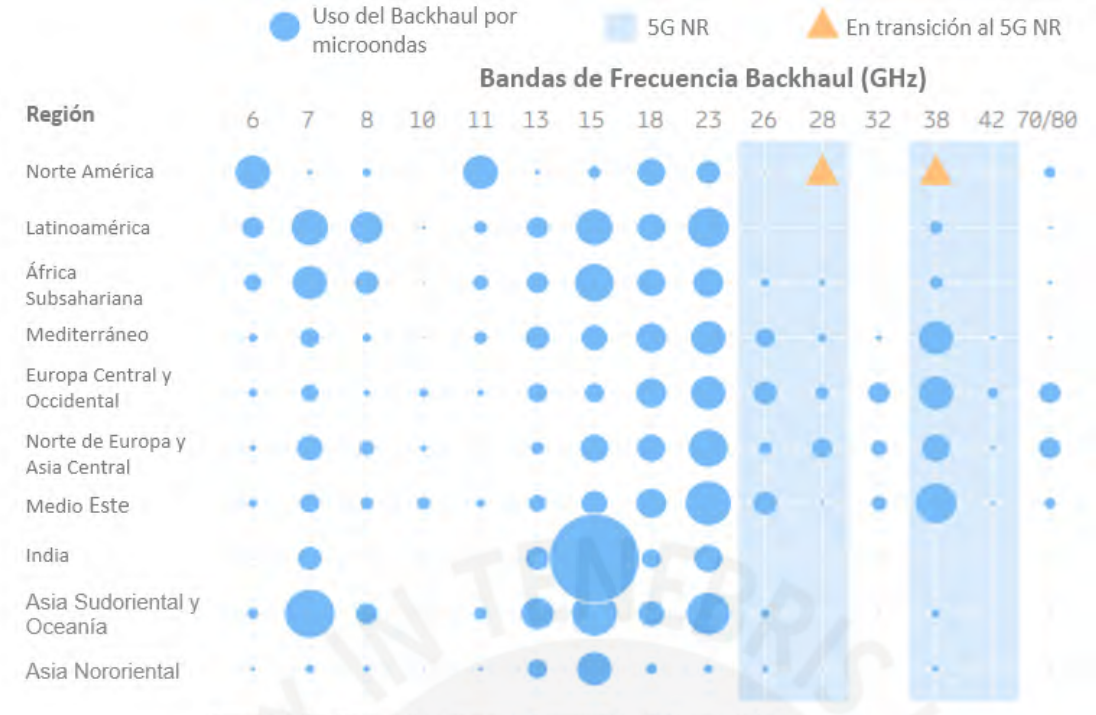

Cerca de 5 millones de enlaces microondas en el uso global

<span id="page-23-1"></span>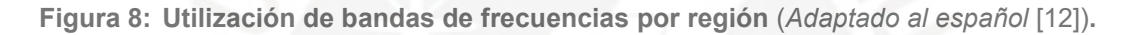

#### <span id="page-23-0"></span>**2.4.1 Enlaces Microondas**

Un enlace microondas se define como un dispositivo electrónico que está compuesto principalmente por tres componentes. El primer componente es el transmisor, el cual es el encargado de modular la señal digital a una frecuencia portadora, esto permite que se pueda transmitir la señal por el canal aéreo. El segundo componente es el canal aéreo que representa el medio o camino abierto para transmitir la señal, este medio debe estar libre de obstáculos y tener línea de vista entre el transmisor y receptor. Y el tercer componente es el receptor, que es el responsable de recibir y demodular la señal en el lado extremo de la transmisión. El diseño de enlaces microondas presenta parámetros de configuración como la distancia, la frecuencia de operación, el ancho de banda de canal, el diámetro de antena, el tipo de modulación entre otros. En la figura 9 se muestra la representación de estos enlaces.

La ingeniería de enlaces microondas involucra a todos los sistemas que trabajen en el rango de frecuencia desde 300Mhz a 300GHz, este rango de frecuencia representa un gran margen del espectro radio eléctrico, por lo que se encuentra varias aplicaciones en diversos sistemas de comunicación [13].

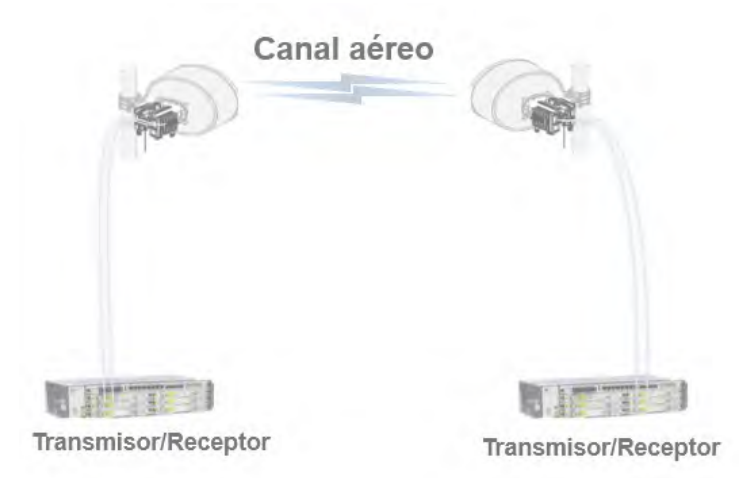

<span id="page-24-2"></span>**Figura 9: Representación de un enlace microondas** (*Fuente: Elaboración propia*)**.**

### <span id="page-24-0"></span>**2.4.2 Plan Internacional de Frecuencias**

El espectro de radio disponible para las comunicaciones inalámbricas es asignado a varios tipos de servicios, por ejemplo, astronomía, náutica, satelital, comunicaciones móviles entre otras. Esta asignación se define en una reunión llamada Conferencia Administrativa de Radio Mundial (WARC, por sus siglas en inglés para World Administrative Radio Conference. Además, la ITU-R, que es la agencia de radiocomunicación de la ITU, es la responsable de proveer acuerdos de canales RF y los reglamentos generales de radio, donde se listan las bandas de frecuencias asignadas a los servicios fijos como enlaces microondas. Por último, estos planes se publican en recomendaciones o informes técnicos [14].

## <span id="page-24-1"></span>**2.4.3 Plan Nacional de Asignación de Frecuencias**

El espectro radioeléctrico es un recurso natural limitado que se conforma por un conjunto de ondas electromagnéticas ubicadas en el rango de 9 KHz a 300 GHz. El Estado ejerce su soberanía sobre este espectro radioeléctrico, que forma parte del Patrimonio de la Nación, por ello, este dispone de la gestión, administración y control a través del Ministerio de Transporte y Comunicaciones.

El Ministerio de Transporte y Comunicaciones es el responsable de elaborar el Plan Nacional de Atribución de Frecuencias (PNAF) que contiene toda la información de

atribución de frecuencias de los diferentes servicios de telecomunicaciones de la República del Perú, de esta manera, se lleva una planificación de los diversos servicios que operen en las bandas definidas en el PNAF, además, se asegura la coexistencia de servicios dentro de una misma banda de frecuencia y minimiza la probabilidad de interferencias entre los sistemas de radiocomunicación.

Debido al avance tecnológico y naturaleza dinámica de la gestión de las frecuencias de radiocomunicación, el PNAF debe actualizarse periódicamente como resultado de acuerdos celebrados en la Conferencia Administrativa de Radio Mundial (WARC) y en la Comisión Interamericana de Telecomunicaciones (CITEL) [15].

En el Perú, el PNAF asigna los canales de frecuencias para comunicaciones de radio enlaces, siendo las siguientes los más utilizados:

- Frecuencia de 7 GHz: Canales de 14 MHz, 28 MHz, 56 MHz.
- Frecuencia de 11 GHz: Canales de 40 MHz.
- Frecuencia de 15 GHz: Canales de 7 MHz, 14 MHz, 28 MHz.
- Frecuencia de 18 GHz: Canales de 27.5 MHz.
- Frecuencia de 23 GHz: Canales de 7 MHz, 12,5 MHz, 14 MHz, 28 MHz, 56 MHz y 112 MHz.
- Frecuencia de 28 GHz: Canales de 70 MHz.
- Frecuencia de 38 GHz: Canales de 7 MHz, 14 MHz, 28 MHz.

## <span id="page-25-0"></span>**2.4.4 La Banda E**

La banda E se define en los rangos de frecuencias de 71 GHz a 76 GHz y 81 GHz a 86 GHz como se observa en la figura 8. Esta banda es una evolución de las bandas de frecuencia microondas tradicionales ante la necesidad de tener mayor ancho de banda para transmitir a una mayor tasa de bits (bps) por un solo enlace. A los enlaces microondas que soportan banda E se les puede configurar canales de 250 MHz, 500 MHz y 1000 MHz de ancho de banda. Debido a ese ancho de banda del canal electromagnético se logra tener mayor capacidad de transmisión en comparación con los enlaces microondas que operan en las bandas de frecuencia tradicionales. Otra característica de esta banda es que se minimiza la interferencia entre sitios, lo que facilita un gran despliegue en zonas urbanas, incluso se puede reutilizar los recursos de espectro [16].

En la figura 10 se muestra una porción del espectro microondas, que se puede dividir en tres partes: bandas de frecuencia desde 6 GHz, 7 GHz y 9 GHz, que se denominan frecuencias de microondas bajas; también bandas de frecuencias medias desde 11 GHz hasta 26 GHz; y, por último, bandas de frecuencia altas desde 28 GHz hasta 38 GHz. Todo este grupo descrito corresponde a bandas tradicionales, donde se puede alcanzar tasas de transmisión menores a 10 Gbps. También, en valores alrededor de 80GHZ, se puede observar que se encuentra la banda E, en la que se puede alcanzar capacidades cercanas a los 10Gbps.

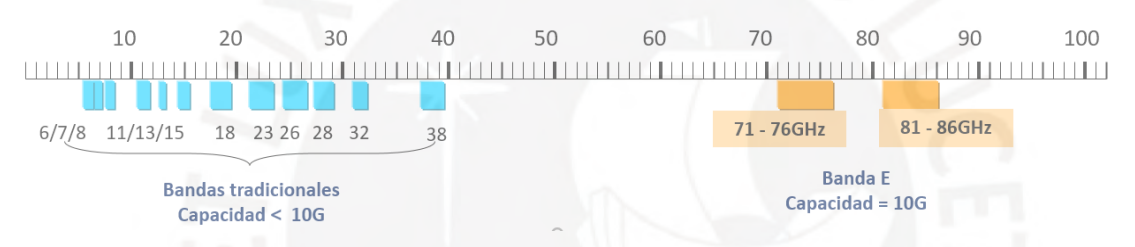

<span id="page-26-0"></span>**Figura 10: Asignación de bandas tradicionales y nueva banda E (***Fuente: Huawei Technologies CO [17]***)**

En la figura 11 se muestra las capacidades que puede alcanzar un enlace microondas de acuerdo a la distancia, disponibilidad y modulación. Por ejemplo, para el valor de distancia igual a 1 kilómetro con disponibilidad de 99.975% se puede llegar a tener una capacidad máxima de 6,209 Mbps en el enlace en banda E; si se aumenta la disponibilidad a 99.994% (línea naranja de la figura 11) para esa misma distancia, se tiene una capacidad de 1,552 Mbps con una configuración de 4QAM. Desde otro punto de vista, en la red del operador se utiliza mucho la configuración 128QAM, con esa modulación y visto el gráfico se puede llegar a tener 5,433 Mbps. En el Anexo 1 se adjunta mayor información de las configuraciones de estos enlaces en Banda E.

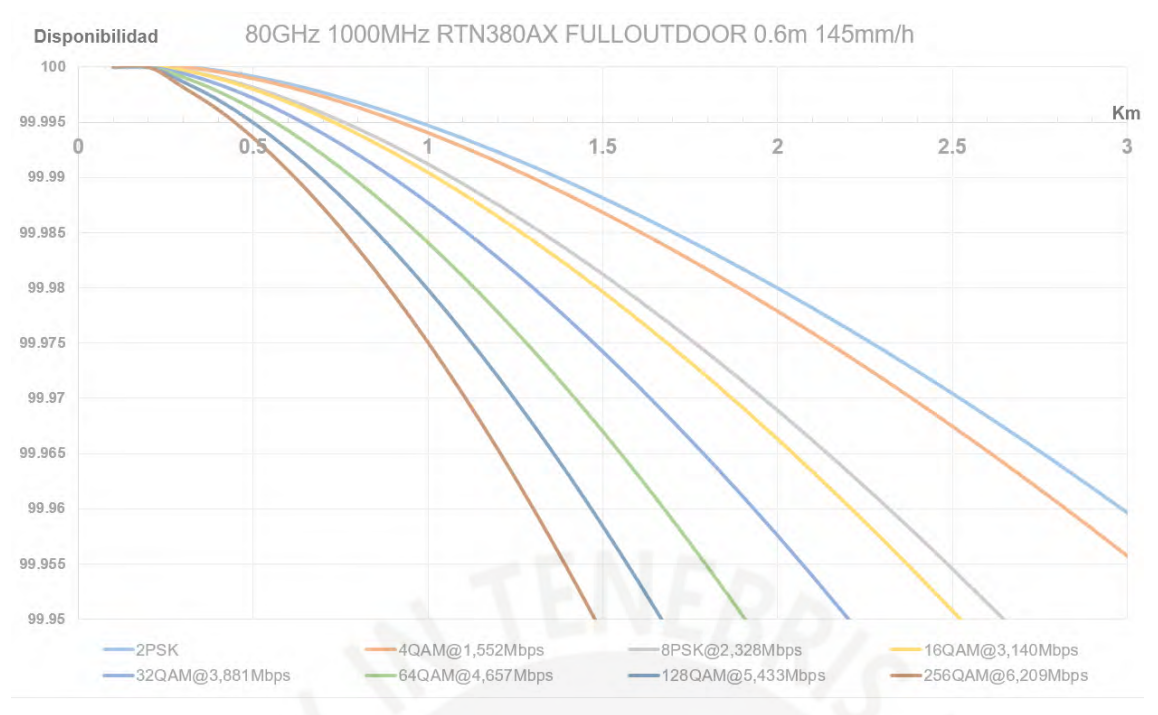

<span id="page-27-1"></span>**Figura 11: Gráfica de disponibilidad de enlace en Banda E con sus respectivas configuraciones de capacidad** (*Fuente: Elaboración propia*)**.**

### <span id="page-27-0"></span>**2.4.5 Parámetros de capacidad de enlaces microondas**

Para poder estimar y planificar adecuadamente las redes microondas, se debe tener en consideración distintos parámetros que permiten incrementar el ancho de banda de transmisión, esto debido a la evolución de la tecnología microondas y el despliegue que se realiza en las redes de los operadores. En la figura 12 se muestra un resumen de los parámetros que se consideran para realizar una ampliación en un enlace microondas, estos tipos de ampliación de capacidad se divide en dos grupos que a continuación se detalla.

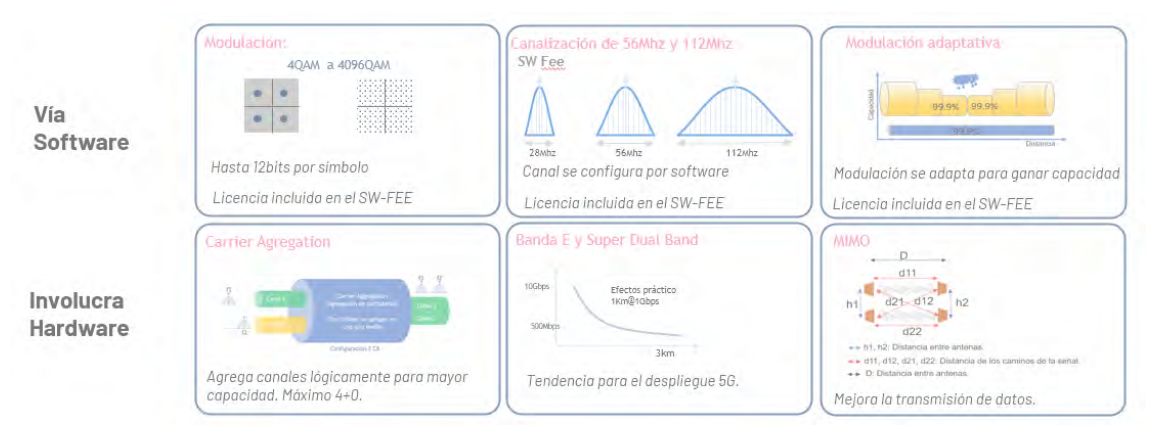

<span id="page-28-2"></span>**Figura 12: Tipos de ampliaciones de capacidad vía software y hardward** (*Fuente: Elaboración propia*).

### <span id="page-28-0"></span>**2.4.5.1 Incrementos de capacidad por Software:**

Los incrementos de capacidad por software son aquellos en los que es posible lograr una ampliación de la capacidad de transmisión realizando cambios de parámetros de manera remota. Estas ampliaciones son muy utilizadas cuando se tiene un incremento de tráfico de manera no prevista en la red. A continuación, se muestra tres de este tipo de ampliaciones.

## <span id="page-28-1"></span>**2.4.5.1.1 Aumentando la modulación del enlace:**

La modulación de amplitud en cuadratura (QAM) que incluye 16QAM, 32QAM, 64QAM, 128QAM, 256QAM, 512QAM, 1024QAM, 2048QAM y 4096QAM es un esquema de modulación tanto analógico como digital. Transmite dos señales de mensaje analógico, o dos flujos de bits digitales, cambiando (modulando) las amplitudes de dos ondas portadoras, utilizando el esquema de modulación digital de modulación por desplazamiento de amplitud (ASK) o el esquema de modulación analógica de modulación de amplitud (AM) [18].

Las redes inalámbricas modernas a menudo requieren y exigen mayores capacidades. Para un tamaño de canal fijo, el aumento del nivel de modulación QAM aumenta la capacidad del enlace. Se debe tener en cuenta que la ganancia de capacidad incremental en niveles bajos de QAM es significativa; pero con QAM alto, la ganancia de capacidad es mucho menor, como se puede observar en la Tabla 2-1 [18]. Visto de desde un ejemplo (según Tabla 2-1), un enlace microondas con una modulación de 256QAM trasmite 8 bits por símbolo; si se aumenta un nivel más la modulación, esto es a 512QAM, se transmite 9 bits por símbolo, el incremento de la capacidad del enlace es de un 12.5%. Por otro lado, si se tiene una configuración de 2048QAM y se aumenta un nivel más, es decir, a 4096QAM la ganancia en capacidad del enlace microondas es de solo el 8.3%.

| <b>Bits por</b><br>símbolo | Modulación (QAM) | Capacidad (Mbps)<br>con 56Mz de espacio<br>de canal | Incremento<br>porcentual |
|----------------------------|------------------|-----------------------------------------------------|--------------------------|
|                            | 256              | 360                                                 |                          |
|                            | 512              | 405                                                 | 12.5%                    |
| 10                         | 1024             | 446                                                 | 10.0%                    |
| 11                         | 2048             | 486                                                 | 9.1%                     |
| 12                         | 4096             | 527                                                 | 8.3%                     |

*TABLA 2-2. Incremento de capacidad por bits por símbolo transmitido*

En la figura 13 se muestra cuatro diagramas de constelaciones de acuerdo a la modulación QAM que se tenga configurada. Para la primera constelación se tiene 512 puntos en total, 128 puntos en cada cuadrante, capaz de transportar 9 bits por símbolo. Las siguientes constelaciones incrementan un bit de transmisión, mientras que la constelación duplica el número de símbolo.

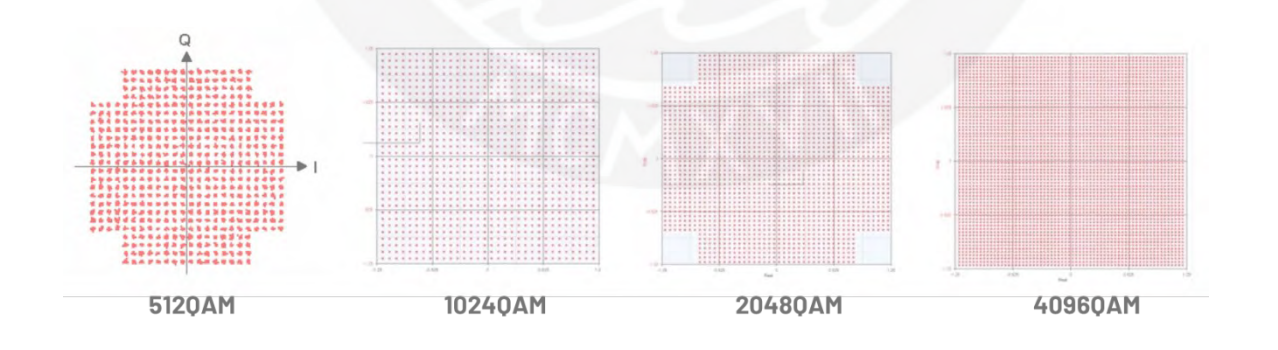

<span id="page-29-0"></span>**Figura 13: Constelaciones de acuerdo a la modulación configurada en los enlaces microondas** (*Fuente: Microwave-Link* [18])**.**

## <span id="page-30-0"></span>**2.4.5.1.2 Aumentando el Canal de Enlace Microondas:**

Un enlace microondas o radioenlace es un sistema de comunicación entre dos o más puntos distanciado geográficamente que usan ondas electromagnéticas para transportar información y utilizan el espacio como medio de propagación de la señal. Estos enlaces utilizan el tipo de comunicación *full-duplex*, es decir requiere de dos portadoras moduladas, una para transmisión y otra para recepción. A estas portadoras se les asigna un canal de operación en el dominio de la frecuencia, que se encuentra en el orden de MHz [19].

En la figura 14 se ilustra los canales de una comunicación *full-duplex* de un enlace microondas, determinada por dos frecuencias portadoras distintas, una para transmitir y la otra para recibir con un ancho de banda de 56 MHz.

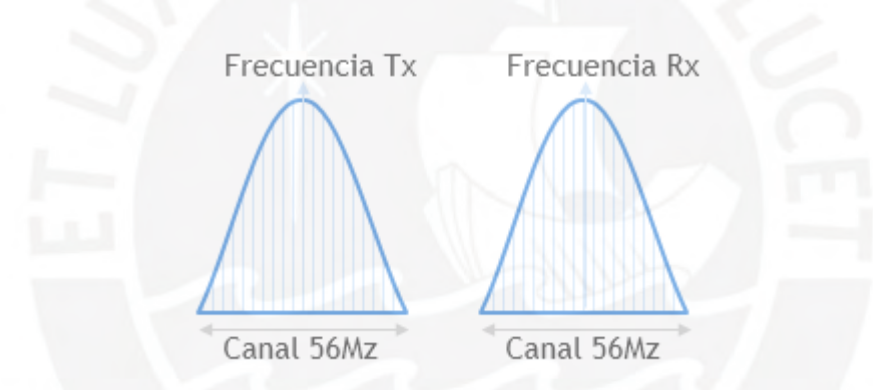

<span id="page-30-2"></span>**Figura 14: Ejemplo de una transmisión por enlaces microondas** *full-duplex* **con un ancho de banda de canal de 56 MHz** (*Fuente: Elaboración propia*)**.**

Una característica de los enlaces microondas en el diseño es la asignación del ancho de banda de acuerdo a la capacidad que se requiera; técnicamente, los enlaces microondas soportan ancho de banda de canal de radioenlace de 7 MHz, 28 MHz, 40 MHz, 56 MHz y 112 MHz, la configuración propia de cada enlace dependerá del requerimiento de la capacidad y la disponibilidad del canal en la banda de frecuencia que se requiera utilizar.

## <span id="page-30-1"></span>**2.4.5.1.3 Habilitando Modulación adaptativa**

La modulación adaptativa es una característica de los enlaces microondas que consiste en variar la modulación del enlace microondas de manera automática, adaptándose al entorno y las características que se puedan dar en un determinado momento. Es decir, asignar primero una modulación con una gran constelación para ganar mayor número de bits de trasmisión y cuando existan factores meteorológicos adversos, reducir en un menor orden los puntos de la constelación, esto es, cambio de modulación de manera automática.

El funcionamiento de la modulación adaptativa (AMC, abreviatura para Adaptive Modulation and Coding) consiste en medir el BER y, si supera de un cierto umbral, reducir la modulación en un orden tal que el BER sea adecuado; y cuando las condiciones sean óptimas, el sistema transmitirá su máxima modulación obteniendo la máxima capacidad del enlace. En la figura 15 se puede observar los distintos niveles de modulación de acuerdo a las condiciones del clima. Esto es, para mejores condiciones climáticas se logra mejores niveles de modulación y capacidad, y para peores condiciones climáticas se tiene una baja modulación y poca capacidad de transmisión. [20].

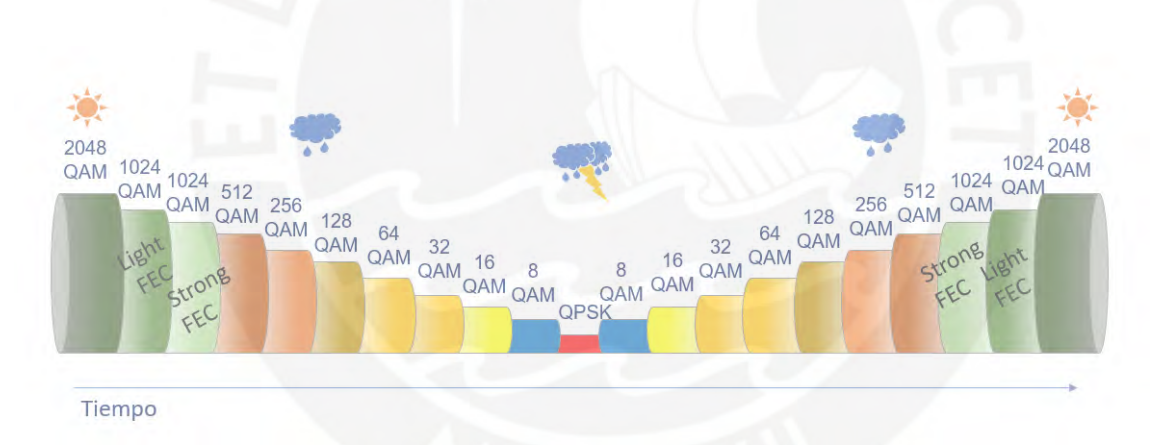

<span id="page-31-1"></span>**Figura 15: Modulación Adaptativa de acuerdo a condiciones climáticas, adaptado al español** (*Fuente Ceragon FibeAir IP-20C* [21])**.**

## <span id="page-31-0"></span>**2.4.5.2 Incrementos de capacidad por Hardware**

Los incrementos de capacidad por hardware son aquellas ampliaciones que se realizan a un enlace microondas pero que involucran cambios de hardware, ya sea por renovación tecnológica de acuerdo al *roadmap* del fabricante o por migración a una nueva tecnología. A continuación, se detalla los incrementos más usados en la red del operador móvil.

## <span id="page-32-0"></span>**2.4.5.2.1 Carrier Aggregation**

Carrier Aggregation (CA) es la tecnología que puede agregar de manera eficiente múltiples canales para proporcionar un mayor ancho de banda lógico para redes 5G. CA agrega "n" número de canales se le denomina nCA. Como se muestra en la figura 16, se tiene la transmisión de 2 canales de diferentes frecuencia ("f1" y "f2") y son transmitidas sobre un solo enlace físico, es decir, esta es una técnica que permite ampliar la capacidad del enlace, además de las tradicionales como la modulación adaptativa, XPIC (Cancelación de Interferencia por polarización cruzada) y compresión de paquetes [22] [23].

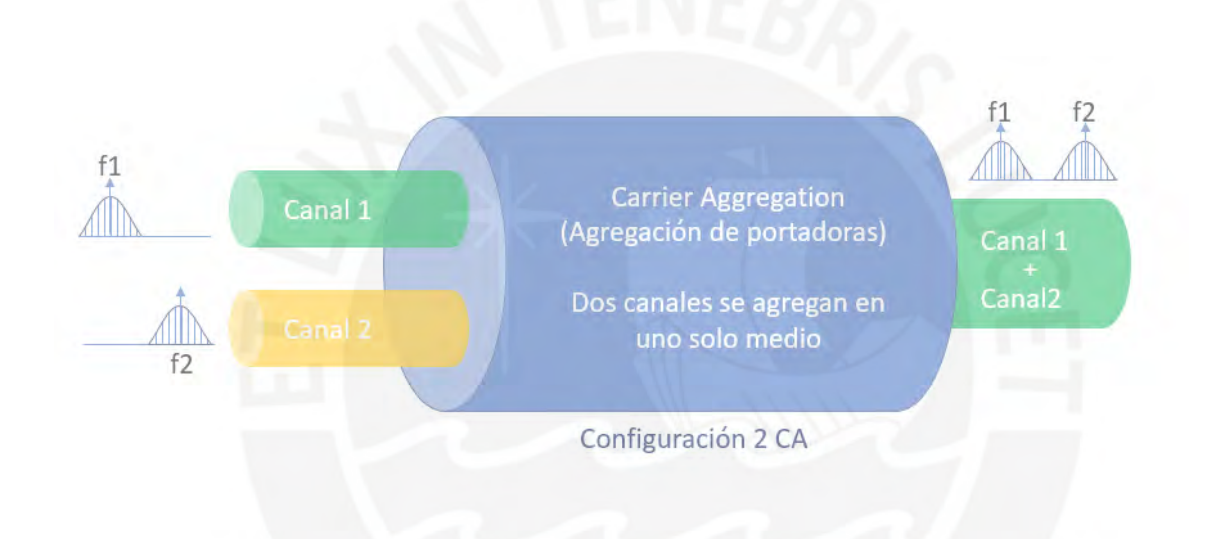

<span id="page-32-1"></span>**Figura 16: Configuración de 2 canales con la funcionalidad CA** (Fuente: Huawei *Technologies CO. Adaptado al español [23]*)**.**

La característica principal es la ganancia de capacidad configurada (Mbps), además de tener un impacto en los costos de infraestructura y hardware por requerir menor equipamiento en la torre. En la figura 17 se muestra la diferencia de una configuración tradicional de un enlace microondas 4+0 y una configuración CA 4+0, como se observa la cantidad de ODUs es mayor en una configuración 4+0 sin CA que una configuración 4+0 con CA.

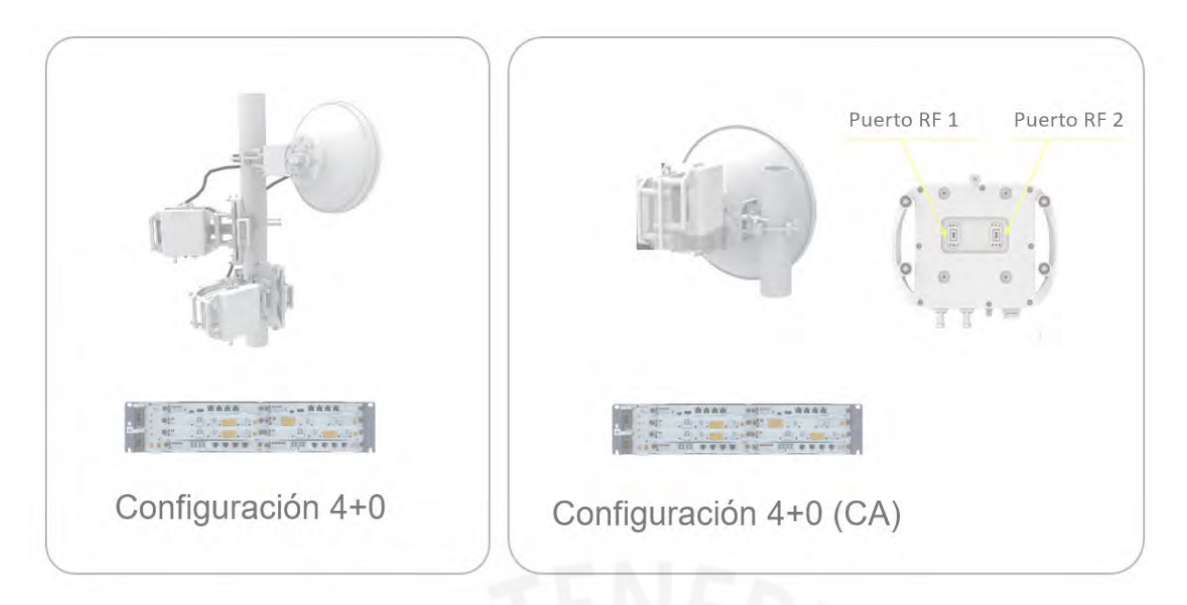

<span id="page-33-1"></span>**Figura 17: Configuración de enlaces microondas tradicional y con funcionalidad 4+0 XPIC** (Fuente: Huawei *Technologies CO. Adaptado al español* [23])**.** 

### <span id="page-33-0"></span>**2.4.5.2.2 Super Dual Band**

Super Dual Band es una nueva tecnología de agregación de bandas que implica agregar nuevos enlaces físicos a los ya existentes. Es decir, es posible utilizar la banda de frecuencia tradicional (6–42 GHz) con la banda E (71–76 / 81–86 GHz) como dos enlaces en paralelo, esto proporciona una transmisión de microondas confiable y de gran ancho de banda. [24]

En la solución Super Dual Band, los enlaces de microondas de banda tradicional y de banda E se protegen entre sí. Por ejemplo, si el performance de los enlaces de banda E se degrada o se interrumpe, por ejemplo, por mal tiempo, los enlaces de banda tradicional siempre asegurarán la transmisión de los servicios con prioridad alta [24].

En la figura 18 se muestra una representación de una solución Super Dual Band con dos enlaces en paralelo: una banda E y la otra banda tradicional. Estos enlaces presentan gran capacidad en condiciones climáticas favorables, pero si ocurre lo contrario, el enlace de la banda E puede llegar a interrumpirse y la banda tradicional aún conservaría el servicio disponible con un menor ancho de banda.

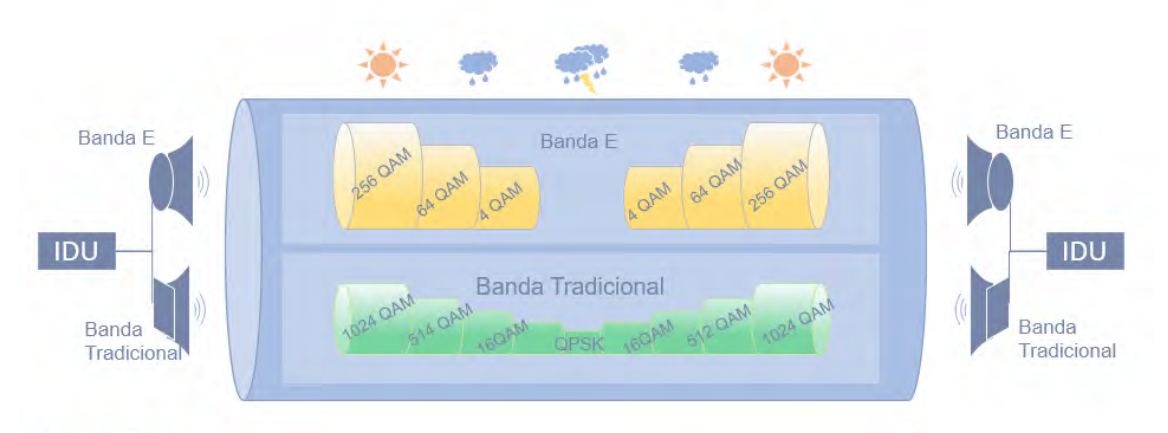

**IDU: Indoor Unit** 

<span id="page-34-1"></span>**Figura 18: Configuración de dos enlaces en banda tradicional y banda E logrando la configuración Super Dual Band** (*Fuente: Huawei Technologies Co. Adaptado al español* [24])**.**

## <span id="page-34-0"></span>**2.4.5.2.3 Multiple Input Multiple Output (MIMO)**

MIMO (siglas en inglés de Multiple Input Multiple Output para Múltiples Entradas Múltiples Salidas) es una solución atractiva para aumentar la eficiencia espectral cuando el espectro es un recurso escaso. Se considera fundamental para futuras implementaciones de transporte 5G por microondas. Sin embargo, para lograr una implementación óptima de MIMO existen muchas consideraciones a evaluar.

MIMO es una tecnología de antenas bien establecida para mejorar la eficiencia espectral y/o fiabilidad en la comunicación inalámbrica, se está utilizando con éxito en 3GPP y tecnologías Wi-Fi. En un sistema MIMO, se despliegan múltiples antenas en ambos extremos del enlace, tanto en el transmisor como en el receptor. Las múltiples antenas se pueden utilizar para: 1) aumentar la eficiencia espectral (bps / Hz - bits por segundo y Hz) del enlace transmitiendo múltiples flujos de datos a través del canal (también llamado multiplexación espacial) o 2) aumentar la confiabilidad del enlace al explotar la ganancia de diversidad introducida por el uso de múltiples antenas (también llamado diversidad espacial)

En la figura 19 se ilustra el principio de funcionamiento de un sistema MIMO 2x2. En el extremo del transmisor se tiene dos antenas separas por una distancia **d1**, y en el extremo de recepción, ubicado a una distancia **D** de las antenas de transmisión, se tiene dos antenas separadas por una distancia **d2**. Cada antena emite señales distintas en transmisión y ambas señales son recibidas por las dos antenas en recepción. Se busca las distancias **d1** y **d2** de manera que se obtenga un cambio de fase de 90° (**ΔΦ**) [12].

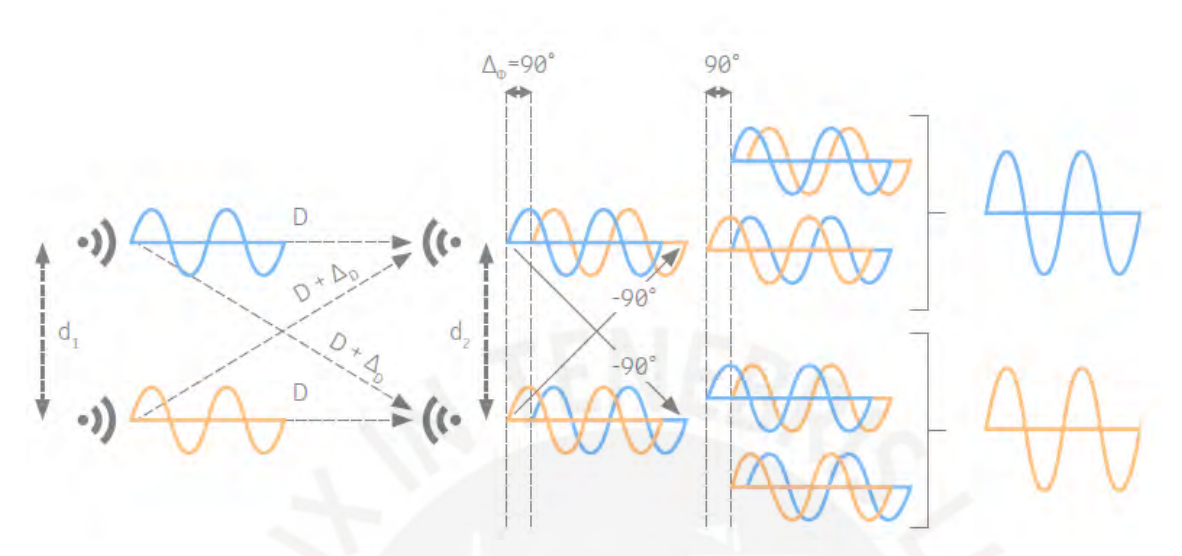

<span id="page-35-1"></span>**Figura 19: Principio básico de una configuración MIMO por enlaces microondas** (*Fuente: Ericsson* [12])**.**

#### <span id="page-35-0"></span>**2.5Red Agregación y Core**

La Red Agregación y Core, también llamadas red de datos IP/NGN, presentan topologías en anillo o malla y normalmente se encuentran sobre conexiones de fibra óptica, ya sea una capa WDM o directamente conectadas a las fibras oscuras. En la figura 20 se muestra los dominios de la red de transporte de un operador móvil y también los elementos que los componen. Para la red de agregación se tiene los equipos CSG (Cell Site Gateway), PE-RAN de mediana capacidad y disponibilidad (Pre-Agregadores) y PE-RAN de alta capacidad y disponibilidad (Agregadores). En la red core se tiene los Router P (Provider), IGR (Internal Gateway Router), EGR (External Gateway Router) y RR (Router Reflector). Además, se muestra los protocolos y tecnologías que se implementan en cada dominio, y se incluye también el tipo de tecnología óptica que soporta cada uno, ya sea fibra conectada directamente al router (Fibra Oscura) o redes ópticas (DWDM).
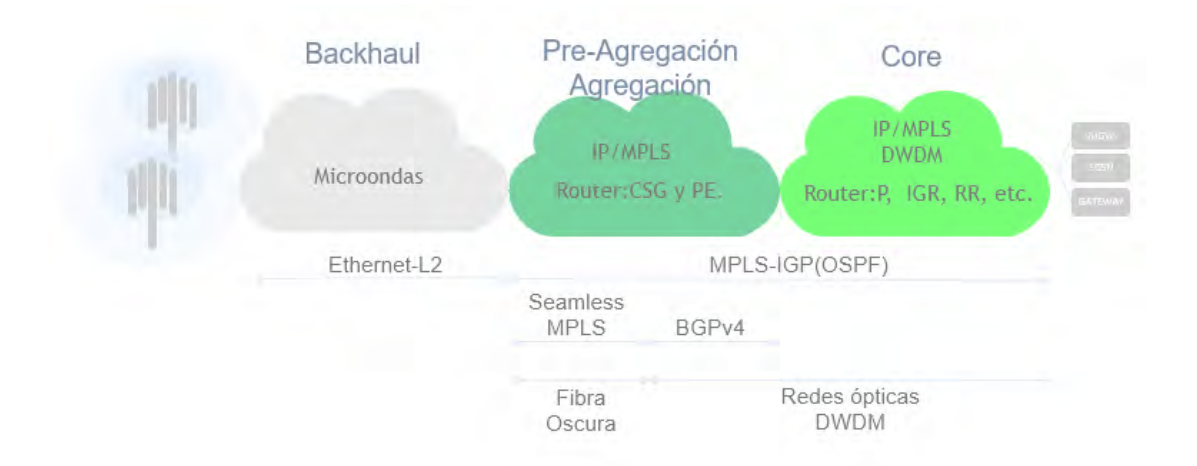

**Figura 20: Dominios de la red de transporte de un operador móvil** (*Fuente: Elaboración propia*)**.**

#### **2.6 Protocolos en la red de Datos NGN de un ISP.**

A continuación, se presenta una descripción de los protocolos más utilizados configurados de la red de datos NGN en un ISP (Internet Service Provider).

#### **2.6.1 IP/MPLS**

El Protocolo de Internet (con siglas IP, del inglés Internet Protocol) se ha convertido en la base de las actuales redes de telecomunicaciones. Actualmente, se tiene dos versiones: IPv4 e IPv6 definidas en la RFC 791 y RFC 2460, respectivamente. Este protocolo opera en la capa 3 del modelo OSI, define mecanismos de la distribución o encaminamiento de paquetes y está orientado a servicios no orientados a la conexión, por lo que utiliza también el protocolo TCP (Transmision Control Protocol) para garantizar la entrega de paquetes a nivel de capa 4 del modelo OSI [25] [26].

El protocolo MPLS (Multiprotocol Label Switching) es tecnología creada por la IETF (Internet Engineering Task Force) y definida en la RFC 3031 para conmutación de datos a través de etiquetas. El despliegue de redes MPLS en redes IP requiere de existencia de routers en un mismo sistema autónomo (AS), dentro de todo este sistema se habilita un protocolo de enlace de puerta interior conocido como IGP (Internal Gateway Protocol*)*. La cabecera MPLS consta de 4 Bytes, lo que genera una menor velocidad de procesamiento en comparación con la cabecera IP que se conforma de 20 Bytes [27] [28].

En la figura 21 se muestra el modelo OSI que consta de 7 niveles que representa una función de red específica, como se puede observar el protocolo IP opera en capa 3 y MPLS opera entre la capa 3 y 2, también conocida como capa 2.5.

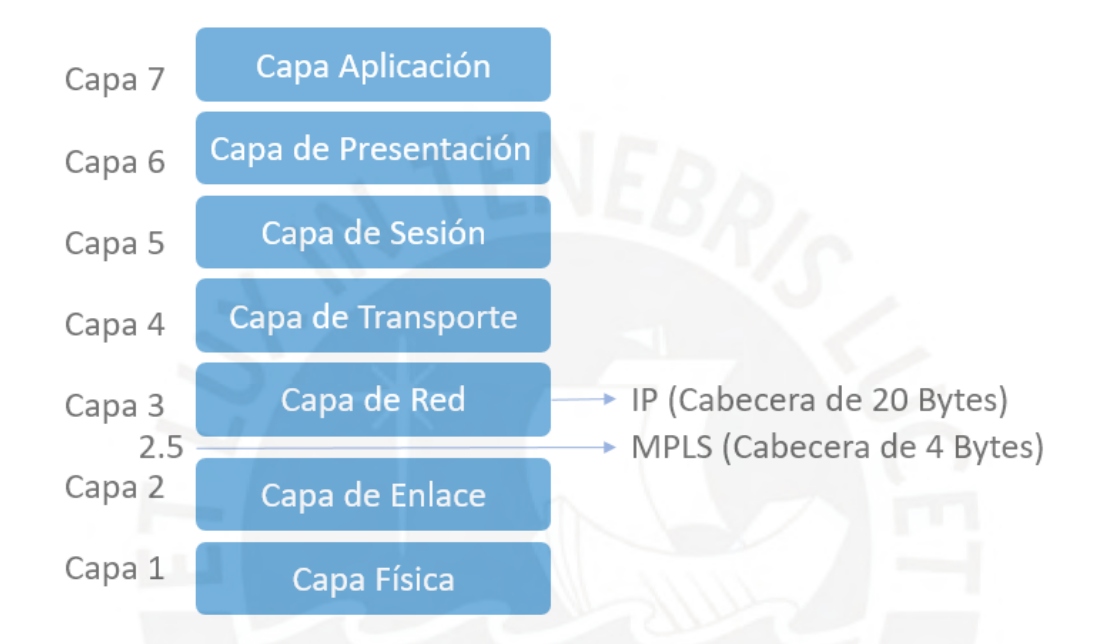

**Figura 21: Gráfica del Modelo OSI especificando el nivel de la capa IP y MPLS** (*Fuente: Elaboración propia*)**.**

#### **2.6.2 Protocolos de enrutamiento Interior (IGP)**

Los Protocolos de Enrutamiento Interior (IGP por sus siglas en ingles de Internal Gateway Protocol) son los que permiten generar tablas de enrutamiento, intercambiar información de enrutamiento y conocer la topología de la red dentro de un sistema autónomo. Entre estos protocolos se tiene OSPF, RIP, IS-IS, entre otros. Siendo OSPF el protocolo utilizado por los operadores móviles, el cual se detallará a continuación [29].

#### **2.6.2.1 OSPF**

OSPF (Open Shortest Path First*,* inglés para Abrir el camino más corto primero) es un protocolo estándar descrito en el RFC 2328 y la versión para IPv6 se publicó en el RFC 2740, protocolo basado en el estado de enlace (*link-state),* que utiliza el algoritmo de Dijkstra para calcular el menor costo para cada enrutador en el área.

Los operadores móviles implementan este protocolo en sus redes como protocolo interno (IGP) usando el área 0 para la integración al Core IP/MPLS. Para esto, todos los elementos de red que forman parte del proceso OSPF intercambian tablas para conocer la topología de la red [30].

#### **2.6.3 Protocolos de Señalización e Ingeniería de Tráfico**

Existen dos protocolos que se utilizan en el despliegue de la arquitectura MPLS para tener la señalización de los paquetes e ingeniería de tráfico (*traffic engineering*), estos son LDP y RSVP-TE.

El protocolo LDP (Label Distribution Protocol), o Protocolo de Distribución de Paquetes, es utilizado para la distribución de etiquetas MPLS y el establecimiento de LSPs (Label Switched Paths) en base al enrutamiento IP existe [16]. Por otro lado, RSVP-TE descrito en la RFC 3309 es un protocolo de configuración de reserva de recursos para la ingeniería de tráfico (TE), esta ingeniería de tráfico es una extensión del protocolo RSVP. Este protocolo también se utiliza para ofrecer calidad de servicio (*QoS* o *Quality of Service*), en otras palabras, permite controlar la asignación de ancho de banda, ráfaga máxima y fluctuaciones [30].

#### **2.6.4 BGP**

BGP (Border Gateway Protocol, inglés para Protocolo de Puerta de Enlace de Frontera) es el protocolo de ruteo más utilizado en Internet que permite intercambiar información de enrutamiento entre diferentes redes. Y aunque es un protocolo en enrutamiento externo, descrito en la RFC 4271 [30]. Actualmente, BGP dispone de dos tipos de configuraciones:

- Internal BGP (iBGP)
- External BGP (eBGP)

En la figura 22 se muestra 3 grupos de redes diferenciado por el sistema autónomo al que pertenecen. En el sistema autónomo 1 (AS1), se ve la representación de las sesiones iBGP que se configuran entre dos routers. Asimismo, para que este AS pueda comunicarse con los sistemas AS2 y AS3, se debe configurar eBGP con cada router de borde, como se ve representado. En otras palabras, iBGP se utiliza dentro de un único AS y se suele utilizar para comunicar dos routers BGP situados en el mismo AS. Y eBGP se utiliza para enviar información de *routing* entre sistemas autónomos [31].

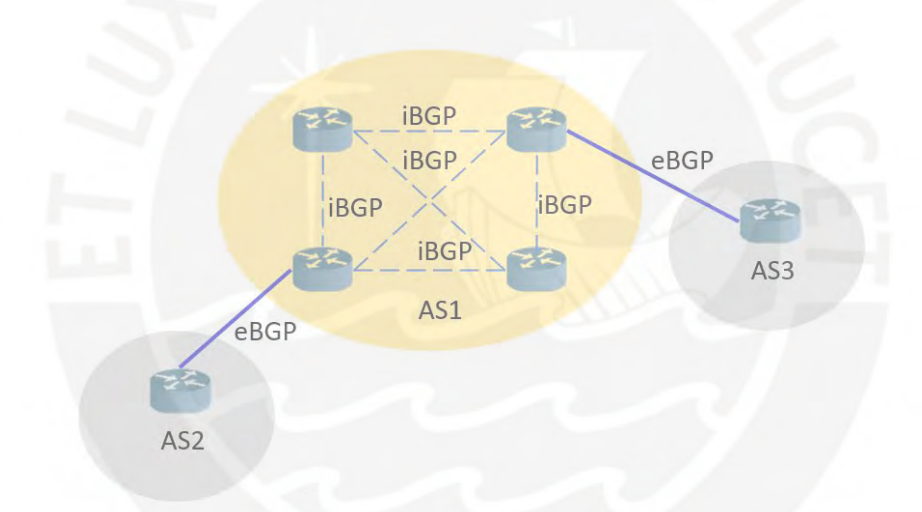

**Figura 22: Representación de los protocolos iBGP y eBGP** (*Fuente: Elaboración propia*)**.**

En el diseño iBGP dentro de un AS, se debe contemplar una sesión BGP entre dos router y establecer un *full-mesh* de sesiones. Este es un diseño poco escalable, ya que se consume capacidad de procesamiento en los CPUs. Los operadores de redes móviles, utilizan un mecanismo llamado Router Reflector (RR) para mejorar la escalabilidad y simplificar el diseño BGP. En la figura 23 se muestra una representación de un diseño BGP utilizando RR, donde se levanta una sesión iBGP entre cada router y el RR [30].

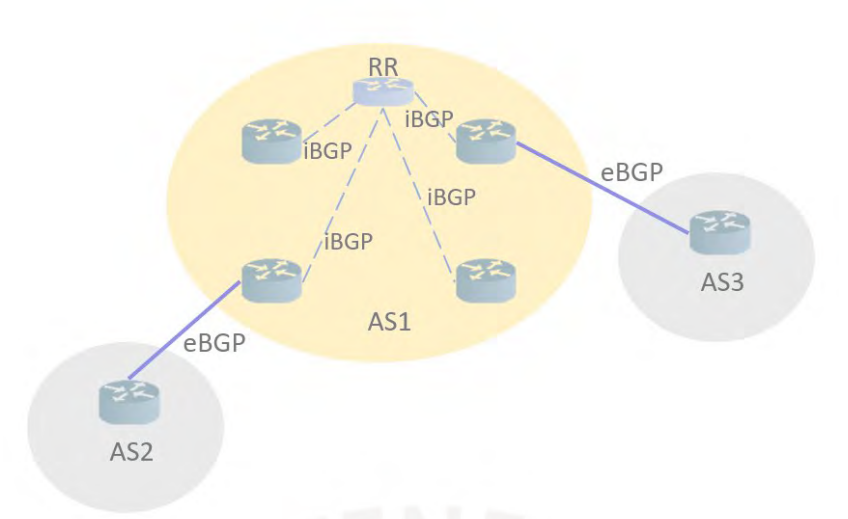

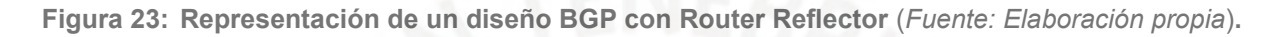

#### **2.6.5 Seamless MPLS**

La propuesta de Seamless MPLS, o también llamada Unified MPLS por Cisco, es una arquitectura que permite extender las redes MPLS a los nodos de acceso. De esta manera, se puede tener una red jerárquica, en la cual la red tenga diferentes dominios como Core, Agregacion y Pre-Agregación, este último como parte del backhaul [30].

En la figura 24 se muestra la implementación de protocolos de una red MPLS con dominios jerárquicos. A pesar de que el dominio de Pre-Agregación presenta equipos de menor capacidad de procesamiento y menor costo, la implementación de Seamless MPLS permite extender la capa 3 más cerca a estos equipos. La capa de Agregación y Core son equipos de mayor jerarquía ya que presentan alta disponibilidad y mayor capacidad de procesamiento.

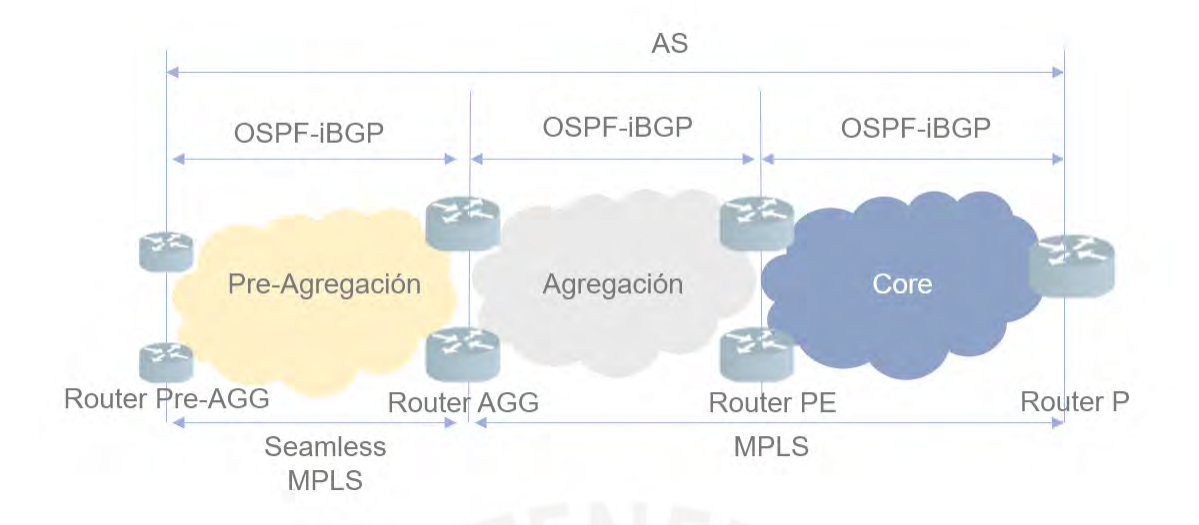

**Figura 24: Protocolos de una red MPLS jerárquica de un Operador Móvil** (*Fuente: Elaboración propia*)**.**

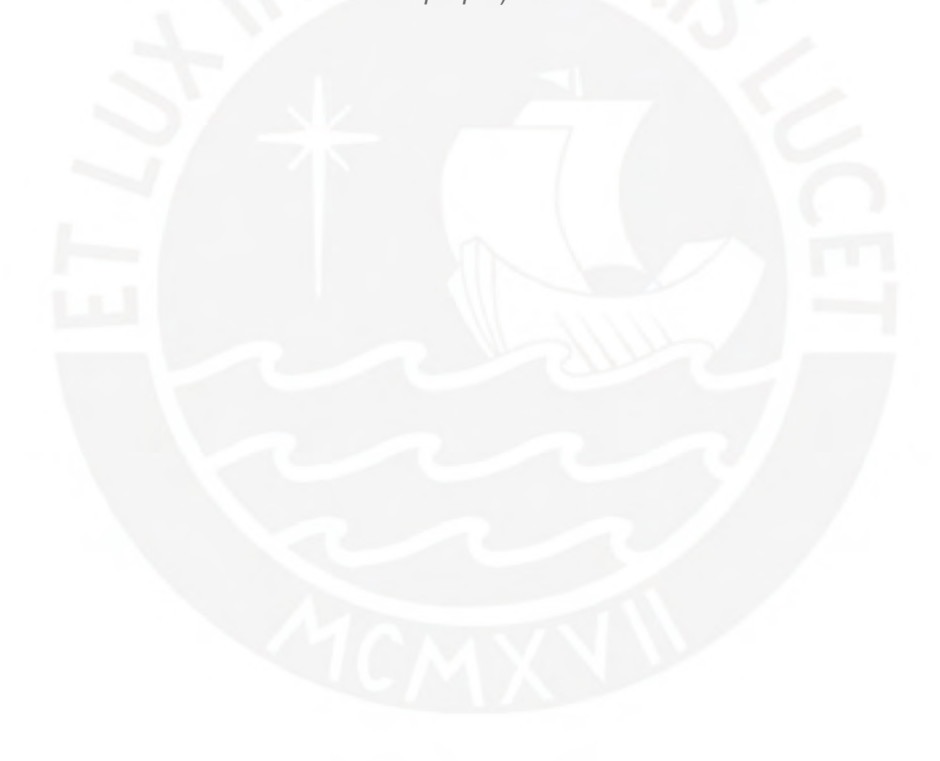

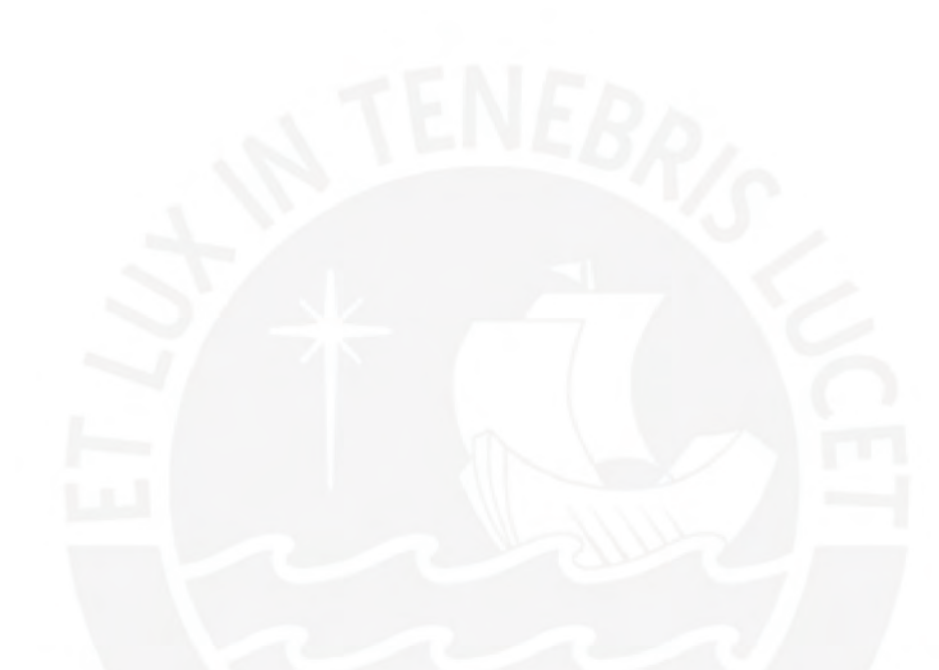

*Capítulo 3 Modelo matemático para estimación del máximo throughput de enlace*

#### **3.1Descripción del modelo matemático.**

En este capítulo se analizará el comportamiento del throughput de un nodo y el enlace de transporte asociado para encontrar un proceso estocástico que permita proponer una fórmula matemática para estimar el throughput máximo del enlace de transporte. En la figura 25 se muestra una representación gráfica de tres eNodeB (estaciones base), cada uno de ellos con su enlace de transporte. Para este escenario, los diferentes equipos móviles (UE) representan a los usuarios bajo una determinada cobertura de celda; además, el volumen de información a través de los enlaces de transporte depende, entre otros factores, de los niveles de calidad que experimenta cada usuario (calidad de señal de RF), tipos de terminales y del tratamiento de los paquetes de tráfico en cada uno de los eNodeB. Para mayor detalle de capacidades y modelamiento de acceso, puede encontrarse en las referencias [32] [33] [34].

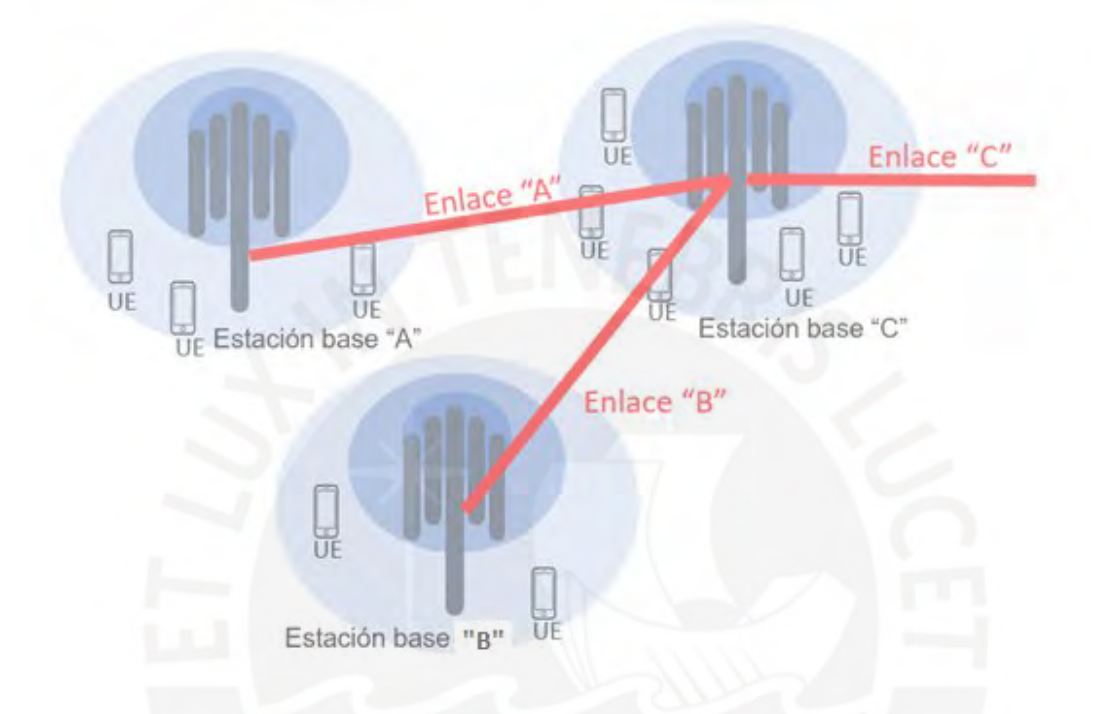

**Figura 25: Representación de eNodeB o Estaciones base con sus enlaces de transporte** (*Fuente: Elaboración propia*)**.**

El tráfico backhaul (representado por la línea roja de la figura 25) es la suma aritmética de los tráficos de cada una de las celdas pertenecientes a dicho nodo en un instante de tiempo determinado. A su vez, el tráfico de cada una de las celdas es igual a la suma del tráfico de todos los dispositivos móviles atendidos por dicha celda. El throughput de cada dispositivo móvil varía según la calidad de su enlace de radio con la estación base, así como por los recursos de acceso asignados a ellos [33]. Dicho de otra forma, el consumo de tráfico del nodo depende del perfil de los usuarios atendidos, del área geográfica y del tiempo de observación; en ese sentido, el comportamiento de cada enlace backhaul se realiza de manera independiente. Además, para poder realizar una planificación de la red de transporte, se tiene la necesidad de poder estimar el throughput de cada enlace de la red. Para la figura 25, el throughput del enlace "A" y "B" queda definido por el throughput de cada nodo respectivamente; y el throughput del enlace "C" queda definido por los nodos "A", "B" y "C" [32].

El análisis del throughput de un enlace en una red de datos no es un resultado determinístico; por el contrario, se considera estadísticamente como una variable aleatoria, la cual puede modelarse matemáticamente de acuerdo al análisis y caracterización que se haga del mismo (el tratamiento sobre variables aleatorias puede encontrarse en [35]). Esto es, si se define una variable aleatoria  $X_1$  como el throughput de un nodo, se puede observar que describe un comportamiento normal con una media μ y varianza σ<sup>2</sup>. Dicho en otra forma, el throughput de un eNodeB queda caracterizado como una distribución normal, el cual cumpliría todas las propiedades de dicha distribución [32].

Para poder demostrar lo planteado, se decidió basarse en data real del operador móvil, con este fin, se escogió algunos eNodeB representativos de la red para analizar la distribución throughput. En la figura 26 se observa la distribución normalizada del throughput alcanzado por uno de ellos durante una semana, la cual presenta una media de 109.19 Mbps y una desviación estándar de 49.01 Mbps. Además, se puede observar que el throughput muestra una correlación directa con la distribución normal graficada en línea roja, esta distribución se representó ingresando valores de media y desviación estándar calculadas del dato real. Dicho de otro modo, el throughput de una estación base se puede caracterizar por una distribución normal con una media y desviación estándar de cada una de ellas.

44

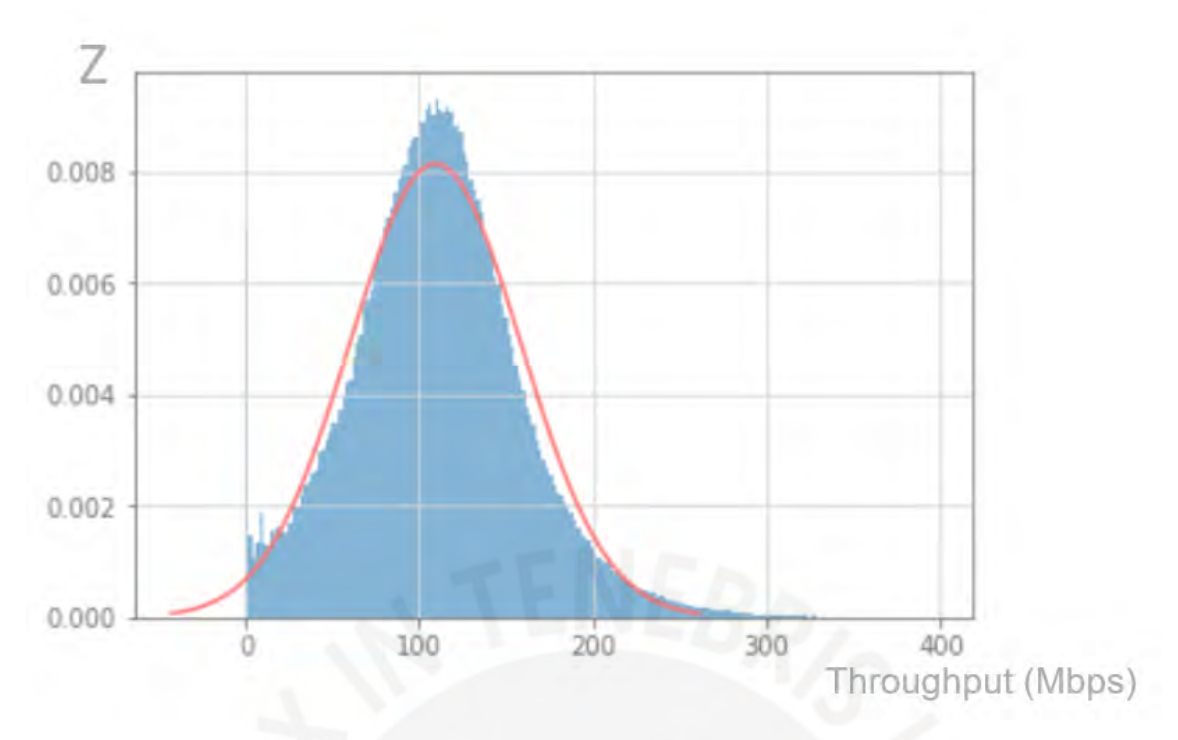

**Figura 26: Distribución de throughput de eNodeB completamente correlacionados con una normal** (*Fuente: Elaboración propia*)**.**

Para validar que el throughput de un eNodeB describe una distribución de probabilidades de Gauss, se procede a calcular en nivel de significancia en 2 nodos representativos de la red. Como se puede observar en la figura 27, se ha realizado el test de significancia utilizando el método de Kolmogorov-Smirvoc. Para los nodos de la figura 27 (a) y (b), el valor de probabilidad nula es 0.023 y 0.041 respectivamente, lo cual representa que los resultados son significativos con respecto a la investigación propuesta de distribución normal para el throughput de un eNodeB.

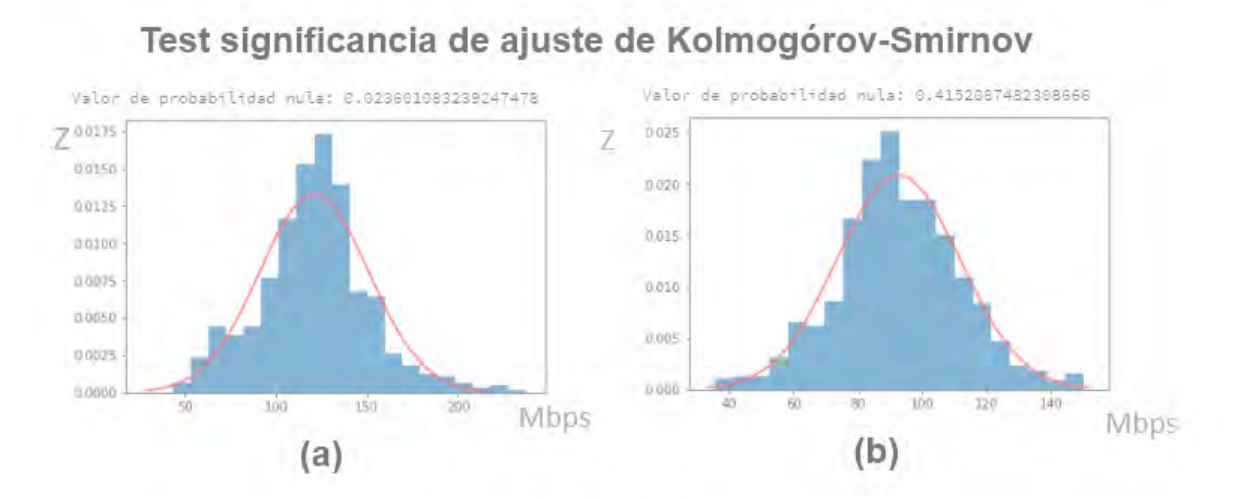

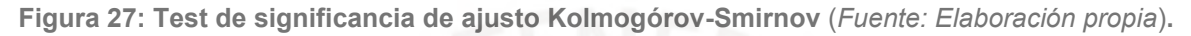

En la tabla 3-1 se define las variables que utilizaremos en este capítulo.

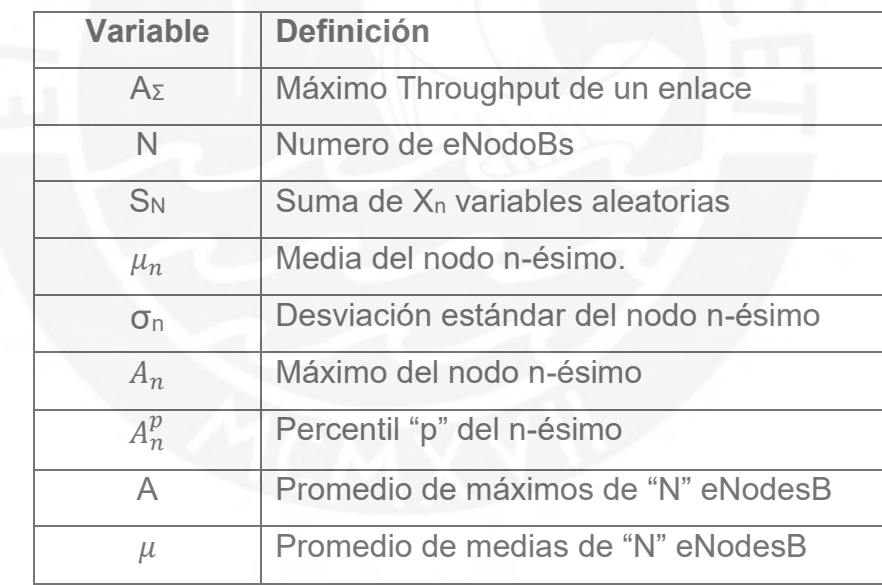

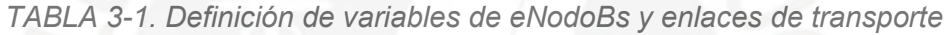

Dada la caracterización de cada eNodeB con una distribución normal, ahora se analizará un enlace de transporte como una variable  $S_N$  y el máximo valor como  $A_\Sigma$ . Además, los eNodesBs recolectan indicadores que permite medir el rendimiento de la red de un operador. Para el análisis de throughput, estos indicadores almacenan el valor promedio y máximo en un determinado tiempo. Para expresar el comportamiento del throughput de acuerdo a los indicadores de red, se realiza una aproximación del σ como "A<sub>n</sub>– μ<sub>n</sub>". En la figura 28, se muestra una topología de una red de transporte, en la cual se desea estimar el throughput máximo "AΣ "en función de los "N" eNodosBs dependiente cada una con su función de distribución y los indicadores de red promedios y máximos.

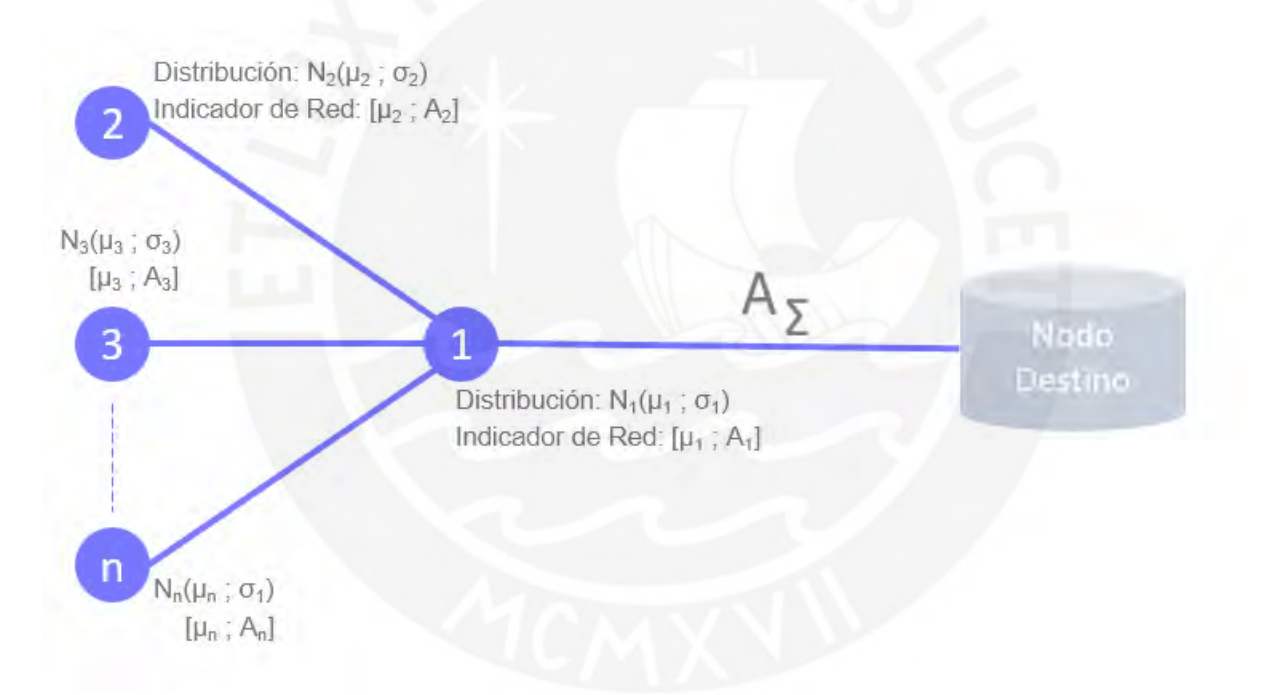

**Figura 28: Escenario topológico de una red con "N" eNodeBs** (*Fuente: Elaboración propia*)**.**

Se describe X<sub>n</sub> como el throughput del nodo n-ésimo y se define la variable aleatoria S<sup>N</sup> como el throughput de un enlace que depende "N" eNodeB, matemáticamente se puede representar de la siguiente manera.

$$
S_N = X_1 + X_2 + X_3 + \dots + X_n \sim N(\mu_1 + \mu_2 + \mu_3 + \dots + \mu_n, \sqrt{\sigma_1^2 + \sigma_2^2 + \sigma_3^2 + \dots + \sigma_n^2})
$$
  
(1)

Donde el máximo valor viene dado por la siguiente expresión:

$$
A_{\Sigma} = \mu_1 + \mu_2 + \mu_3 + k\sqrt{\sigma_1^2 + \sigma_2^2 + \sigma_3^2}
$$
 (2)

Ahora, en función de los contadores tendríamos lo siguiente:

$$
A_{\Sigma}^{p} = \mu_{1} + \mu_{2} + \mu_{3} + k_{(p)} \sqrt{\frac{(A_{1}^{p} - \mu_{1})^{2}}{k_{(p)}^{2}} + \frac{(A_{2}^{p} - \mu_{2})^{2}}{k_{(p)}^{2}} + \frac{(A_{3}^{p} - \mu_{3})^{2}}{k_{(p)}^{2}}}
$$
  $\forall p$  (3)

Si ecuación (3) cumple para todo "p", entonces, es razonable asumir que la relación también se cumpliría para el máximo valor que queremos hallar. En ese sentido, para un percentil 99.87 (corresponde  $\mu + 3\sigma$  de la distribución normal), El máximo valor del enlace de transporte vendría dado por:

$$
A_{\Sigma} = \mu_1 + \mu_2 + \mu_3 + \sqrt{(A_1 - \mu_1)^2 + (A_2 - \mu_2)^2 + (A_3 - \mu_3)^2}) \quad (4)
$$

Por ende, se va analizar la ecuación (4) que es lo que indica la teoría y adicionalmente, se va a utilizar la siguiente fórmula propuesta empíricamente que presenta un menor margen de error absoluto:

$$
A_{\Sigma} = N\mu + (A - \mu)\sqrt{N} \quad (5)
$$

Donde:

#### $\mu =$  Promedio (Contador<sub>promedio</sub>) (6)

## $A = Promedio (Contador<sub>Máximo</sub>)$  (7)

En la figura 29 es una representación del modelo. En la entrada se tiene tres nodos con su respectivo valor de media y máximo, luego el modelo considera el promedio de esas variables según las ecuaciones (4) y (5). Finalmente, la salida es el throughput máximo " $A_{\Sigma}$ ".

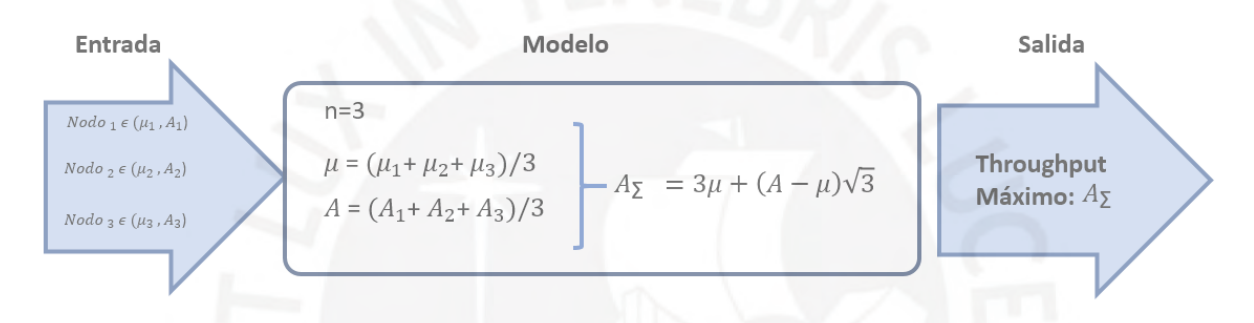

**Figura 29: Representación del modelo matemático** (*Fuente: Elaboración propia*)**.**

En el siguiente capítulo se realizará las pruebas de acuerdo a la ecuación (4) y la fórmula propuesta (5).

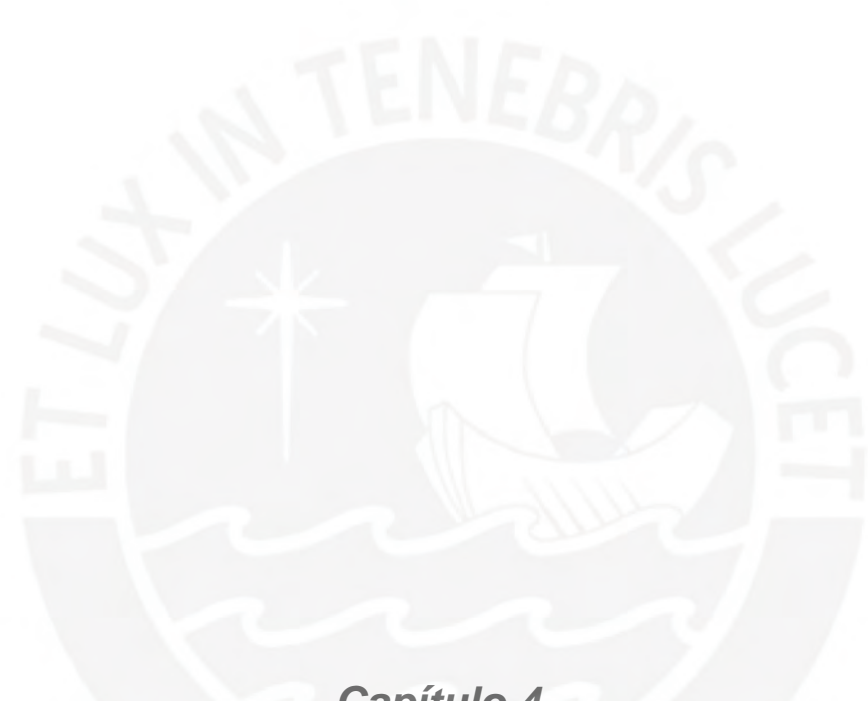

# *Capítulo 4 Pruebas del modelo matemático*

### **4.1Recolección de Información de la Red.**

Para verificar el modelo propuesto en el capítulo anterior, se ha seleccionado tres escenarios de la red del operador en una ventana de observación de 48 horas con un muestreo de hora por hora. La recolección de la información de la red son los contadores o KPI (Key Performance Indicator) de los eNodoB y de los enlaces microondas. En el caso de eNodoB se utiliza los contadores VS.FEGE.TxMeanSpeed y VS.FEGE.TxMaxSpeed que representan el promedio y el máximo valor del Throughput (Mbps) procesado con una frecuencia de muestreo de cada 5 milisegundos en una ventana de tiempo de 1 hora. Es decir, se tiene un valor promediado y un valor máximo cada hora. Para el caso del enlace microondas, se usará el contador Port TX BW Utilization, este contador reporta la máxima utilización del enlace en ventanas de medición de cada 30 minutos. Ambos contadores se extraen del gestor U2000 de Huawei. Se adjunta mayor detalle del contador utilizado en el Anexo 2.

#### **4.2Verificación del Modelo: Enlace Microondas con 3 eNodeBs.**

En la figura 30 se muestra el diagrama topológico de la red de transporte de 3 eNodeBs (representado por círculos con su número identificador) y sus propios enlaces de transporte, representados por cada línea del gráfico. Con la finalidad de validar el modelo matemático propuesto, se procedió a recolectar mediciones throughput del enlace 1 (contador Port\\_TX\\_BW\\_Utilitation) durante un periodo estimado 48 horas este enlace presenta una configuración de XPIC (1+0), con modulación de 256QAM, ancho de banda del canal de 40 MHz opera en una frecuencia de 8 GHz, la capacidad que se logra tener con esa configuración es de 500.55 Mbps. Además, para utilizar la ecuación propuesta se utiliza los contadores de promedio (μ) (VS.FEGE.TxMeanSpeed) y máximo (VS.FEGE.TxMaxSpeed) de los 3 eNodeBs en el mismo periodo de tiempo.

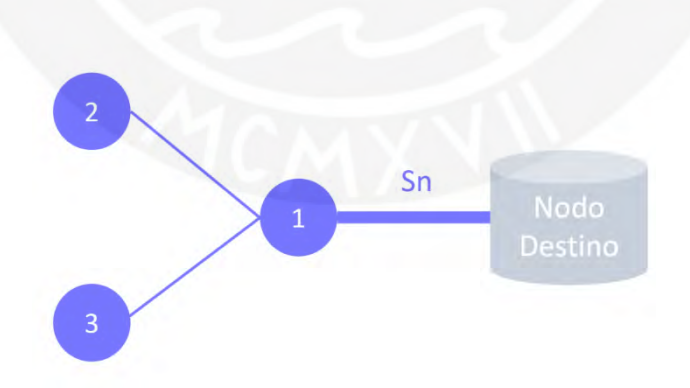

**Figura 30: Escenario topológico de una red con tres eNodeBs** (*Fuente: Elaboración propia*)**.**

En la figura 31 se grafica el máximo valor dada la ecuación (4) y cálculo del modelo matemático (5). Se puede observar que la fórmula propuesta y la ecuación (4) son casi idénticos y se acercan a los datos experimentales tomados en el mismo periodo de tiempo. La línea con marcador de triángulo en color amarillo representa el margen de error que existe entre el modelo matemático y throughput máximo real en dicho periodo. El eje horizontal representa la línea del tiempo por cada hora analizada, se ha logrado estimar 48 horas consecutivas que representa 2 días. Los análisis en la red se basan en las horas cargadas o *Busy Hour* para esto el intervalo por cada día es de 10 horas, ya que como se puede observar en horas no cargadas el margen de error es alto. En este escenario, dicho margen varía entre 1% y 30% en horas representativas de la red (de las 09:00 horas a las 22:00 horas); en este periodo de tiempo el margen de error promedio es de 7% y si consideramos todas las horas el margen de error promedio incrementa al 15%. A continuación, se evaluará escenarios con mayor cantidad de eNodeBs. En el Anexo 3 se encuentra el detalle del enlace de radio microondas analizado y en el Anexo 4 se encuentra el detalle los KPI de los nodos involucrados en el análisis.

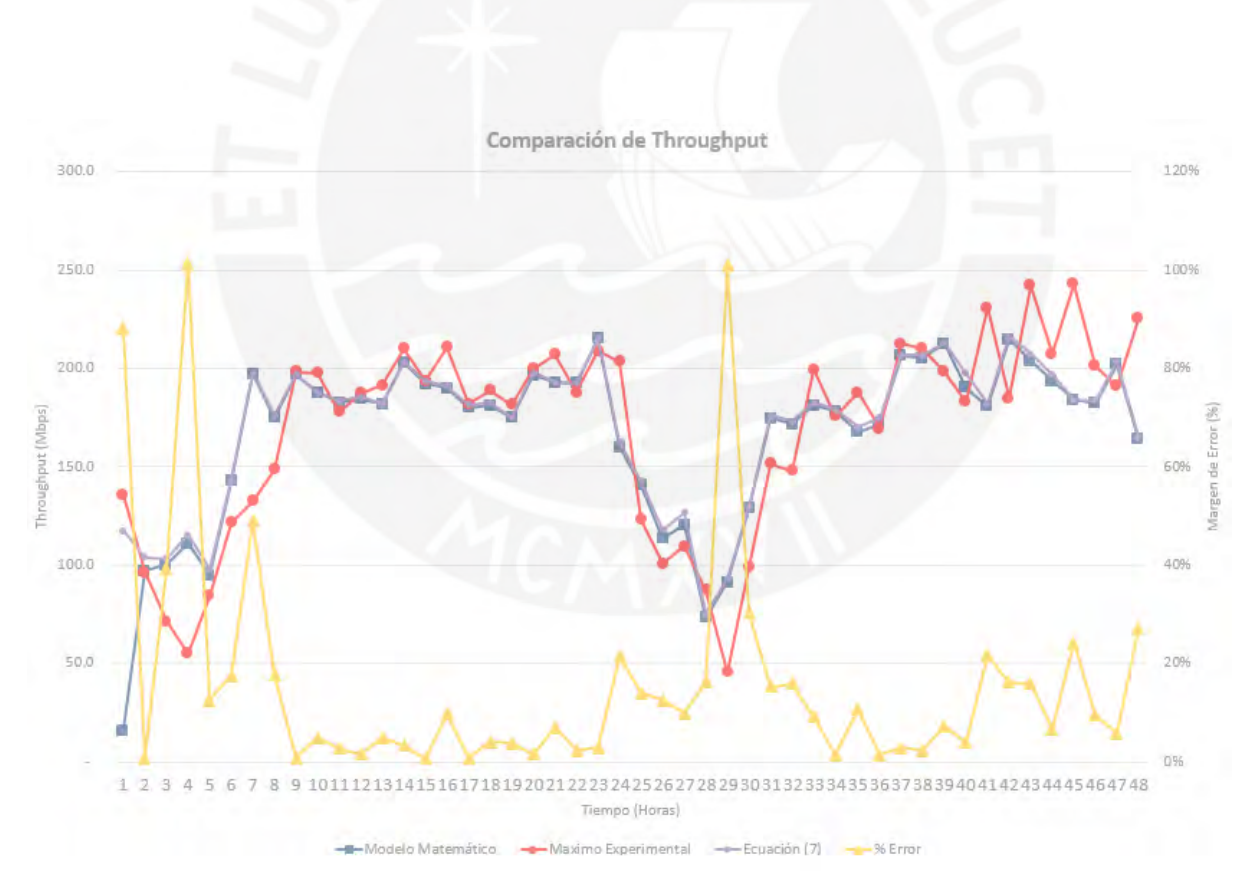

**Figura 31: Gráfica de comparación de throughput: throughput real, modelamiento matemático y porcentaje de error para un enlace con 3 eNodeBs** (*Fuente: Elaboración propia*)**.**

#### **4.3Verificación del Modelo: Enlace Microondas con 6 eNodeBs.**

Para este escenario se ha tomado un mayor número de eNodeBs, en la figura 32 se muestra el diagrama topológico de la red de transporte de los 6 eNodeBs (representado por círculos con su número identificador) y su propio enlace de transporte, representado por cada línea del gráfico. Para este ejercicio se ha tomado el enlace del nodo 1. De igual manera que en el escenario anterior, se procedió a realizar las capturas correspondientes para la comparación entre el cálculo del throughput máximo con el modelo matemático propuesto y el máximo throughput del enlace microondas cada 30 minutos.

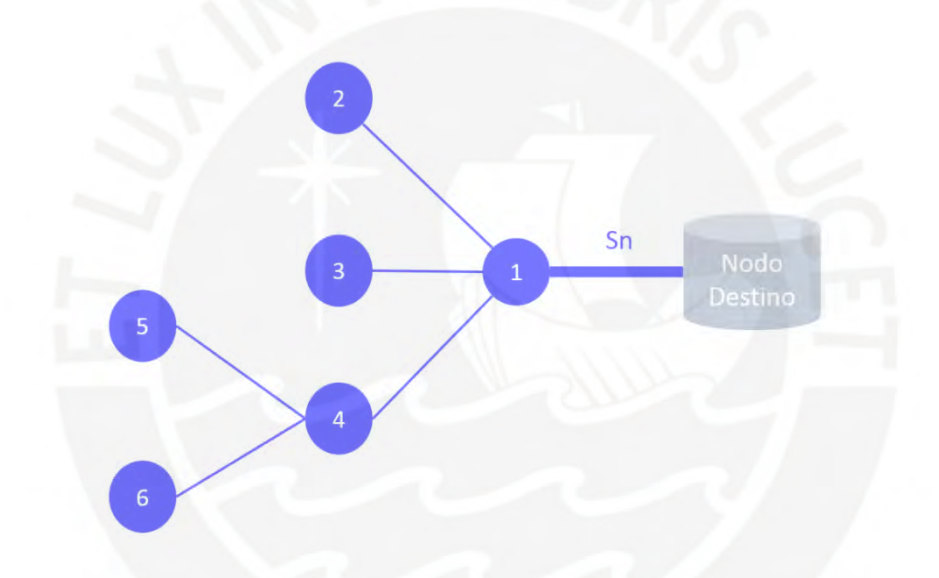

**Figura 32: Escenario topológico de una red con 6 eNodeBs** (*Fuente: Elaboración propia*)**.**

Este enlace presenta una configuración de XPIC (2+0) con modulación de 256QAM, ancho de banda de canal de 28 MHz y una frecuencia portadora de 7 GHz. La capacidad que se alcanza con esta configuración es de 862.78 Mbps y se ha tomado valores en una ventana de observación de 48 horas. En la figura 33, al igual que en el escenario anterior, se grafica las estimaciones de la ecuación (4) y el cálculo del modelo matemático (5). Se puede observar, que la fórmula propuesta y la ecuación (4) son casi idénticos y se acercan a los datos experimentales tomados en el mismo periodo de tiempo. También se procedió a calcular el porcentaje de error promedio, el modelo presenta 3% menos (15% en el modelo y 18% según la teoría) respecto que la ecuación (4); y, si solo se considera las horas cargadas de la red, representa 2% (8% el modelo y 10% en la ecuación (4)). La línea de color amarillo representa el error porcentual del modelo respecto a los valores reales. Para este escenario el margen de error promedio es de 8% en horas cargadas de la red y 15% sobre las horas absolutas. En ese sentido, se observa valores similares respecto al escenario anterior. En el Anexo 4 se encuentra el detalle del enlace de radio microondas analizado y en el Anexo 5 se encuentra el detalle los KPI de los nodos involucrados en el análisis.

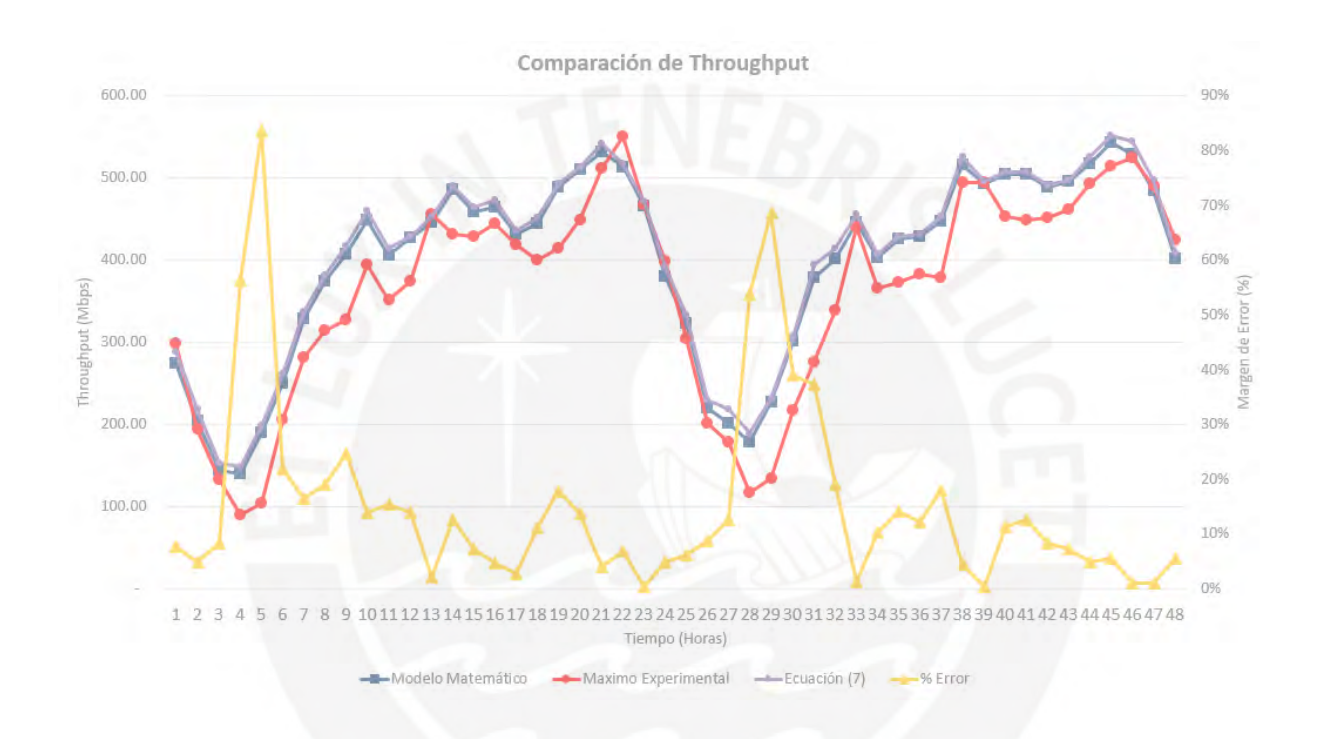

**Figura 33: Gráfica de comparación de throughput: throughput real, modelamiento matemático y porcentaje de error para un enlace con 6 eNodeBs** (*Fuente: Elaboración propia*)**.**

#### **4.4Verificación del Modelo: Enlace Microondas con 9 eNodeBs.**

Por último, se tomará un escenario que trafiquen 9 eNodeBs por un solo enlace en la red del operador móvil. En la figura 34 se muestra el diagrama topológico de la red de transporte de los 9 eNodeBs (representado por círculos con su número identificador) y su propio enlace de transporte, representado por cada línea del gráfico. Para este ejercicio se ha tomado el enlace del nodo 1. La capacidad configurada del enlace es de 1.4 Gbps con una ventana de observación de aproximadamente 8 horas.

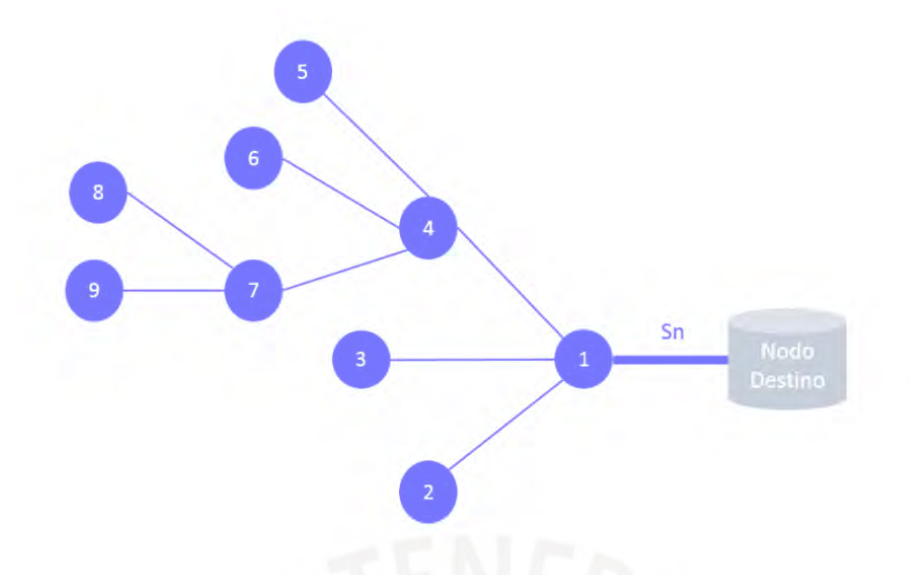

**Figura 34: Escenario topológico de una red con 9 eNodeBs** (*Fuente: Elaboración propia*)**.**

Este enlace presenta una configuración XPIC (1+0) con modulación de 1024QAM, ancho de banda de 56 MHz y la frecuencia que opera es de 15 GHz. La capacidad que alcanza con esta configuración es 1,337.37 Mbps y se ha tomado valores en una ventana de observación de 48 horas. En la figura 35, se grafica la estimación del throughput de acuerdo a la ecuación (4) y el cálculo del modelo matemático (5). Se puede observar, que la fórmula propuesta y la ecuación (4) son casi idénticos y se acercan a los datos experimentales tomados en el mismo periodo de tiempo. También se procedió a calcular el porcentaje de error promedio, el modelo presenta 2% menos (16% en el modelo y 18% según la teoría) respecto a la ecuación (4); y, si solo se considera las horas cargadas de la red, representa el mismo margen de error de 5%. La línea de color amarillo representa el error porcentual del modelo respecto a los valores reales. Para este escenario el margen de error se reduce en las horas cargadas de la red a 5% como promedio de error y en todas las horas se mantiene en casi 16%. Como se puede observar, existe mayor precisión al haber considerado un mayor número de nodos en las horas cargadas, este comportamiento también se ha comprobado en otros enlaces de la red y se demuestra que, si el número de nodos es mayor, el modelo propuesto converge.

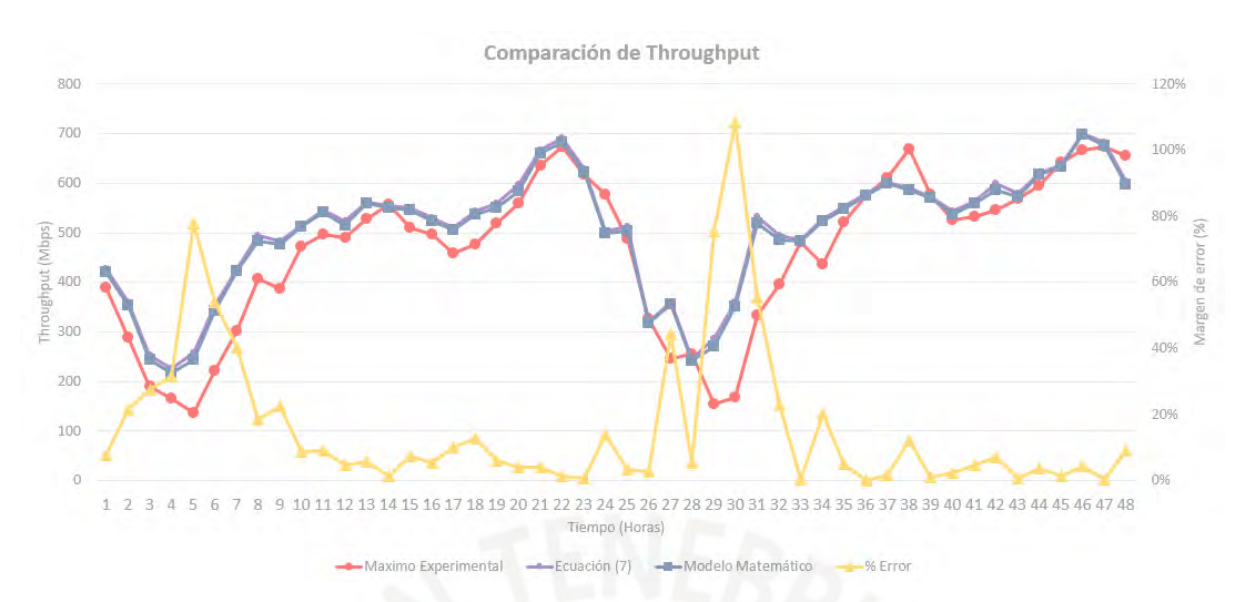

**Figura 35: Gráfica de comparación de throughput: throughput real, modelamiento matemático y porcentaje de error para un enlace con 9 eNodeBs** (*Fuente: Elaboración propia*)**.**

En este capítulo se ha visto cómo se acerca la estimación dado por la ecuación (4) y el modelo matemático propuesto (5) con los datos experimentales de throughput máximo que se ha tomado durante ventanas de tiempo de 48 horas. Además, entre ambas estimaciones de throughput, el que presenta menor error, aunque por una diferencia menor, como se observa en los resultados, es el modelo matemático. Por consiguiente, ahora se puede simular toda una red de transporte y calcular el máximo throughput de cada enlace. En el siguiente capítulo se detalla una propuesta de simulación de red de transporte backhaul.

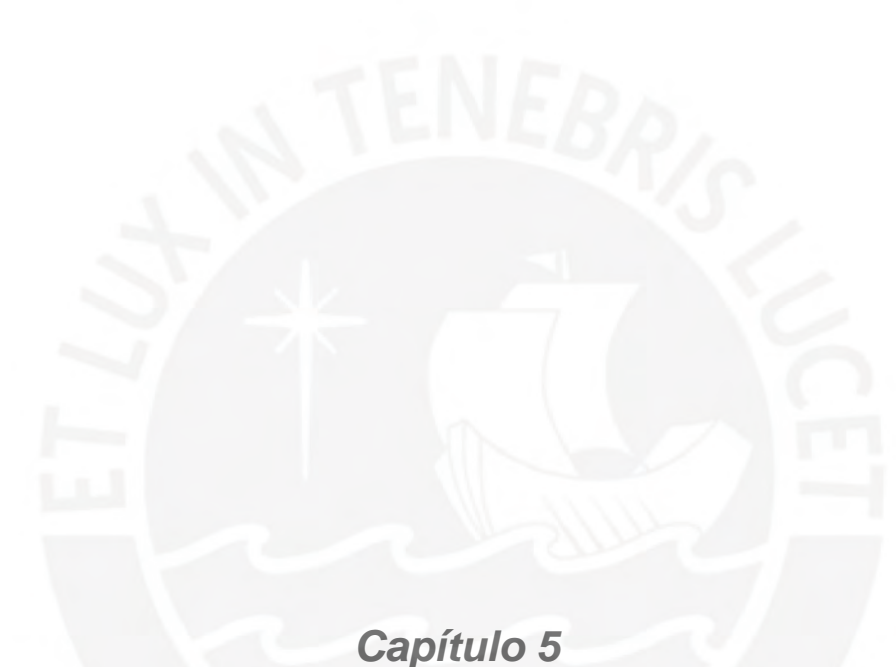

# *Modelamiento de una red backhaul*

#### **5.1Descripción de la red a backhaul a modelar**

En el Capítulo 3 de esta tesis se ha presentado un modelo matemático para poder estimar el throughput máximo de un enlace. Luego, en el Capítulo 4, se presentó una comparativa entre los datos estimados, de acuerdo al modelo, y valores medidos en tiempo real para mostrar el margen de error entre el modelo propuesto y los datos reales. Ahora, en este capítulo, se realizará el modelamiento de toda una red backhaul compuesta con 108 enlaces microondas en el departamento de Puno. Este modelamiento será un programa que reciba dos entradas y estime el throughput máximo de cada enlace. Para esto se recibe 2 entradas: la lista de los enlaces

backhaul y la lista de los KPI de los nodos de acceso. A continuación, se explicará el detalle del modelo.

#### **5.2Procesos del programa implementado**

Para modelar la red se ha utilizado el lenguaje de programación Python para aprovechar el uso de *dataframe*, paquetes y librerías que facilitan el procesamiento de redes de transporte. En la figura 36 se muestra un diagrama del proceso del programa implementado. Este recibe dos entradas: la lista de enlaces desde el punto inicial (*Near-End*) hasta su punto destino (*Far-End*), y la lista de nodos con su respectivo valor de throughput promedio y máximo hora por hora en una ventana de tiempo de una semana representativa en la red.

Luego de ello, se utiliza un paquete en Python llamado "NetworkX" que permite la creación, manipulación y estudio de la estructura, dinámica y funciones de redes complejas. Este paquete de Python ayuda a construir la red que se quiere simular. Además, esta librería permite calcular la cantidad de predecesores por cada enlace que ha construido, siendo 1 el número menor de predecesor, que representa una estación terminal de la red. Por último, con esos datos se procede a trabajar con *dataframes* en Python, haciendo uso de la librería "Pandas", para calcular el throughput máximo del enlace en cada hora ingresada en la red.

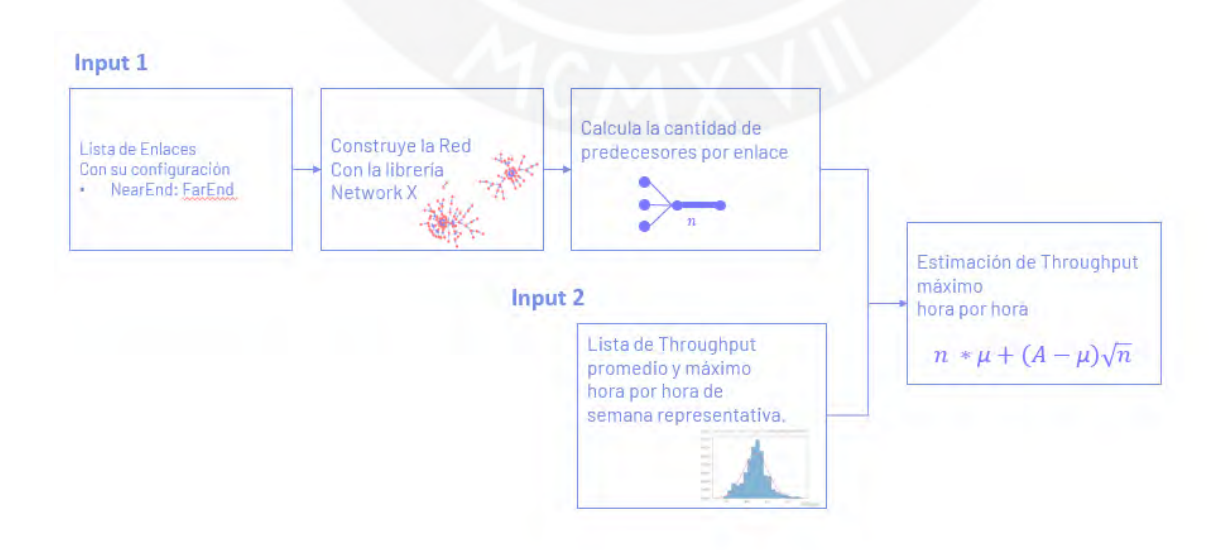

**Figura 36: Diagrama de los procesos del programa desarrollado** (*Fuente: Elaboración propia*)**.**

#### **6.2 Entradas del programa**

El programa desarrollado presenta dos datos de entrada. La primera es la lista enlaces con sus capacidades respectivamente, este es un archivo CSV (Comma-Separated Values, inglés para Archivo separado por comas) en el cual se especifica el nodo origen (NE), el nodo destino (FE) y la capacidad configurada que presenta en enlace; en la Tabla 6-1 se muestra, a manera de ejemplo, una lista de enlaces donde cada fila representa un enlace real en el operador móvil con su capacidad configurada. En el Anexo 7 se adjunta la lista completa.

| <b>NE</b>                     | FE.                          | Capacidad (Mbps) |
|-------------------------------|------------------------------|------------------|
| 0131402_PN_Juli               | 0131408_PN_Cerro_Atojja      | 756.318          |
| 0131404 PN Puno Centro        | 0131405 PN Llallahuani       | 756.318          |
| 0131408 PN Cerro Atojja       | 0131405 PN Llallahuani       | 866.958          |
| 0131409 PN Santiago Giraldo   | 0131406_PN_Juliaca_Cerro     | 171.484          |
| 0131411_PN_Santa_Rosa_Puno    | 0132834 PN Ayaviri           | 195.232          |
| 0131412 PN Pucara             | 0131414 PN Huisoroque        | 364.63           |
| 0131415_PN_Taraco             | 0131406_PN_Juliaca_Cerro     | 756.318          |
| 0131419_PN_Circunvalacion_2   | 0131489_PN_Triunfo_Juliaca   | 362.236          |
| 0131420 PN Ayar Cachi         | 0131490 PN Heroes Pacifico   | 362.236          |
| 0131421 PN Juliaca Hospital   | 0131488_PN_Zarumilla_Juliaca | 362.236          |
| 0131422_PN_Uancv              | 0131406 PN Juliaca Cerro     | 362.236          |
| 0131425 PN Torre Tagle        | 0131453 PN Huancane          | 726.918          |
| 0131434_PN_Sol_Y_Luna_Juliaca | 0131457 PN Nunez Butron      | 362.236          |
| 0131441_PN_Caceres_Prada      | 0131471_PN_Chifron           | 362.236          |
| 0131442_PN_Juliaca            | 0131457_PN_Nunez_Butron      | 362.236          |
| 0131443_PN_Feria_Juliaca      | 0131406 PN Juliaca Cerro     | 362.236          |
| 0131446_PN_Estadio_Capilla    | 0131406_PN_Juliaca_Cerro     | 362.236          |
| 0131447_PN_Aeropuerto_Juliaca | 0131406_PN_Juliaca_Cerro     | 319.838          |
| 0131449_PN_Collao_Norte       | 0131406_PN_Juliaca_Cerro     | 726.918          |

*TABLA 6-1. Entrada 1: Lista de enlaces con su respectiva capacidad*

La segunda entrada al programa es el throughput de *downlink* y *uplink* que presenta cada estación base, hora por hora, como se observa en la Tabla 6-2. Este archivo consta de las siguientes columnas: hora, nombre de nodo y throughput promedio y máximo de *uplink* y *downlink*. Además, como se puede observar, el throughput de *downlink* es significativamente mayor al de *uplink,* y los enlaces son simétricos, se considerará dichos parámetros de *downlink* para el cálculo. En el Anexo 8 se adjunta la lista descrita.

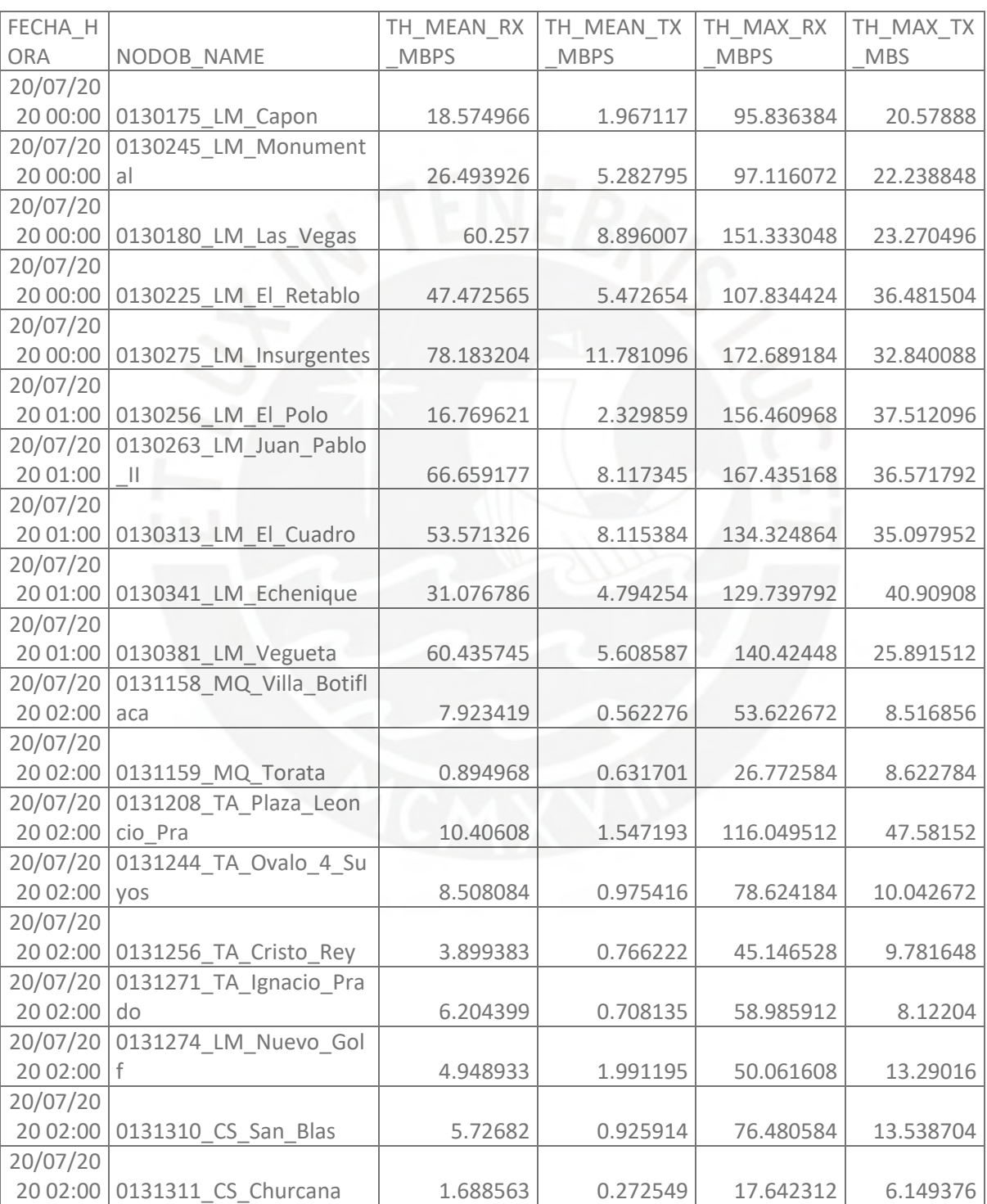

## *TABLA 6-2. Entrada 2: Lista horario de cada nodo con su respectivo throughut promedio y máximo*

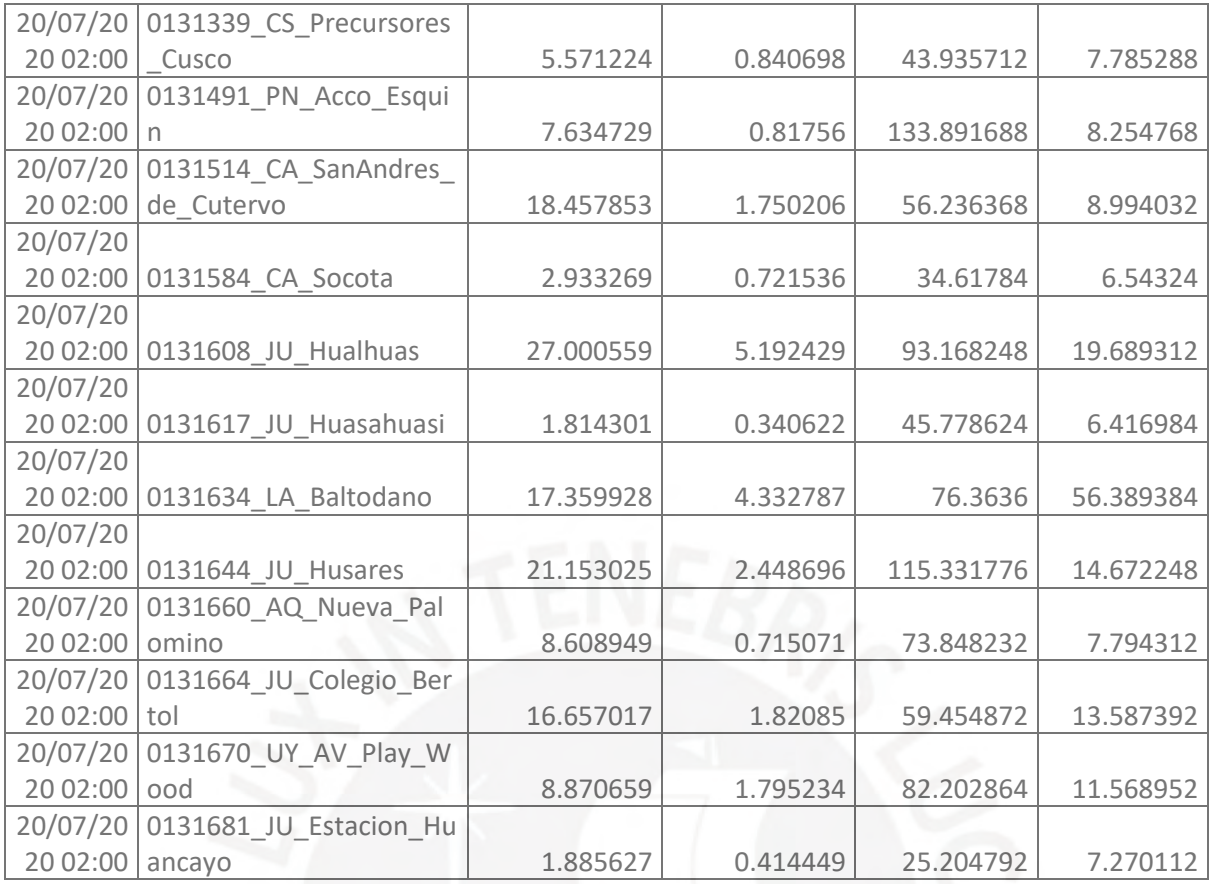

#### **6.1Resultados del programa**

El programa presenta dos resultados. El primer resultado es un diagrama de la topología que se tiene de los enlaces de transporte. En la figura 37 se muestra el diagrama topológico de una red de 108 estaciones base, cada uno con su respectivo enlace microondas; además se muestra dos puntos que concentran gran parte de los nodos, que son los nodos agregadores del departamento simulado. El segundo resultado es la lista de los enlaces con su estimación de throughput máximo por cada hora. En el Anexo 9 presentado se adjunta el código del programa.

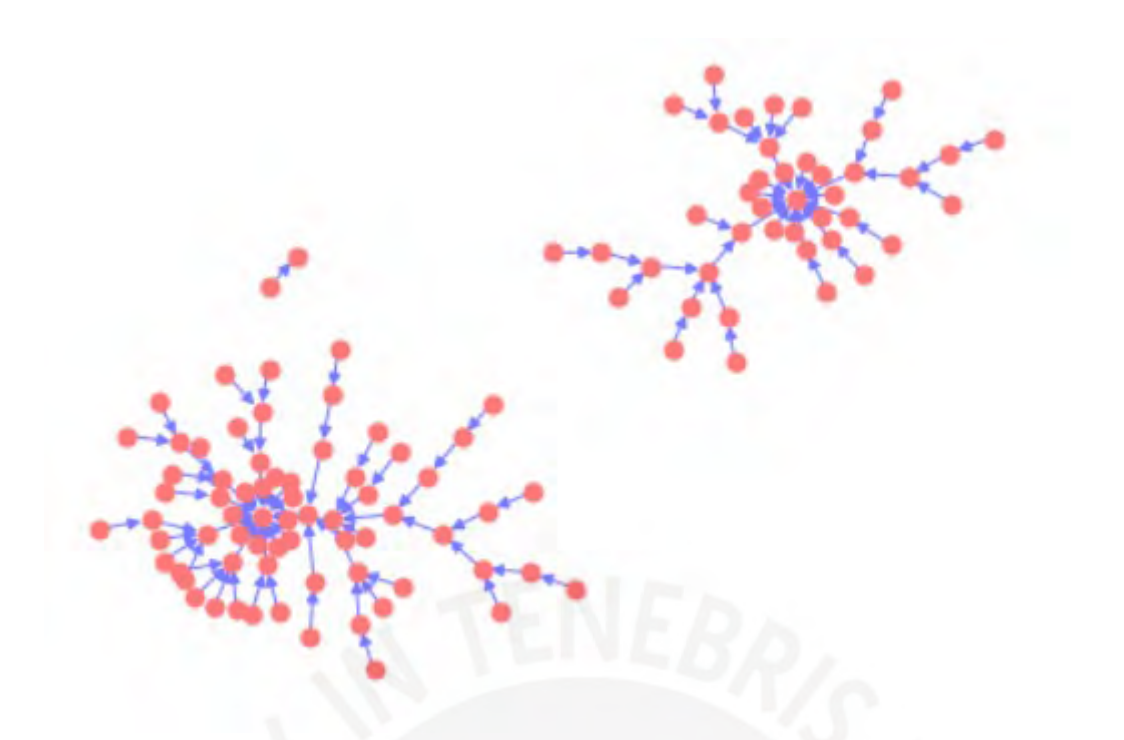

**Figura 37: Diagrama de la topología de la red de transporte a simular** (*Fuente: Elaboración* 

*propia*)**.**

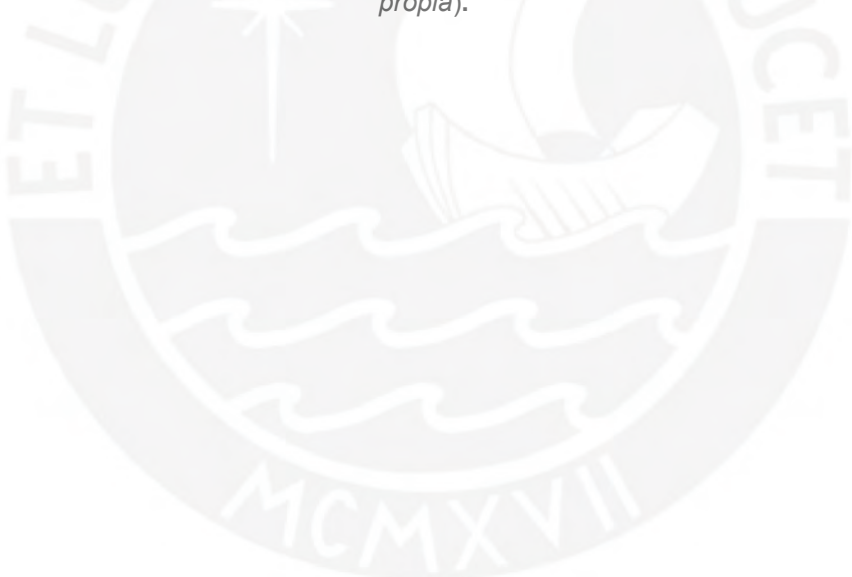

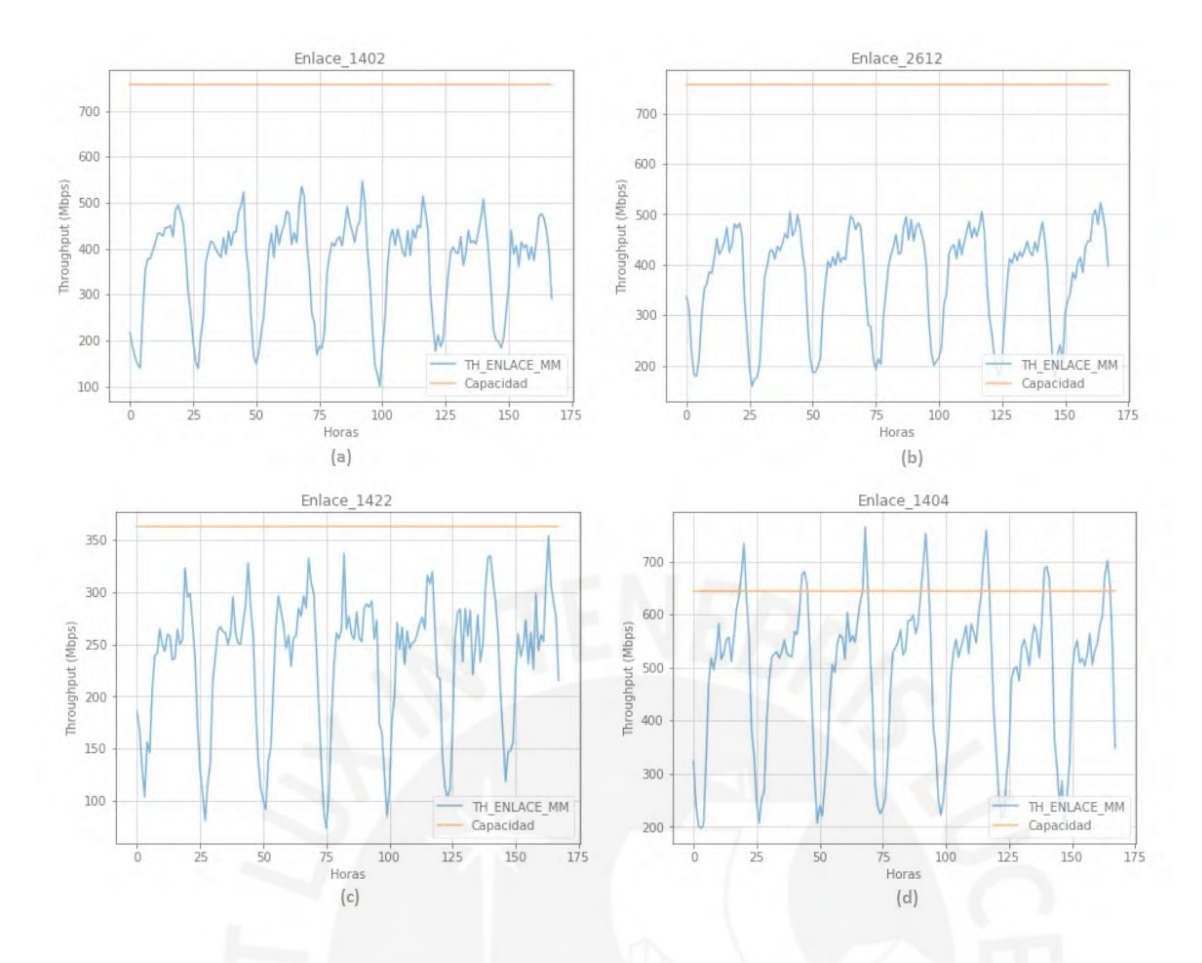

**Figura 38: Estimación de throughput de una semana representativa, enlace (a) y (b) enlaces con alta disponibilidad, enlaces (c) y (d) con baja disponibilidad** (Fuente: Elaboración propia)**.**

En la figura 38 se grafica el throughput estimado de 4 enlaces de transporte. En (a) y (b) de la figura 38, los enlaces se encuentran con capacidad disponible, ya que la capacidad configurada es de 700 Mbps y como valores de throughput máximo se tiene alrededor de 500 Mbps. Por último, las sub-gráficas (c) y (d) describen dos enlaces que presentan baja disponibilidad, en uno ellos la capacidad configurada es de 362.2 Mbps y se estima máximos de 354.3 Mbps, mientras que el último enlace tiene una capacidad configurada de 644 Mbps y se estima un throughput máximo de 764.59 Mbps, lo que indica que el enlace empieza a presentar saturación en determinadas horas.

En el Anexo 10 se adjunta la estimación de todos los enlaces de acuerdo a la topología descrita en la primera parte de esta sección.

## *Conclusiones y recomendaciones*

En esta tesis se ha propuesto y validado un modelo matemático para estimar el throughput de un enlace de transporte de un operador móvil, basado en la definición de variables aleatorias, función de distribución normal.

El modelo experimental se analizó en tres escenarios de enlaces microondas de tres, seis y nueve nodos dependientes. Los resultados para el enlace de tres y seis nodos dependientes presentan un margen de error promedio de 15% respecto a los datos experimentales en un periodo de tiempo de 48 horas. No obstante, en el horario de interés donde la red está cargada -desde las 09:00 horas a 22:00 horas- el margen de error promedio es de 8%. Para el enlace de nueve nodos dependientes, se muestra un margen de error promedio de 16% en las 48 horas observadas y 5 % en las horas de interés. Se concluye que el margen de error promedio varía entre 5 y 8% y el modelo converge más, conforme el número de nodos aumenta.

Adicionalmente, se ha realizado el modelamiento de un segmento de la red de un operador de telecomunicaciones compuesto por 108 enlaces microondas. En el análisis se obtiene que nueve enlaces superan el 80% de utilización, los cuales se consideran dentro del umbral (mayor al 80%) para reportar un enlace como crítico y con alerta de que se debe realizar una ampliación. Este resultado sirve para poder planificar futuras ampliaciones de red, estimar CAPEX y OPEX para la red de transporte.

Por último, el modelamiento está hecha para una red microondas backhaul, no obstante, el análisis se puede hacer sobre cualquier dominio de red, tal como se ha visto al principio de esta tesis. Es decir, se generaliza para redes de transporte de Agregación y de Core.

## *Bibliografía*

- [1] Wu Zhong, MBB2020 Towards Digital Life, 1<sup>ra</sup> ed., Huawei Technologies Co. 2016.
- [2] Soluciones Telcel. "Latencia en IoT*".* Solucionestelcel.com [http://www.telcelsoluciones.com/iot/articulos/por-que-la-latencia-es-vital-para](http://www.telcelsoluciones.com/iot/articulos/por-que-la-latencia-es-vital-para-el-iot)[el-iot](http://www.telcelsoluciones.com/iot/articulos/por-que-la-latencia-es-vital-para-el-iot) (Consulta: enero 2019)
- [3] A. R. Biswas and R. Giaffreda, "IoT and cloud convergence: Opportunities and challenges," *2014 IEEE World Forum on Internet of Things (WF-IoT)*, Seoul, 2014, pp. 375-376, doi: 10.1109/WF-IoT.2014.6803194.
- [4] GSMA Intelligence. *"Understanding 5G Perspectives on future technological advancements in mobile."* Gsmaintelligence.com [https://www.gsma.com/futurenetworks/wp-content/uploads/2015/01/2014-12-](https://www.gsma.com/futurenetworks/wp-content/uploads/2015/01/2014-12-08-c88a32b3c59a11944a9c4e544fee7770.pdf) [08-c88a32b3c59a11944a9c4e544fee7770.pdf](https://www.gsma.com/futurenetworks/wp-content/uploads/2015/01/2014-12-08-c88a32b3c59a11944a9c4e544fee7770.pdf) (Consulta: octubre 2019)
- [5] *Long Term Evolution (LTE): A Technical Overview*, Motorola Manual, Texas, USA, 2010.
- [6] *LTE Air Interface: Training Manual*, Huawei Technologies Co., China, 2010.
- [7] GSA Evolution from LTE to 5G. Agosto 2020. [https://gsacom.com/paper/evolution-of-lte-to-5g-august-2020-global-market](https://gsacom.com/paper/evolution-of-lte-to-5g-august-2020-global-market-status)[status](https://gsacom.com/paper/evolution-of-lte-to-5g-august-2020-global-market-status) (Consulta: Setiembre 2020)
- [8] Renato Lombardi ETSI, *Microwave and Millimetrewave for 5G Transport,* Febrero 2018, Francia.
- [9] A. de la Oliva, J. A. Hernandez, D. Larrabeiti and A. Azcorra, "*An overview of the CPRI specification and its application to C-RAN-based LTE scenarios*" in IEEE Communications Magazine, vol. 54, no. 2, pp. 152-159, Febrero 2016, doi: 10.1109/MCOM.2016.7402275.
- [10] Julius Robson, Cambridge Broadband Networks Ltd., *Guidelines for LTE Backhaul Traffic Estimation*, 2011.
- [11] C. Socías Lopez, "Modelo de Capacidad de Acceso de la Red LTE", Universidad de Chile, Santiago de Chile, Chile, 2018. [http://repositorio.uchile.cl/bitstream/handle/2250/151674/Modelo-de-capacidad](http://repositorio.uchile.cl/bitstream/handle/2250/151674/Modelo-de-capacidad-de-acceso-de-la-red-LTE.pdf?sequence=1&isAllowed=y)[de-acceso-de-la-red-LTE.pdf?sequence=1&isAllowed=y](http://repositorio.uchile.cl/bitstream/handle/2250/151674/Modelo-de-capacidad-de-acceso-de-la-red-LTE.pdf?sequence=1&isAllowed=y)
- [12] Ericsson Co., *Ericsson Microwave Outlook*. Octubre, 2019.
- [13] ECURED. "Comunicación vía Microondas." Ecured.cu [https://www.ecured.cu/Comunicaci%C3%B3n\\_v%C3%ADa\\_microondas](https://www.ecured.cu/Comunicaci%C3%B3n_v%C3%ADa_microondas) (Consulta: mayo 2020)
- [14] Ingvar Henne Per Throvaldsen, Planning of line-of-sight radio relay systems Second edition, 2018. Nera 2002.
- [15] Ministerio de Transportes y Comunicaciones. "Plan Nacional de Atribución de Frecuencia." Gob.pe. <http://portal.mtc.gob.pe/portal/PNAF/index.html> (Consulta: junio 2020)
- [16] Huawei Technologies Co., "2<sup>nd</sup> Generation Full Outdoor E-band Microwave." Huawei.com. <https://carrier.huawei.com/en/products/wireless-network/microwave/e-band> (Consulta: diciembre 2020)
- [17] *Why E-band*, Huawei Technologies Co., marzo 2013.
- [18] Microwave Link. "Comparing Microwave Links using 512-QAM, 1024-QAM, [2048-QAM, 4096-QAM.](https://www.microwave-link.com/microwave/comparing-microwave-links-using-1024qam-2048qam-4096qam/)" Microwave-Link.com. https://www.microwave-link.com/category/e-band/ (Consulta: noviembre 2020)
- [19] G. Guzmán Espinoza. "Diseño de una red de banda ancha inalámbrica para las oficinas registrales del Reniec en Lima Metropolitana", Universidad Peruana de Ciencias Aplicadas, Lima, Perú, 2019. *repositorioacademico.upc.edu.pe/bitstream/handle/10757/625695/guzman\_eg. pdf?sequence=1&isAllowed=y*
- [20] J. C. Aradillas Jaramillo, "Diseño de un radioenlace de servicio fijo de banda ancha entre las ciudades de Sevilla y Córdoba", Universidad de Sevilla, Sevilla, España, 2015. *[http://bibing.us.es/proyectos/abreproy/90234/fichero/Dise%C3%B1o+de+](http://bibing.us.es/proyectos/abreproy/90234/fichero/Dise%C3%B1o+de)un+ra dioenlace+de+Servicio+Fijo\_JCAJ.pdf*
- [21] Ceragon, *FibeAir IP-20C and FibeAir IP-20C Assured Technical Description for CeraOS 8.3. [https://www.sicetelecom.it/ReservedArea/Ceragon/Ceragon\\_FibeAir\\_IP-](https://www.sicetelecom.it/ReservedArea/Ceragon/Ceragon_FibeAir_IP-20C_Technical_Description_C8.3_ETSI_Rev_A.03.pdf)[20C\\_Technical\\_Description\\_C8.3\\_ETSI\\_Rev\\_A.03.pdf](https://www.sicetelecom.it/ReservedArea/Ceragon/Ceragon_FibeAir_IP-20C_Technical_Description_C8.3_ETSI_Rev_A.03.pdf) (*Consulta: diciembre 2020)
- [22] ETSI, *Frequency Bands and Carrier Aggregation Systems; Band and Carrier Aggregation*. Francia, 2017. [https://www.etsi.org/deliver/etsi\\_gr/mWT/001\\_099/015/01.01.01\\_60/gr\\_mWT01](https://www.etsi.org/deliver/etsi_gr/mWT/001_099/015/01.01.01_60/gr_mWT015v010101p.pdf#page=6&zoom=100,0,0) [5v010101p.pdf#page=6&zoom=100,0,0](https://www.etsi.org/deliver/etsi_gr/mWT/001_099/015/01.01.01_60/gr_mWT015v010101p.pdf#page=6&zoom=100,0,0)
- [23] Huawei Technologies Co. "Carrier Aggregation (CA) Technology." Huawei.com <https://support.huawei.com/enterprise/es/doc/EDOC1100055959?section=k001> (Consulta: noviembre 2020)
- [24] Huawei Technologies Co. "Super Dual Band Solutions. Super Dual Band Solution." Huawei.com.

*<https://support.huawei.com/enterprise/en/doc/EDOC1100055967>* (Consulta: diciembre 2020)

- [25] IPv6 Task Force Español. (2003). Análisis y Recomendaciones para la Transición a la Nueva Generación del Protocolo IP de Internet. [Presentación de PowerPoint] [http://www.spain.ipv6tf.org/public/IPv6TF\\_Spain\\_v10.pdf](http://www.spain.ipv6tf.org/public/IPv6TF_Spain_v10.pdf)
- [26] J. M. Huidobro Moya, R. J. Millán Tejedor. "Qué es... MPLS (MultiProtocol Label Switching)." Ramonmillan.com. <https://www.ramonmillan.com/tutoriales/mpls.php> (Consulta: diciembre 2020)
- [27] D. S. Penaloza Seijas. (2018). Introducción a MPLS. [Online] [https://community.cisco.com/t5/documentos-routing-y](https://community.cisco.com/t5/documentos-routing-y-switching/introducci%C3%B3n-a-mpls/ta-p/3407436)[switching/introducci%C3%B3n-a-mpls/ta-p/3407436](https://community.cisco.com/t5/documentos-routing-y-switching/introducci%C3%B3n-a-mpls/ta-p/3407436)
- [28] G. García Girón, "Propuesta de Migración de la Red NGN de una Operadora implementada en IP hacia MPLS", Pontificia Universidad Católica del Perú, Lima, Perú, 2009.
- [29] M. O. Tapasco Garcia, "MPLS, El Presente de Redes IP", Universidad Tecnológica de Pereira, Risaralda, Colombia, 2008. <https://core.ac.uk/download/pdf/71395663.pdf>
- [30] *Entel IP/NGN Swap Perú*: *Low Level Design*, Huawei Technologies Co., octubre 2017.
- [31] Huawei Technologies Co., Comunidad Huawei Enterprise, "Ejemplo de configuración de conexión de eBGP con iBGP que contiene OSPF." Forum.huawei.com [https://forum.huawei.com/enterprise/es/ejemplo-de-configuraci%C3%B3n-de](https://forum.huawei.com/enterprise/es/ejemplo-de-configuraci%C3%B3n-de-conexi%C3%B3n-de-ebgp-con-ibgp-que-contiene-ospf/thread/497811-100235)[conexi%C3%B3n-de-ebgp-con-ibgp-que-contiene-ospf/thread/497811-100235](https://forum.huawei.com/enterprise/es/ejemplo-de-configuraci%C3%B3n-de-conexi%C3%B3n-de-ebgp-con-ibgp-que-contiene-ospf/thread/497811-100235) (Consulta: diciembre 2020)
- [32] R. Cerna, M. Garcia and J. Patino, "A Normal Probability Model for Estimating Maximum Throughput of a Transport Link Based on Experimental 4G Base Station Data Analysis," *2018 IEEE 10th Latin-American Conference on Communications (LATINCOM)*, Guadalajara, 2018, pp. 1-5, doi: 10.1109/LATINCOM.2018.8613208.
- [33] J. Robson, *NGM Optimized Backhaul Project Group*, 4<sup>th</sup> ed., 2011.
- [34] Huawei Technologies Co., *Network Capacity Planning with IP Microwave, Technical Paper*, 2012.
- [35] M. Spiegel, *Probabilidad y Estadística*, 2<sup>nd</sup> ed., University of Massachusetts at Ambherst: John Wiley & SONS, INC. 1998.

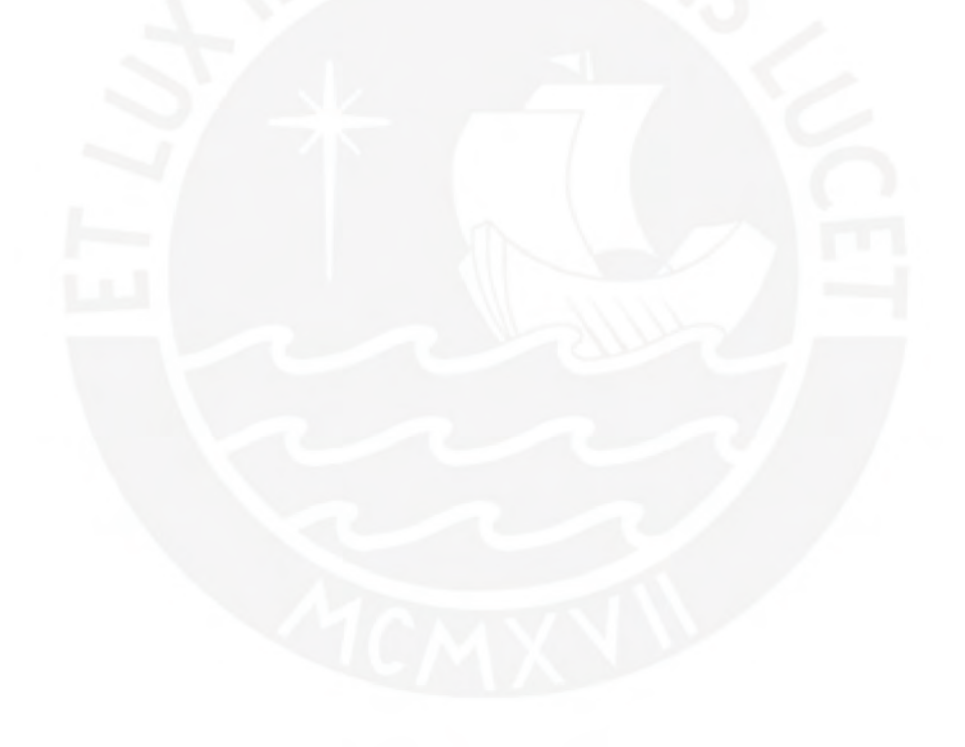

**Anexo 1**

## Info

SmartBudget v7.3 has been used to perform the calculations 0.6m and 0.3m antenna diameters are considered 250MHz and 1000MHz channel bandwidths are considered Availability is calculated with fixed modulation in order to maximize the value Throughput is L2 Ethernet capacity, so independent from Ethernet frame size Perù in considered in ITU Rain region N (95mm/h) Also ITU Rain Region P (145mm/h) is considered

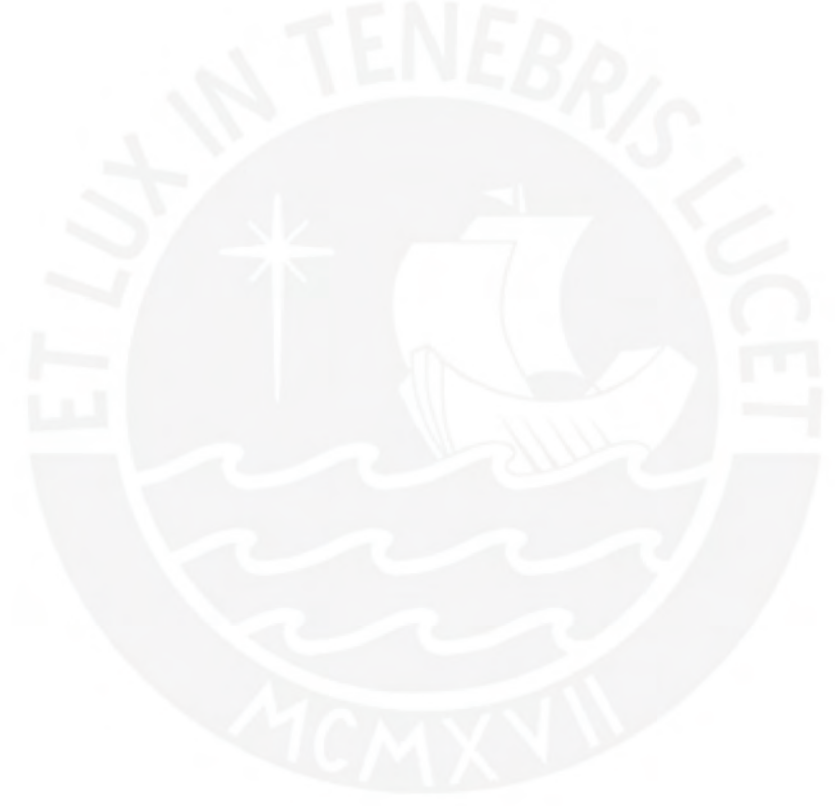
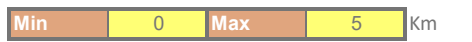

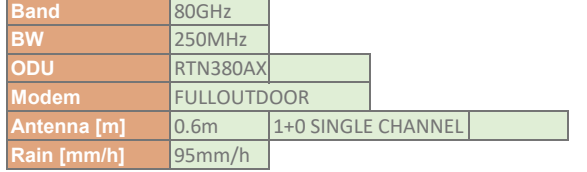

 $\mathsf{r}$ 

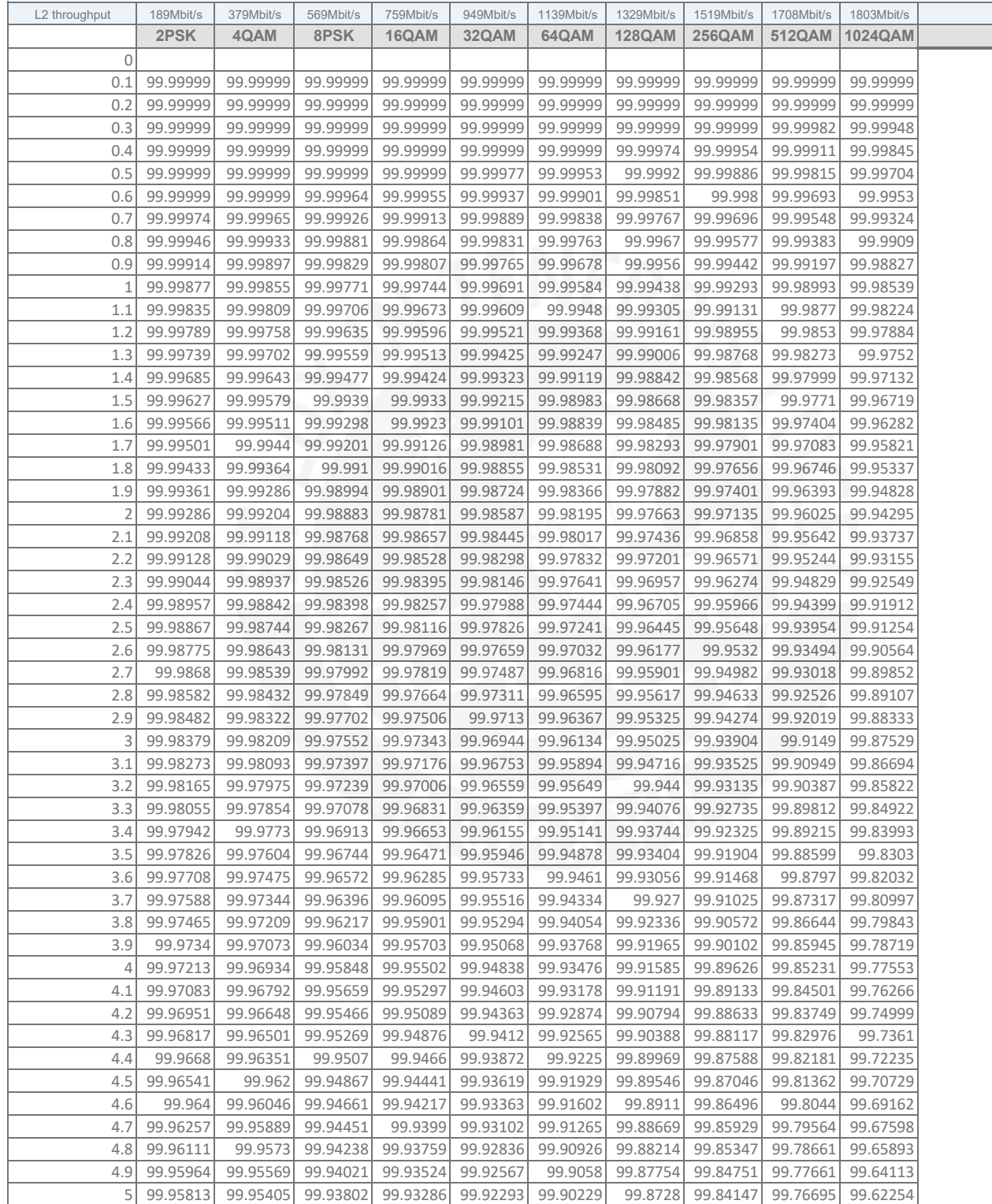

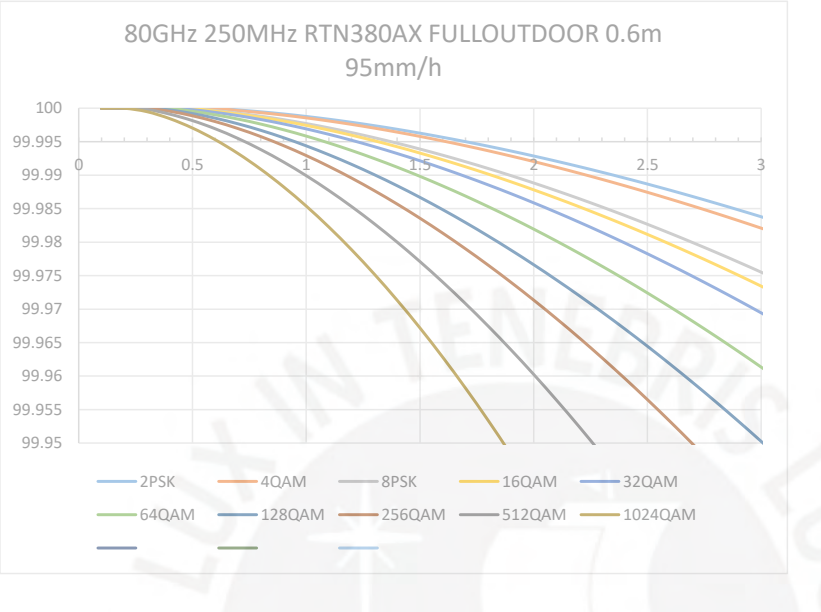

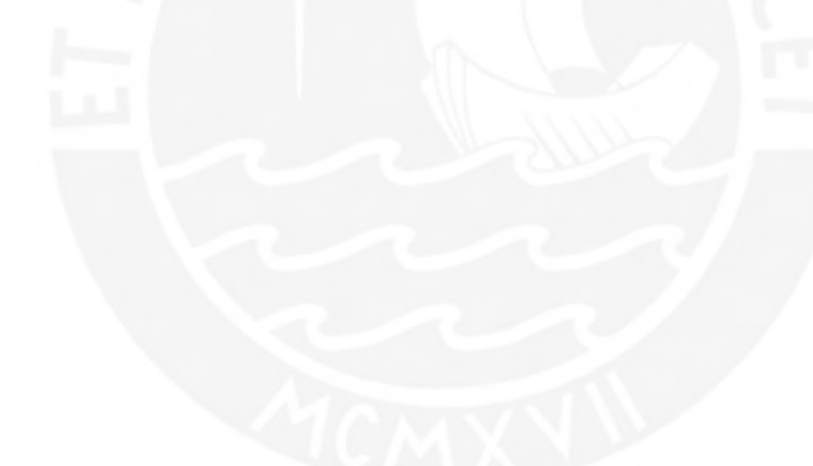

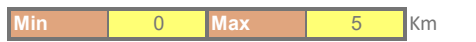

т

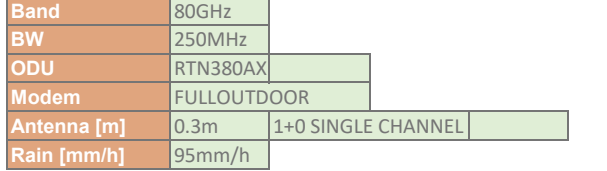

 $\mathsf{r}$ 

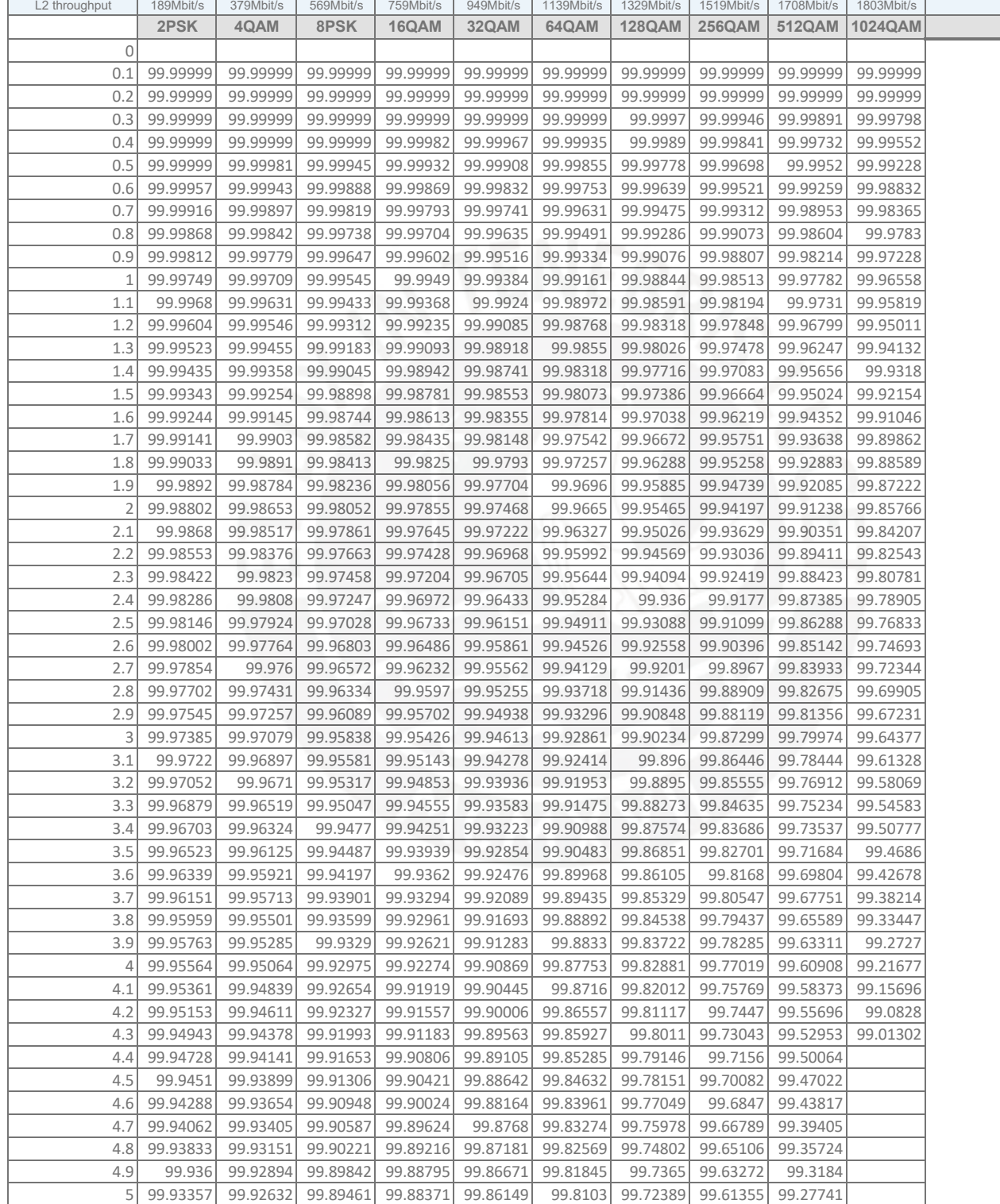

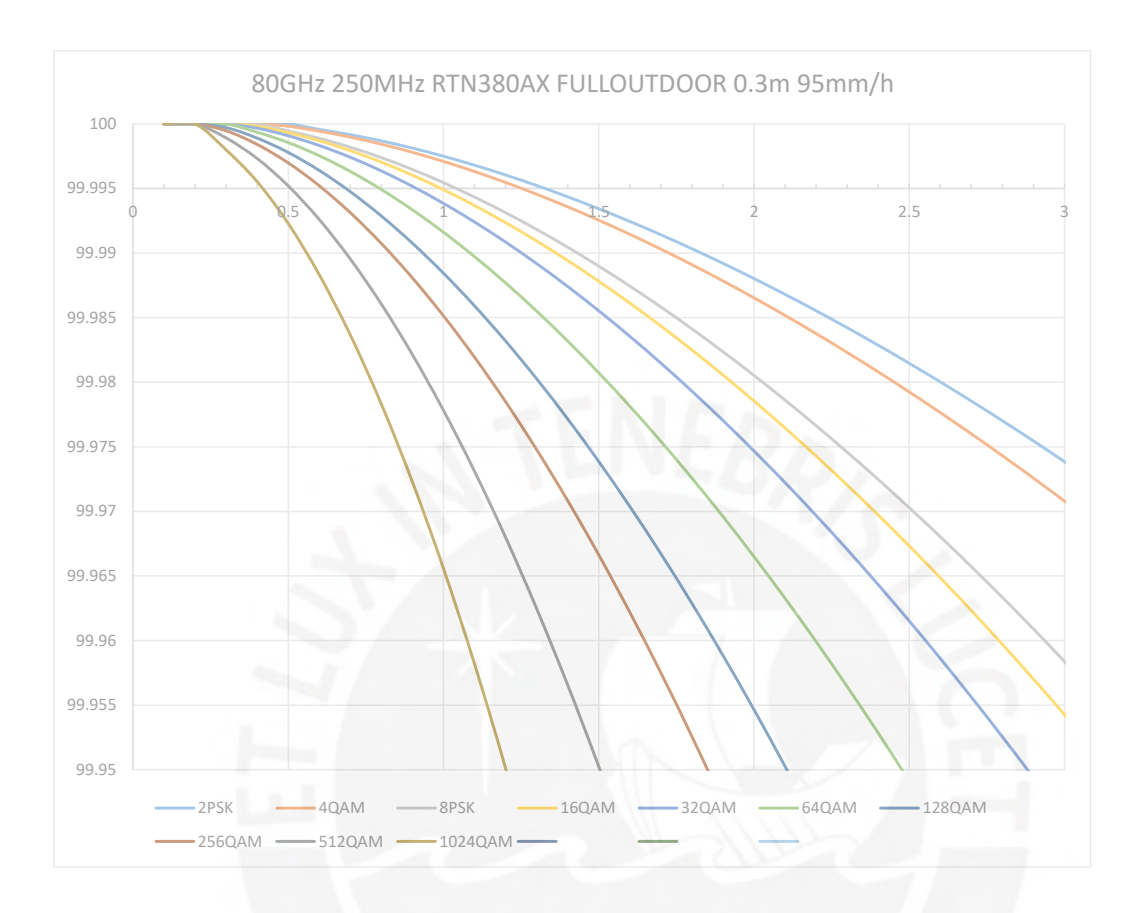

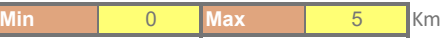

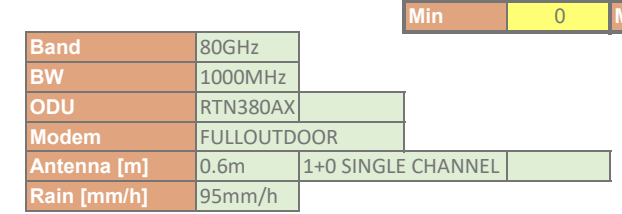

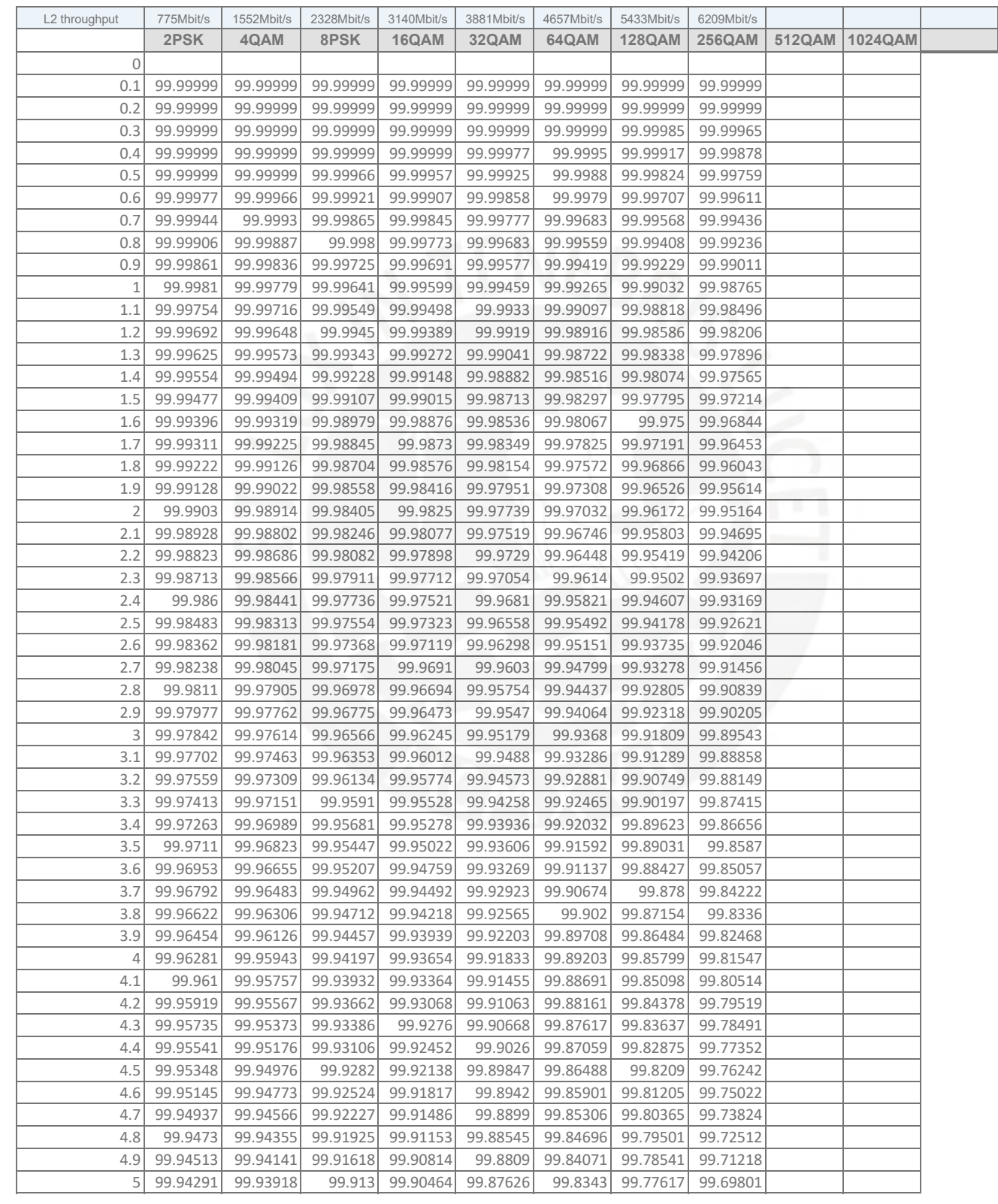

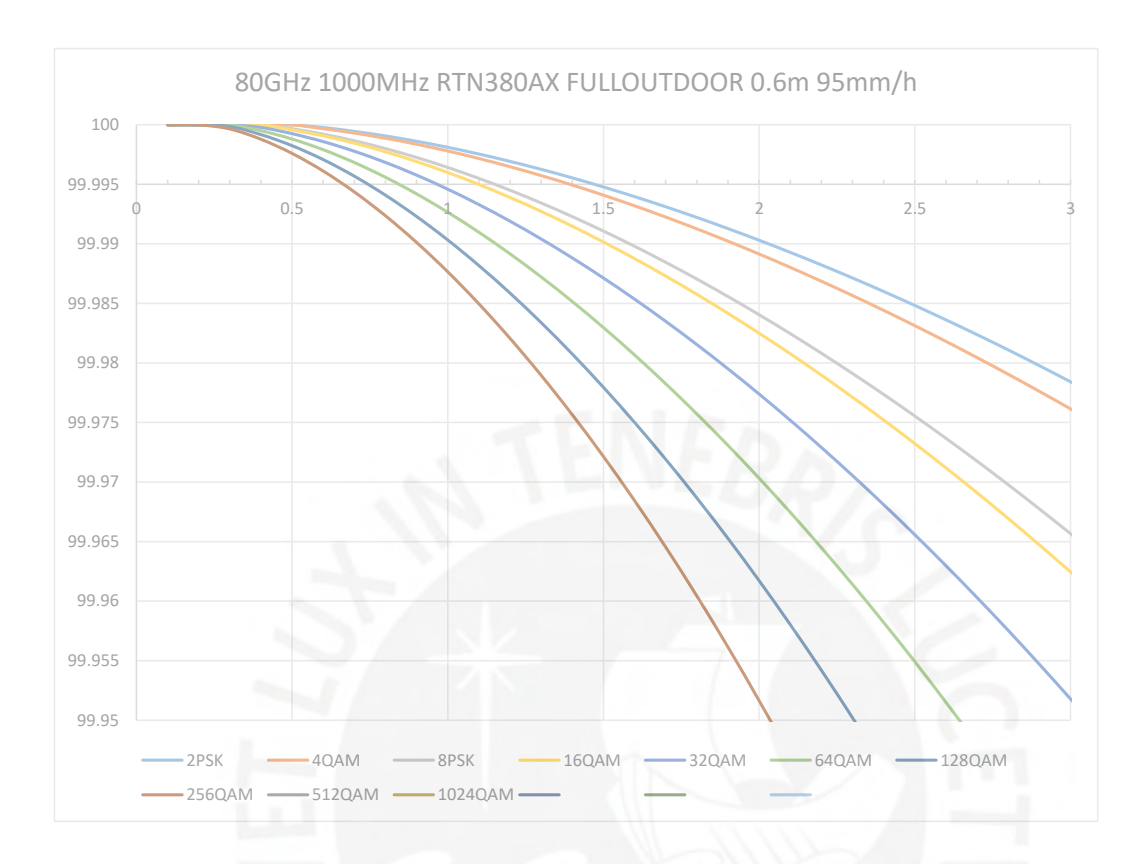

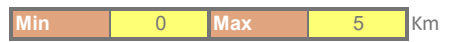

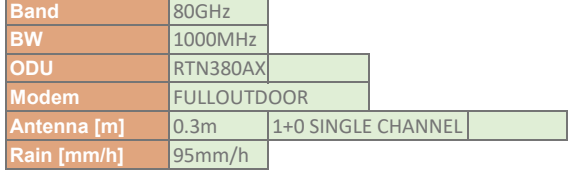

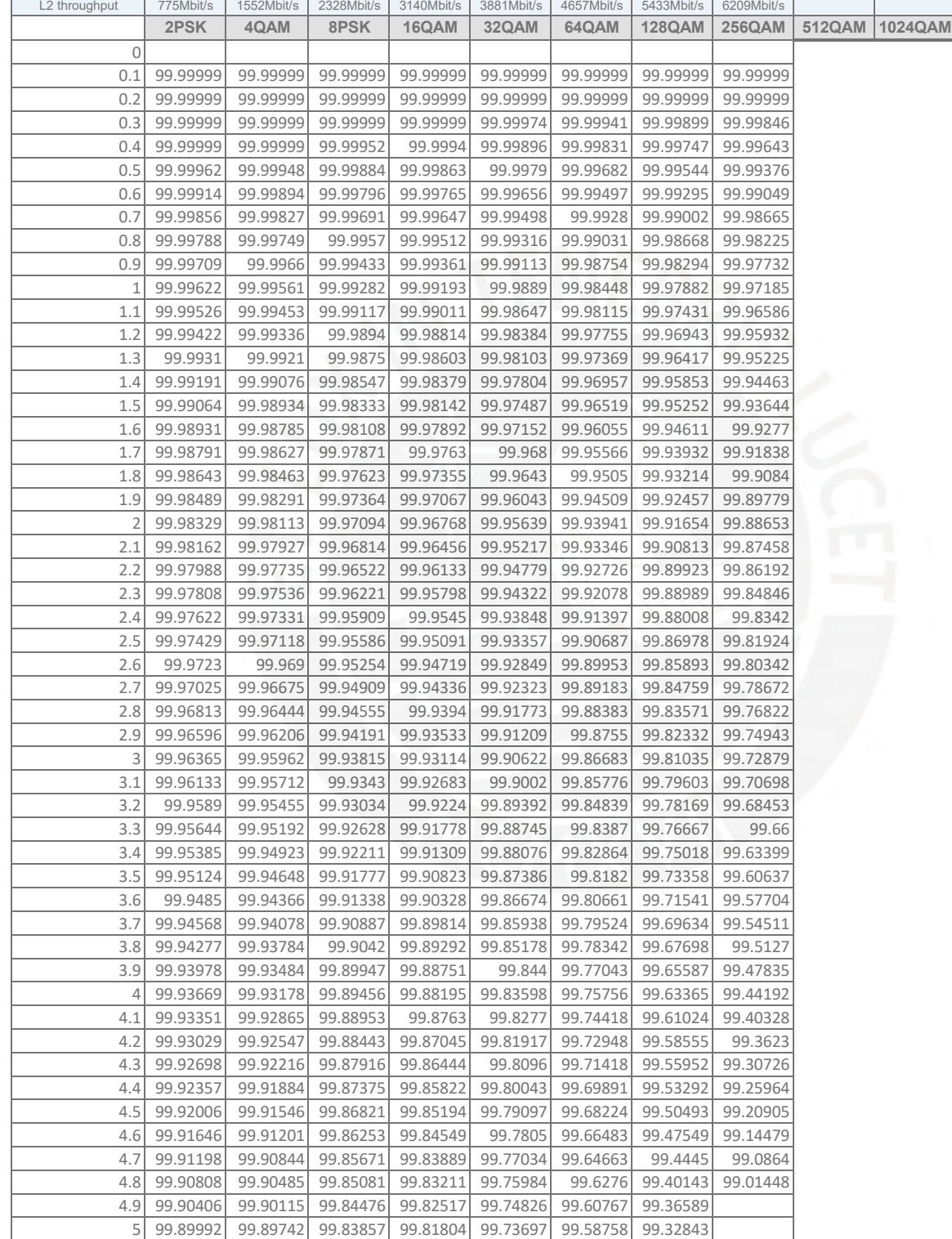

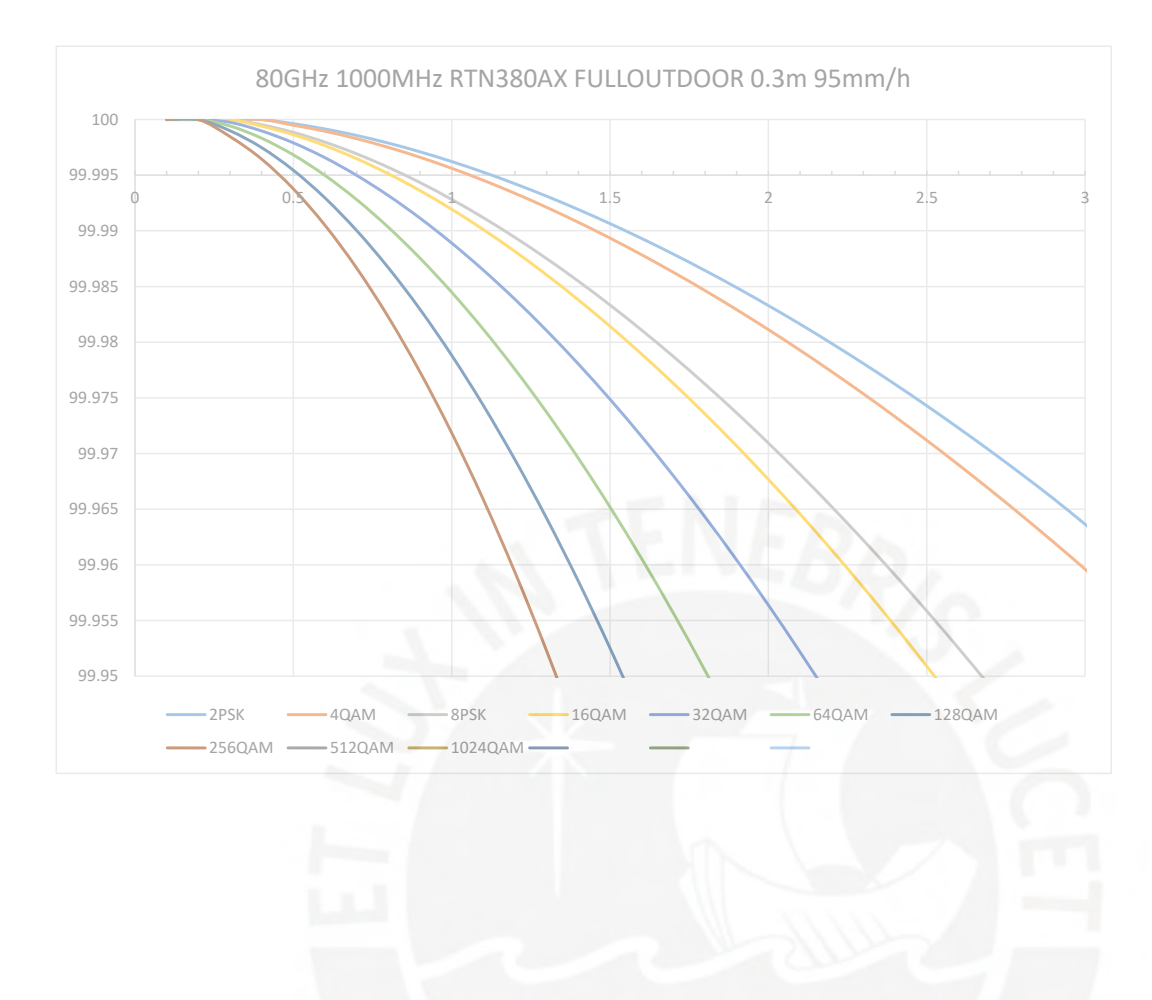

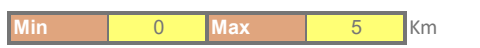

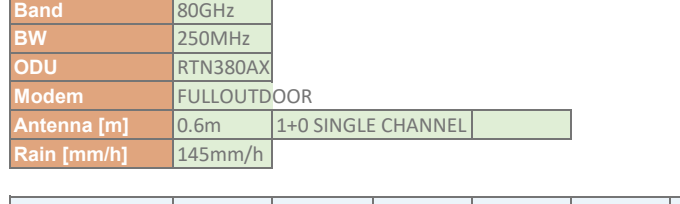

 $\mathbf{r}$ 

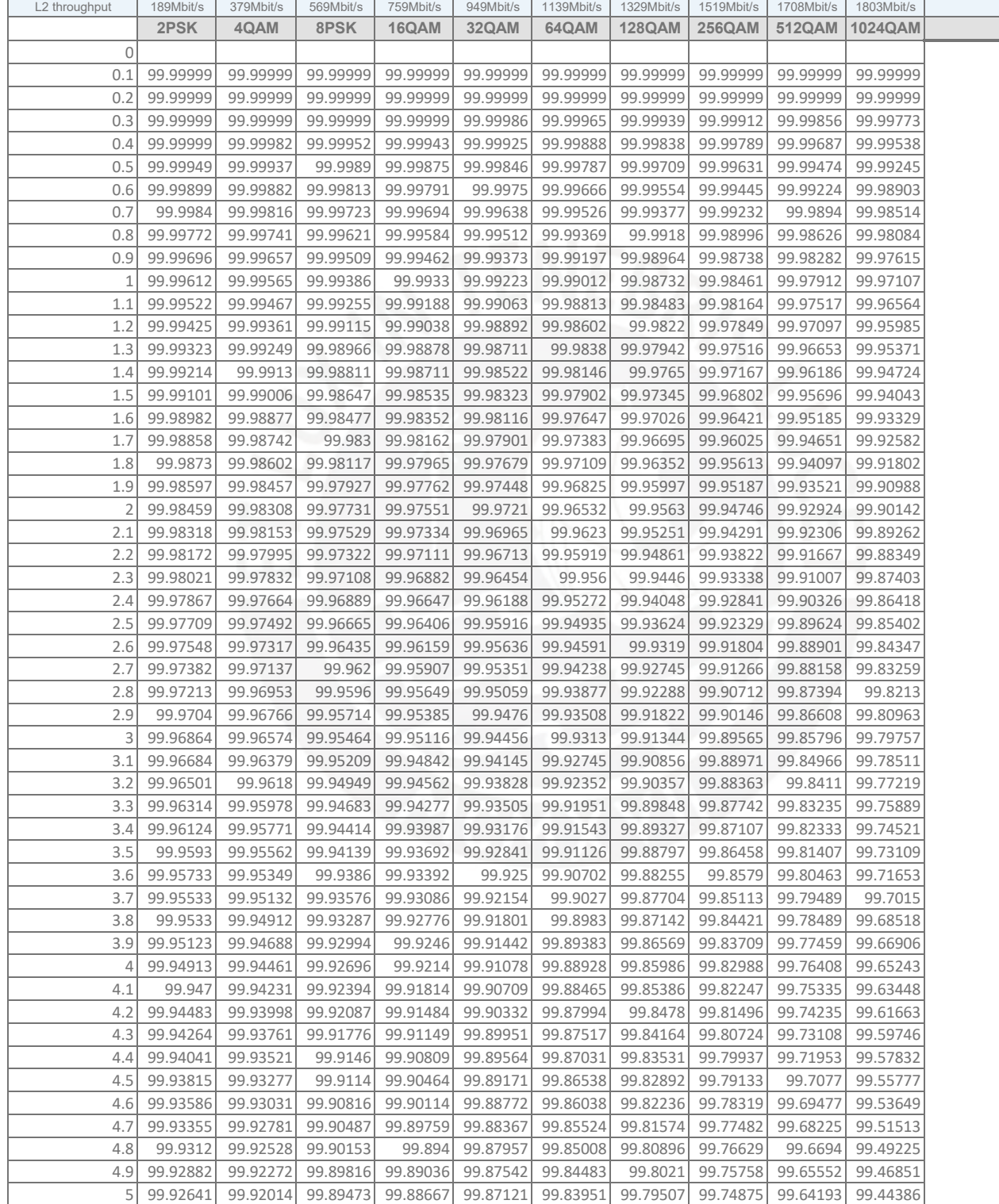

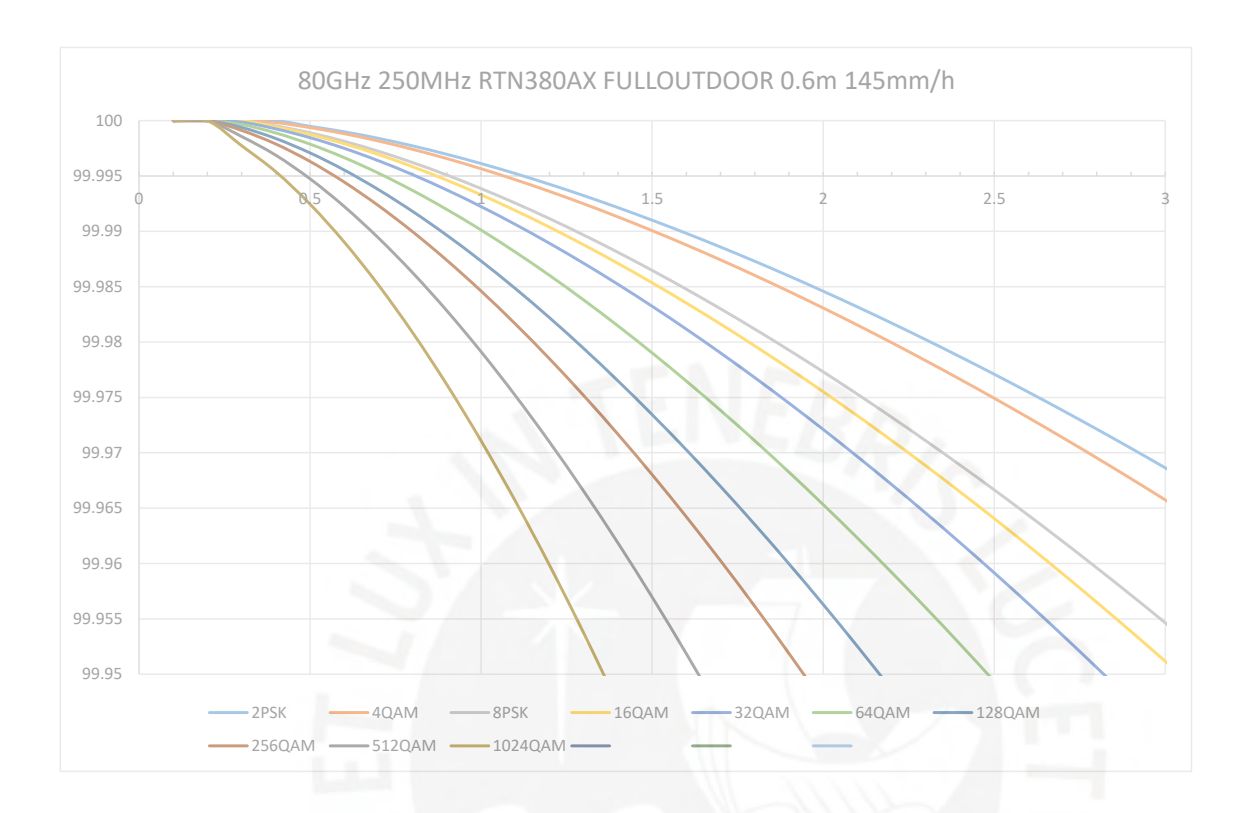

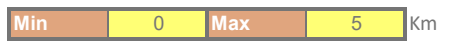

т

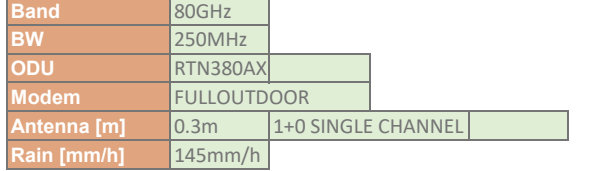

 $\mathsf{r}$ 

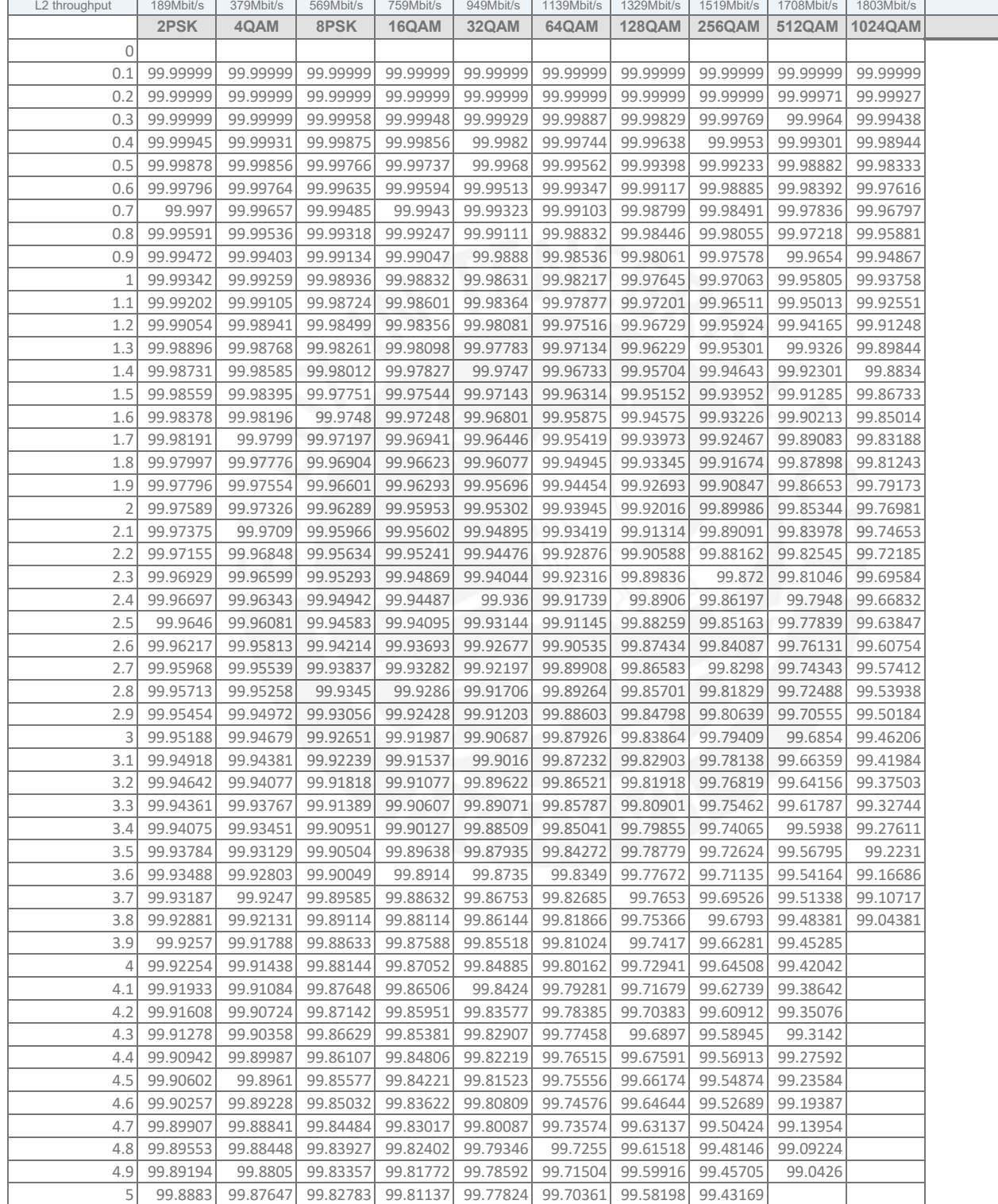

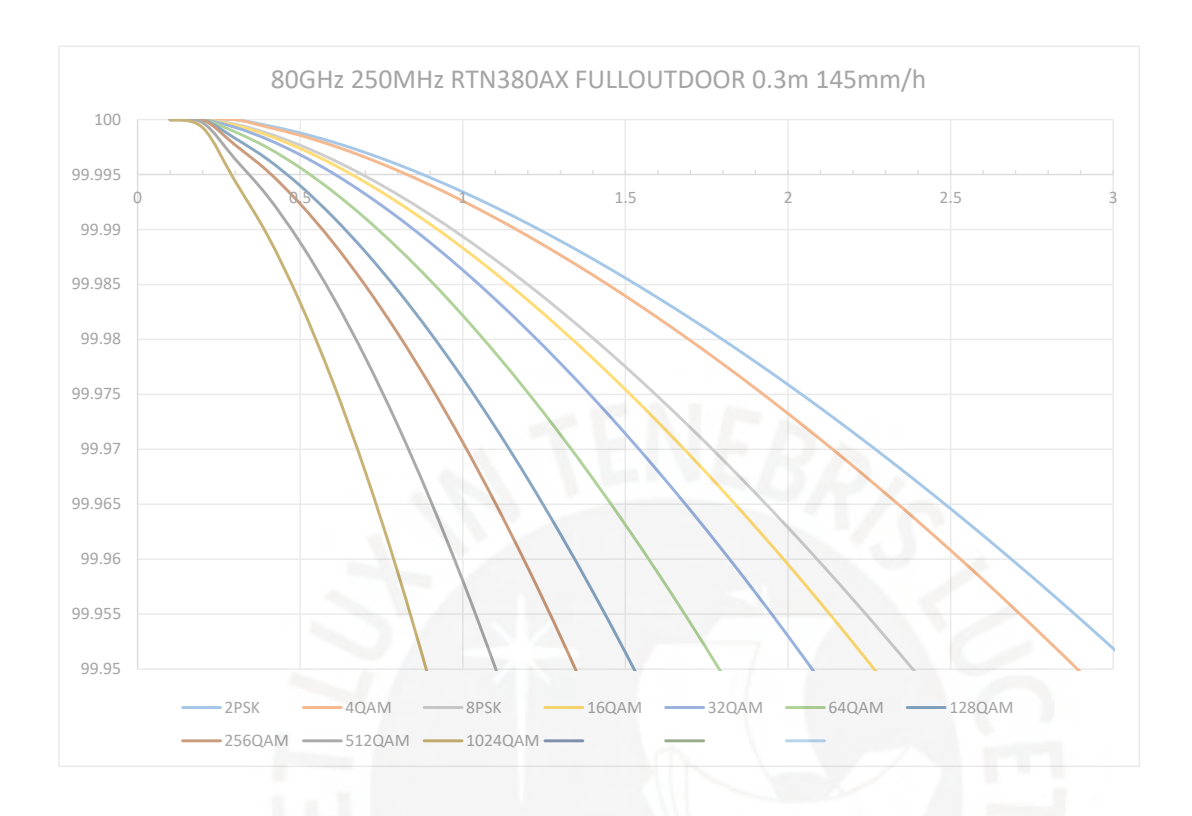

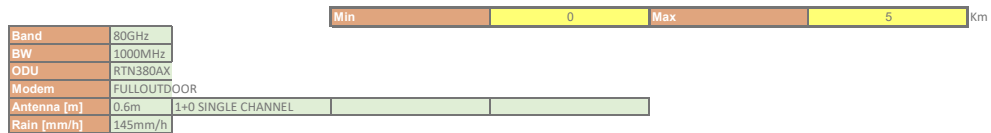

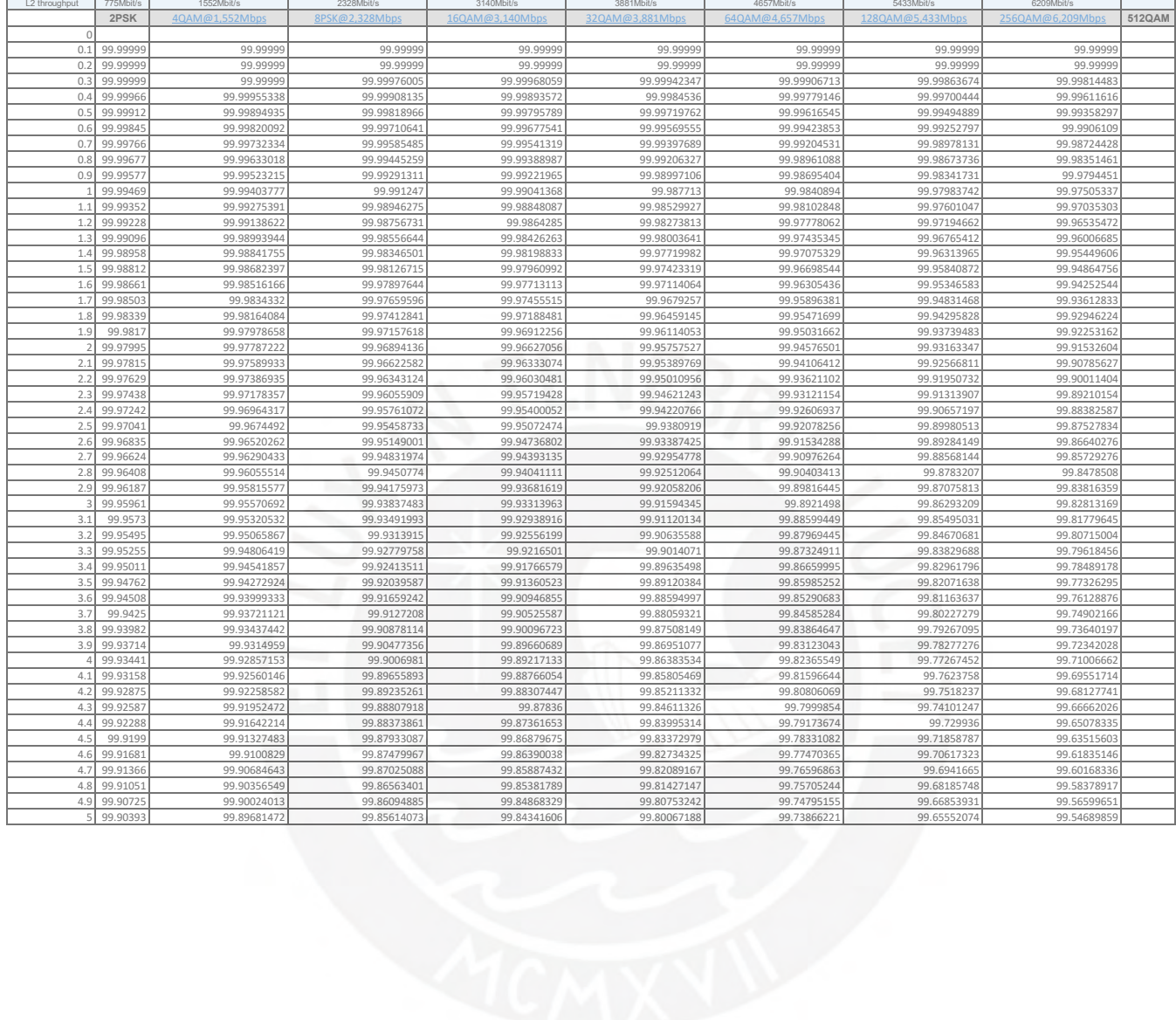

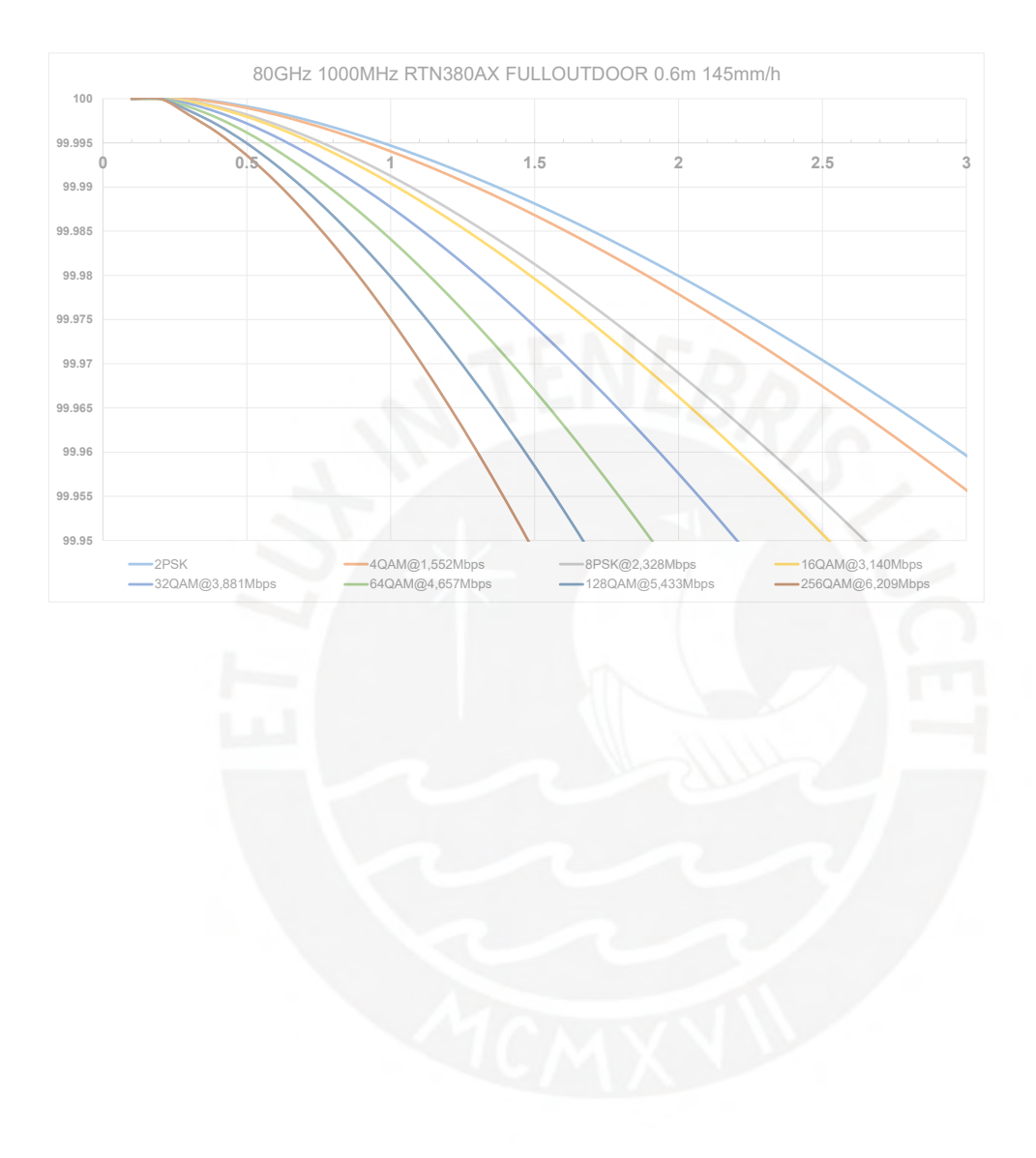

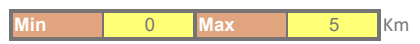

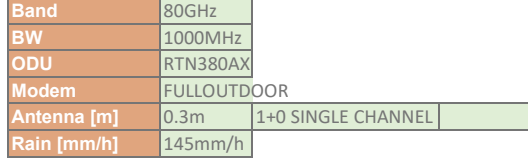

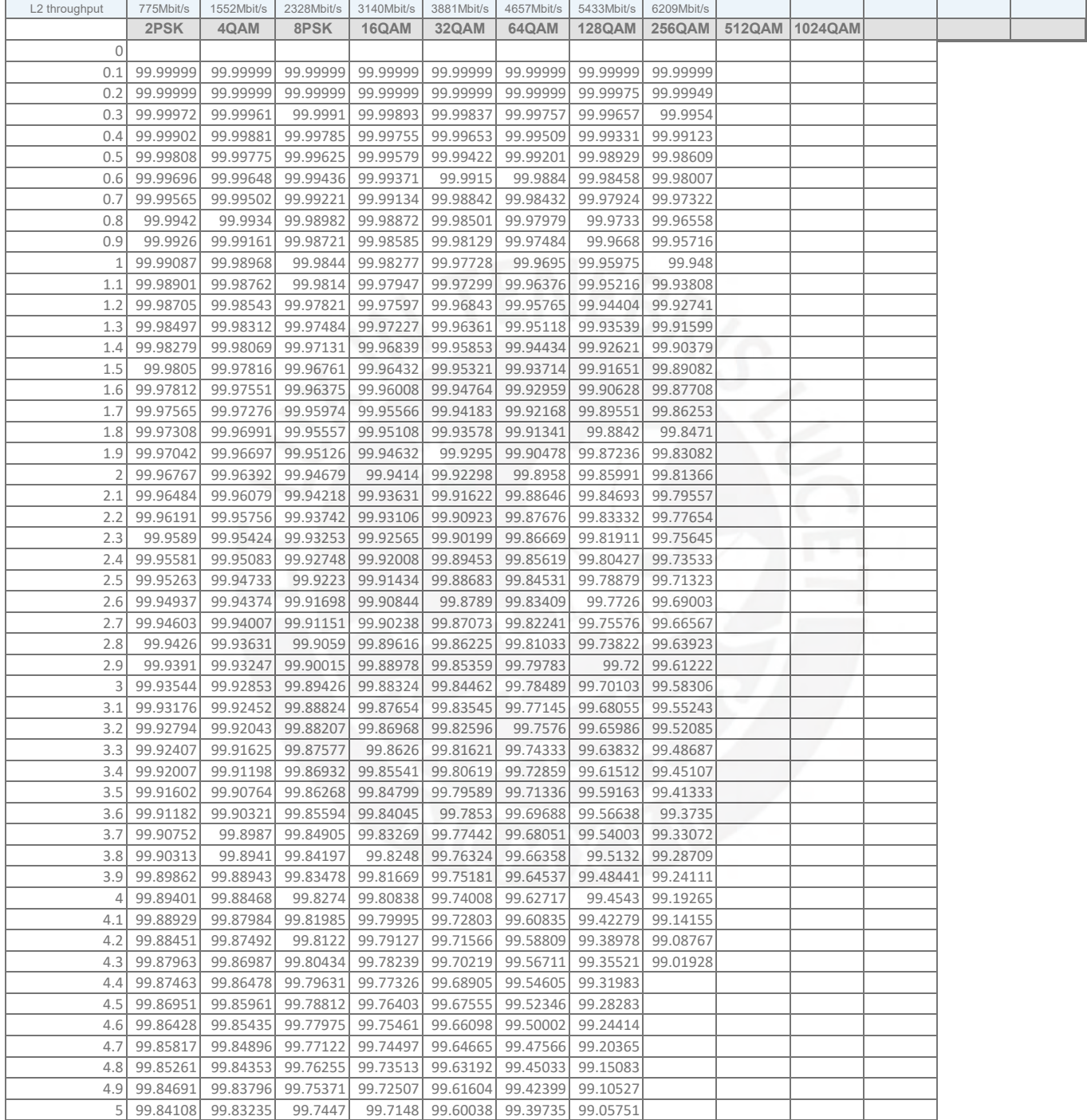

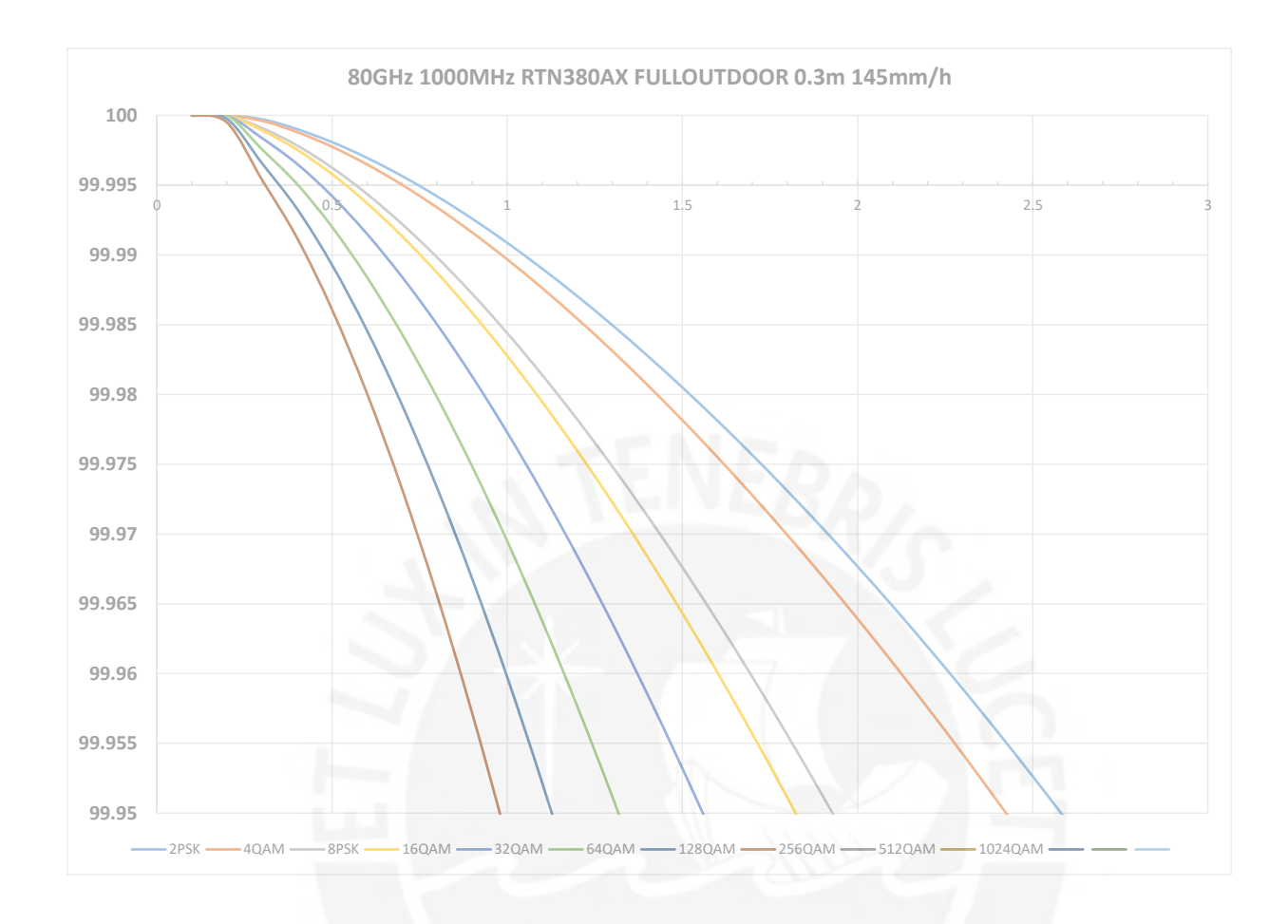

**Anexo 2A**

# **3900 & 5900 Series Base Station V100R016C10**

# **Transmission Performance Monitoring**

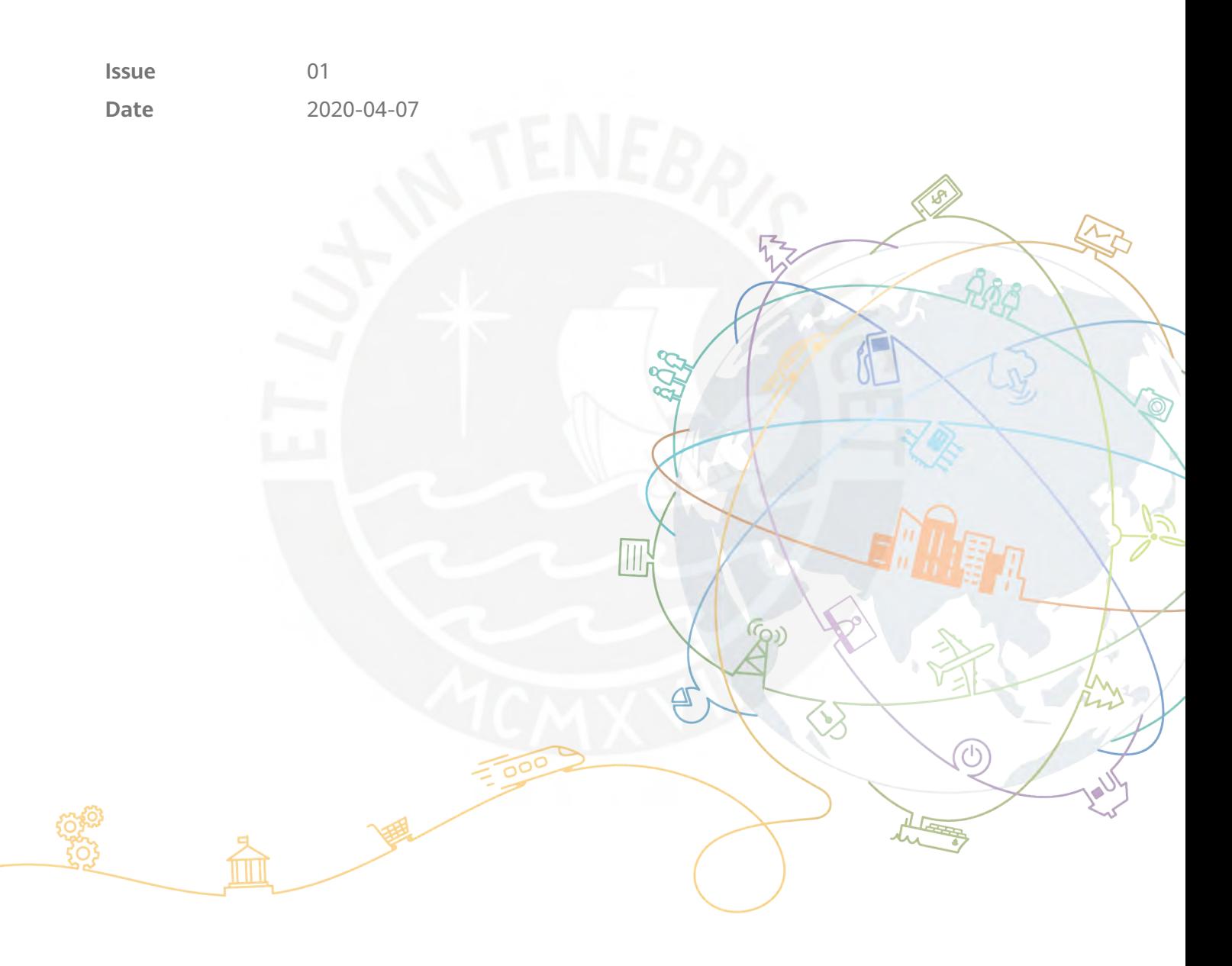

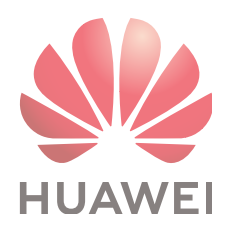

### **Copyright © Huawei Technologies Co., Ltd. 2020. All rights reserved.**

No part of this document may be reproduced or transmitted in any form or by any means without prior written consent of Huawei Technologies Co., Ltd.

### **Trademarks and Permissions**

 $\triangle \triangleright$ HUAWEI and other Huawei trademarks are trademarks of Huawei Technologies Co., Ltd. All other trademarks and trade names mentioned in this document are the property of their respective holders.

### **Notice**

The purchased products, services and features are stipulated by the contract made between Huawei and the customer. All or part of the products, services and features described in this document may not be within the purchase scope or the usage scope. Unless otherwise specified in the contract, all statements, information, and recommendations in this document are provided "AS IS" without warranties, guarantees or representations of any kind, either express or implied.

The information in this document is subject to change without notice. Every effort has been made in the preparation of this document to ensure accuracy of the contents, but all statements, information, and recommendations in this document do not constitute a warranty of any kind, express or implied.

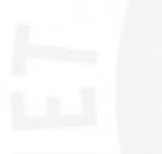

# **Huawei Technologies Co., Ltd.**

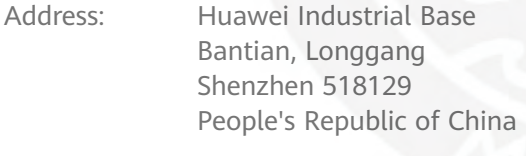

Website: <https://www.huawei.com>

Email: support@huawei.com

# **Contents**

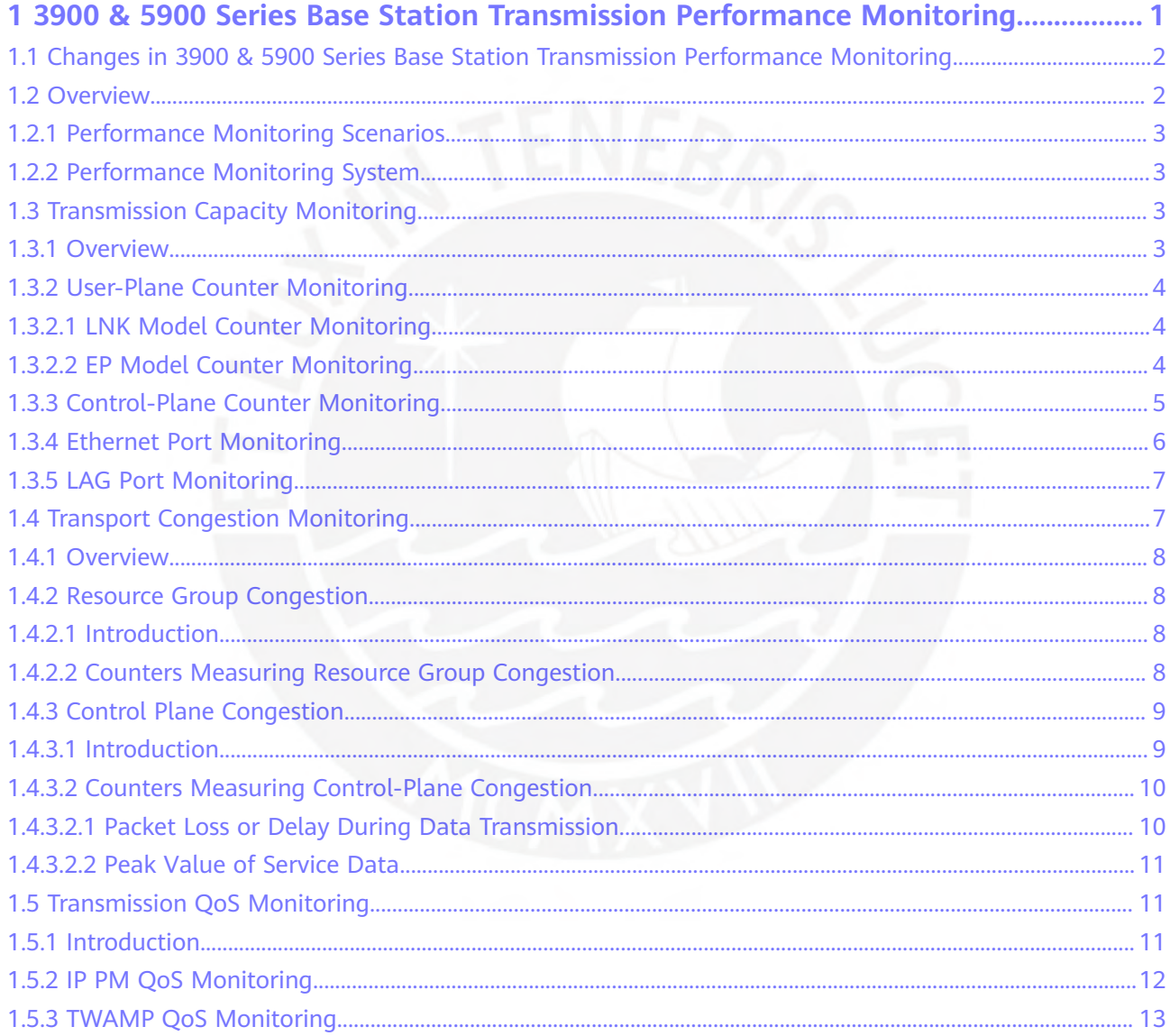

# <span id="page-92-0"></span>**1 3900 & 5900 Series Base Station Transmission Performance Monitoring**

### **About This Chapter**

This document describes the transmission performance monitoring for the 3900 & 5900 series base stations, including transmission capacity monitoring, transmission congestion monitoring, and transmission QoS monitoring.

### **Product Version**

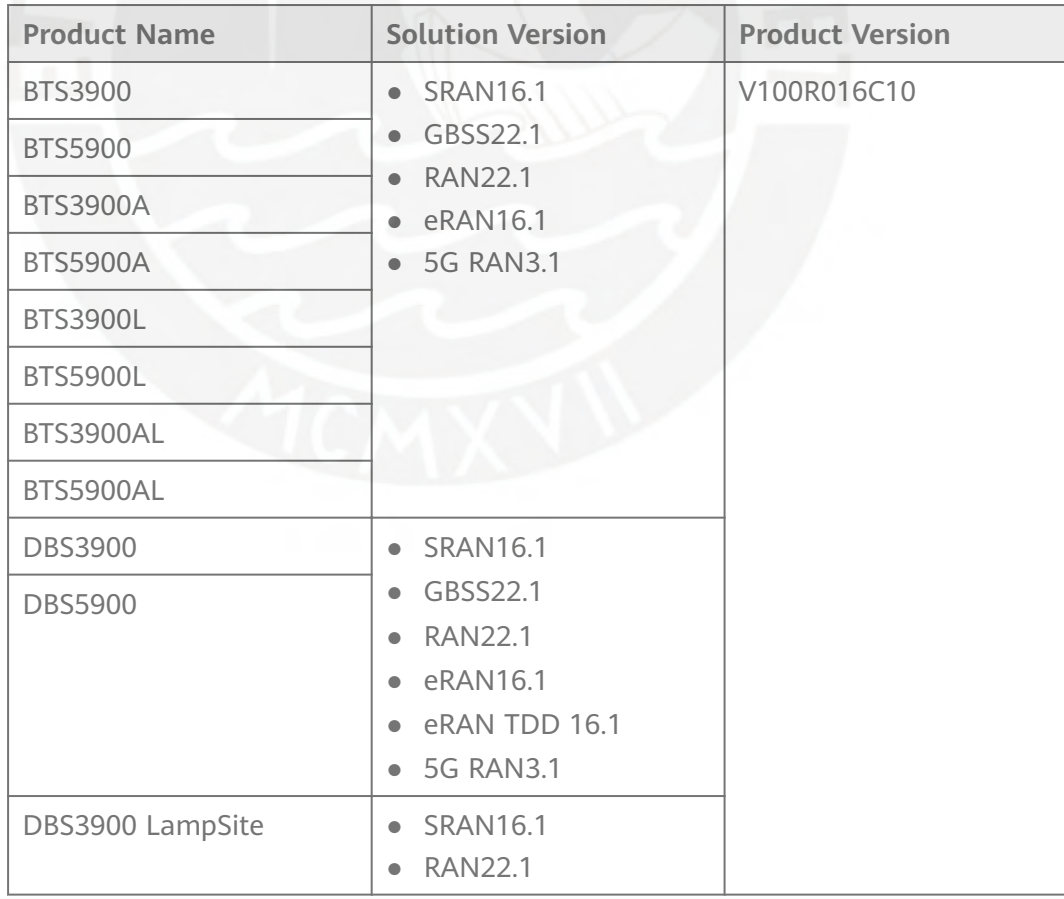

<span id="page-93-0"></span>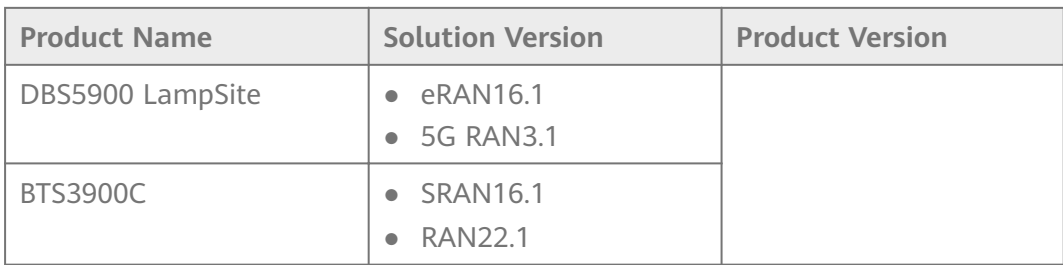

### **Intended Audience**

This document is intended for:

- System engineers
- Site maintenance personnel

1.1 Changes in 3900 & 5900 Series Base Station Transmission Performance **Monitoring** 

1.2 Overview

[1.3 Transmission Capacity Monitoring](#page-94-0)

[1.4 Transport Congestion Monitoring](#page-98-0)

[1.5 Transmission QoS Monitoring](#page-102-0)

# **1.1 Changes in 3900 & 5900 Series Base Station Transmission Performance Monitoring**

This section describes changes in 3900 & 5900 Series Base Station Transmission Performance Monitoring of each version.

### **01 (2020-04-07)**

This is the first commercial release.

Compared with Draft A (2020-01-20), this issue does not include any new topics or changes, or exclude any topics.

### **Draft A (2020-01-20)**

This is a draft.

Compared with V100R015C10, this issue does not include any new topics or changes, or exclude any topics.

# **1.2 Overview**

# <span id="page-94-0"></span>**1.2.1 Performance Monitoring Scenarios**

Transmission performance monitoring tracks usage and performance data related to the transport network, and helps analyze and locate faults if the transport network becomes abnormal or faulty, ensuring its proper and efficient operation.

Transmission performance monitoring includes capacity monitoring, congestion monitoring, and network quality of service (QoS) monitoring. This document describes performance counters commonly monitored by base stations. Transmission performance monitoring is suitable only for Ethernet transmission, not for E1 or other transmission.

# **1.2.2 Performance Monitoring System**

Performance monitoring targets can be sorted into two general categories: monitoring types and monitoring objects. Monitoring types include transmission capacity (traffic volume and throughput), transmission QoS (delay, packet loss rate, and jitter), and transmission congestion. Monitoring objects are classified based on protocol layers. The following figure shows the performance monitoring system.

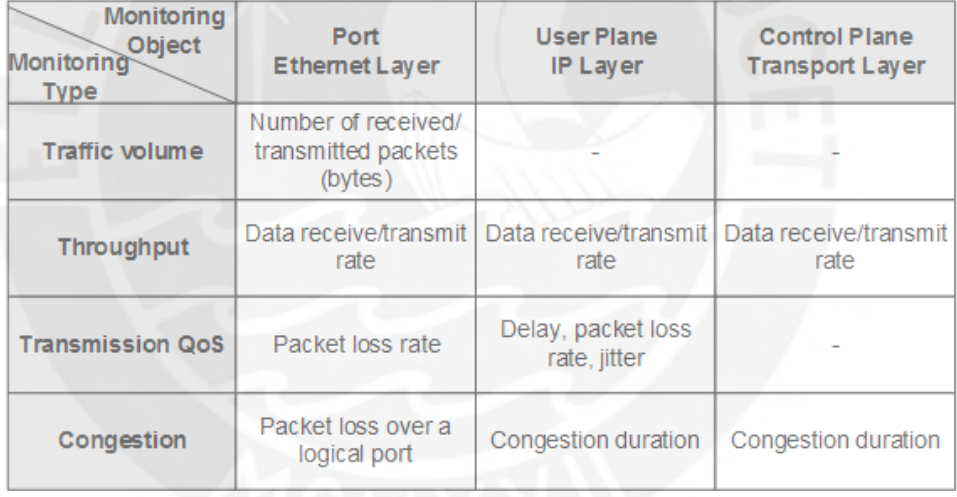

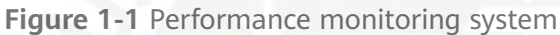

# **1.3 Transmission Capacity Monitoring**

# **1.3.1 Overview**

This section describes counters related to base station service traffic. By monitoring these counters, operators can observe the current traffic of the devices and measure the bandwidth usage of the IP network. The counter monitoring helps operators to determine:

Whether the transmission bandwidth allocated to the base station is fully utilized

<span id="page-95-0"></span>● Whether the base station transmission bandwidth needs to be increased

The base station provides user-plane and control-plane traffic statistics, helping operators learn bandwidth usage of different types of data. This section does not describe counters related to the management plane. This is because the traffic generated on the management plane is generally low and does not present any requirements for capacity expansion. For details about the usage of each counter, see the subsequent sections.

The base station also provides traffic statistics counters for transmission ports such as Ethernet ports and link aggregation groups (LAGs) for an operator to obtain the traffic volume (bytes) and throughput (bit/s) of a single transmission port. Then the bandwidth usage of the transmission port can be calculated. When the bandwidth usage exceeds a threshold, the operator needs to expand the transmission bandwidth. For details about the usage of each counter, see the subsequent sections.

### **1.3.2 User-Plane Counter Monitoring**

### **1.3.2.1 LNK Model Counter Monitoring**

### ● **Related Counters**

- VS.IPPath.TxMaxSpeed
- VS.IPPath.RxMaxSpeed

These counters measure the maximum transmit and receive rates for a single IP path at the IP layer during a measurement period. The measurement results reflect the maximum load of the IP path.

VS.IPPath.TxMeanSpeed

VS.IPPath.RxMeanSpeed

These counters measure the average transmit and receive rates for a single IP path at the IP layer during a measurement period. The measurement results reflect the average load of the IP path.

### **Impact of Counter Changes on Services**

All the counters described above reflect rate changes for services carried on IP paths and the service loads on them. When the average transmit and receive rates are close to or exceed 80% of the configured bandwidth, capacity must be expanded.

### ● **Recommended Measures for Abnormal Counters**

If at least one of the above counters has an abnormal value (such as a sudden rate decrease) within a period, it is recommended that this counter and other related counters be analyzed together. The analysis result helps determine whether the exception is normal or caused by a fault.

### $\Box$  Note

The above counters are applicable only to GSM and UMTS.

### **1.3.2.2 EP Model Counter Monitoring**

● VS.UserPlaneHostIP.RxMeanSpeed VS.UserPlaneHostIP.TxMaxSpeed

### <span id="page-96-0"></span>VS.UserPlaneHostIP.RxMaxSpeed

These counters measure the maximum transmit and receive rates for a single local IP address at the IP layer during a measurement period. The measurement results reflect the maximum load of the local IP address.

VS.UserPlaneHostIP.TxMeanSpeed

#### VS.UserPlaneHostIP.RxMeanSpeed

These counters measure the average transmit and receive rates for a single local IP address at the IP layer during a measurement period. The measurement results reflect the average load of the local IP address.

### **Impact of Counter Changes on Services**

All the counters described above reflect rate changes for services carried on local IP addresses at the IP layer. When the average transmit and receive rates of all local IP addresses are close to or exceed 80% of the bandwidth configured for the resource group or physical port, capacity must be expanded.

### ● **Recommended Measures for Abnormal Counters**

If at least one of the above counters has an abnormal value (such as a sudden rate decrease) within a period, it is recommended that this counter and other related counters be analyzed together. The analysis result helps determine whether the exception is normal or caused by a fault.

### $\Box$  Note

The above counters are applicable to GULN.

# **1.3.3 Control-Plane Counter Monitoring**

● VS.SctpLnk.TxMeanSpeed

VS.SctpLnk.TxMaxSpeed

VS.SctpLnk.RxMaxSpeed

These counters measure the maximum transmit and receive rates for a single SCTP link at the IP layer during a measurement period. The measurement results reflect the maximum load of the SCTP link.

VS.SctpLnk.TxMeanSpeed

VS.SctpLnk.RxMeanSpeed

These counters measure the average transmit and receive rates for a single SCTP link at the IP layer during a measurement period. The measurement results reflect the average load of the SCTP link.

### **Impact of Counter Changes on Services**

All the counters described above reflect rate changes for signaling data on base station SCTP links.

### ● **Recommended Measures for Abnormal Counters**

If at least one of the above counters has an abnormal value (such as a sudden rate decrease) within a period, it is recommended that this counter and other related counters be analyzed together. The analysis result helps determine whether the exception is normal or caused by a fault.

# <span id="page-97-0"></span>**1.3.4 Ethernet Port Monitoring**

### ● **Related Counters**

VS.FEGE.TxBytes

VS.FEGE.RxBytes

These counters measure the total number of bytes transmitted and received over a single Ethernet port during a measurement period. The measurement results reflect the data volume of the Ethernet port.

VS.FEGE.TxMaxSpeed

VS.FEGE.RxMaxSpeed

These counters measure the maximum transmit and receive rates for a single Ethernet port during a measurement period. The measurements reflect the maximum load of the Ethernet port.

VS.FEGE.TxMeanSpeed

#### VS.FEGE.RxMeanSpeed

These counters track the average transmit and receive rates for a single Ethernet port during a measurement period. The measurement results reflect the average load of the Ethernet port.

VS.FEGE.TxTotalBW

VS.FEGE.RxTotalBW

These counters measure the maximum physical transmit and receive bandwidths for each Ethernet port.

#### **Impact of Counter Changes on Services**

All the counters described above reflect the changes in total traffic volume and throughput for the Ethernet port on the base station. When the counter value increases suddenly, packet loss may occur on the transport network. When the throughput is close to the available bandwidth for a long time, an interface board or Ethernet port can be added for capacity expansion.

### **Recommended Measures for Abnormal Counters**

If at least one of the above counters has an abnormal value (such as a sudden rate decrease) within a period, it is recommended that this counter and other related counters be analyzed together. The analysis result helps determine whether the exception is normal or caused by a fault.

● **KPIs**

After the average rate and maximum physical bandwidth are obtained, the uplink and downlink bandwidth usage can be calculated. Based on the calculation results, determine whether transmission capacity expansion is required.

Use the following formula to calculate the uplink bandwidth usage:

[(∑VS.FEGE.TxMeanSpeed/1000)/(∑VS.FEGE.TxTotalBW)] x 100%

Use the following formula to calculate the downlink bandwidth usage:

[(∑VS.FEGE.RxMeanSpeed/1000)/(∑VS.FEGE.RxTotalBW)] x 100%

When the uplink or downlink bandwidth usage exceeds 80%, transmission port bandwidths of the base station need to be expanded by configuring link aggregation groups (LAGs) or replacing the transmission ports with those of

higher throughput, for example, from 100 Mbit/s to 1 Gbit/s or from 1 Gbit/s to 10 Gbit/s.

### <span id="page-98-0"></span>**1.3.5 LAG Port Monitoring**

### ● **Related Counters**

VS.TRUNK.TxMaxSpeed

### VS.TRUNK.RxMaxSpeed

These counters measure the maximum transmit and receive rates for a single Ethernet LAG during a measurement period. The measurement results reflect the maximum load of the Ethernet LAG.

VS.TRUNK.TxMeanSpeed

### VS.TRUNK.RxMeanSpeed

These counters measure the average transmit and receive rates for a single Ethernet LAG. The measurement results reflect the average load of the Ethernet LAG.

### VS.TRUNK.TxTotalBW

VS.TRUNK.RxTotalBW

These counters track the maximum physical transmit and receive bandwidths for a single Ethernet LAG.

### **Impact of Counter Changes on Services**

All the counters described above reflect the total throughput and throughput rate changes for the Ethernet LAG on the base station.

### ● **Recommended Measures for Abnormal Counters**

If at least one of the above counters has an abnormal value (such as a sudden rate decrease) within a period, it is recommended that this counter and other related counters be analyzed together. The analysis result helps determine whether the exception is normal or caused by a fault.

● **KPIs**

After the average rate and maximum physical bandwidth are obtained, the uplink and downlink bandwidth usage can be calculated. Based on the calculation results, determine whether transmission capacity expansion is required.

Use the following formula to calculate the uplink bandwidth usage:

[(∑VS.TRUNK.TxMeanSpeed)/(∑VS.TRUNK.TxTotalBW)] x 100%

Use the following formula to calculate the downlink bandwidth usage:

[(∑VS.TRUNK.RxMeanSpeed)/(∑VS.TRUNK.RxTotalBW)] x 100%

When the uplink or downlink bandwidth usage exceeds 80%, transmission capacity of the base station needs to be expanded by adding transmission ports or replacing transmission ports with those of higher throughput, for example, from 100 Mbit/s to 1 Gbit/s or from 1 Gbit/s to 10 Gbit/s.

# **1.4 Transport Congestion Monitoring**

# <span id="page-99-0"></span>**1.4.1 Overview**

This section describes counters related to base station bandwidth congestion. The counter monitoring result helps the O&M personnel learn real-time bandwidth usage of the equipment, check whether the IP-based network experiences congestion, and determine the following information:

- Whether bandwidth resources of transmission links are insufficient to meet service requirements
- Whether the base station transmission bandwidth needs to be increased

The base station provides counters measuring resource group congestion and control-plane congestion. Resources in resource groups are scheduled based on user-plane, control-plane, and management-plane data. Therefore, resource group congestion indicates the congestion of a base station. Control-plane congestion is indicated by SCTP link congestion.

The downlink bandwidth of a base station is generally greater than its uplink bandwidth as the majority of wireless services are downlink services. For GSM and UMTS, uplink congestion seldom occurs on base stations, and admission control is implemented by the BSC and RNC. For LTE, the possibility of uplink congestion is greater than that of GSM and UMTS. Admission control in LTE is implemented by the base station. Temporarily, NR does not support admission control.

# **1.4.2 Resource Group Congestion**

### **1.4.2.1 Introduction**

Data packets (including the packets of all types of services) transmitted by the base station are cached in the resource group buffer. Resource group congestion usually occurs in the following scenario:

Service data has a peak value. When burst services mushroom, the resource group send buffer is temporarily used up.

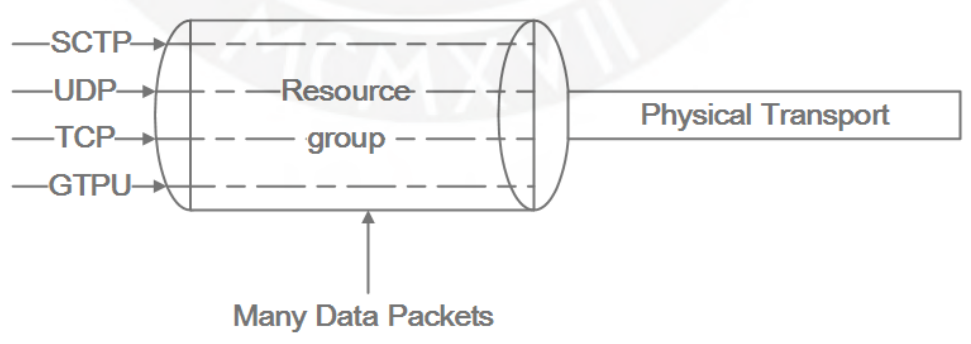

**Figure 1-2** Resource group congestion

### **1.4.2.2 Counters Measuring Resource Group Congestion**

### ● **Related Counters**

VS.RscGroup.TxFlowOverloadTime

<span id="page-100-0"></span>This counter measures how long there is congestion in the transmit direction of a resource group during a measurement period. The measurement results indicate the buffer status of service data in a resource group. If the resource group experiences long-time congestion, services will be affected.

### $\cap$  Note

The above counters are applicable to GULN.

VS.RscGroup.FlowCtrol.UL.CongTime

### VS.RscGroup.FlowCtrol.DL.CongTime

These counters measure how long there is uplink and downlink congestion in a resource group during a measurement period. If the resource group experiences long-time congestion, services will be affected.

### $\Box$  Note

The above counters are applicable only to the UMTS mode.

### **Impact of Counter Changes on Services**

If the values of the above counters increase, resource group congestion becomes severe, causing the possible loss of low-priority service packets or transmission delay to increase. For example, deterioration of the VS.RscGroup.TxFlowOverloadTime counter causes the LTE service access success rate to decrease.

- **Recommended Measures for Abnormal Counters** 
	- If resource group congestion frequently occurs, increase the transmit bandwidth of the resource group. If the maximum transmit bandwidth has already been reached, replace the transmission ports with those of higher throughput, for example, from 100 Mbit/s to 1 Gbit/s or from 1 Gbit/s to 10 Gbit/s. Alternatively, configure multiple ports as an LAG.

### **1.4.3 Control Plane Congestion**

### **1.4.3.1 Introduction**

Data packets transmitted on the control plane are cached in the SCTP link buffer. If no confirmation message is received from the peer end, packets accumulate in the buffer, causing control-plane congestion. Control-plane congestion occurs in either of the following scenarios:

- Delays or packet loss occurs on the transport network.
- Service data has a peak value. When burst services mushroom, the local send buffer is temporarily used up.

### **Figure 1-3** Control-plane congestion

<span id="page-101-0"></span>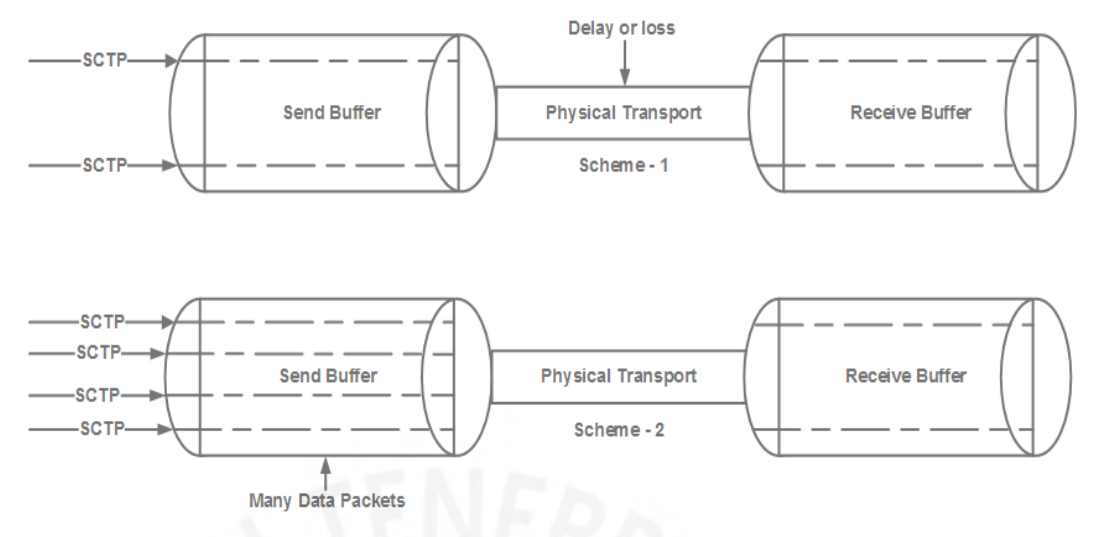

### **1.4.3.2 Counters Measuring Control-Plane Congestion**

### **1.4.3.2.1 Packet Loss or Delay During Data Transmission**

### ● **Related Counters**

VS.SctpLnk.RePkts

This counter measures the number of retransmitted packets on an SCTP link during a measurement period. The measurement results indicate whether there is packet loss or a delay in the transmit direction.

#### VS.SctpLnk.Cong.Dur

#### VS.SctpLnk.Cong

These counters measure how long there is SCTP link congestion and the number of times the SCTP link was congested during a measurement period. The duration and times of SCTP link congestion (an SCTP link is considered as congested when the occupied buffer reaches a certain threshold) are sampled every second. At the end of a measurement period, the sum of the sampled values is used as the value of the corresponding counter.

### **Impact of Counter Changes on Services**

If the number of transmitted packets increases, transmission quality on an SCTP link deteriorates. If the number of retransmissions on an SCTP link is greater than the maximum number of retransmissions, a fault occurs on the SCTP link, and services are released, causing the call drop rate to increase and reducing the service access success rate.

If the duration and times of SCTP link congestion increase, SCTP link congestion becomes severe, causing the service access success rate to decrease.

### ● **Recommended Measures for Abnormal Counters**

On the alarm console, check whether ALM-25888 SCTP Link Fault and ALM-25889 SCTP Link Congestion have been generated. If either alarm is generated, rectify the fault in data transmission following instructions provided in the alarm help.

### <span id="page-102-0"></span>**1.4.3.2.2 Peak Value of Service Data**

### ● **Related Counters**

VS.SctpLnk.Cong.Dur

VS.SctpLnk.Cong

These counters measure how long there is SCTP link congestion and the number of times the SCTP link was congested during a measurement period. The duration and times of SCTP link congestion (an SCTP link is considered as congested when the occupied buffer reaches a certain threshold) are sampled every second. At the end of a measurement period, the sum of the sampled values is used as the value of the corresponding counter.

VS.SctpLnk.Unavail.Dur

VS.SctpLnk.Unavail

These counters measure how long services are unavailable and the number of times services were unavailable on an SCTP link during a measurement period. The duration and times of service unavailability on the SCTP link are sampled every second. At the end of a measurement period, the sum of the sampled values is used as the value of the corresponding counter.

### **Impact of Counter Changes on Services**

If the duration of SCTP link congestion increases or the duration when services are unavailable on an SCTP link increases, SCTP link congestion becomes severe, causing the service access success rate to decrease.

**Recommended Measures for Abnormal Counters** 

On the alarm console, check whether ALM-25889 SCTP Link Congestion has been generated. If this alarm is generated, mitigate SCTP link congestion following instructions provided in the alarm help.

# **1.5 Transmission QoS Monitoring**

# **1.5.1 Introduction**

This section describes how to monitor the QoS of a transport network based on counters provided by the base station, and details technologies used by the base station to measure the QoS of the transport network.

The transport network QoS is a key indicator for evaluating network quality. It involves packet loss, delay, and jitter. Long-term monitoring of QoS-related counters of a transport network helps users track the network quality.

If the network quality is poorer than a specified standard within a long time, expand the network capacity.

The transport network QoS also provides a basis for the base station flow control algorithm to detect congestion. QoS changes reflect network congestion, based on which targeted flow control can be performed to mitigate network congestion.

QoS-related counters are used in maintenance and capacity expansion scenarios.

**Maintenance**: QoS-related counters of a transport network are monitored to determine whether an intermediate device becomes faulty or whether the network is affected by an abnormal process.

<span id="page-103-0"></span>**Network capacity**: The transport network QoS is monitored for a long period. If the QoS is poor within a long time, network capacity needs to be expanded.

The base station measures the QoS of the transport network either using the IP Performance Monitor (IP PM) or Two-Way Active Measurement Protocol (TWAMP) technology.

IP PM complies with a Huawei proprietary protocol and can be used only when the devices that support this protocol at both ends are provided by Huawei. TWAMP is a standard protocol and can be used between a base station and a peer device as long as the peer device passes the TWAMP interoperability test (IOT).

The following describes how to observe the transport network QoS using available performance counters related to delay, packet loss, and jitter.

# **1.5.2 IP PM QoS Monitoring**

### ● **Related Counters**

VS.IPPM.Rtt.Means

VS.IPPM.MaxRttDelay

### VS.IPPM.MinRttDelay

These counters measure the average, maximum, and minimum IP PM round trip time (RTT) delay during a measurement period. The measurement results reflect the overall situation of the transport network RTT delay and help evaluate transport network quality.

VS.IPPM.Forward.JitterStandardDeviation

VS.IPPM.Back.JitterStandardDeviation

These counters track the standard deviation between IP PM forward delay and backward delay during a measurement period. The measurements reflect changes in the transport network delay and help evaluate transport network stability.

VS.IPPM.Forword.DropMeans

VS.IPPM.Forword.Peak.DropRates

These counters measure the average and maximum numbers of IP PM packets lost on the forward direction during a measurement period. The measurement results reflect the overall packet loss situation of the transport network and help evaluate transport network quality.

### **Impact of Counter Changes on Services**

If the delay increases suddenly, the transport network delay increases, affecting user experience. For example, the call setup time increases. If the delay decreases, the transport network delay decreases, improving user experience.

If the standard deviation of jitter increases suddenly, the transport network delay frequently changes, indicating unstable network quality. Under these circumstances, if the base station uses an IP clock, the base station needs a longer time to lock the IP clock or fails to lock the IP clock. User experience is therefore affected. If the standard deviation of jitter decreases, the transport network delay slightly changes, indicating stable network quality.

If the packet loss increases suddenly, the transport network quality is poor. In this case, a call may have unclear voice or a video may stall. Under these

<span id="page-104-0"></span>circumstances, if the base station uses an IP clock, the base station needs a longer time to lock the IP clock or fails to lock the IP clock. If the packet loss is small, the transport network quality is good.

### ● **Recommended Measures for Abnormal Counters**

If the value of one or more of the above counters increases suddenly within a given period, check whether the transport network is congested and whether the bandwidth used by the Ethernet port or LAG port on the base station is close to the available physical bandwidth. In addition, check whether a fault occurs on the transport network or on the transmission equipment and causes transmission quality deterioration. If the bandwidth used by the Ethernet port or LAG port on the base station is close to the available physical bandwidth, increase the bandwidth. If the transport network is congested, expand the capacity of the transport network.

### **1.5.3 TWAMP QoS Monitoring**

● **Related Counters**

VS.BSTWAMP.Rtt.Means

VS.BSTWAMP.MaxRttDelay

VS.BSTWAMP.MinRttDelay

These counters measure the average, maximum, and minimum values of forward and backward delay for a single TWAMP session during a measurement period. The measurement results reflect the overall situation of the transport network RTT delay and help evaluate transport network quality.

VS.BSTWAMP.Forward.Jitter.Means

VS.BSTWAMP.Backward.Jitter.Means

VS.BSTWAMP.Forward.MaxJitter

VS.BSTWAMP.Backward.MaxJitter

VS.BSTWAMP.Forward.MinJitter

VS.BSTWAMP.Backward.MinJitter

These counters measure the average, maximum, and minimum values of forward and backward jitter for a single TWAMP session during a measurement period. The measurements reflect changes in the transport network delay and help evaluate transport network stability.

VS.BSTWAMP.Forward.DropMeans

VS.BSTWAMP.Forward.Peak.DropRates

VS.BSTWAMP.Backward.DropMeans

VS.BSTWAMP.Backward.Peak.DropRates

These counters track the average and maximum values for forward and backward packet loss for a single TWAMP session during a measurement period. The measurement results reflect the overall packet loss situation of the transport network and help evaluate transport network quality.

### **Impact of Counter Changes on Services**

If the delay increases suddenly, the transport network delay increases, affecting user experience. For example, the call setup time increases. If the delay decreases, the transport network delay decreases, improving user experience.

If the standard deviation of jitter increases suddenly, the transport network delay frequently changes, indicating unstable network quality. Under these circumstances, if the base station uses an IP clock, the base station needs a longer time to lock the IP clock or fails to lock the IP clock. User experience is therefore affected. If the standard deviation of jitter decreases, the transport network delay slightly changes, indicating stable network quality.

If the packet loss increases suddenly, the transport network quality is poor. In this case, a call may have unclear voice or a video may stall. Under these circumstances, if the base station uses an IP clock, the base station needs a longer time to lock the IP clock or fails to lock the IP clock. If the packet loss is small, the transport network quality is good.

### ● **Recommended Measures for Abnormal Counters**

If the value of one or more of the above counters increases suddenly within a given period, check whether the transport network is congested and whether the bandwidth used by the Ethernet port or LAG port on the base station is close to the available physical bandwidth. In addition, check whether a fault occurs on the transport network or on the transmission equipment and causes transmission quality deterioration. If the bandwidth used by the Ethernet port or LAG port on the base station is close to the available physical bandwidth, increase the bandwidth. If the transport network is congested, expand the capacity of the transport network.

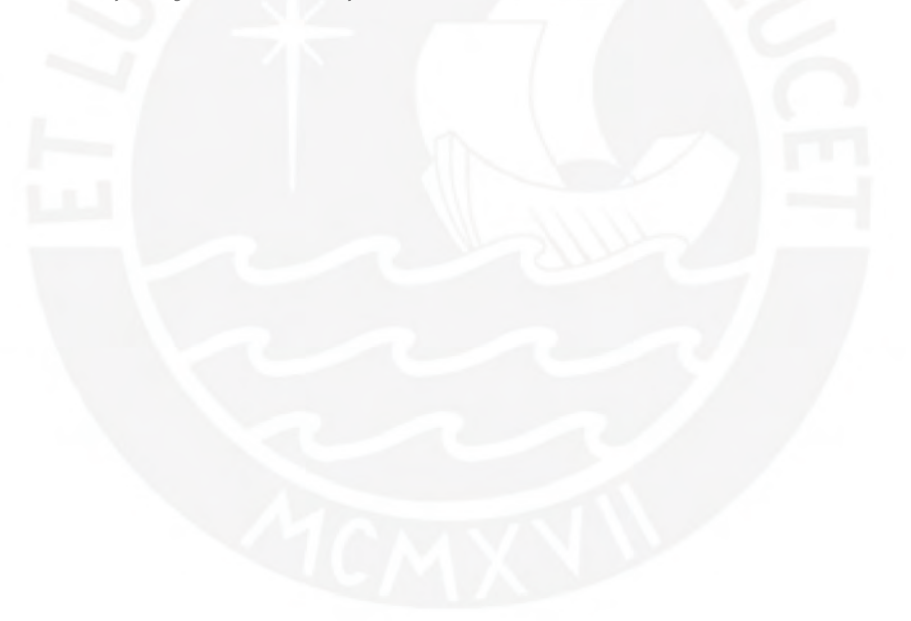

**Anexo 2B**

# **OptiX RTN 950A Product Documentation**

**Product Version: V100R011C10**

**Library Version: 01**

**Date: 2019-06-30**

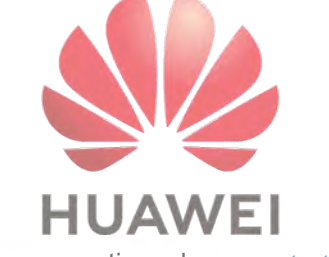

For any question, please [contact us](http://localhost:7890/hedex-about.htm).

[Copyright © Huawei Technologies Co., Ltd. 2019. All rights reserved.](http://localhost:7890/hedex-copyright.htm)

# **RMON Performance**

# **Contents**

3.11.3.1 [RMON Performance](#page-107-0)

# <span id="page-107-0"></span>**3.11.3.1 RMON Performance**

Super Dual Band supports the collection of RMON performance statistics by Super EPLA group and by port.

System control boards on the RTN 900 report RMON performance statistics collected by Super EPLA group. [Table 1](#page-107-1) lists related performance events.

RTN 380/RTN 380H/RTN 380A/RTN 380AX and ISU2/ISX2/ISV3/ISM6/EM6D/CSHNU/CSHP boards report RMON performance statistics collected by port. [Table 2](#page-109-0), [Table 3](#page-110-0), [Table 4](#page-111-0) and [Table 5](#page-114-0) list related performance events.

# **NOTE:**

Users can monitor RMON performance statistics collected by Super EPLA group only on the U2000.

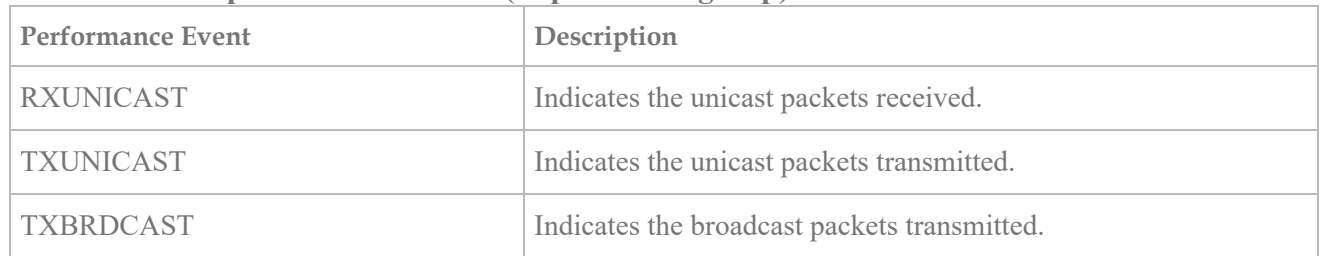

### <span id="page-107-1"></span>**Table 1 RMON performance events (Super EPLA group)**
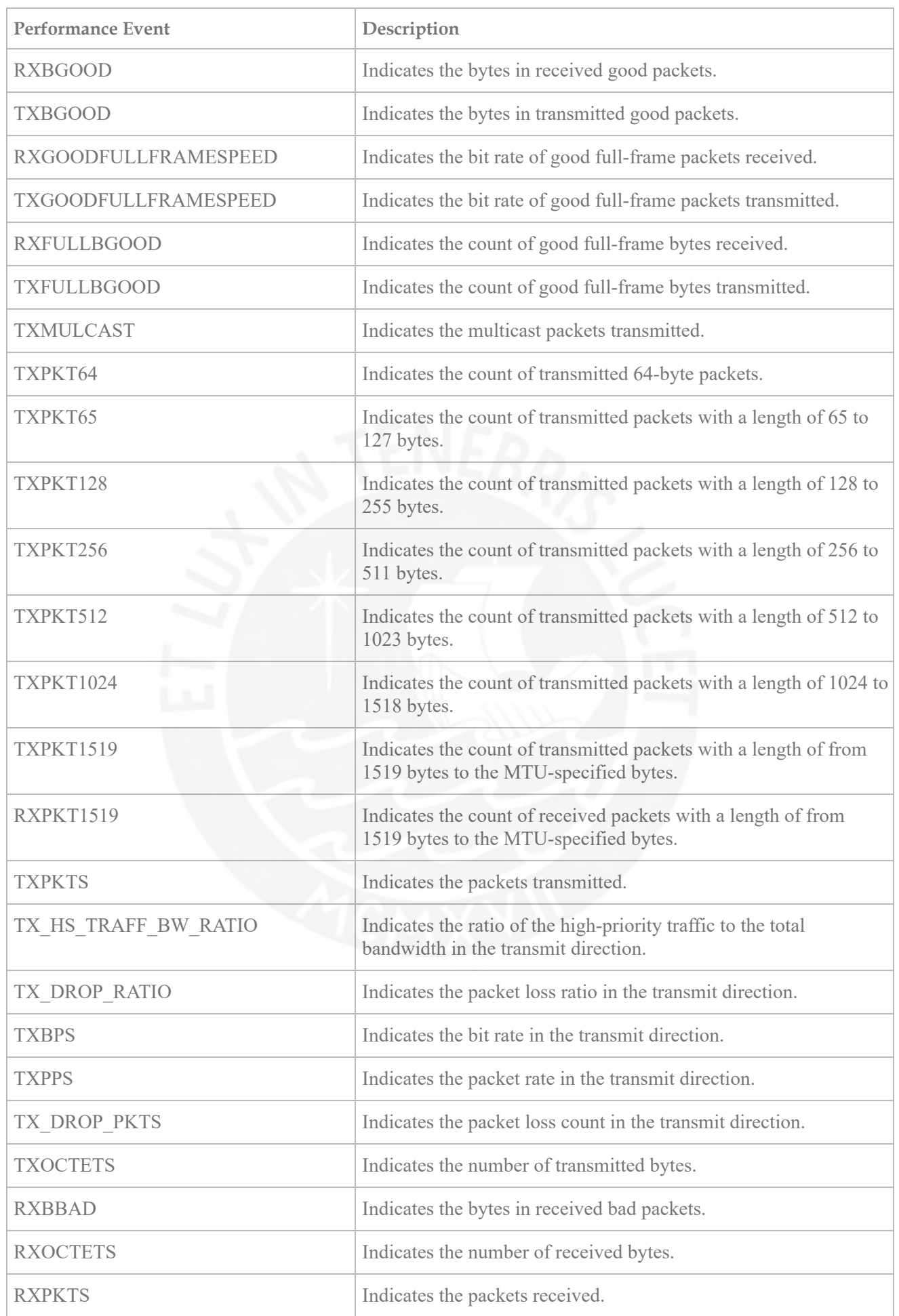

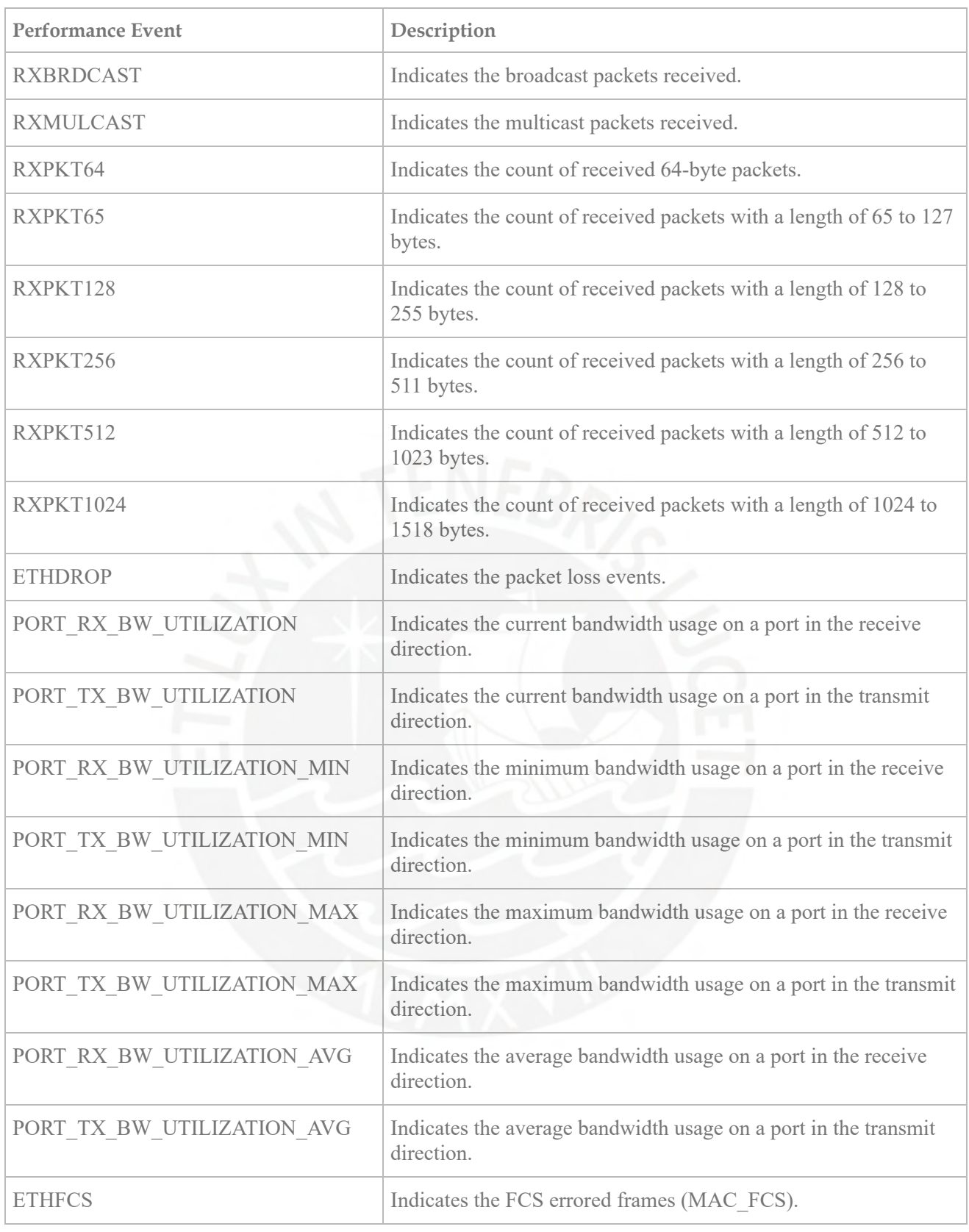

# **Table 2 RMON performance events (Super EPLA group port: ISU2/ISX2/ISV3/ISM6/EM6D/CSHNU/CSHP)**

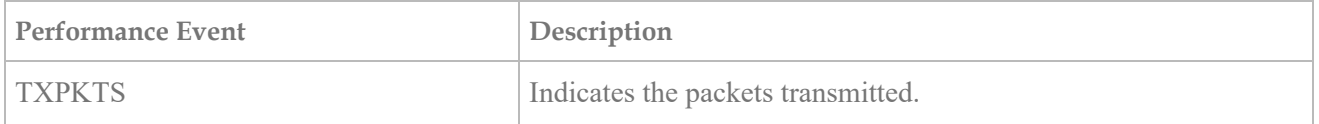

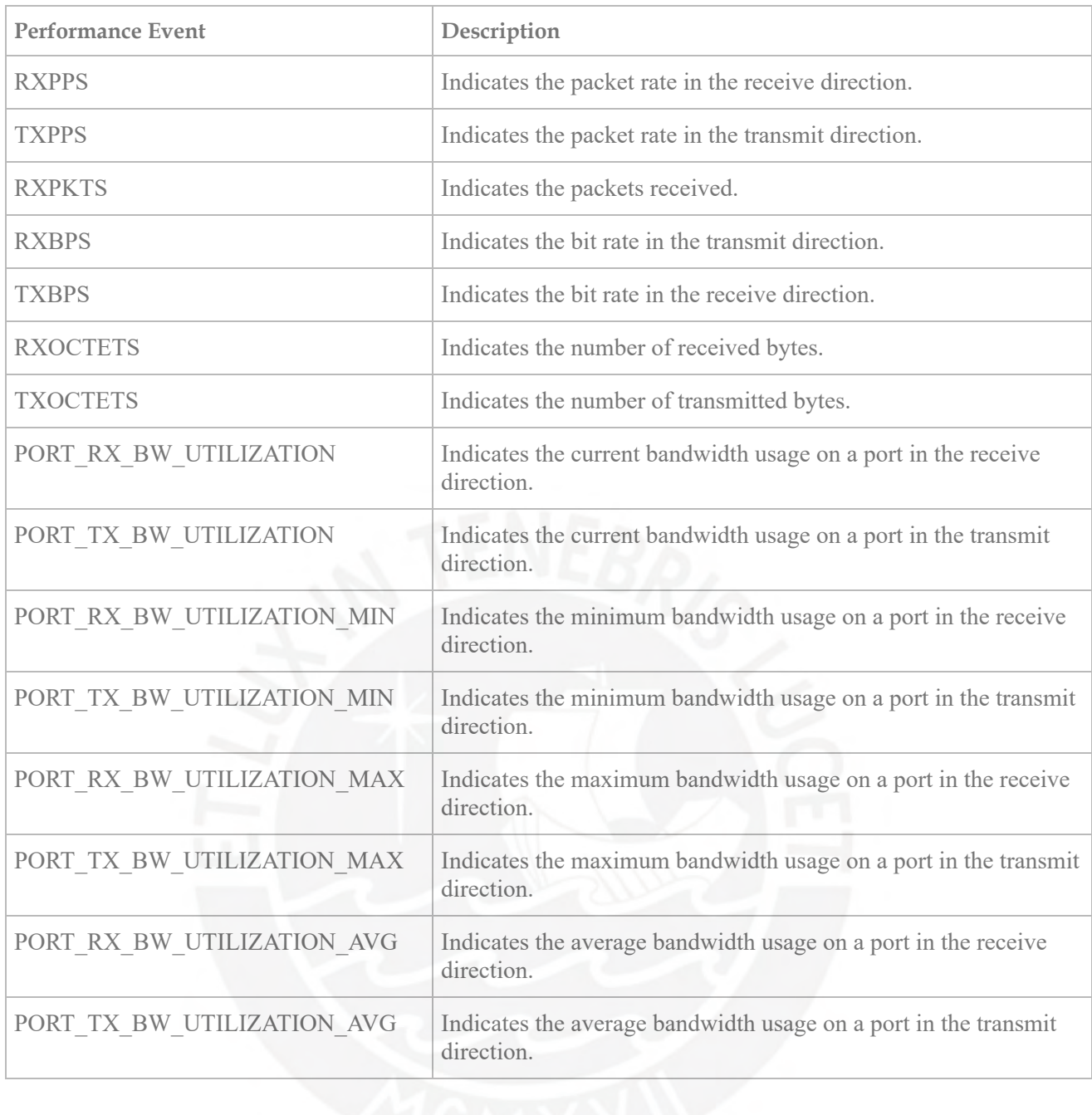

# **Table 3 RMON performance events (Super EPLA group port: IFU2)**

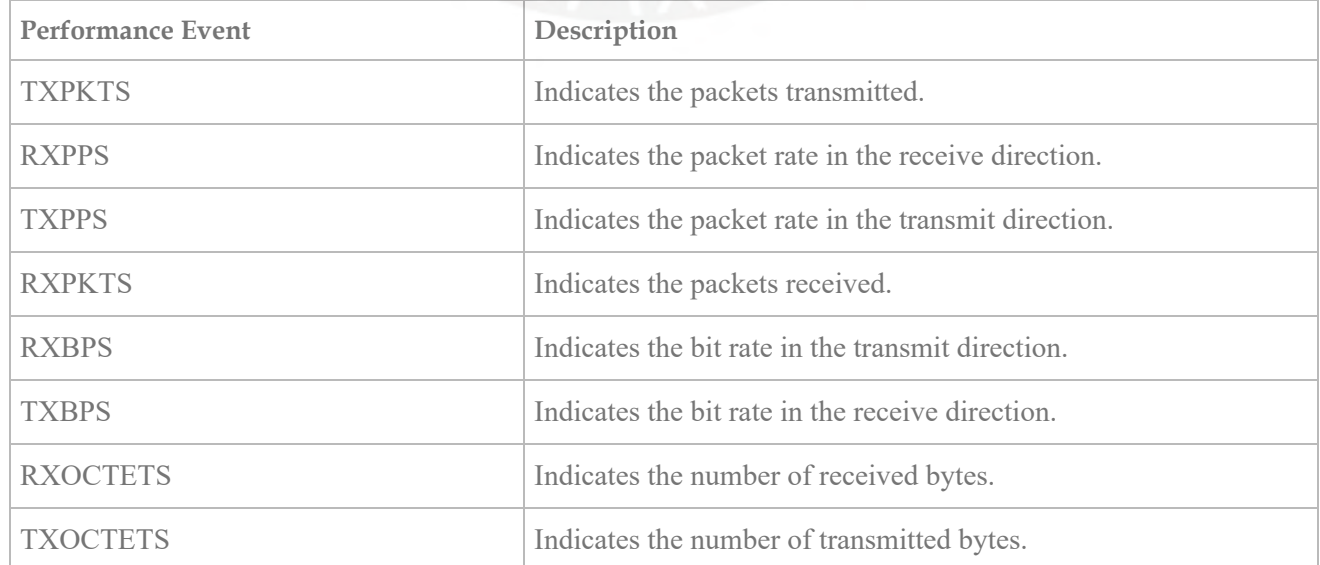

localhost:7890/printtopics.html?time=Wed Jan 27 2021 09:56:03 GMT-0500 (Peru Standard Time) 4/10

# **Table 4 RMON performance events (Super EPLA group port: RTN 380/RTN 380H)**

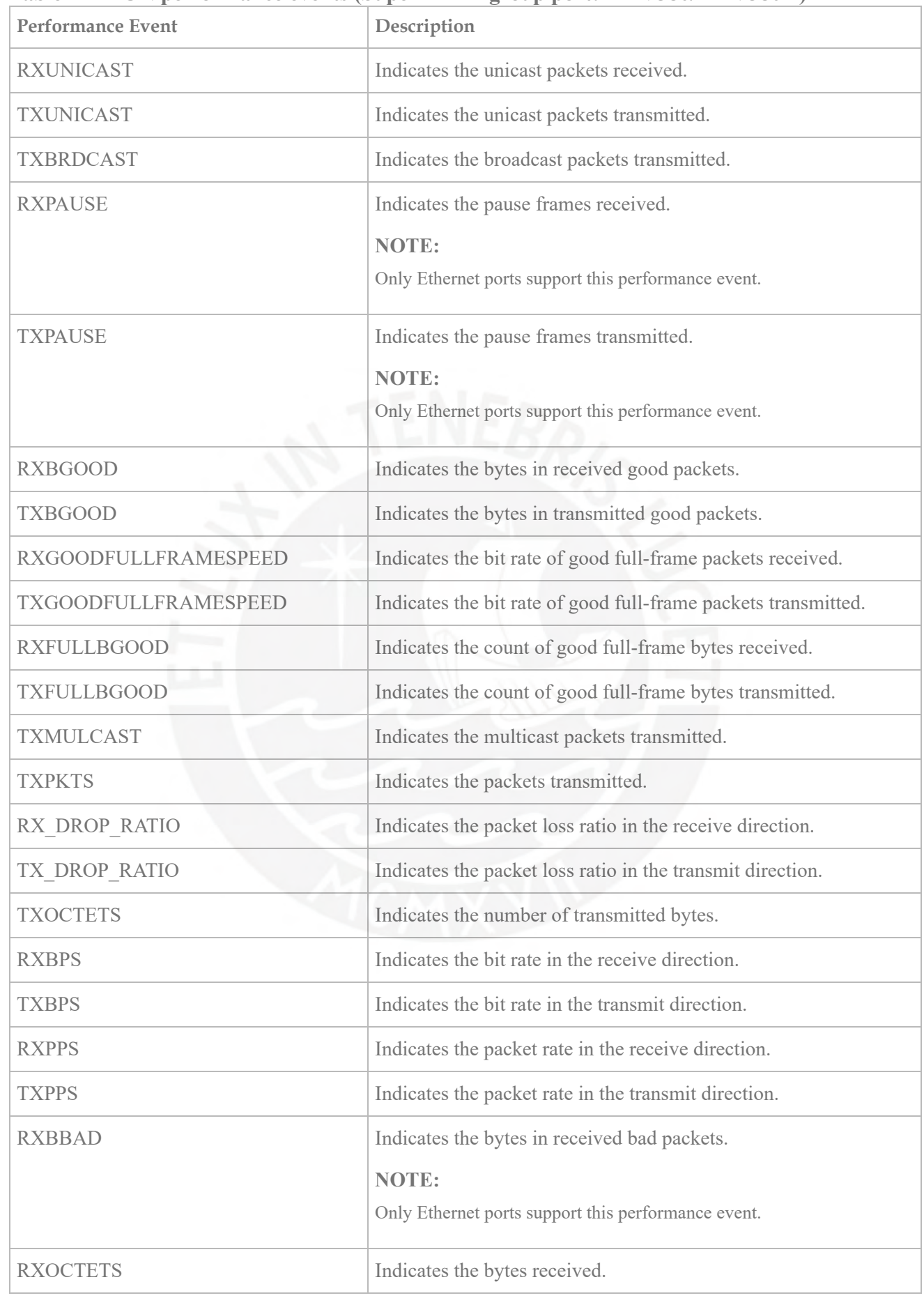

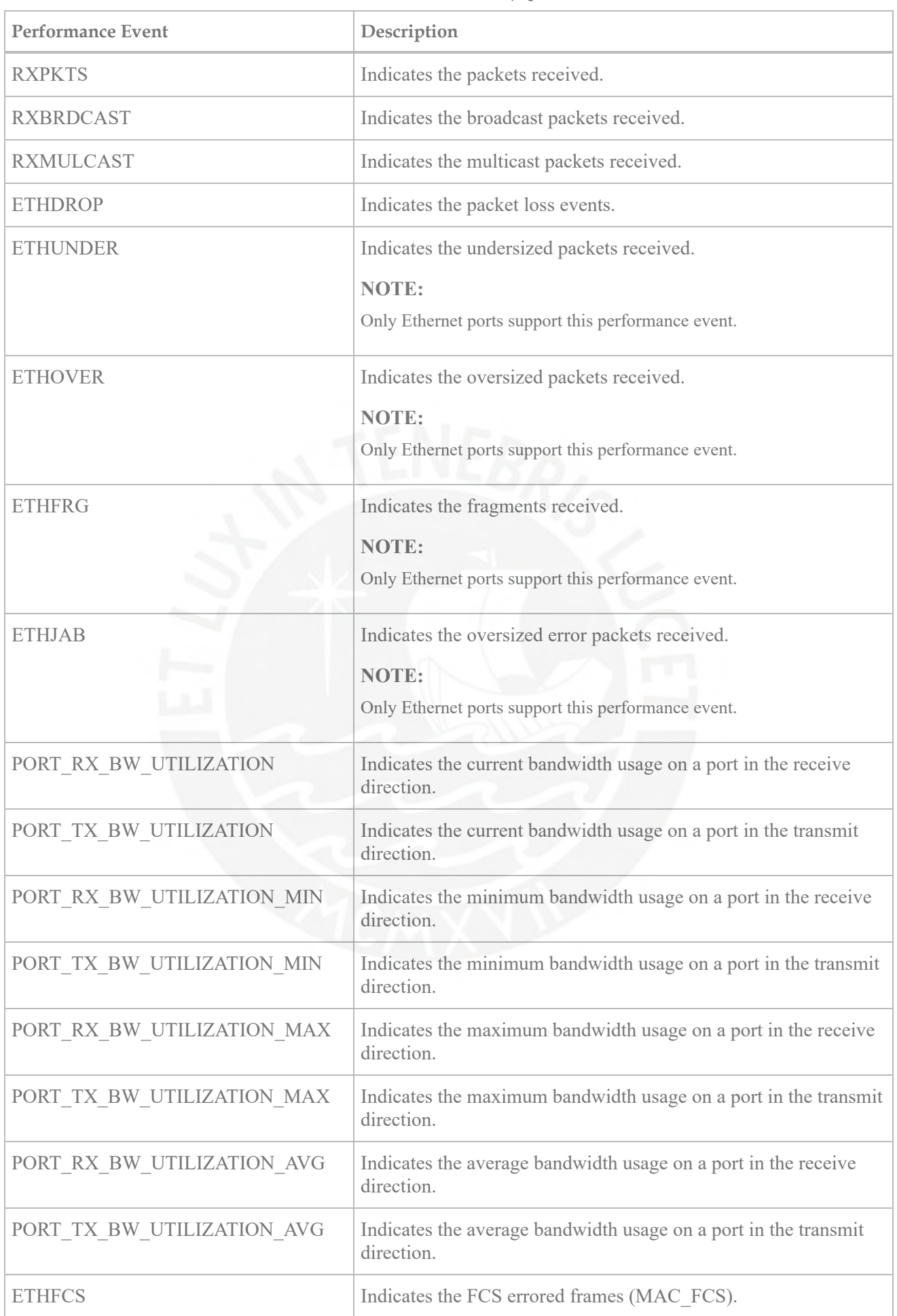

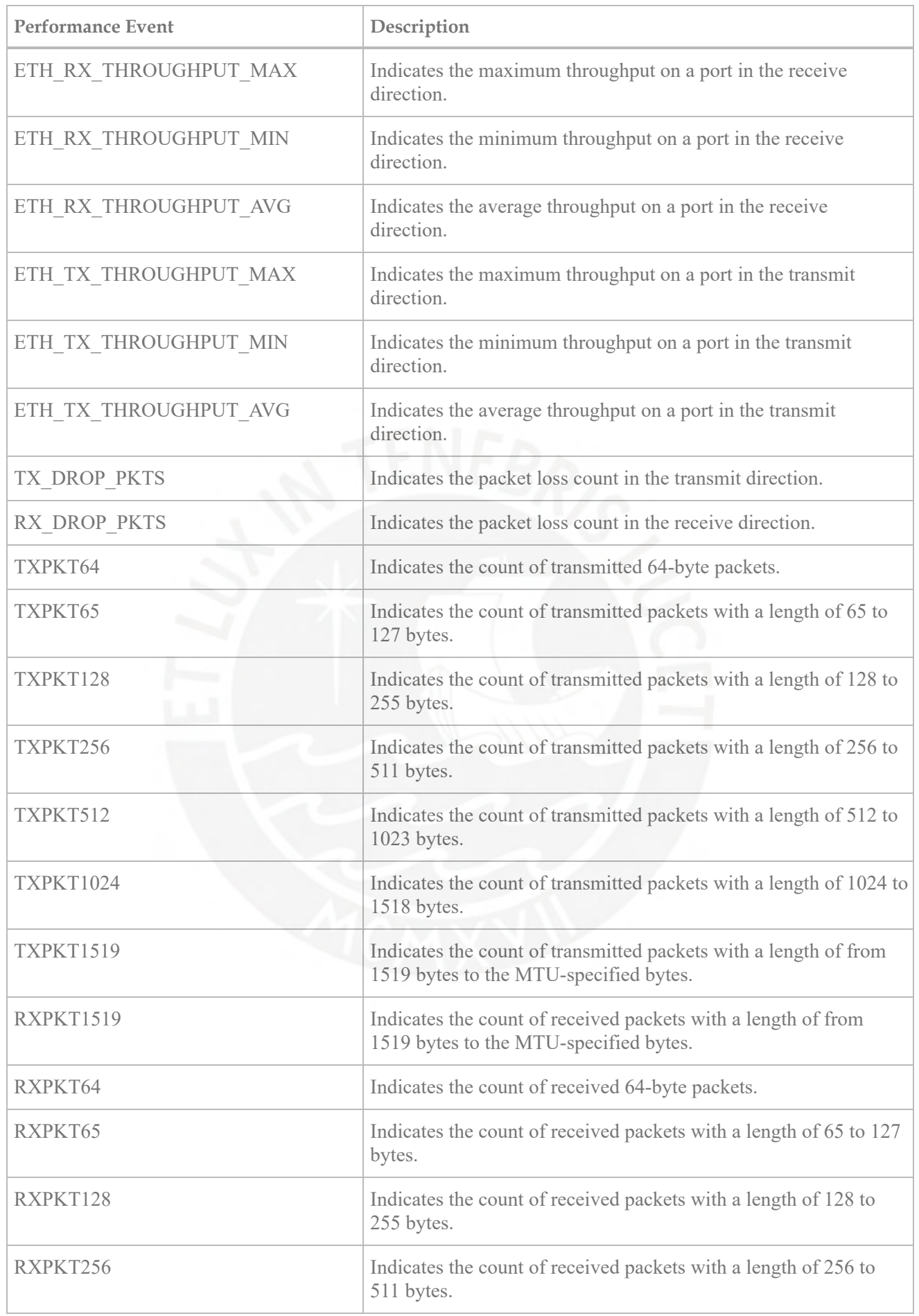

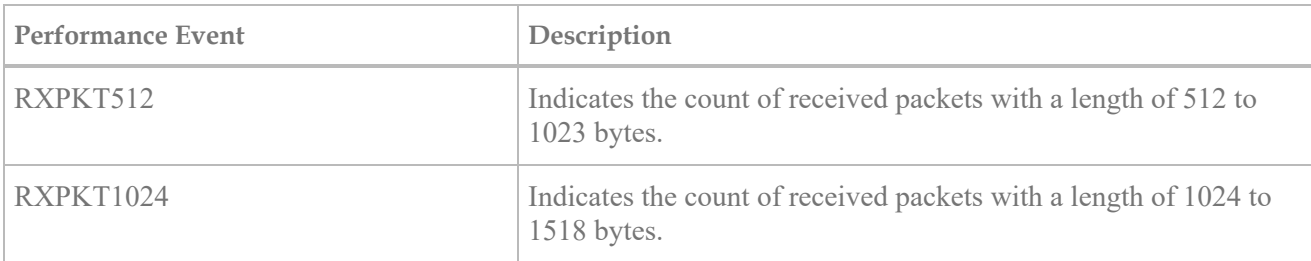

# **Table 5 RMON performance events (Super EPLA group port: RTN 380A/RTN 380AX)**

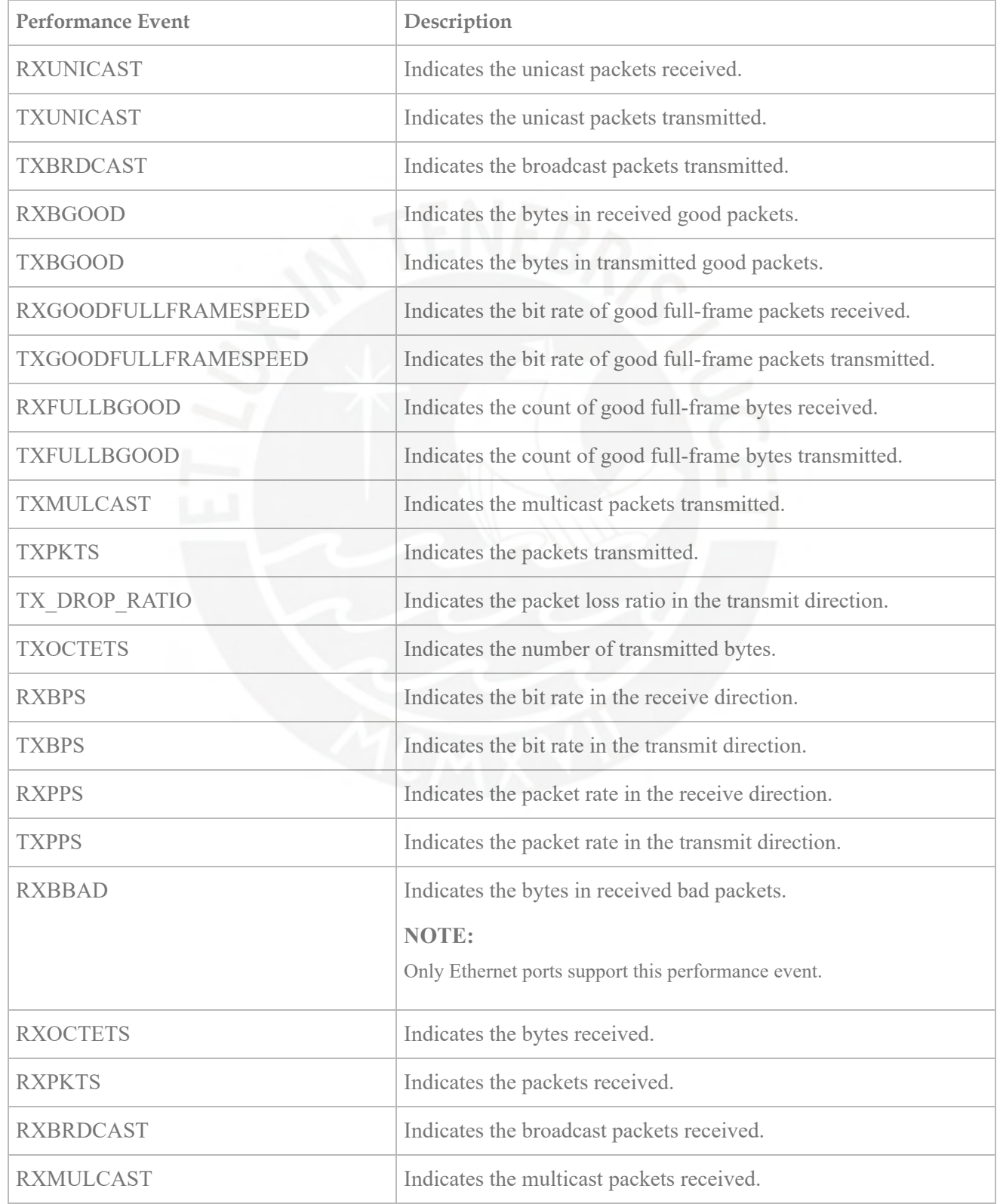

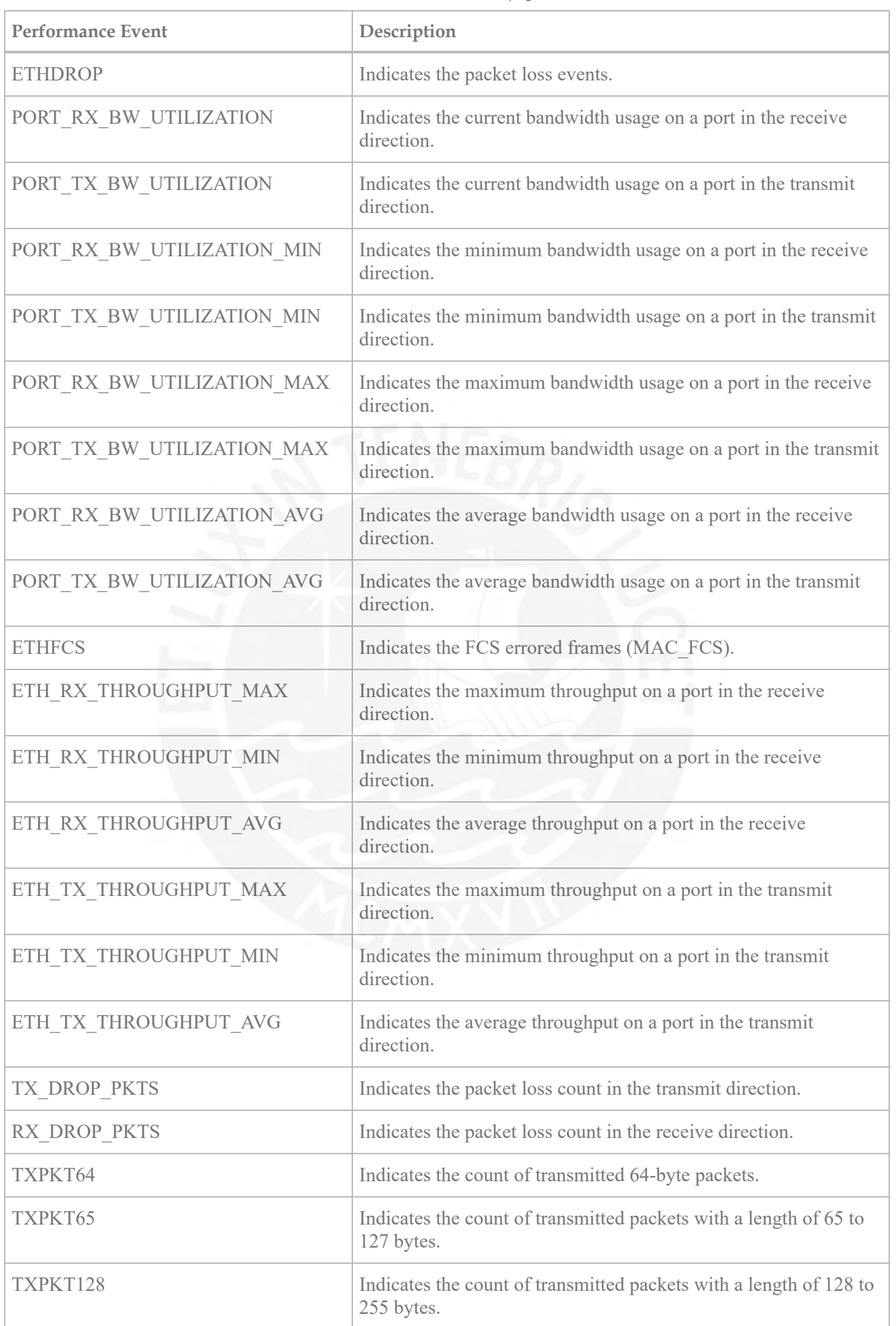

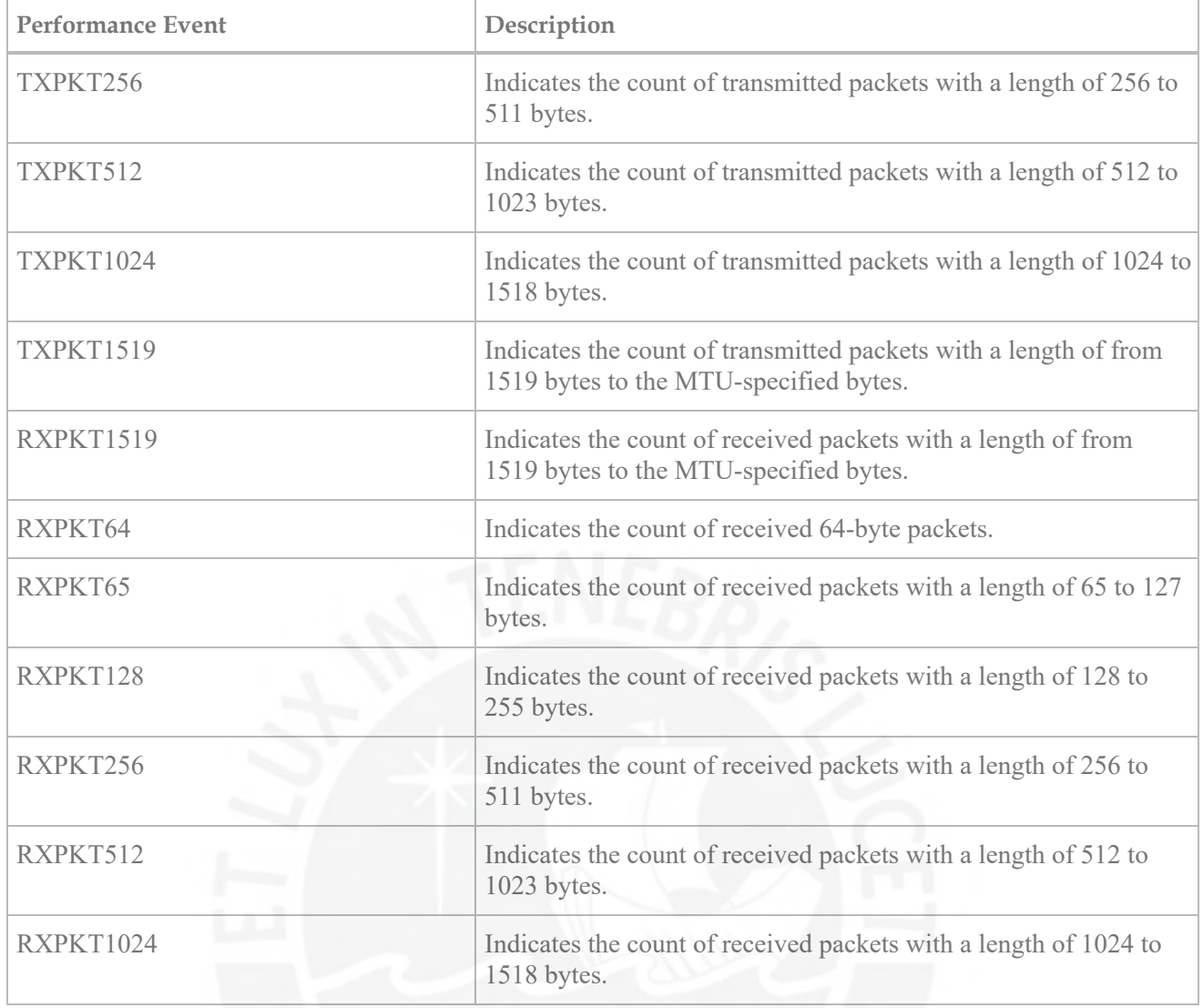

Parent Topic: [Maintenance Instructions](http://127.0.0.1:7890/pages/31180ANK/01/31180ANK/01/resources/sdb/topic/tc_rtn900_sdb_0028.html)

Copyright © Huawei Technologies Co., Ltd. Copyright © Huawei Technologies Co., Ltd. <u>[Next topic >](http://127.0.0.1:7890/pages/31180ANK/01/31180ANK/01/resources/sdb/topic/tt_rtn900_sdb_0030.html)</u>

Este excel contiene información de los radios enlace analizados en la investigación. A continuación un descripción de lo que contiene cada hoja **Hoja de excel "Reporte U2000":** Contiene el reporte de los KPI de los enlaces de transporte para los siguientes enlaces.

Enlace Huipoca hacia Irazola Media: Este enlace contiene el tráfico de 3 ENodosB Enlace Vilcahuarura hacia Vegueta: Este enlace contiene el tráfico de 6 ENodosB Enlace Picapiedra hacia Gapones: Este enlace contiene el tráfico de 9 ENodosB

#### **Hojas Enlace Huipoca Irazola\_medio, Vilcahuarura Vegueta, Picapiedra Galpones**

Contiene la información procesada para tener el máximo valor del throughput hora por por hora.

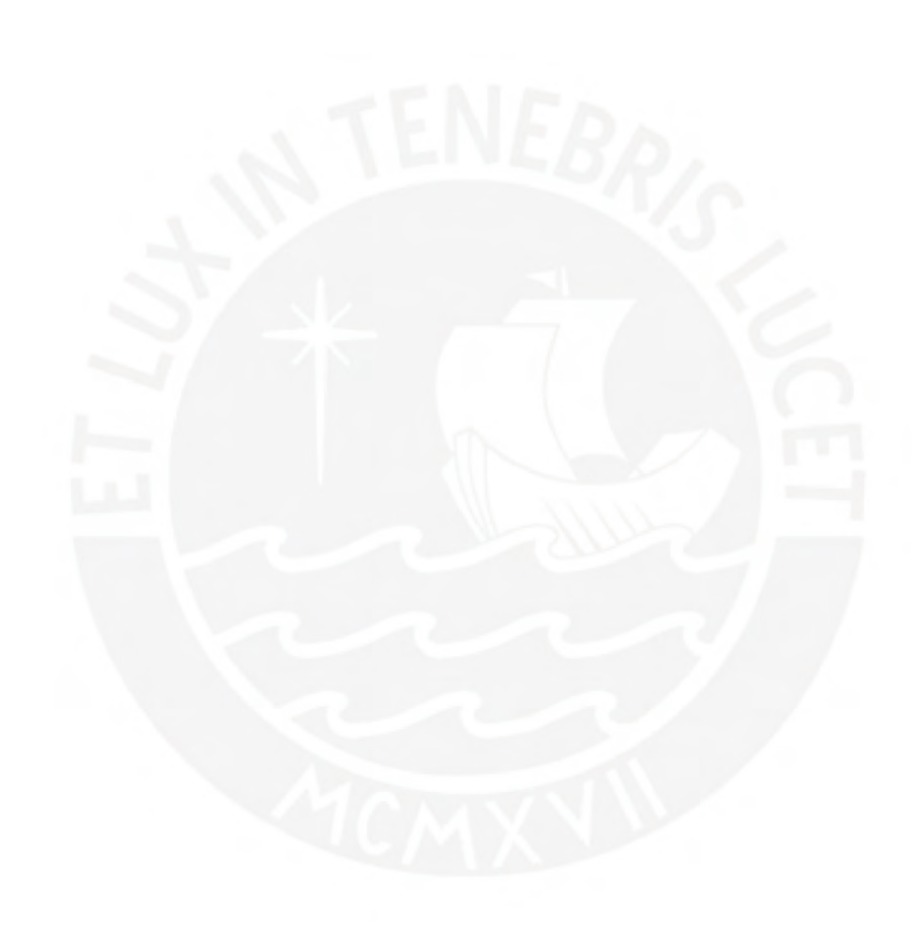

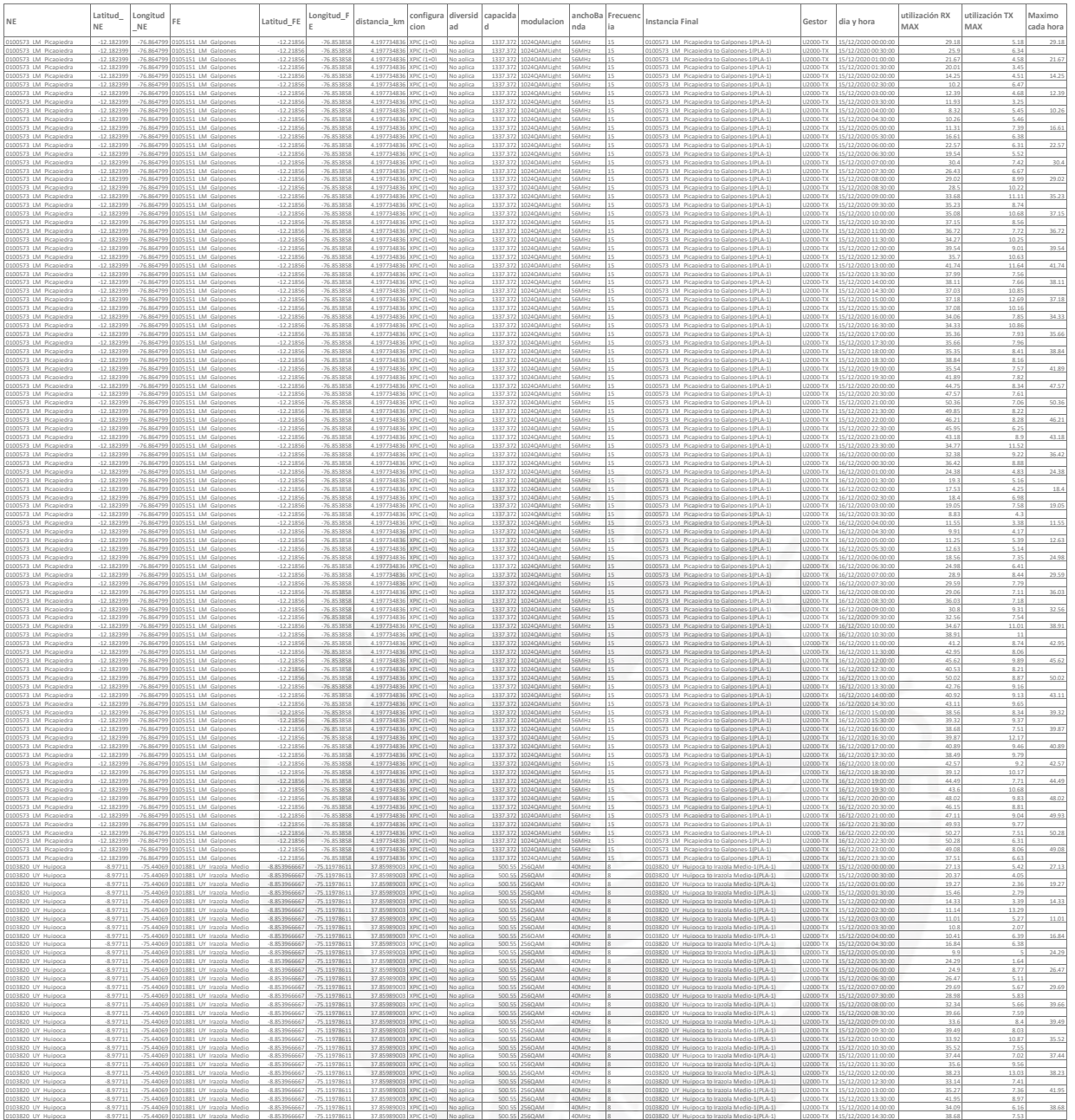

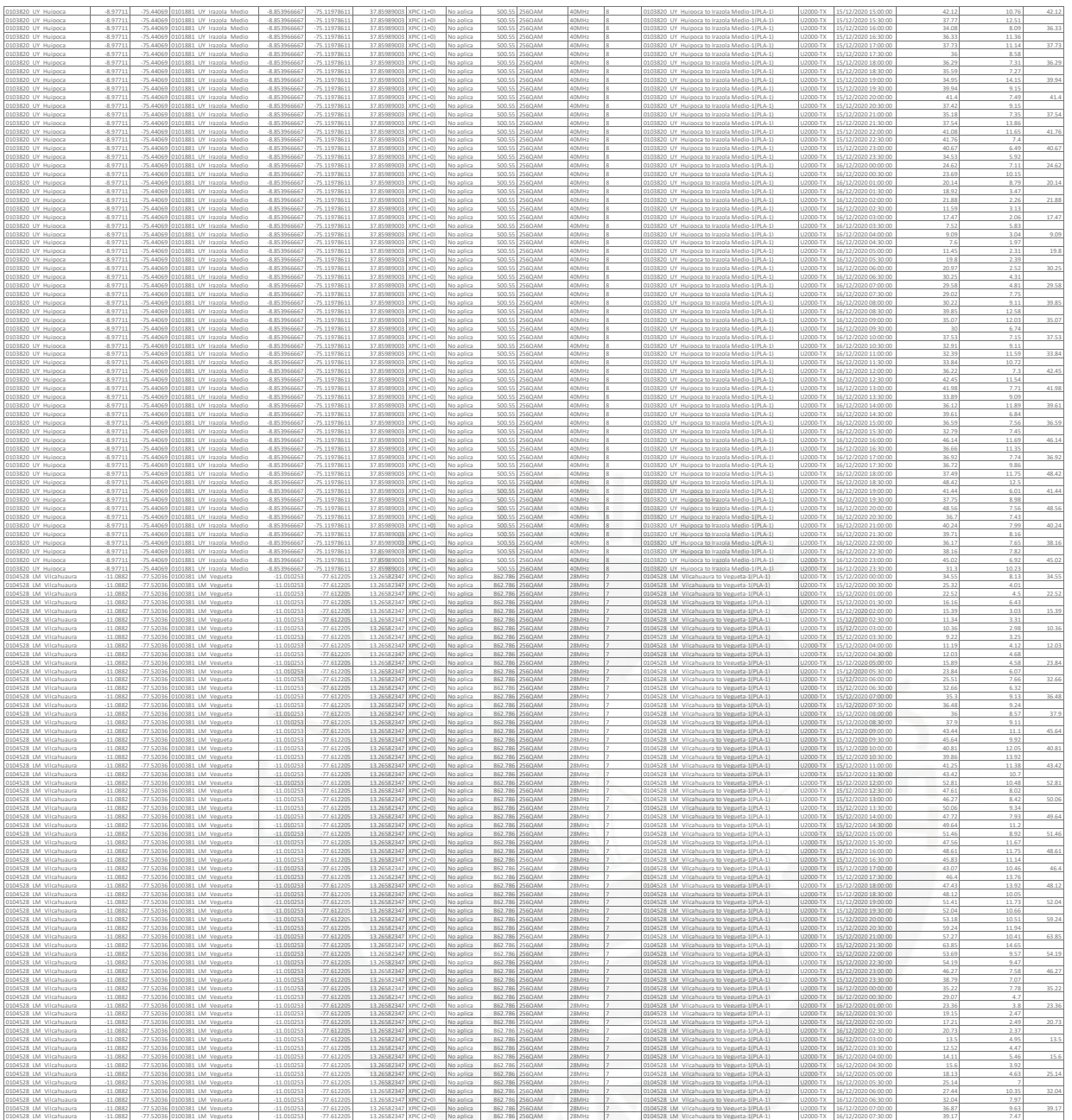

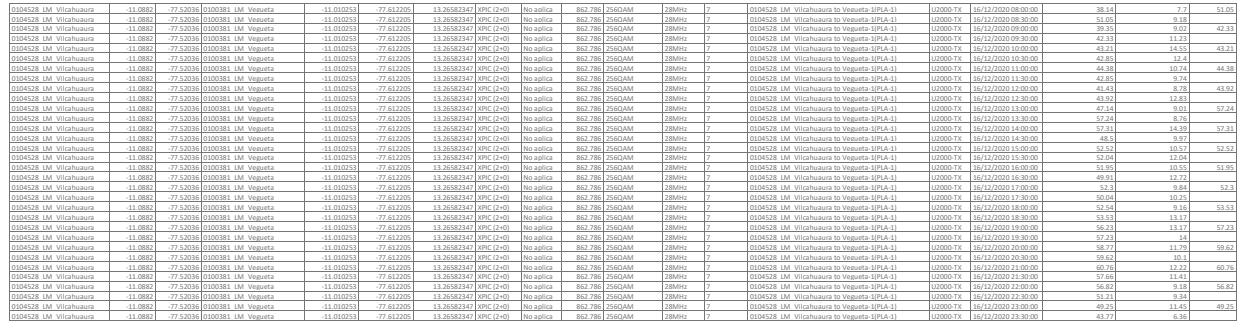

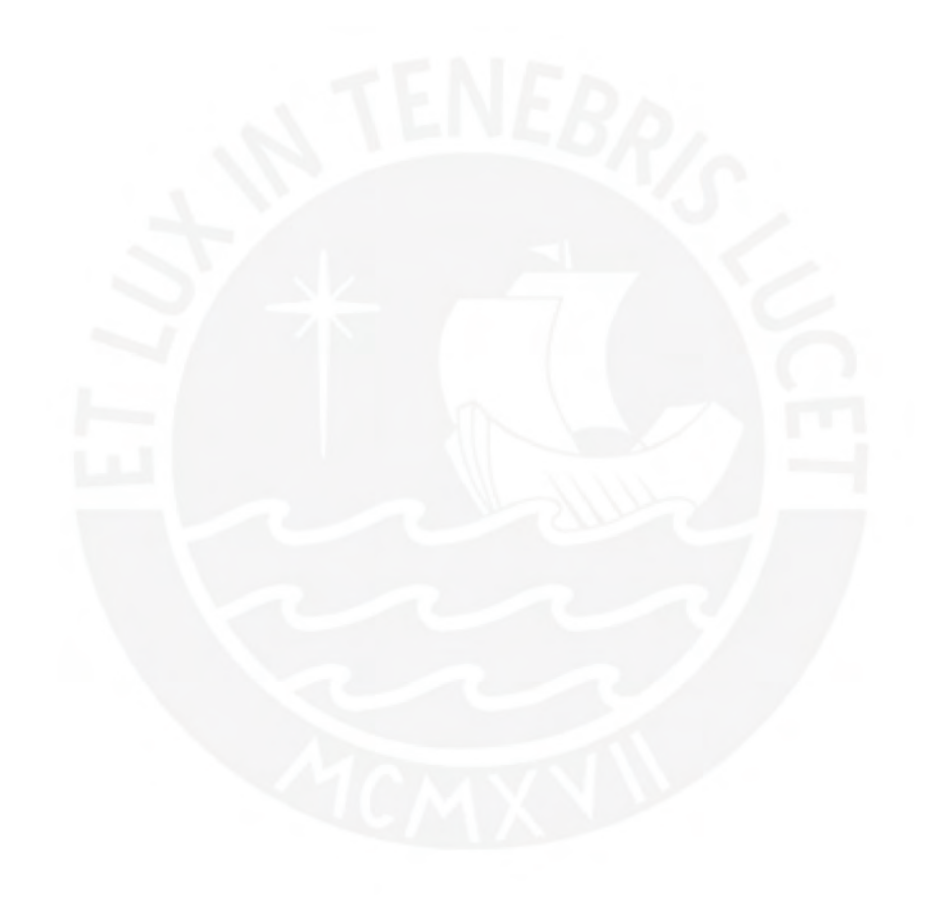

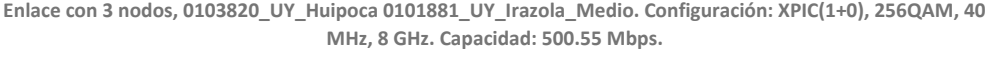

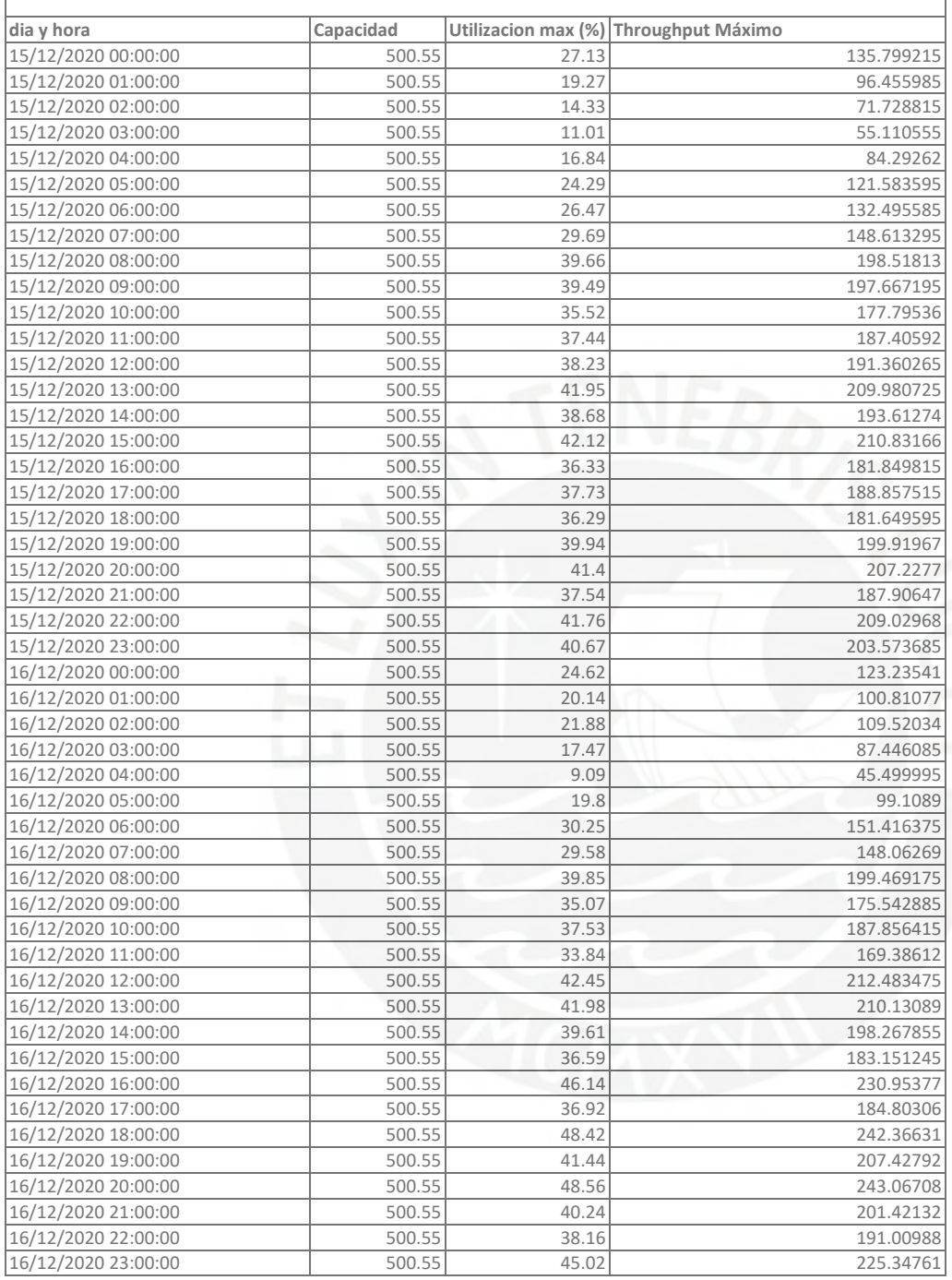

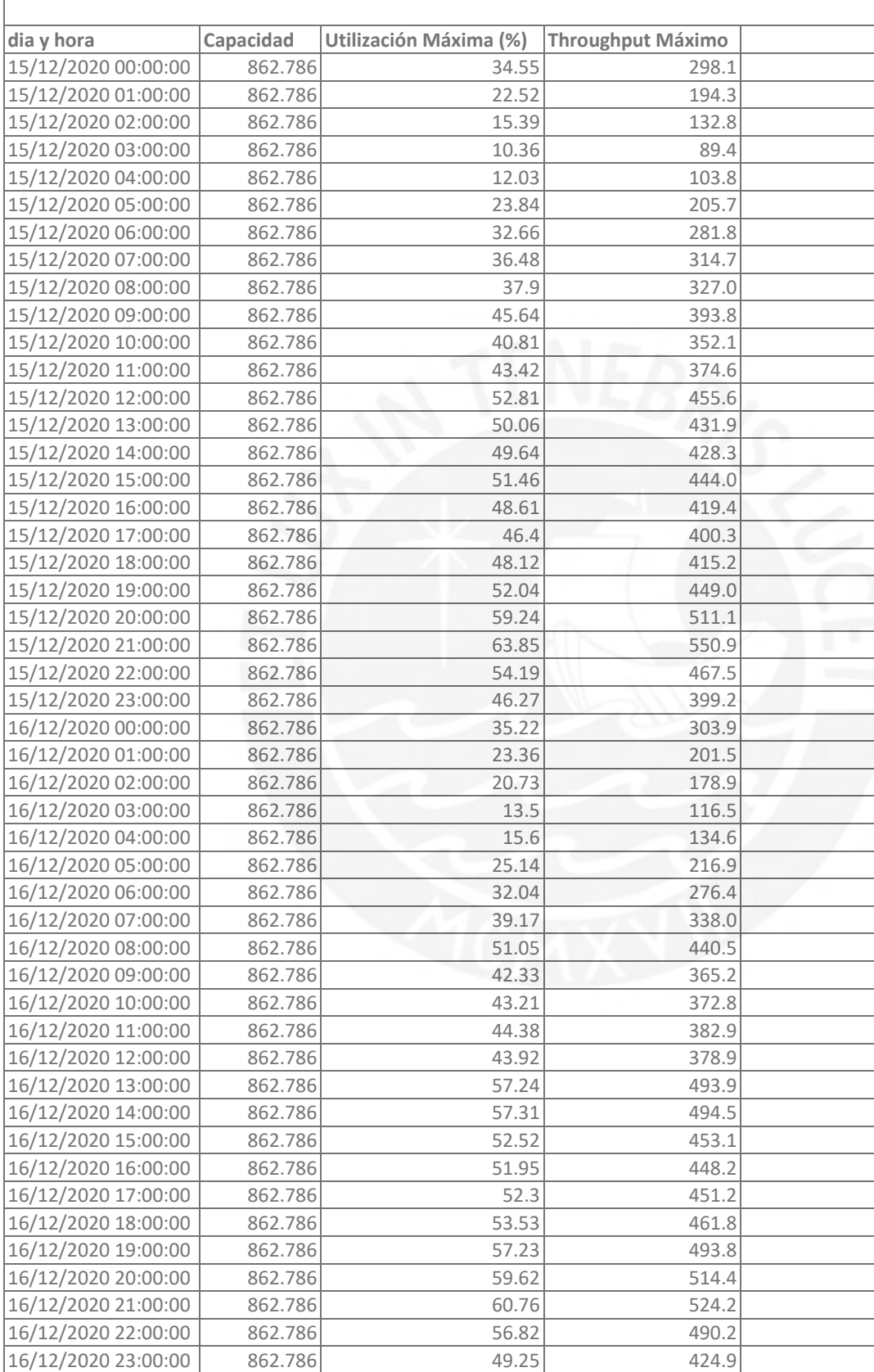

## **Enlace Microondas con 6 nodos, 0104528\_LM\_Vilcahuaura 0100381\_LM\_Vegueta, Configuración: XPIC(2+0), 256QAM, 28 MHz, 7 GHz. Capacidad: 862.78 Mbps**

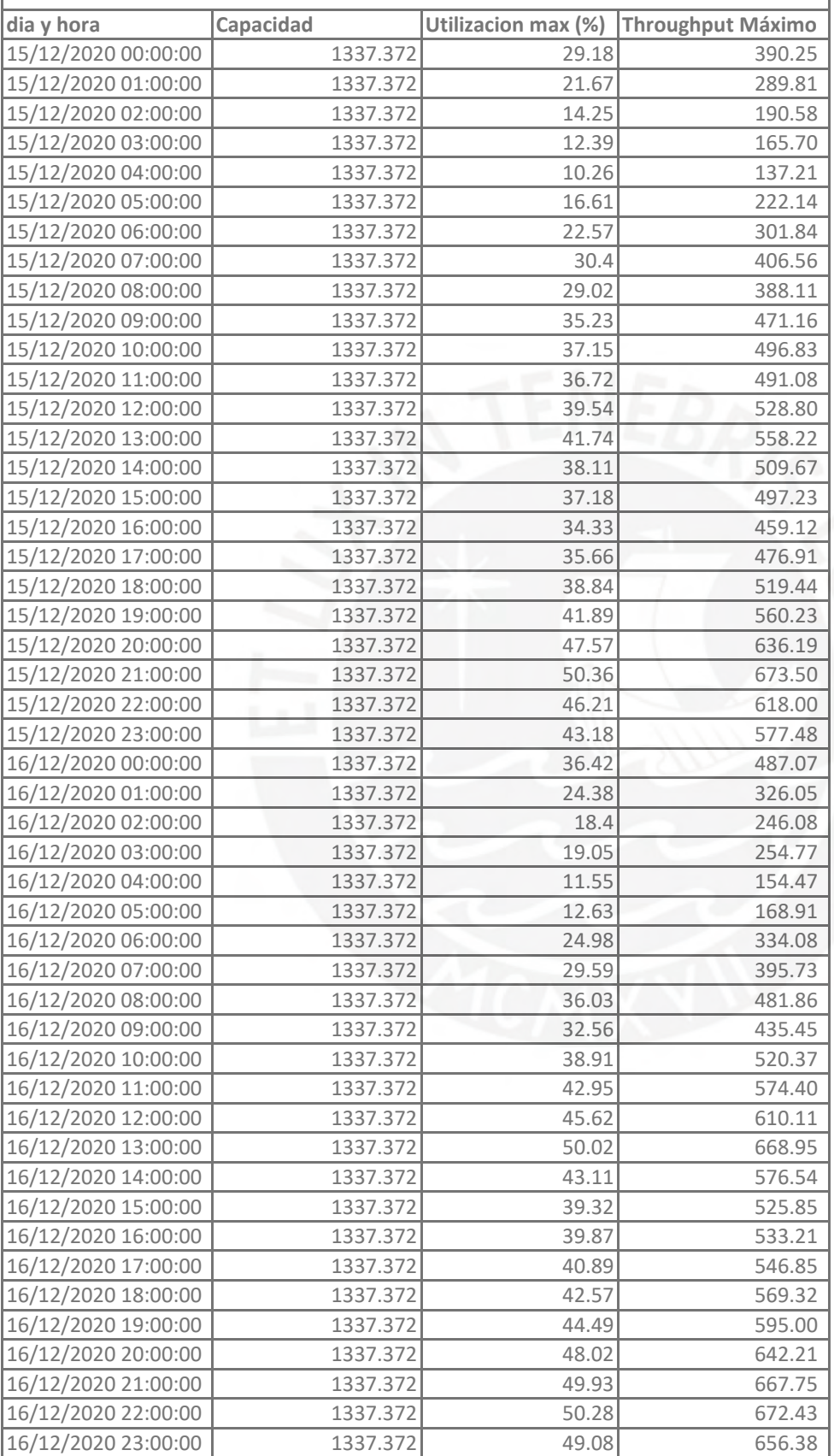

**Enlace microondas con 9 nodos, 0100573\_LM\_Picapiedra 0105151\_LM\_Galpones, Configuración: XPIC (1+0), 1024QAM, 56Mhz, 15 Ghz, Capacidad: 1337.37 Mbps**

### **Descripción**

Este Anexo contiene la información del KPI del nodos de acceso en la hoja "FEGE" Además, en la hoja "Preprocesamiento" está la tabla dinámica que permite agrupar el contador por horas. Por último en la hoja de "Resultado Final" se estima el throughput máximo en función a los nodos de acceso y la

Nodos analizados: 0133388 UY Aguaytia 0133410\_UY\_Padre\_Abad 0133820\_UY\_Huipoca

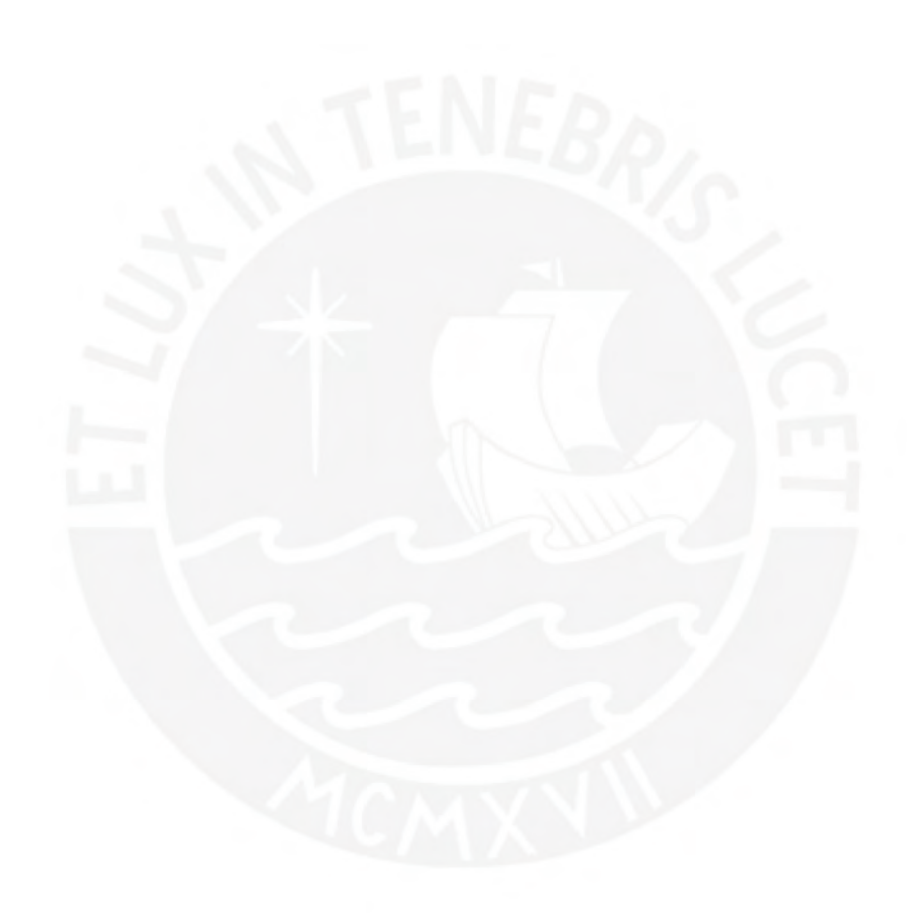

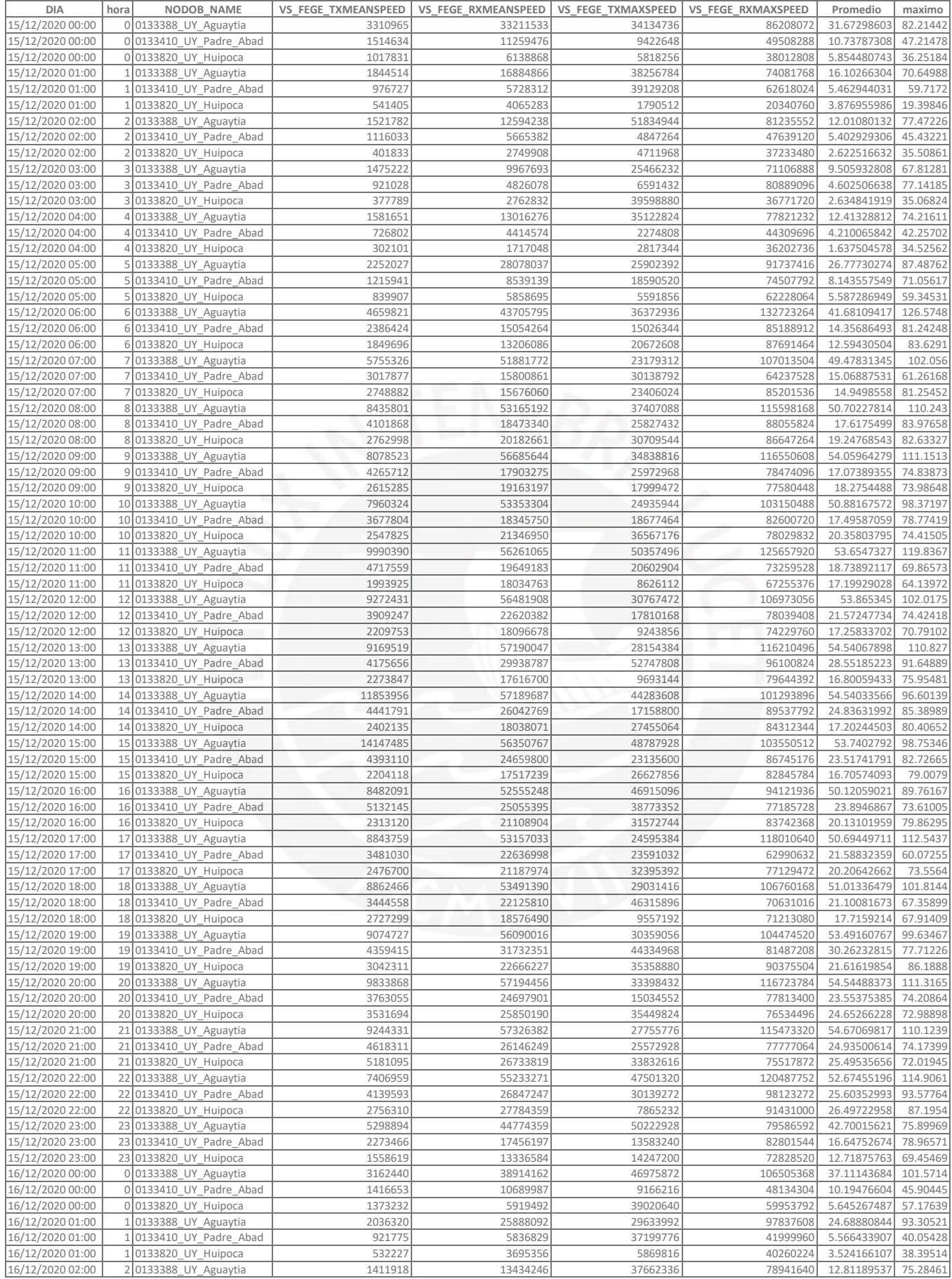

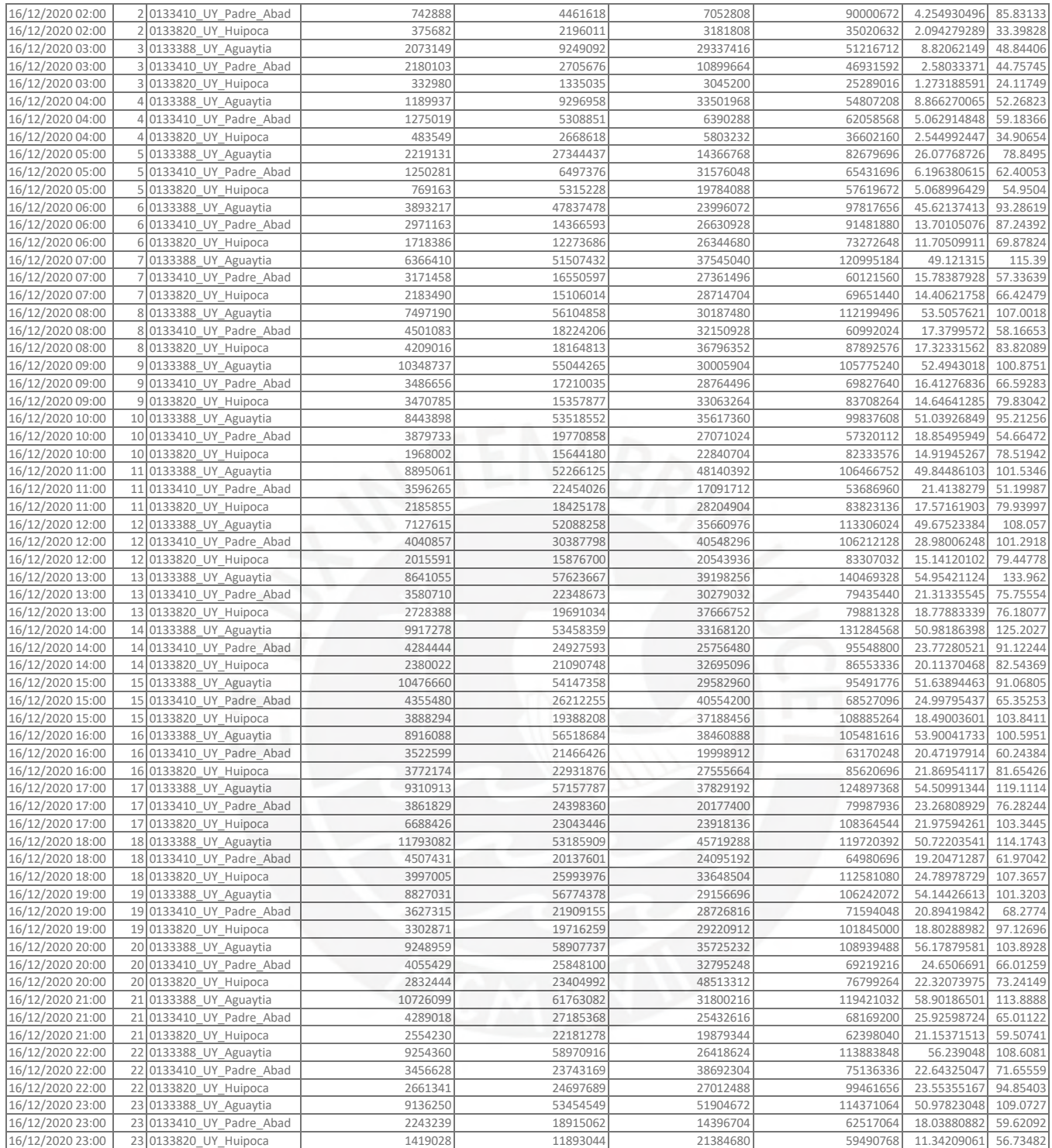

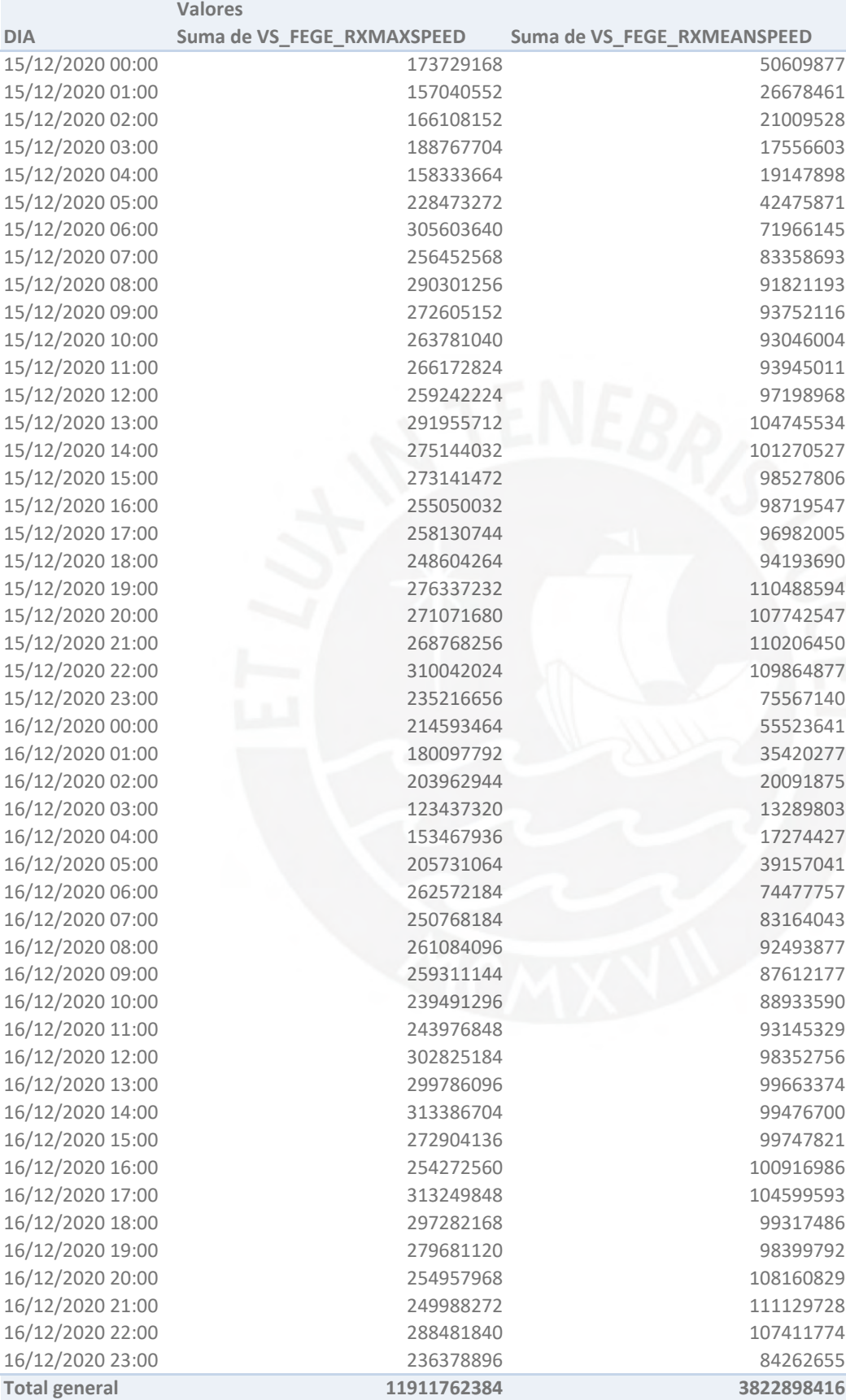

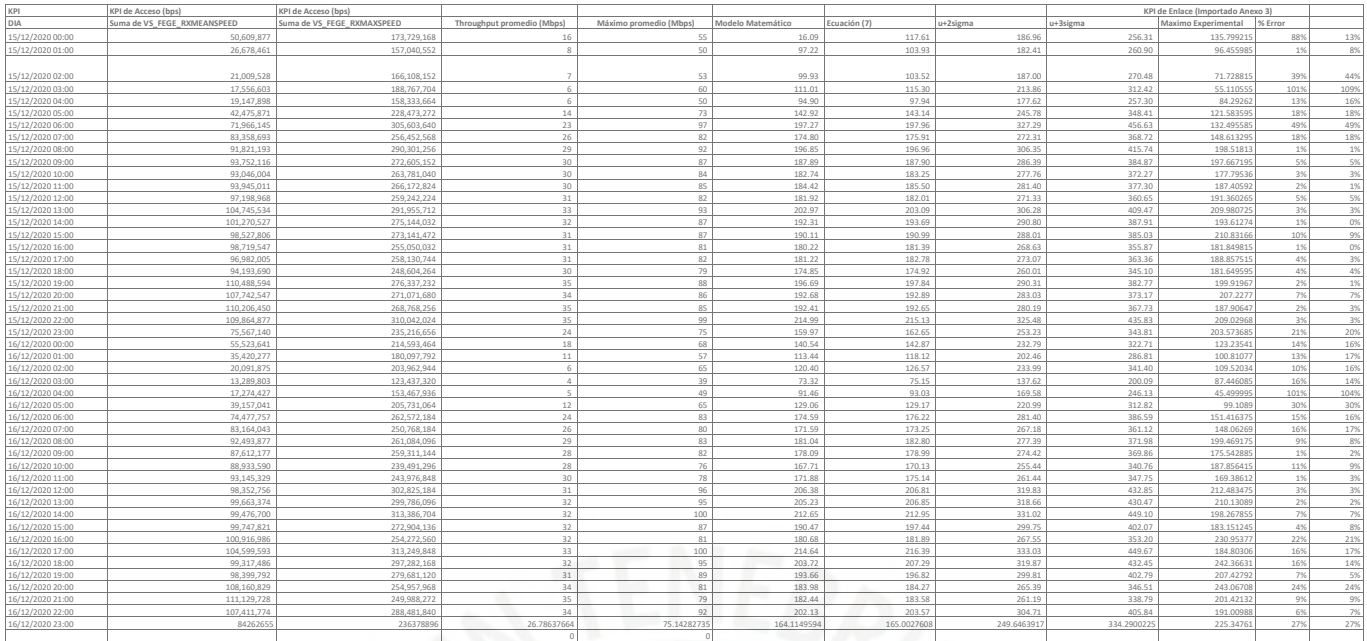

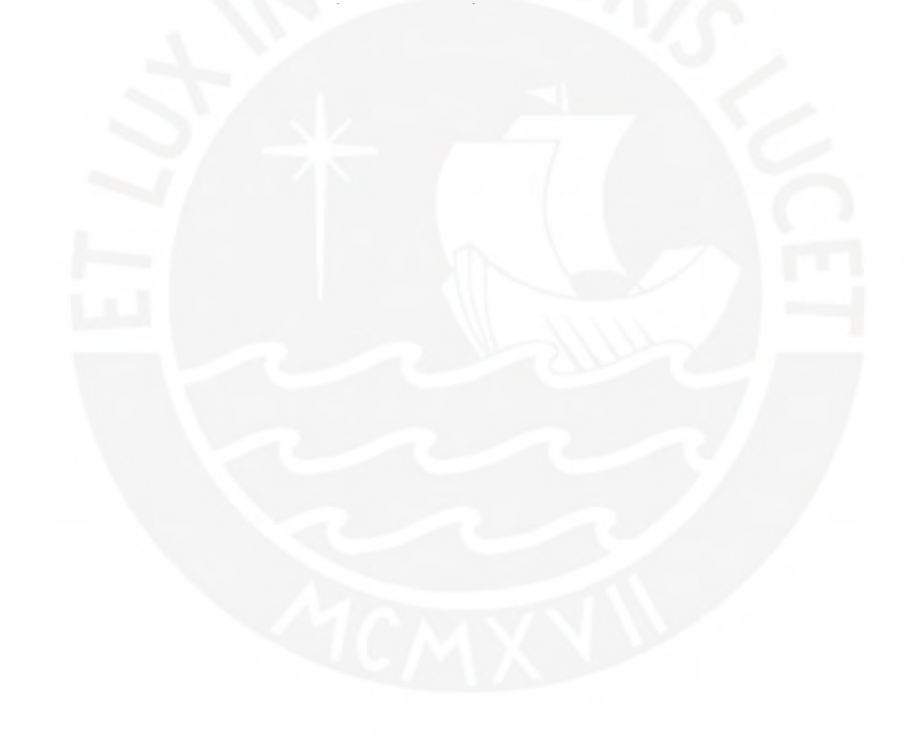

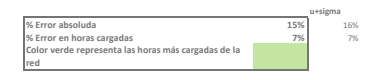

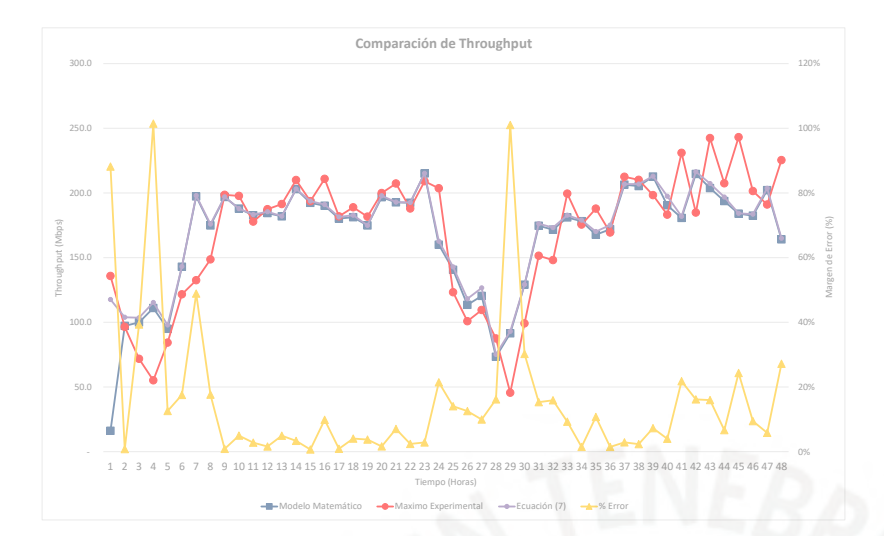

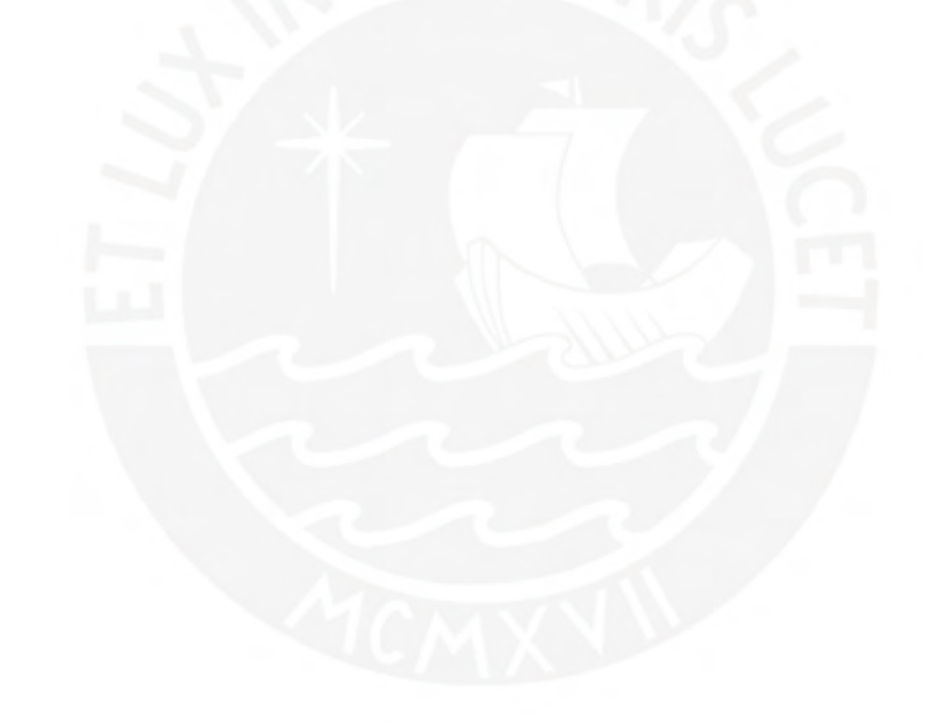

## **Descripción**

Este Anexo contiene la información del KPI del nodos de acceso en la hoja "FEGE" Además, en la hoja "Preprocesamiento" está la tabla dinámica que permite agrupar el contador por horas. estima el throughput máximo en función a los nodos de acceso y la ecuación de la investigación.

Nodos analizados: 0130316\_LM\_Cieneguilla 0130550\_LM\_Valle\_Libertad 0130552\_LM\_Rep\_Cieneguilla 0130554\_LM\_El\_Mirador 0130555\_LM\_Entrada\_Cieneguilla 0130556\_LM\_Kantay 0130557\_LM\_Mesa\_De\_Piedra 0130573 LM Picapiedra 0132978\_LM\_Tambo\_Viejo

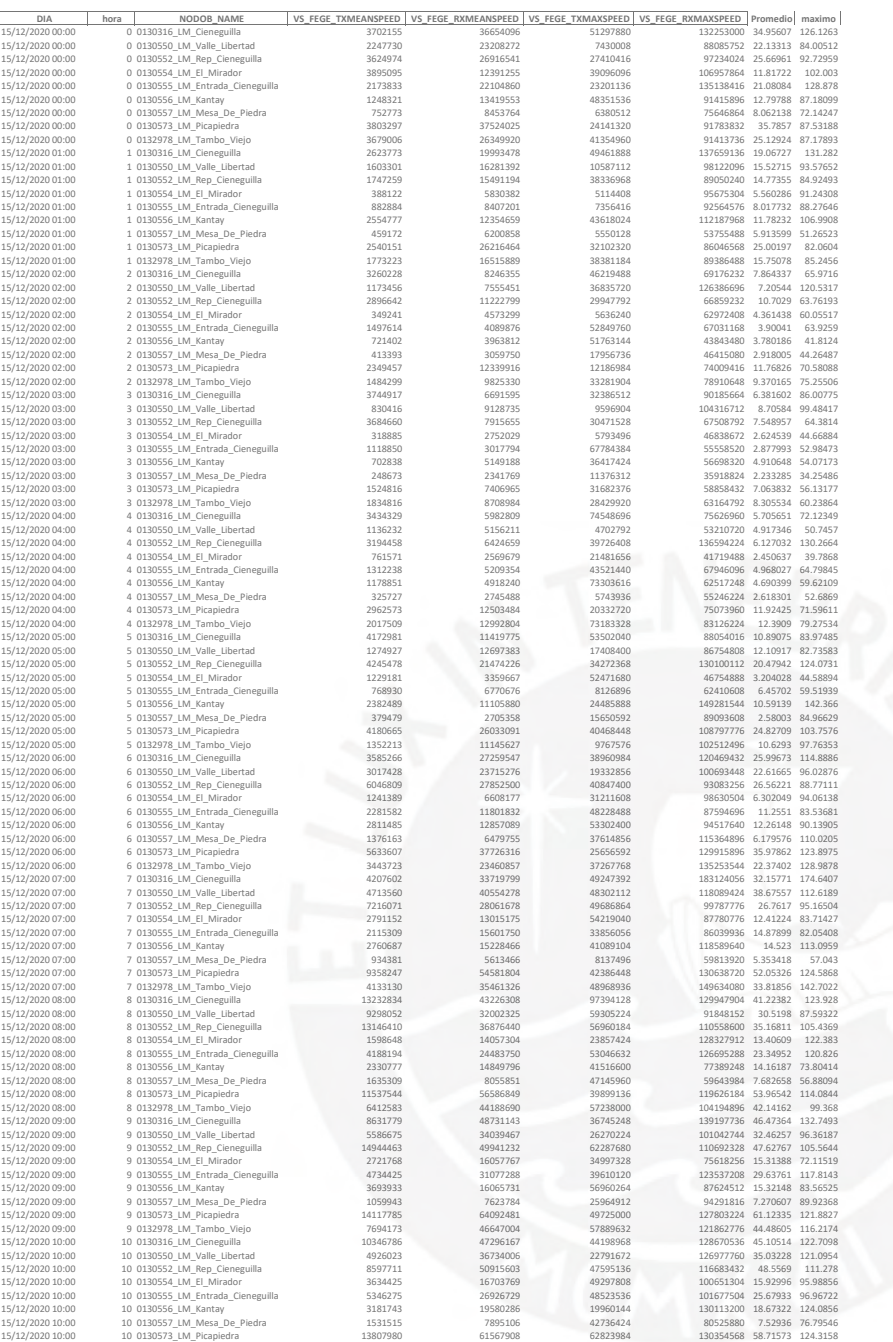

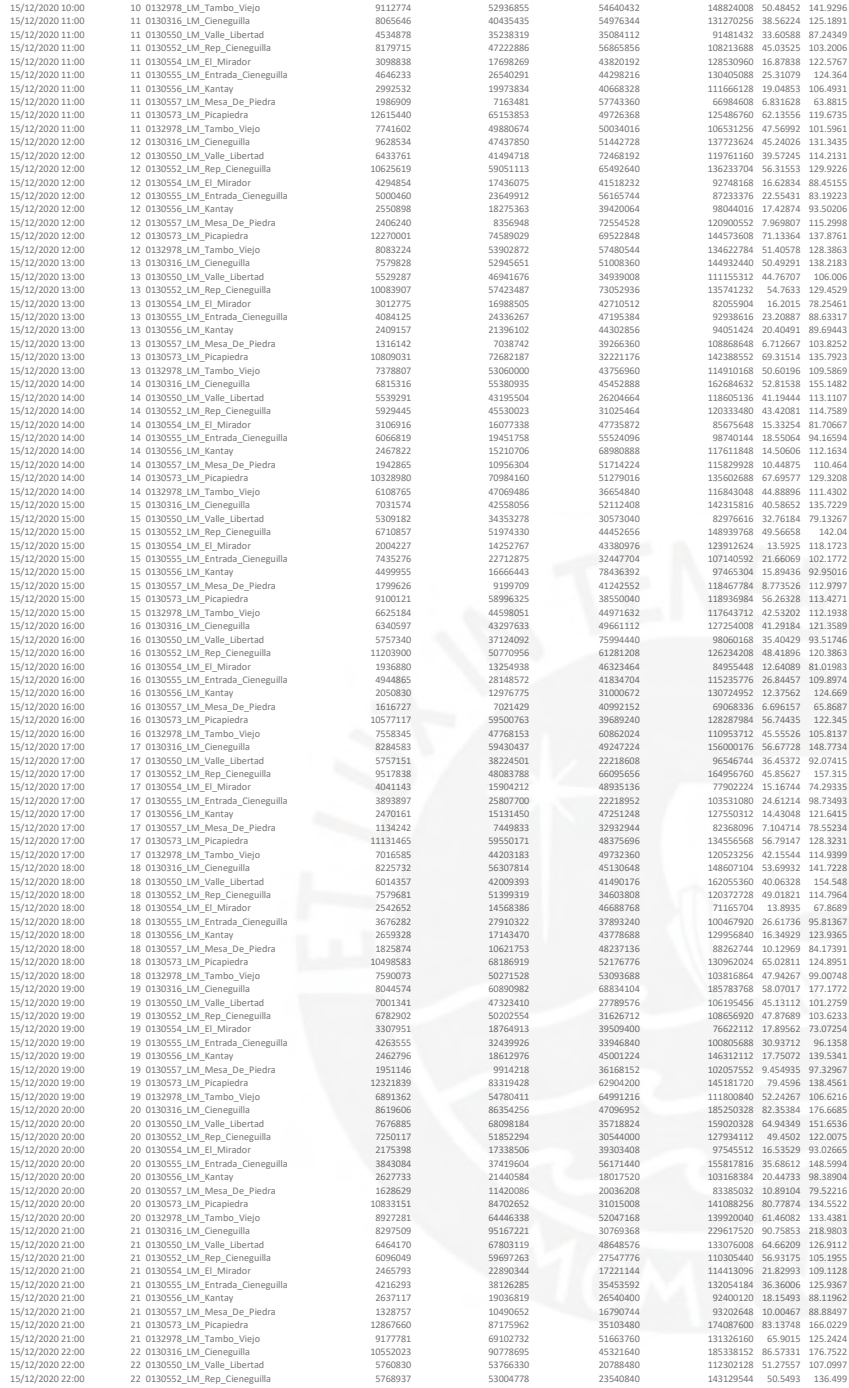

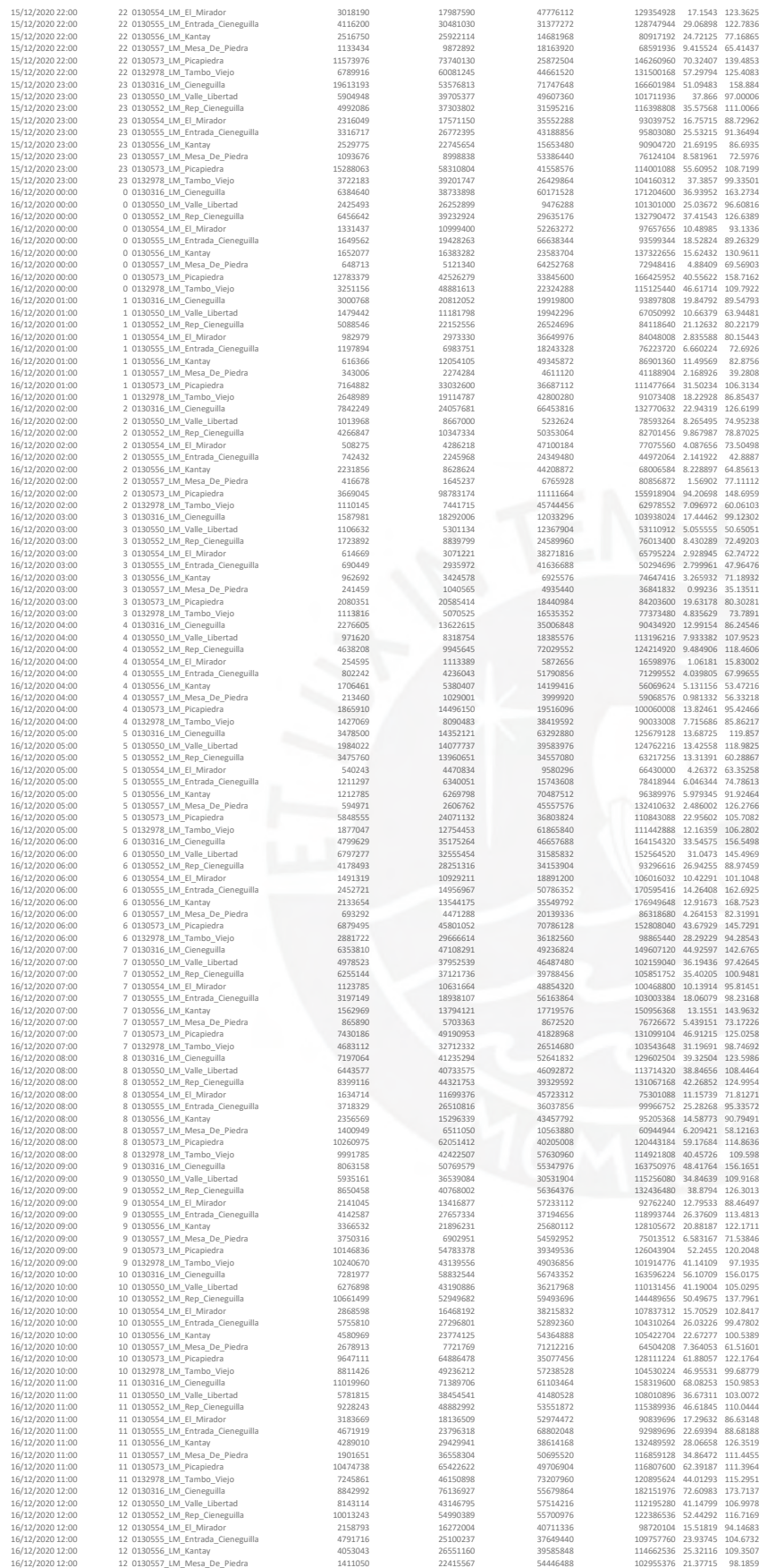

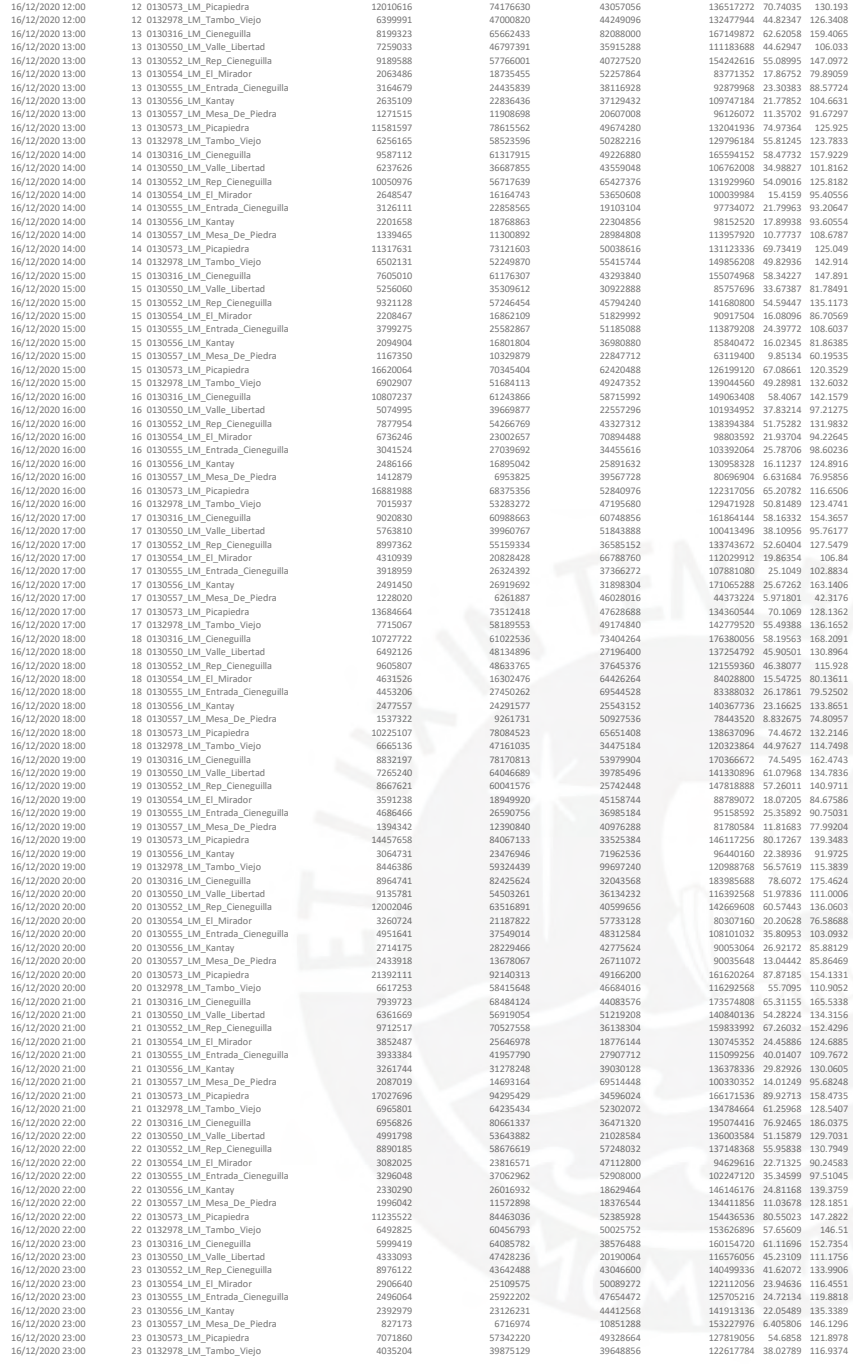

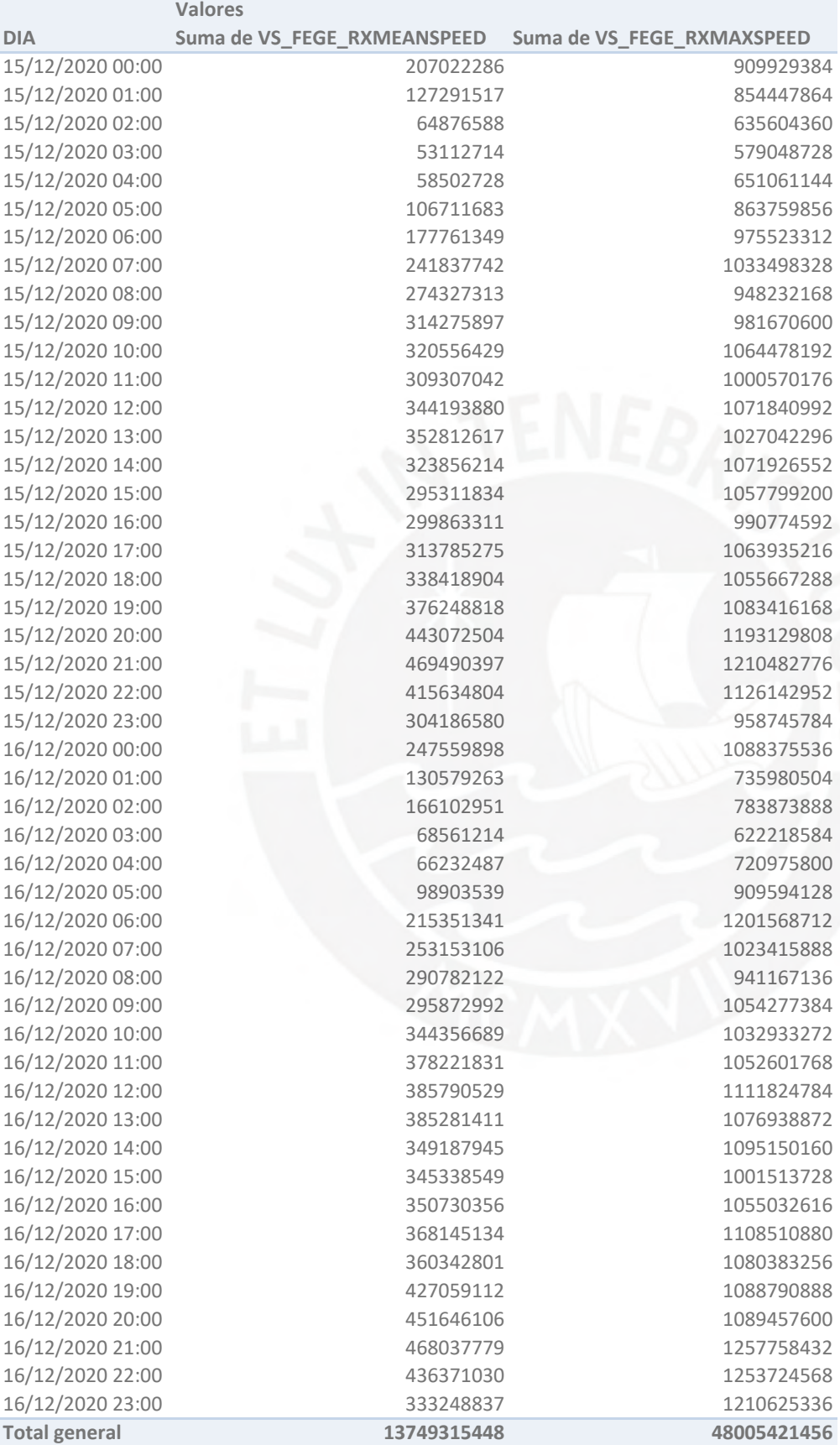

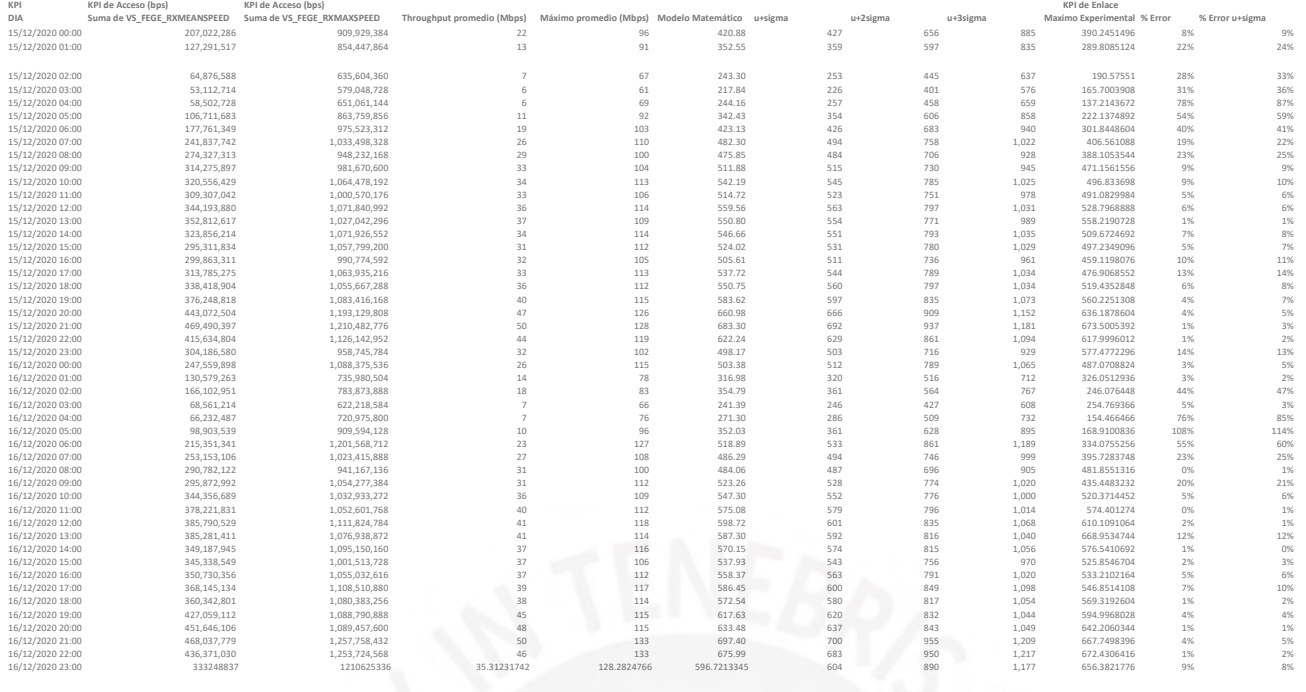

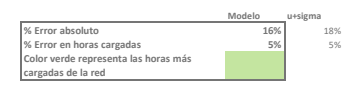

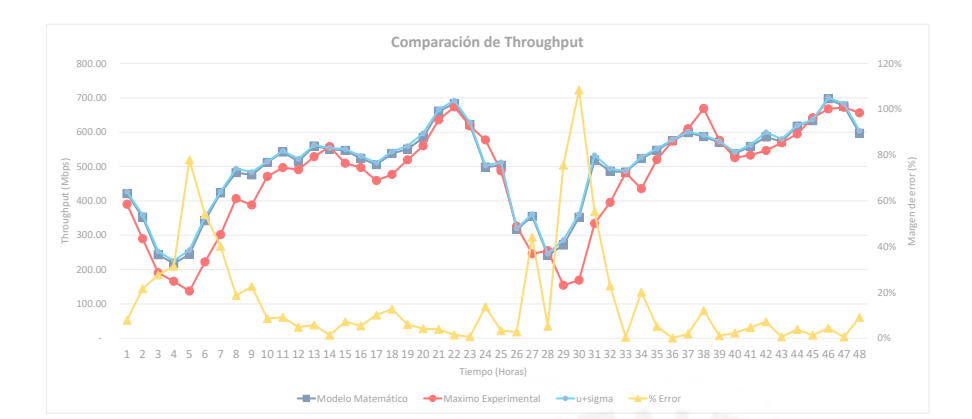

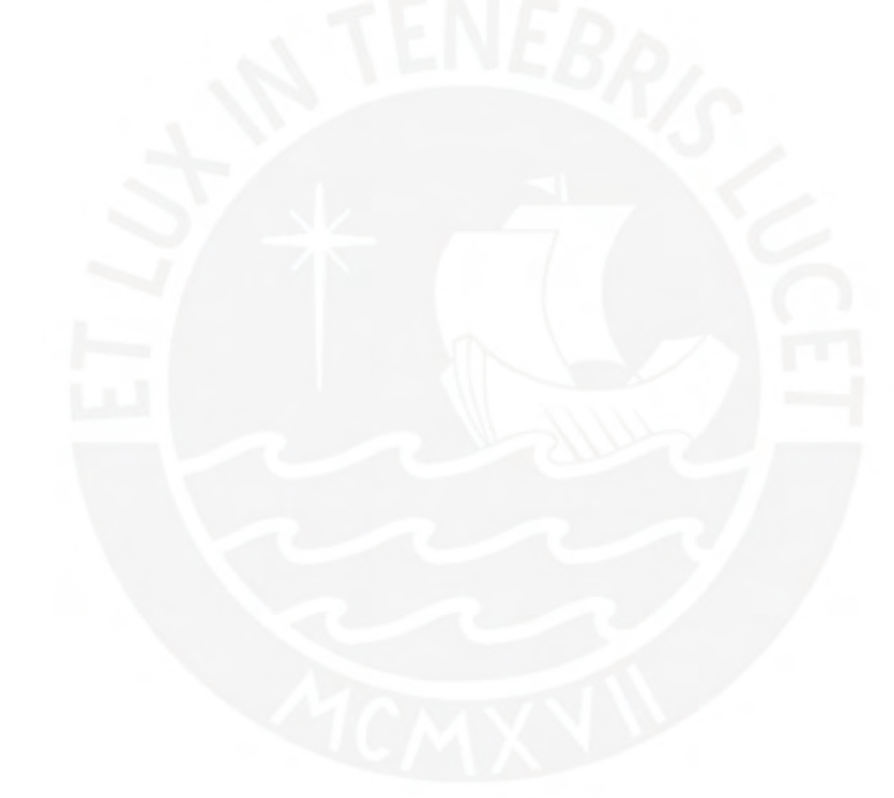

## **Descripción**

Este Anexo contiene la información del KPI del nodos de acceso en la hoja "FEGE" Además, en la hoja "Preprocesamiento" está la tabla dinámica que permite agrupar el contador por horas. estima el throughput máximo en función a los nodos de acceso y la ecuación de la investigación.

Nodos analizados: 0130316\_LM\_Cieneguilla 0130550\_LM\_Valle\_Libertad 0130552\_LM\_Rep\_Cieneguilla 0130554\_LM\_El\_Mirador 0130555\_LM\_Entrada\_Cieneguilla 0130556\_LM\_Kantay 0130557\_LM\_Mesa\_De\_Piedra 0130573 LM Picapiedra 0132978\_LM\_Tambo\_Viejo

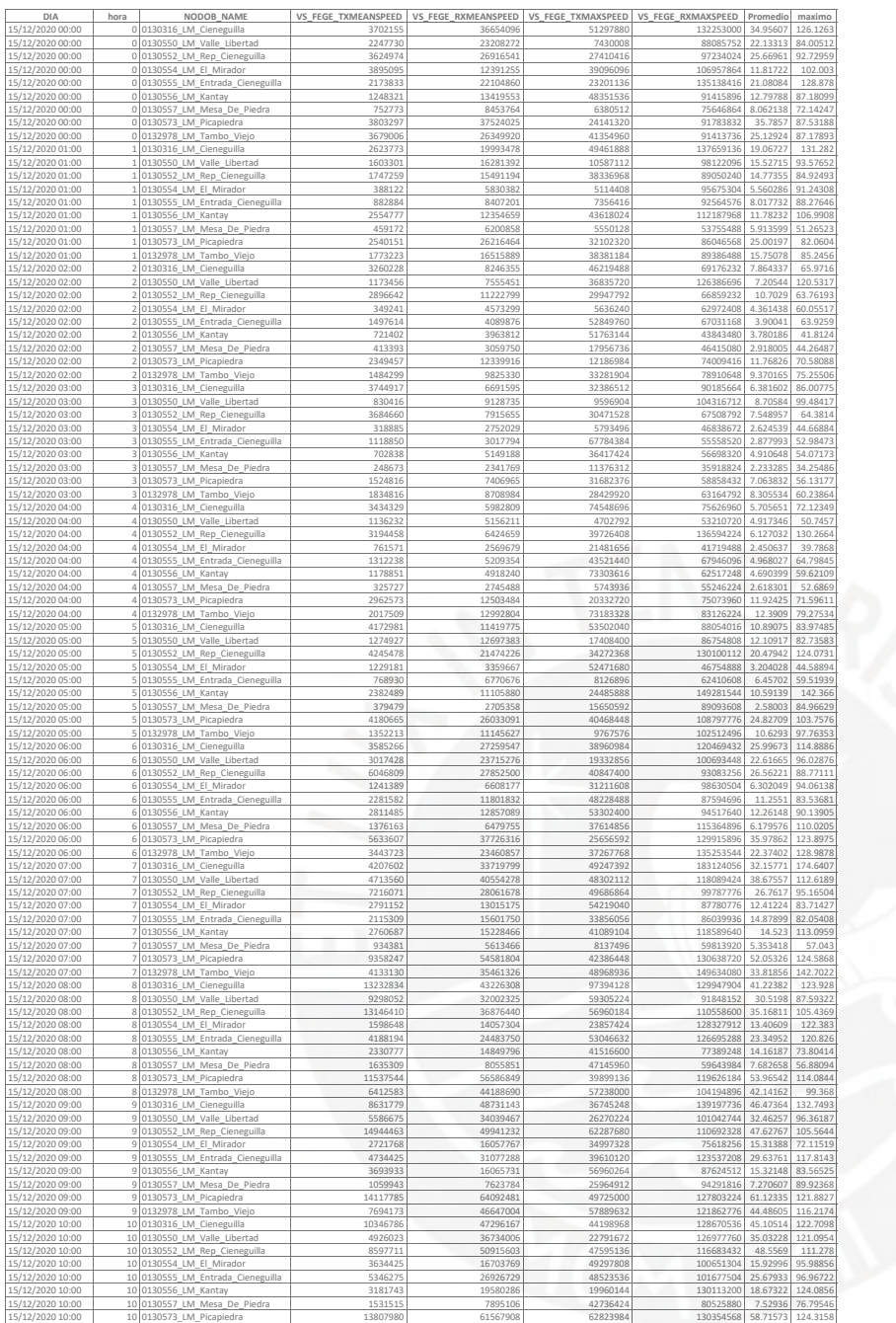
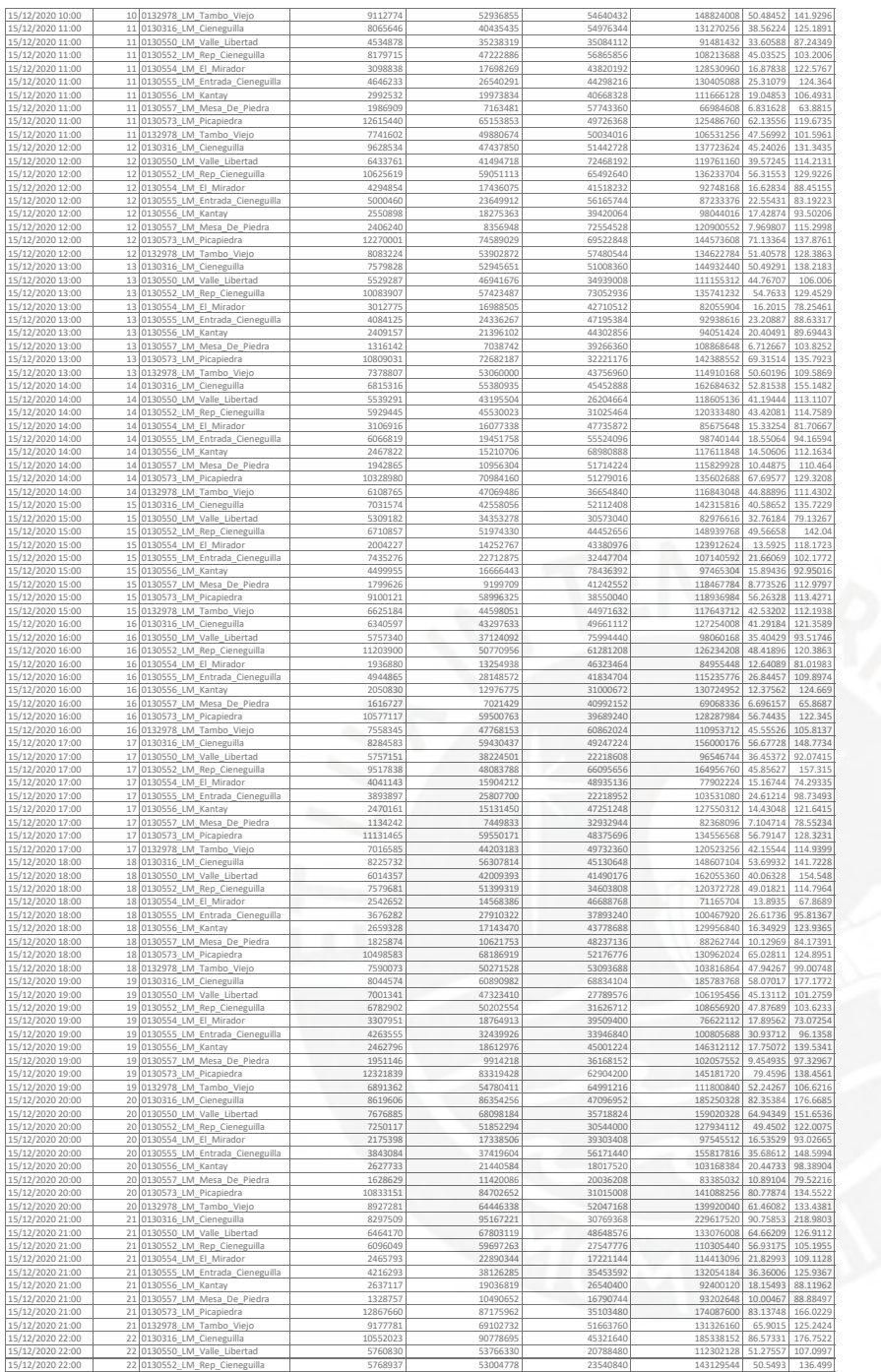

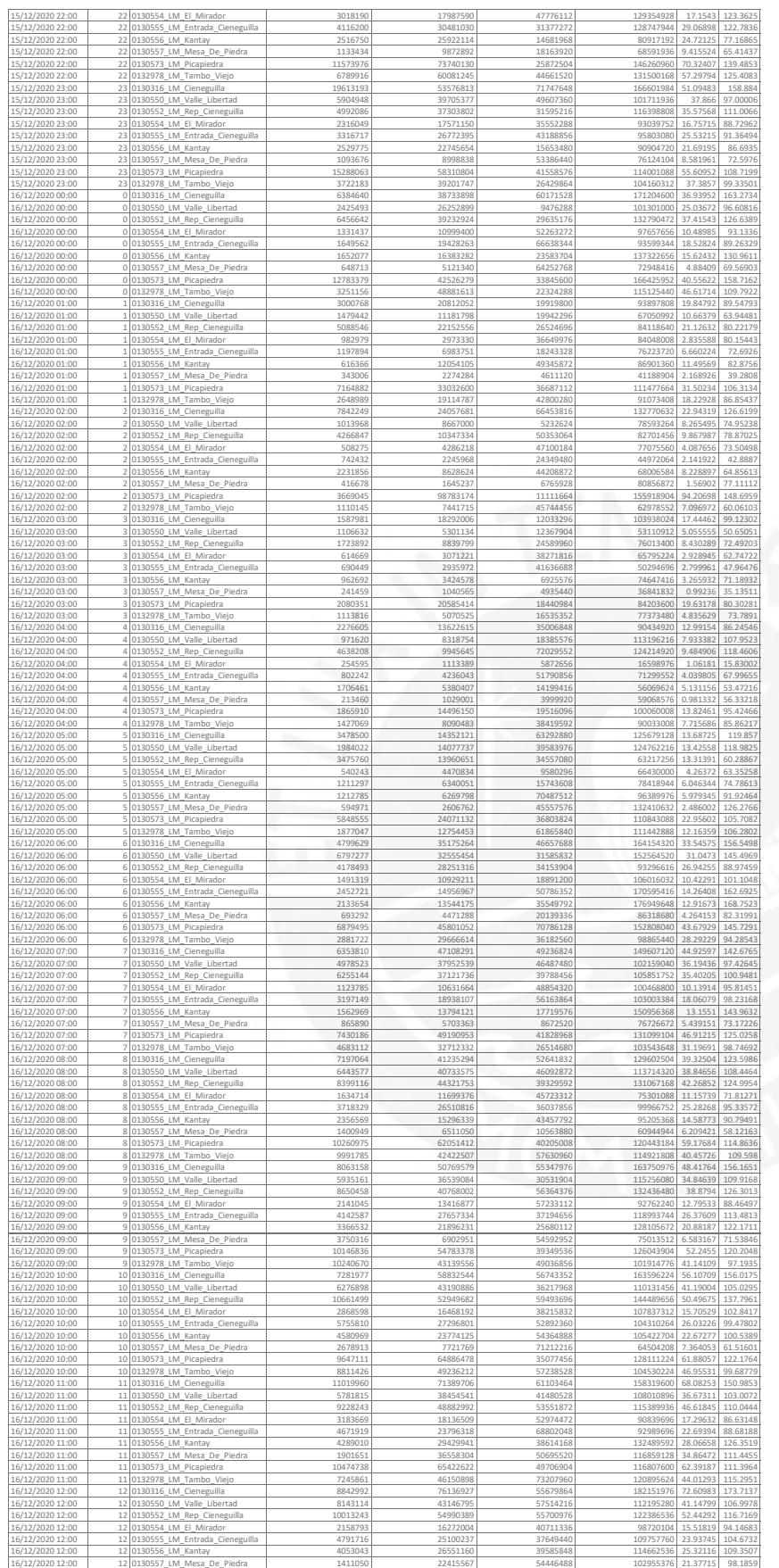

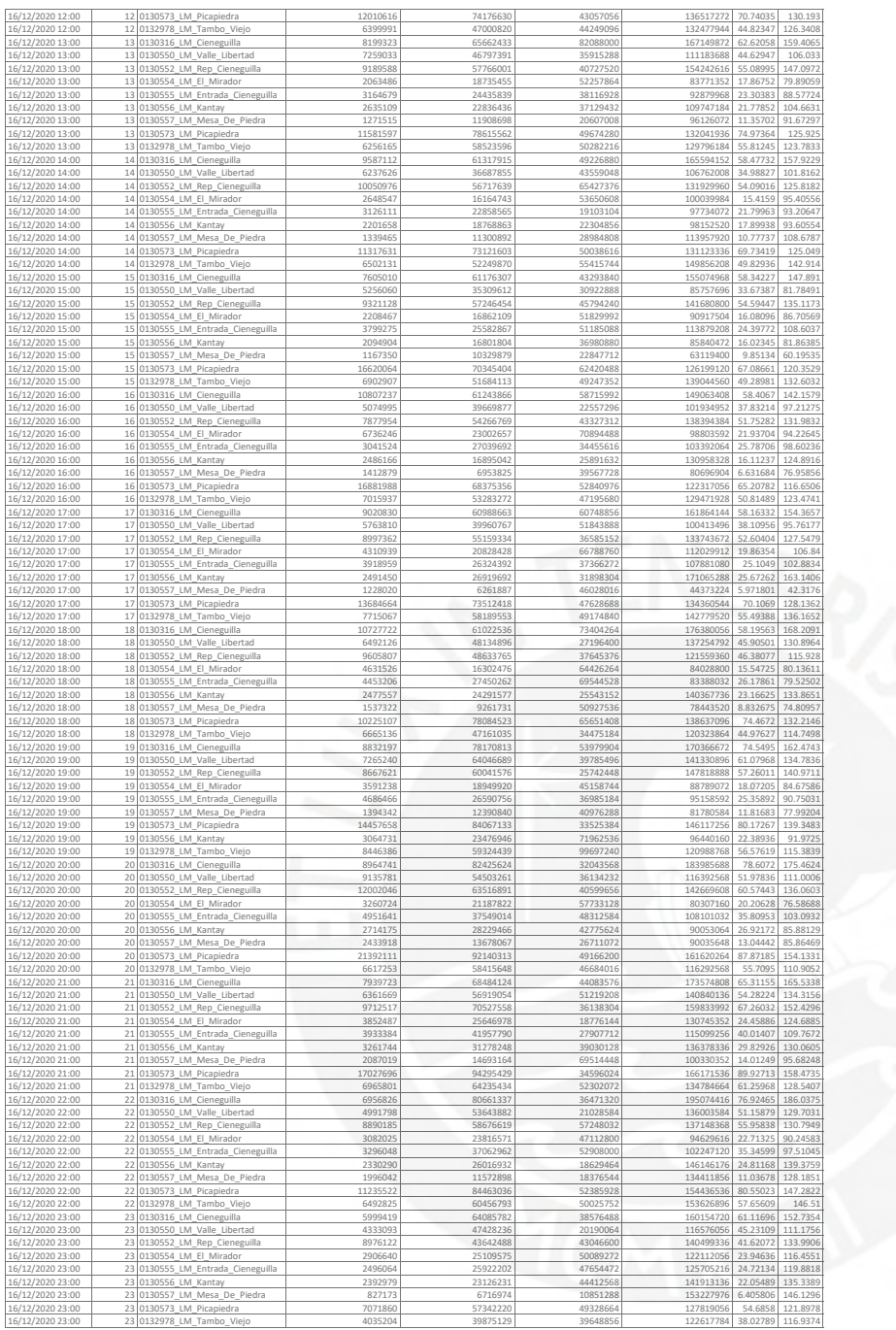

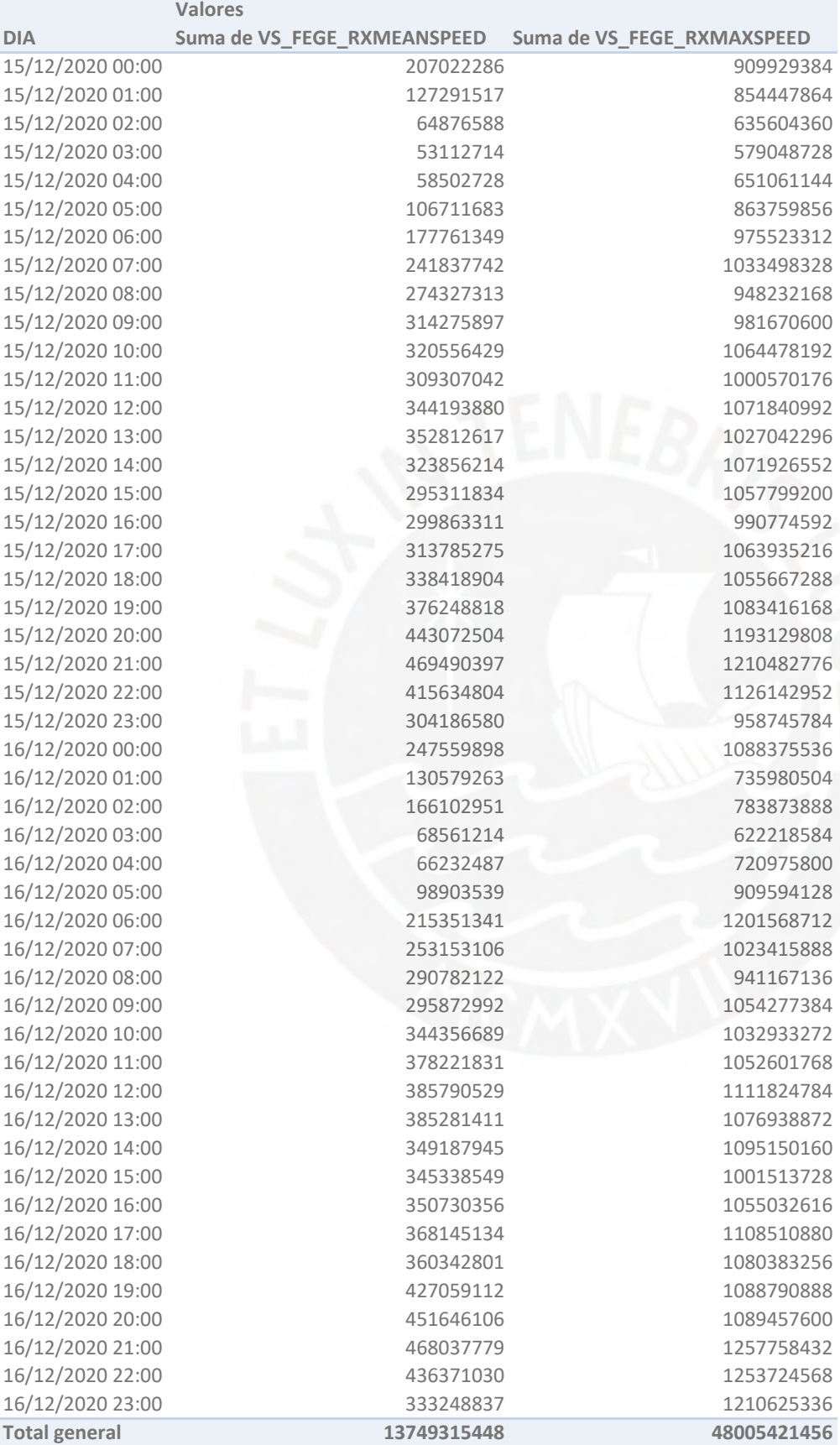

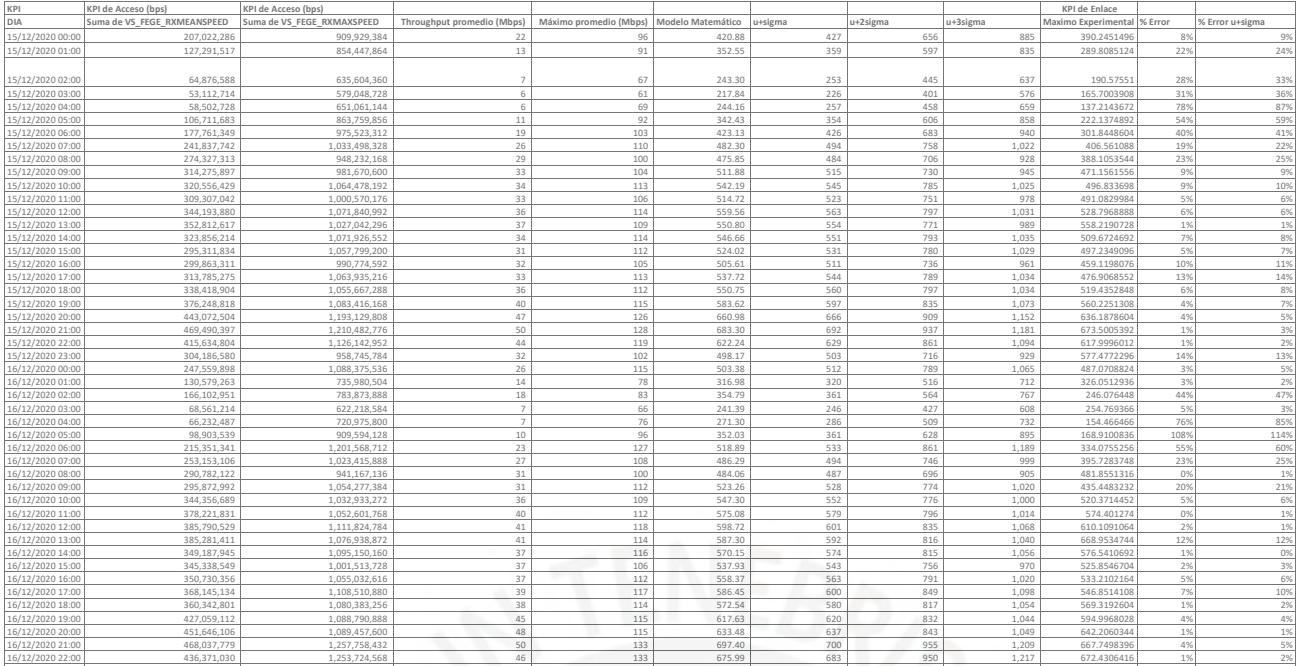

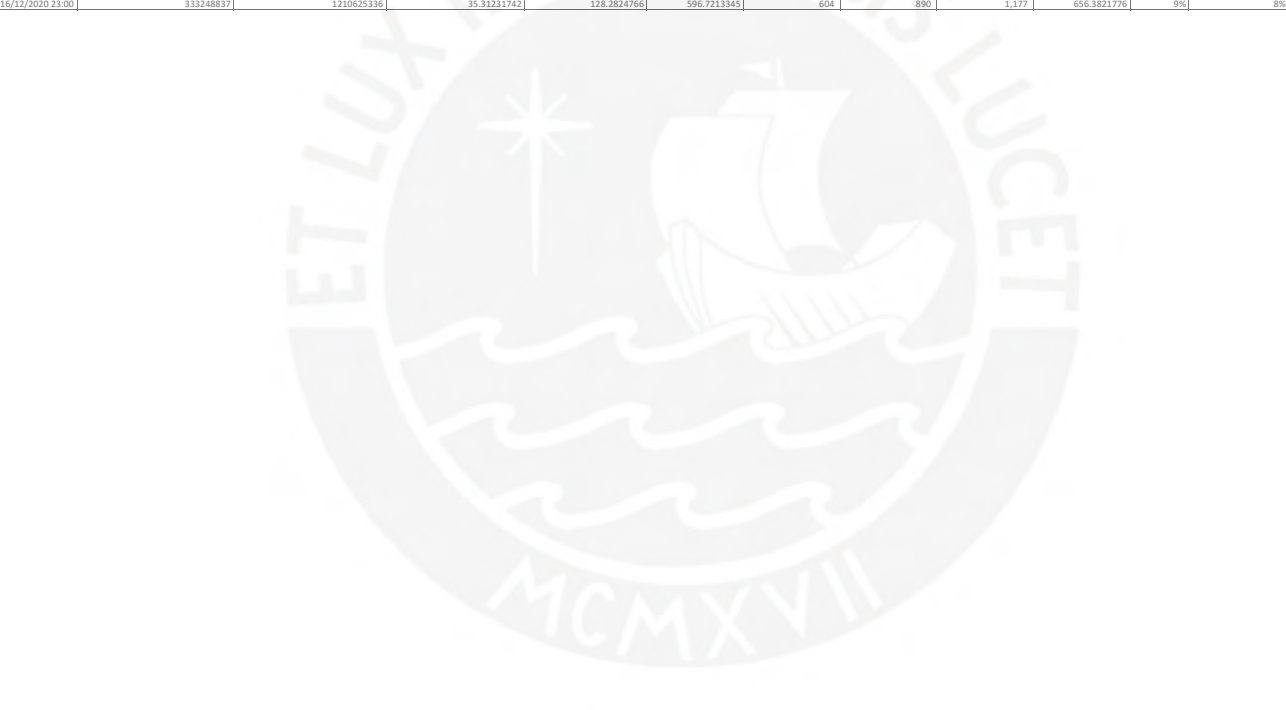

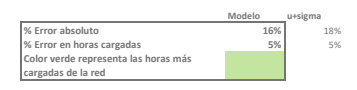

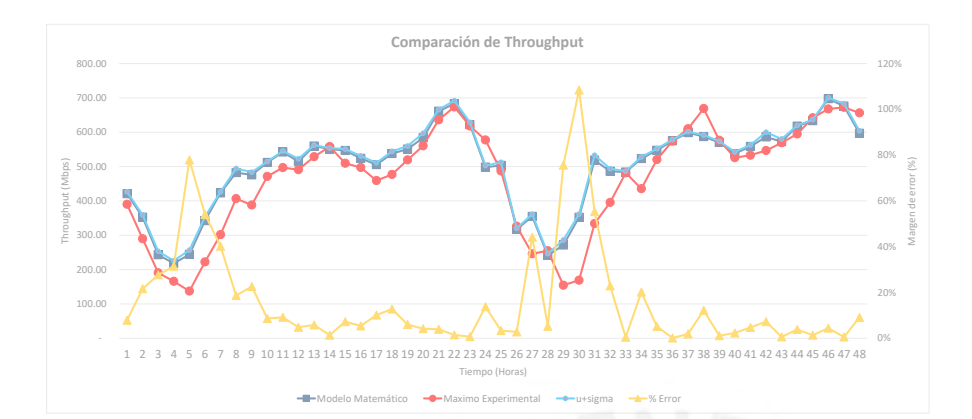

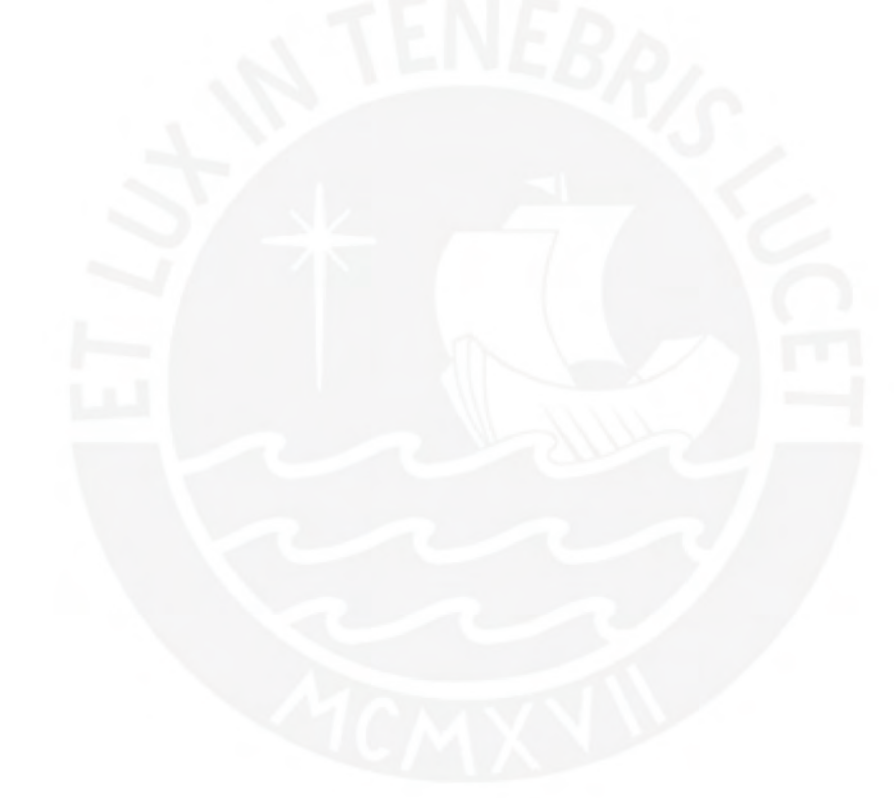

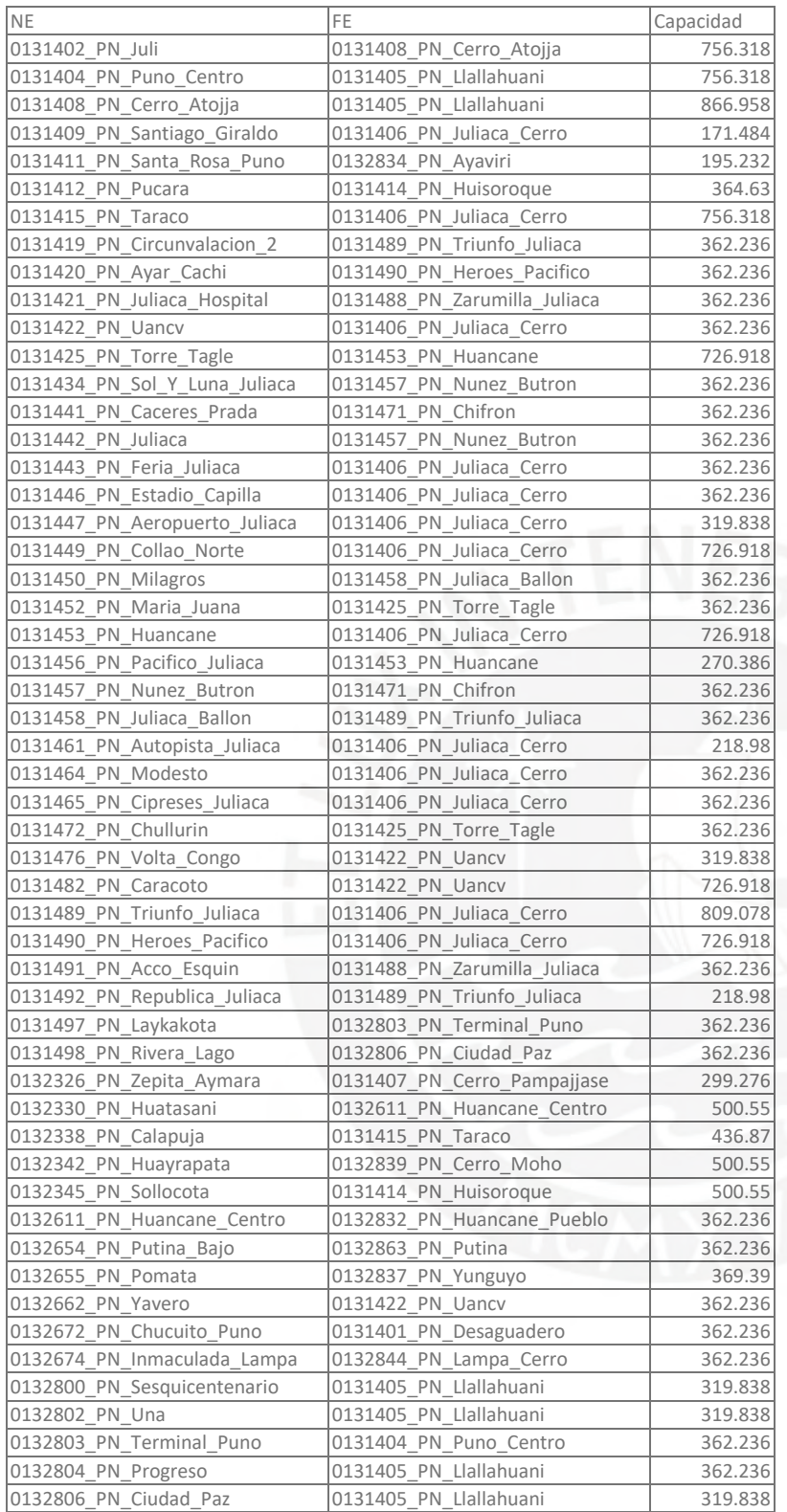

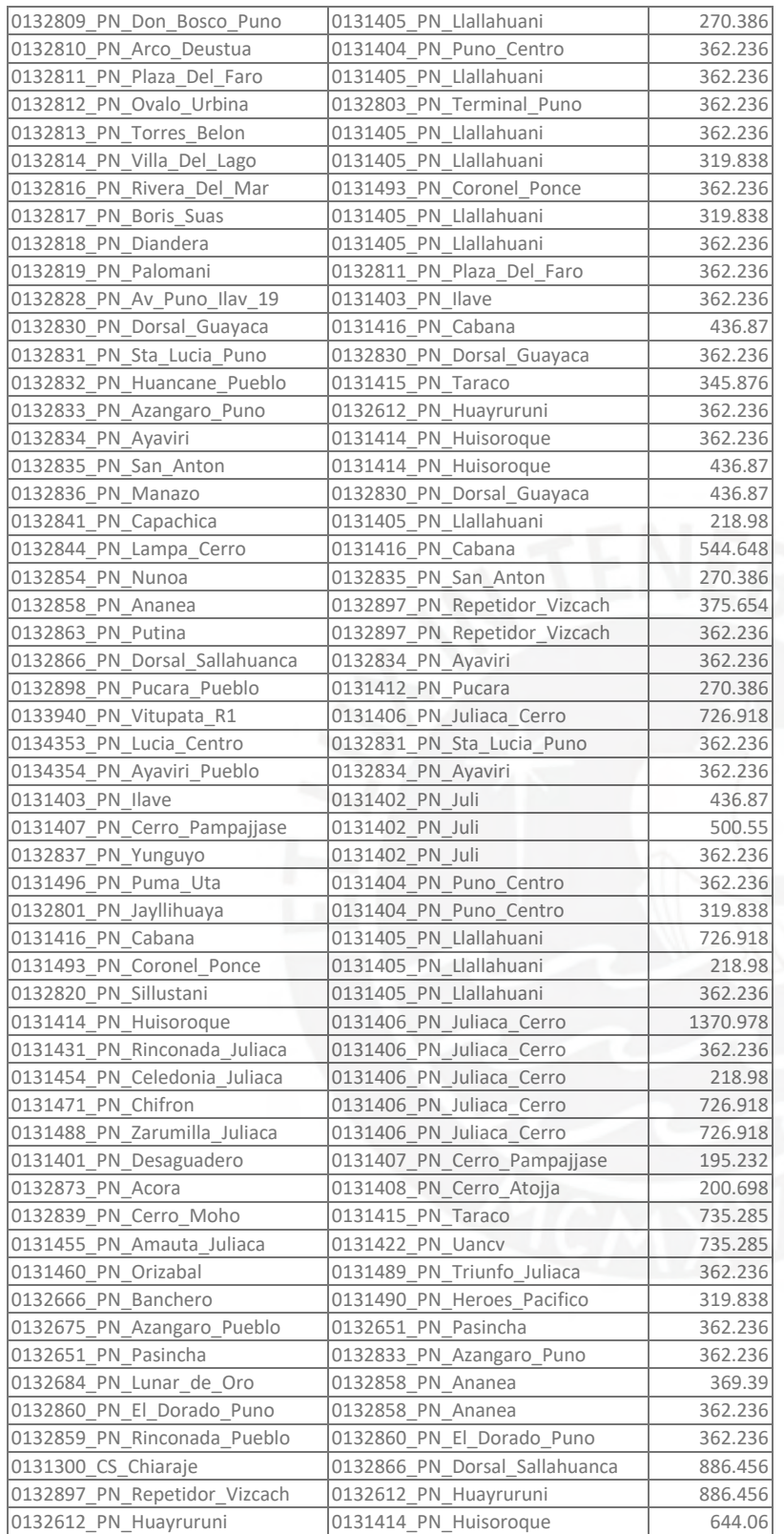

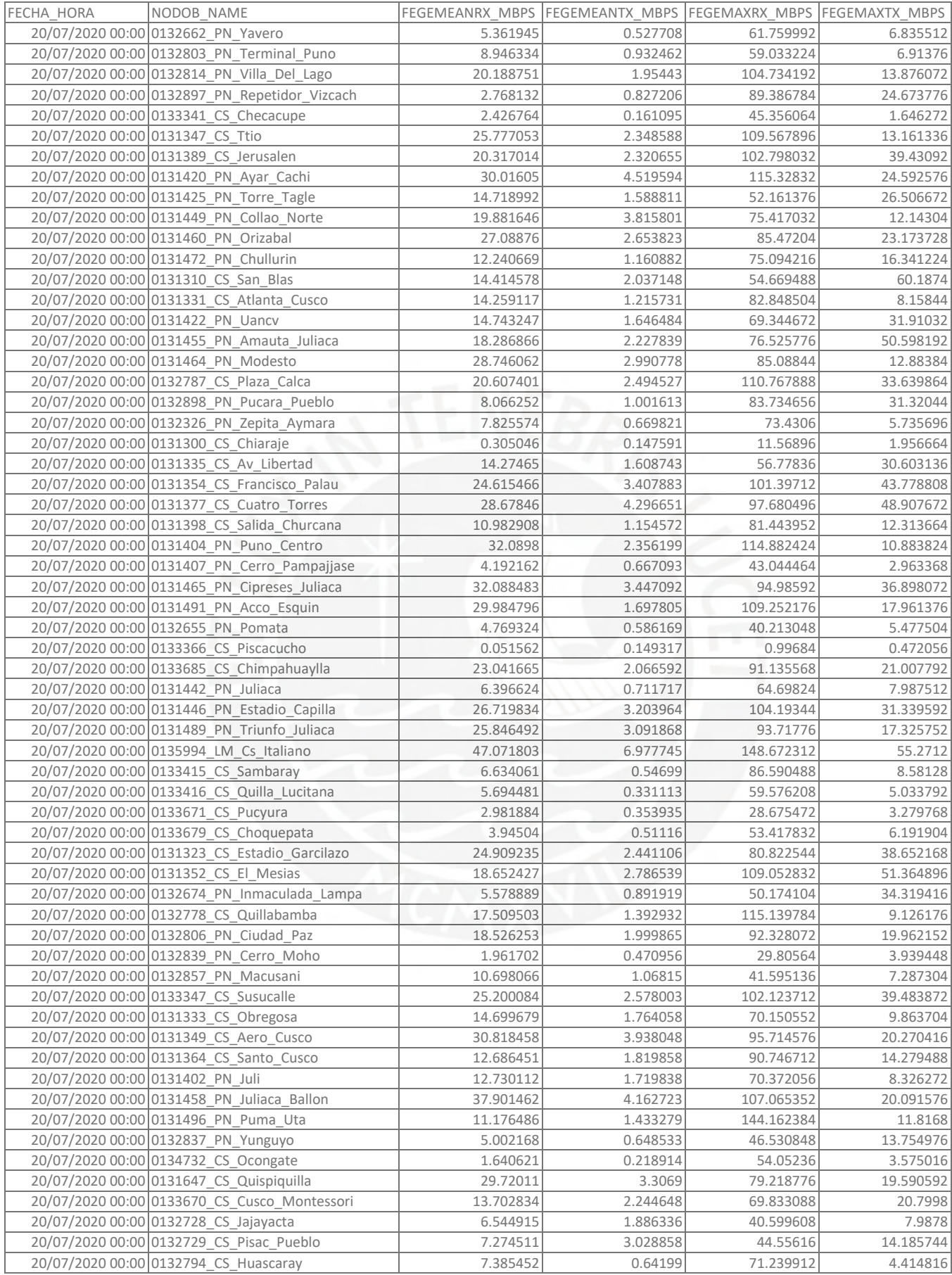

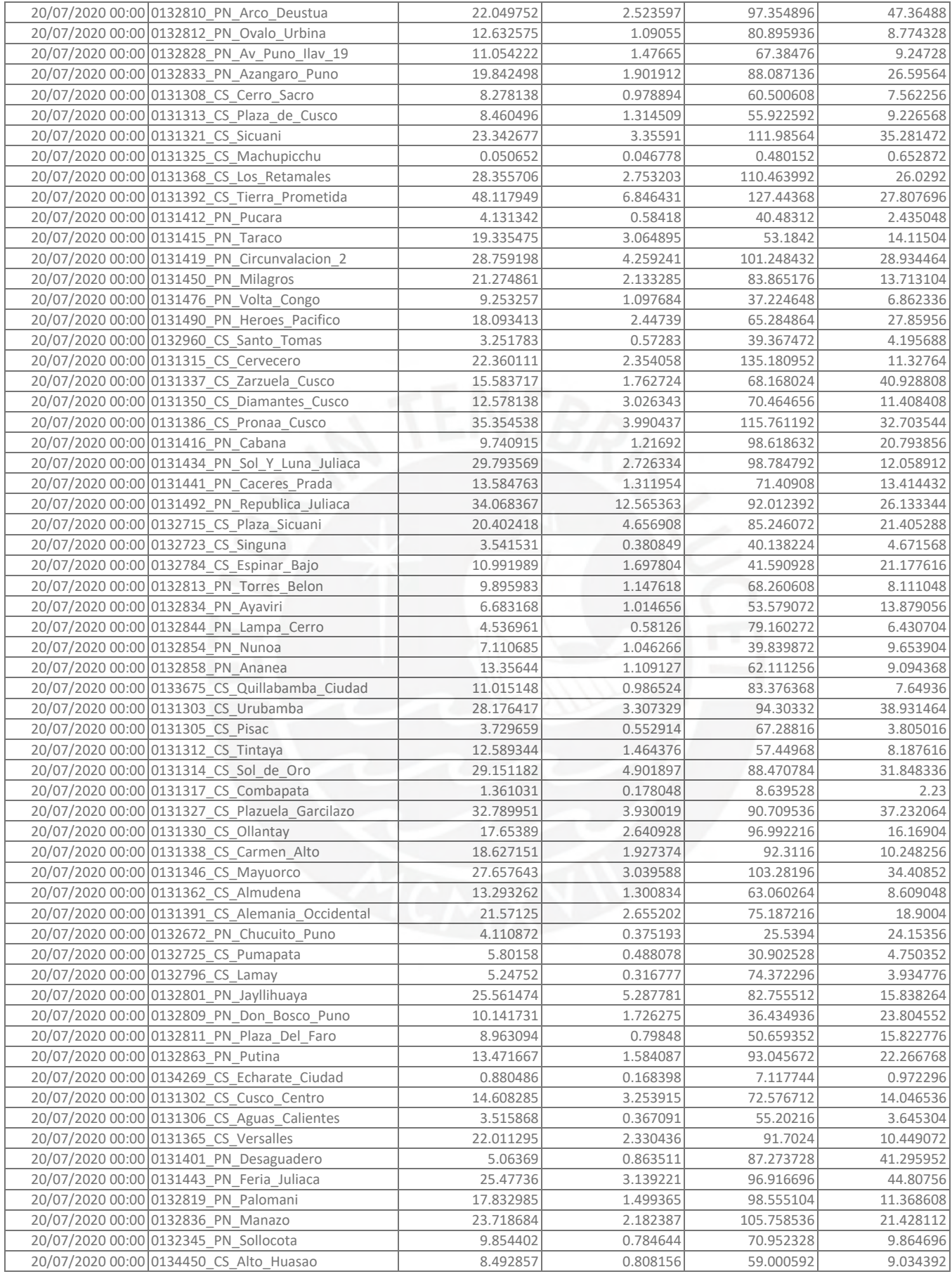

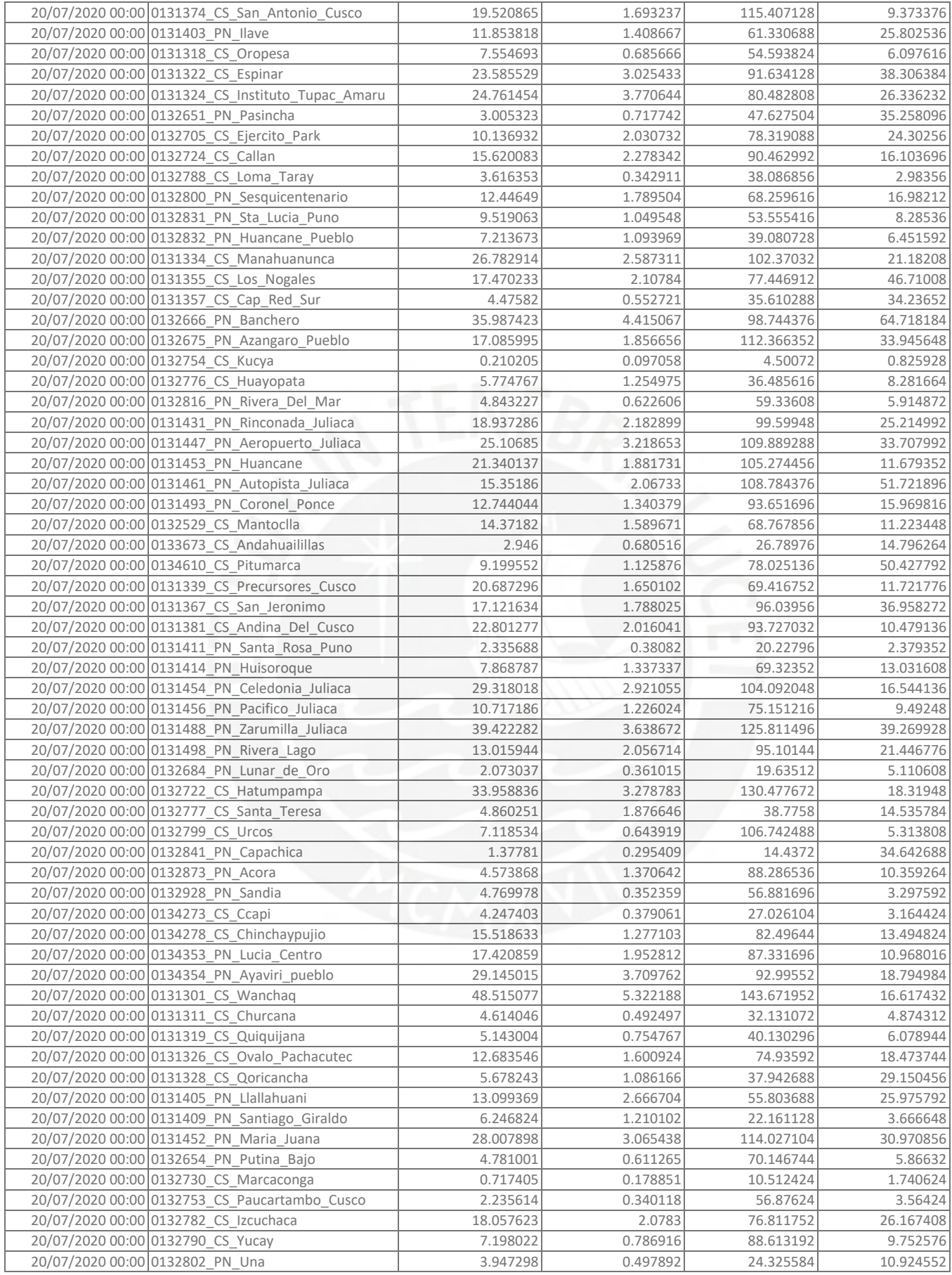

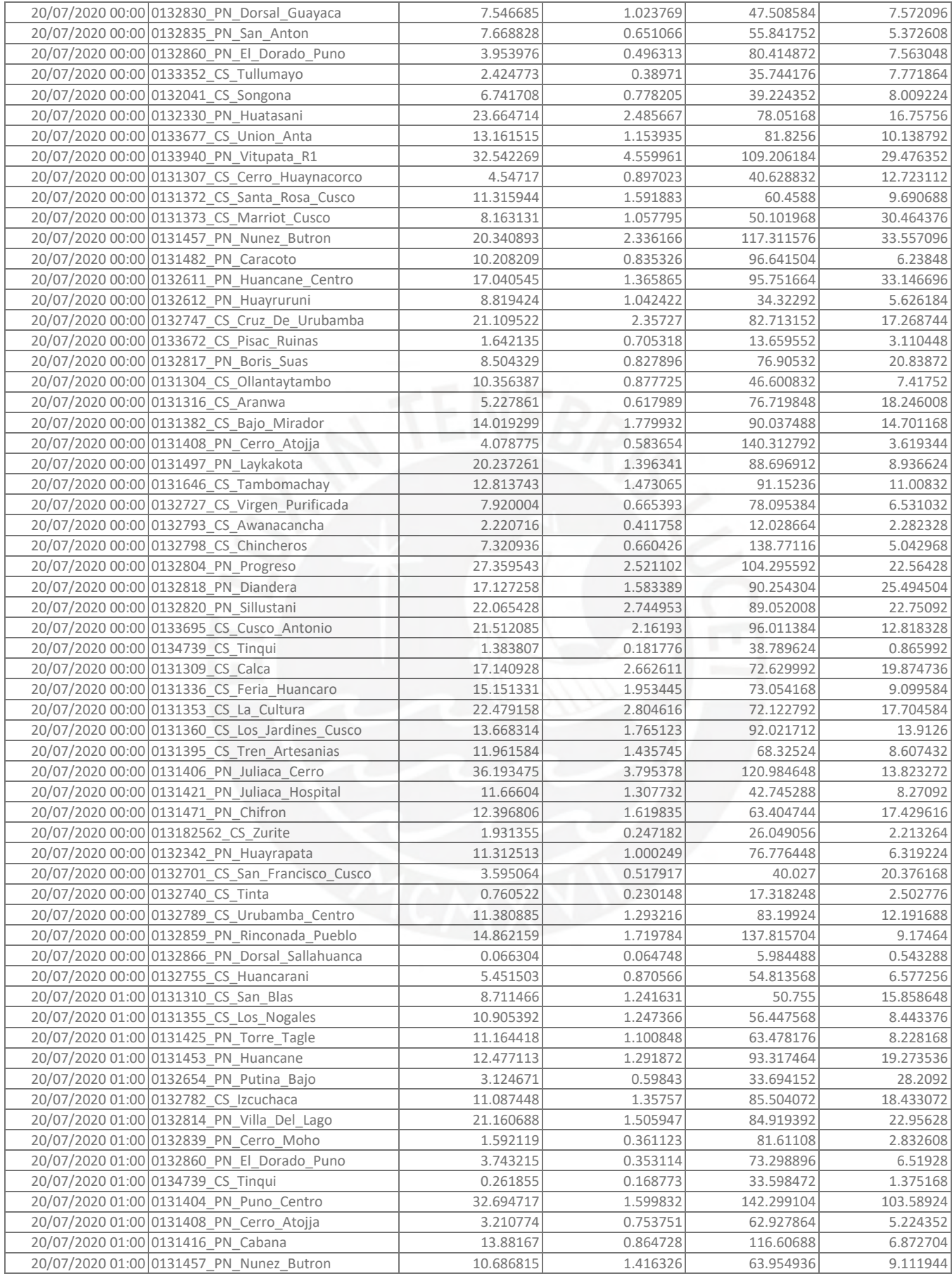

▼ Programa de tesis: Modelamiento de una red backhaul de 108 enlaces microondas

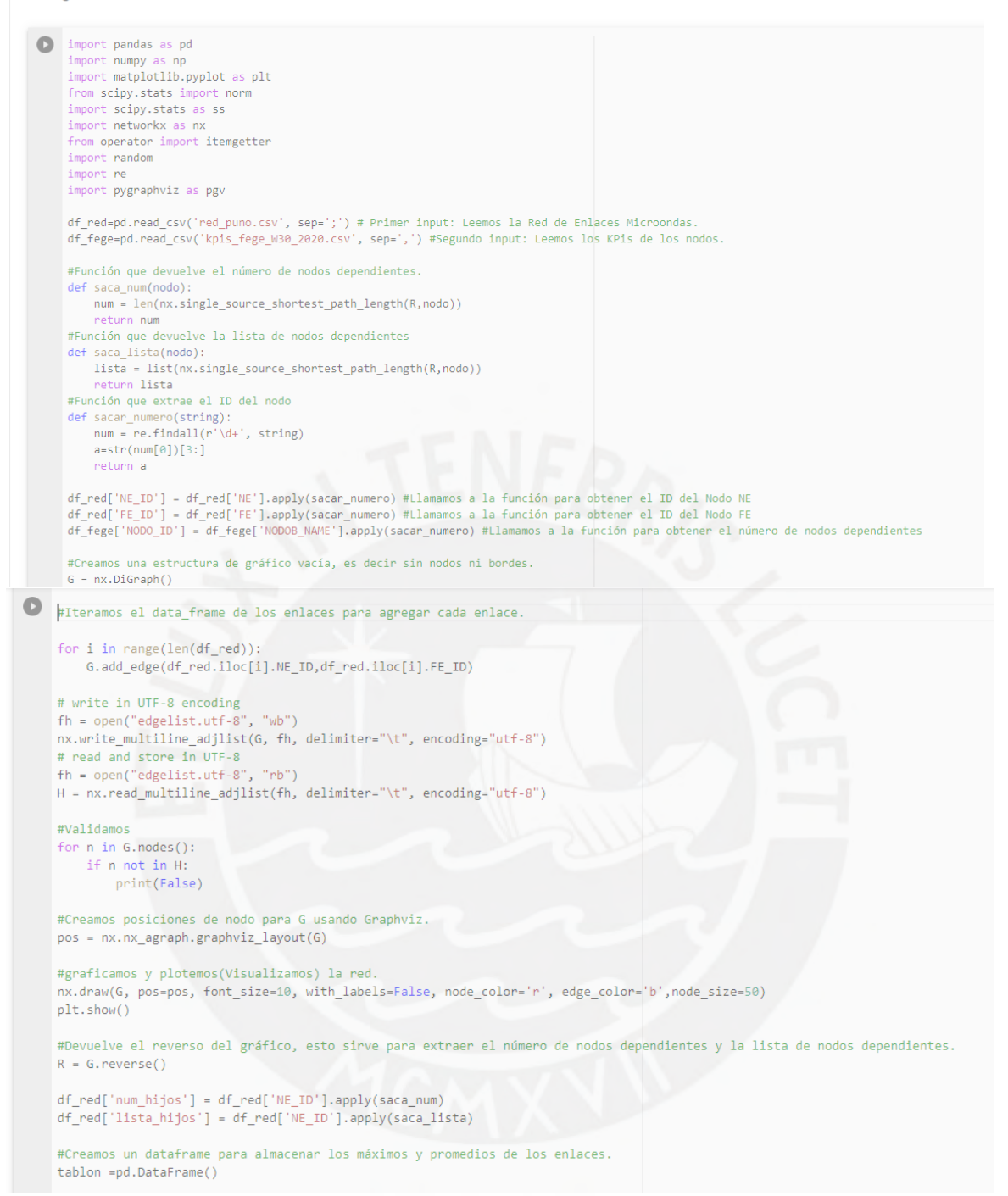

```
\begin{tabular}{ll} \textbf{Con} \texttt{in range(len(ff_red))}: \texttt{node} = \texttt{d_f^n}\ (10; 0] \texttt{node} = \texttt{d_f^n}\ (10; 0] \texttt{node} = \texttt{d_f^n}\ (10; 0] \texttt{node} = \texttt{d_f^n}\ (10; 0] \texttt{node} = \texttt{d_f^n}\ (10; 0] \texttt{time} = \texttt{d_f^n}\ (10; 0] \texttt{time} = \texttt{d_f^n}\ (10; 0] \texttt{time} = \texttt{d_f^n}\ (10; 0] \texttt{time} = \texttt{temp} \ (10;#Se calcula el TH del enlace<br>tablon['TH_ENLACE_MM'] = tablon.apply(lambda x: x['FEGEMEANRX_MBPS']+(x['FEGEMAXRX_MBPS']-x['FEGEMEANRX_MBPS'])/x['hijos']*(x['hijos']**(1/2)), axis=1)<br>tablon['Utilizacion']=tablon['TH_ENLACE_M
       #Exportar a excel.<br>tablon.to_excel('Output_Puno.xlsx', index= False)
 \ddot{\mathbf{e}}Graficamos 2 enlaces con bajo Throuhgput
     [ ] x1label=[]
              for i in range(168):
                     x1label.append(i)plt.figure(figsize=(15,5))
             tablita=tablon[tablon['NE']=='0131402_PN_Juli']
             plt.subplot(1,2,1)plt.plot(x1label,tablita['TH_ENLACE_MM'])<br>plt.plot(x1label,tablita['Capacidad'])
             plt.legend()<br>plt.title('Enlace_1402')
             plt.xlabel('Horas')
             plt.ylabel('Throughput (Mbps)')
             plt.grid(True)
             tablita=tablon[tablon['NE']=='0131404_PN_Puno_Centro']
             plt.subplot(1,2,2)<br>plt.plot(x1label,tablita['TH_ENLACE_MM'])<br>plt.plot(x1label,tablita['Capacidad'])
             plt.legend(loc=4)
             plt.title('Enlace_2612')
             plt.xlabel('Horas')
             plt.ylabel('Throughput (Mbps)')
             plt.grid(True)
```
plt.show()

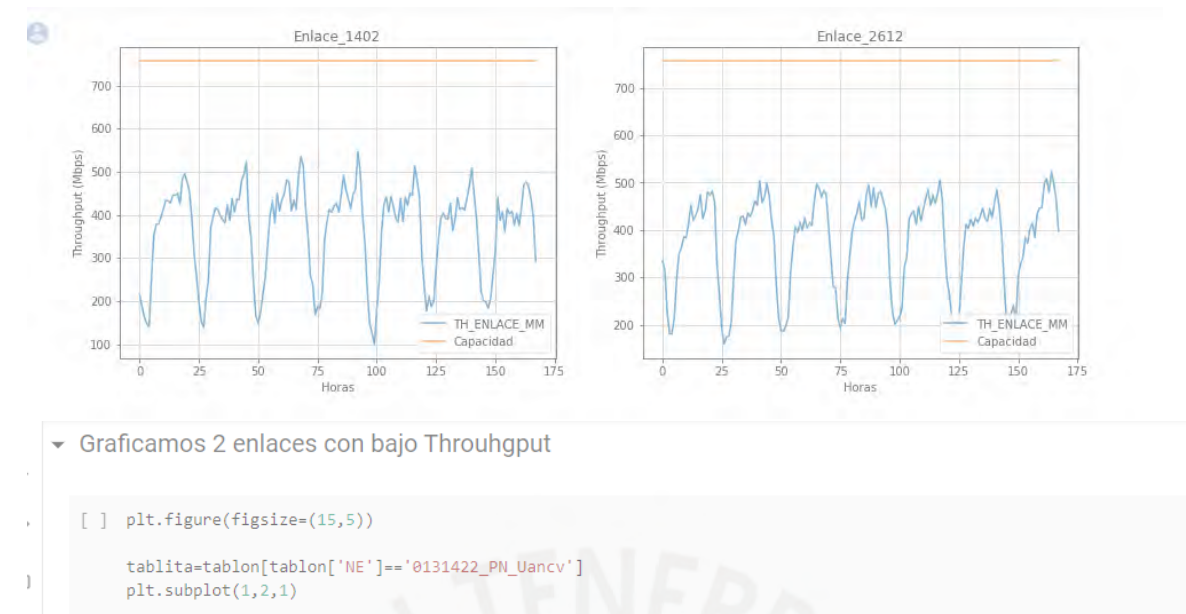

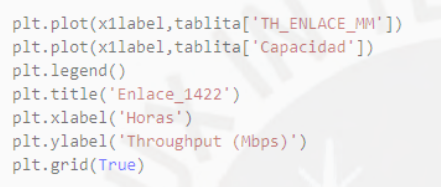

tablita=tablon[tablon['NE']=='0132612\_PN\_Huayruruni']  $plt.subplot(1,2,2)$ plt.plot(x1label,tablita['TH\_ENLACE\_MM'])

```
plt.plot(x1label,tablita['Capacidad'])
plt.legend(loc=4)
plt.title('Enlace_1404')
plt.xlabel('Horas')
plt.ylabel('Throughput (Mbps)')
plt.grid(True)
plt.show()
```
plt.show()

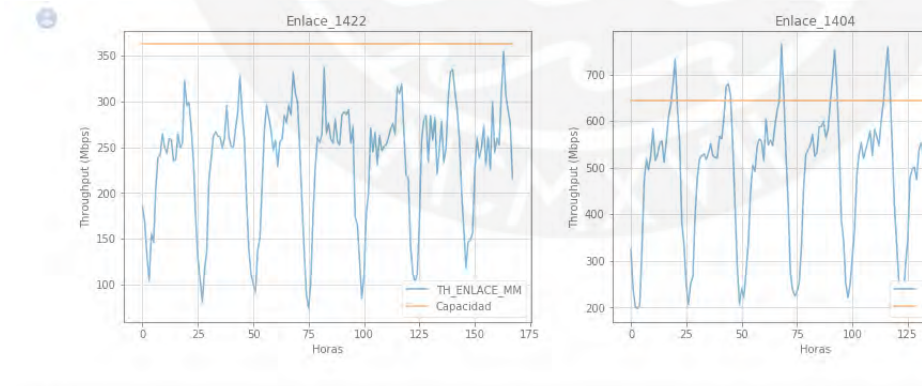

 $\mathcal N$ 

TH\_ENLACE\_MM<br>Capacidad

 $150\,$ 

 $175$ 

 $111$ 

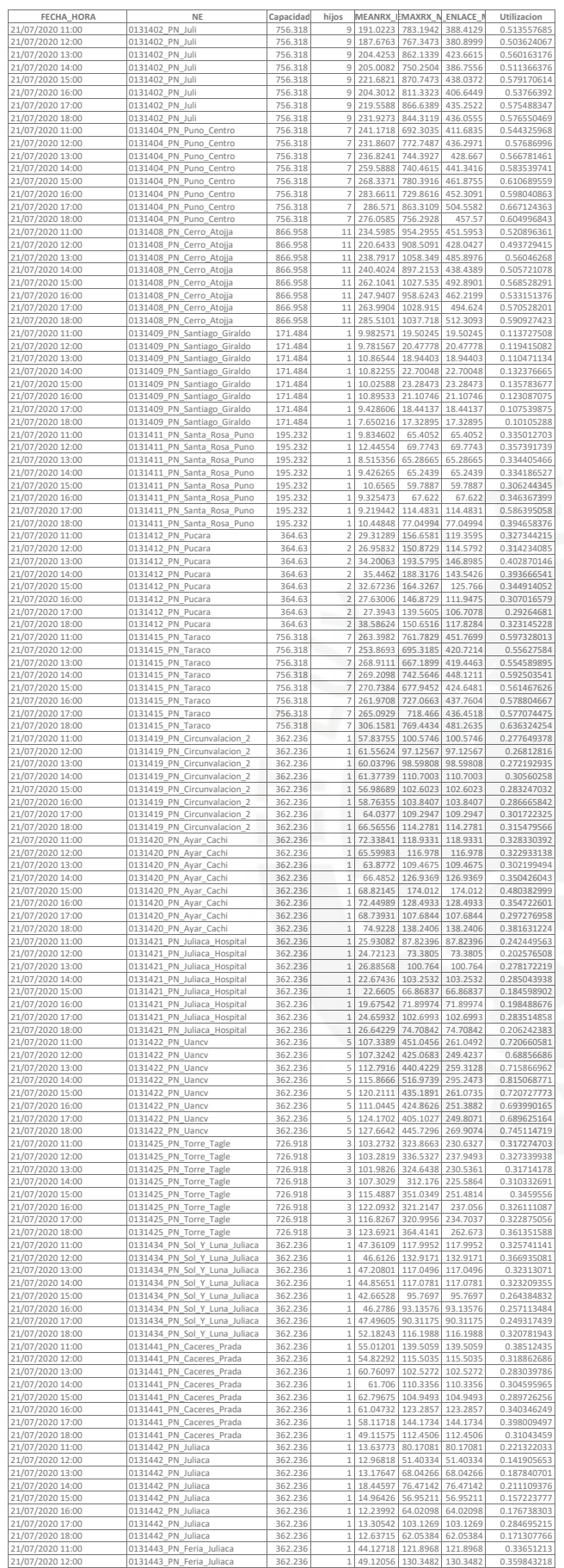

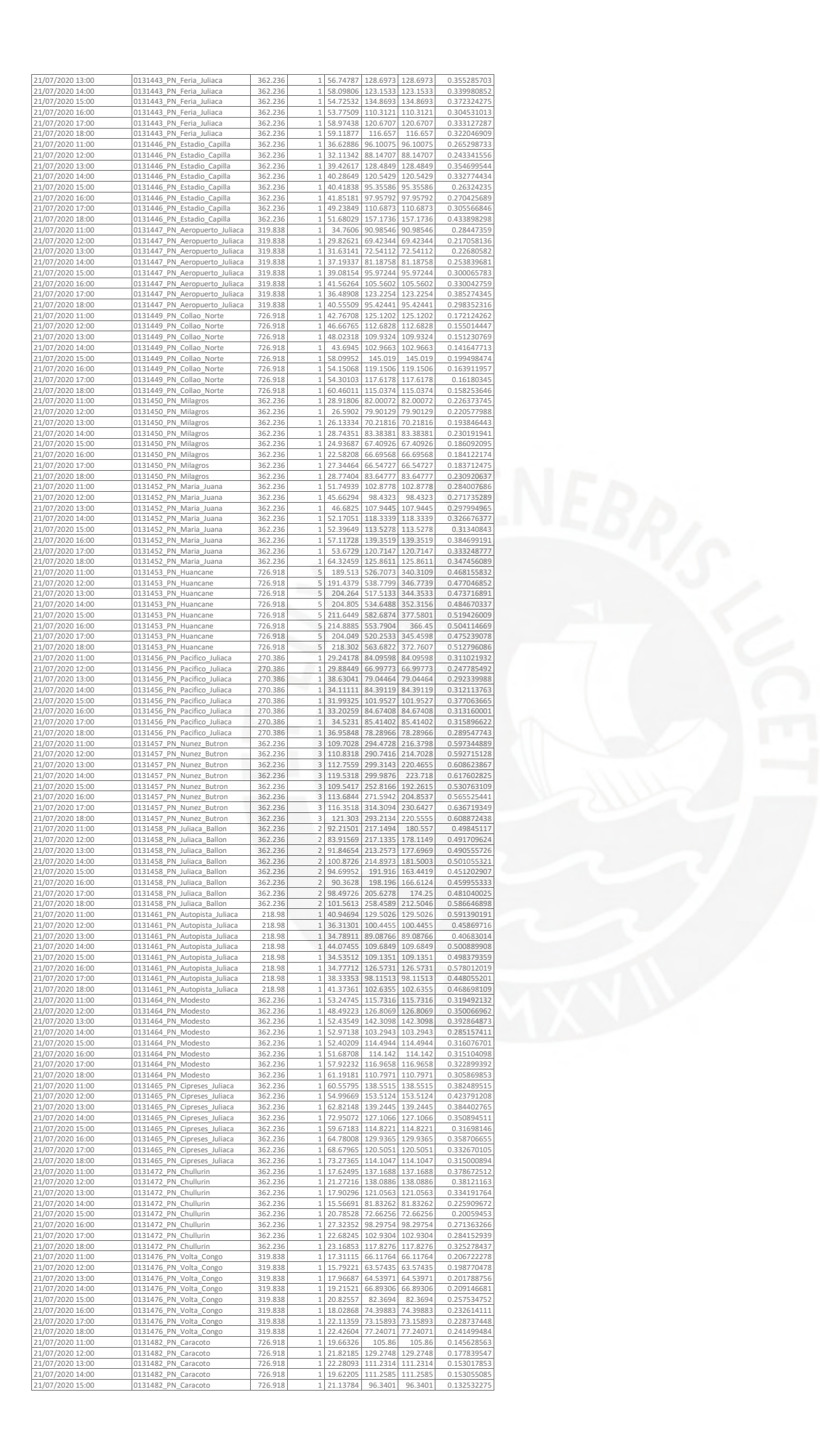

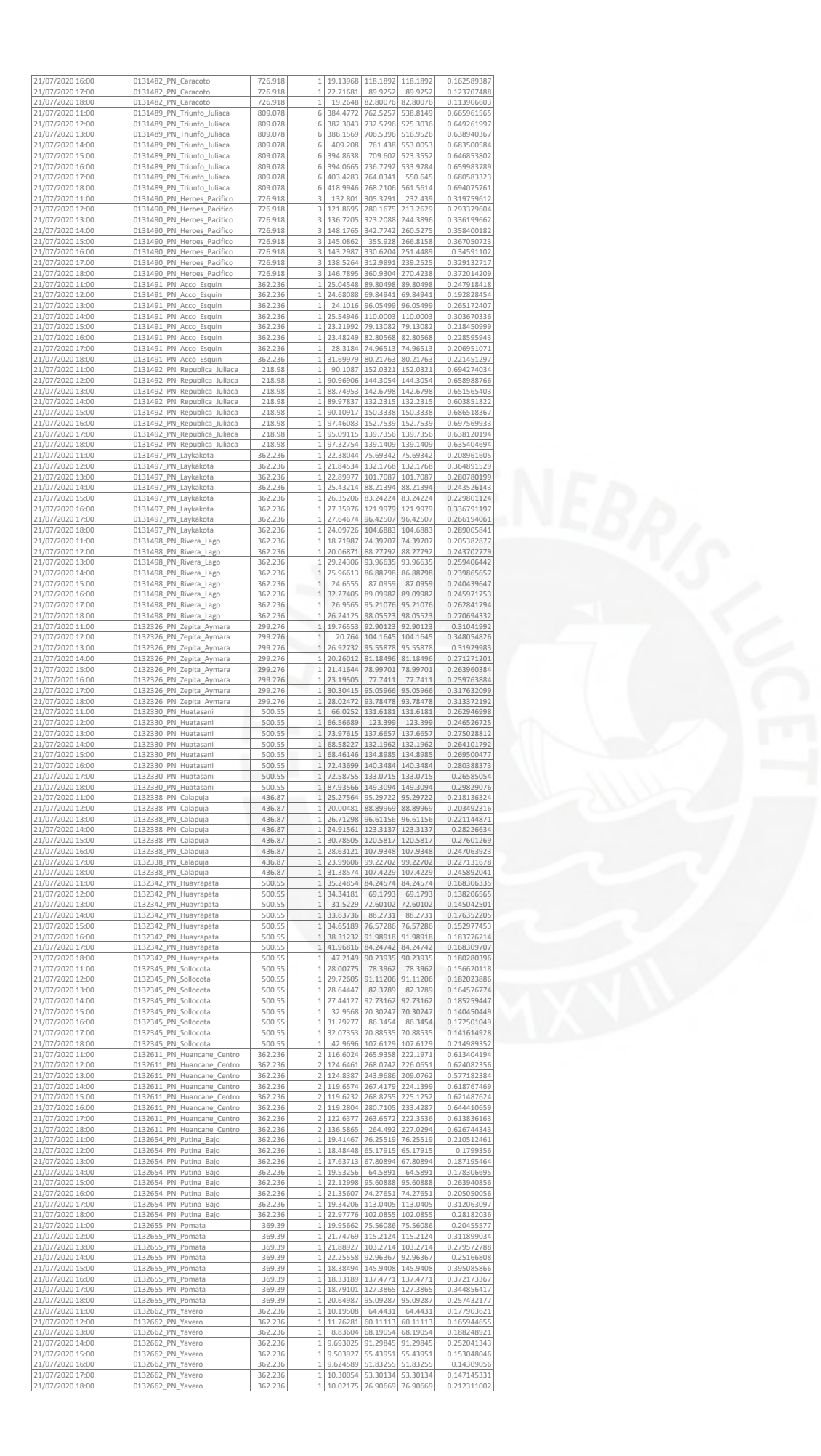

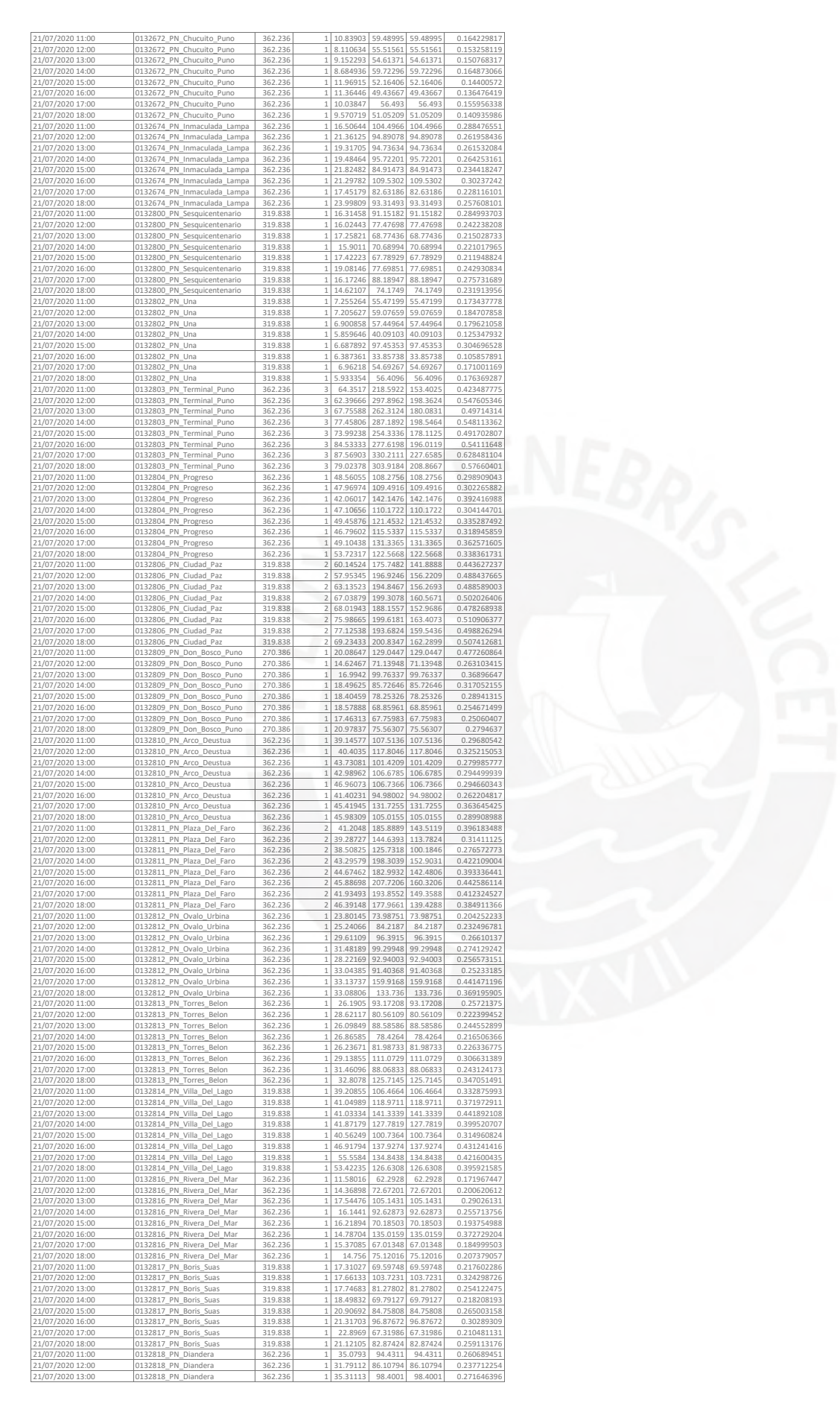

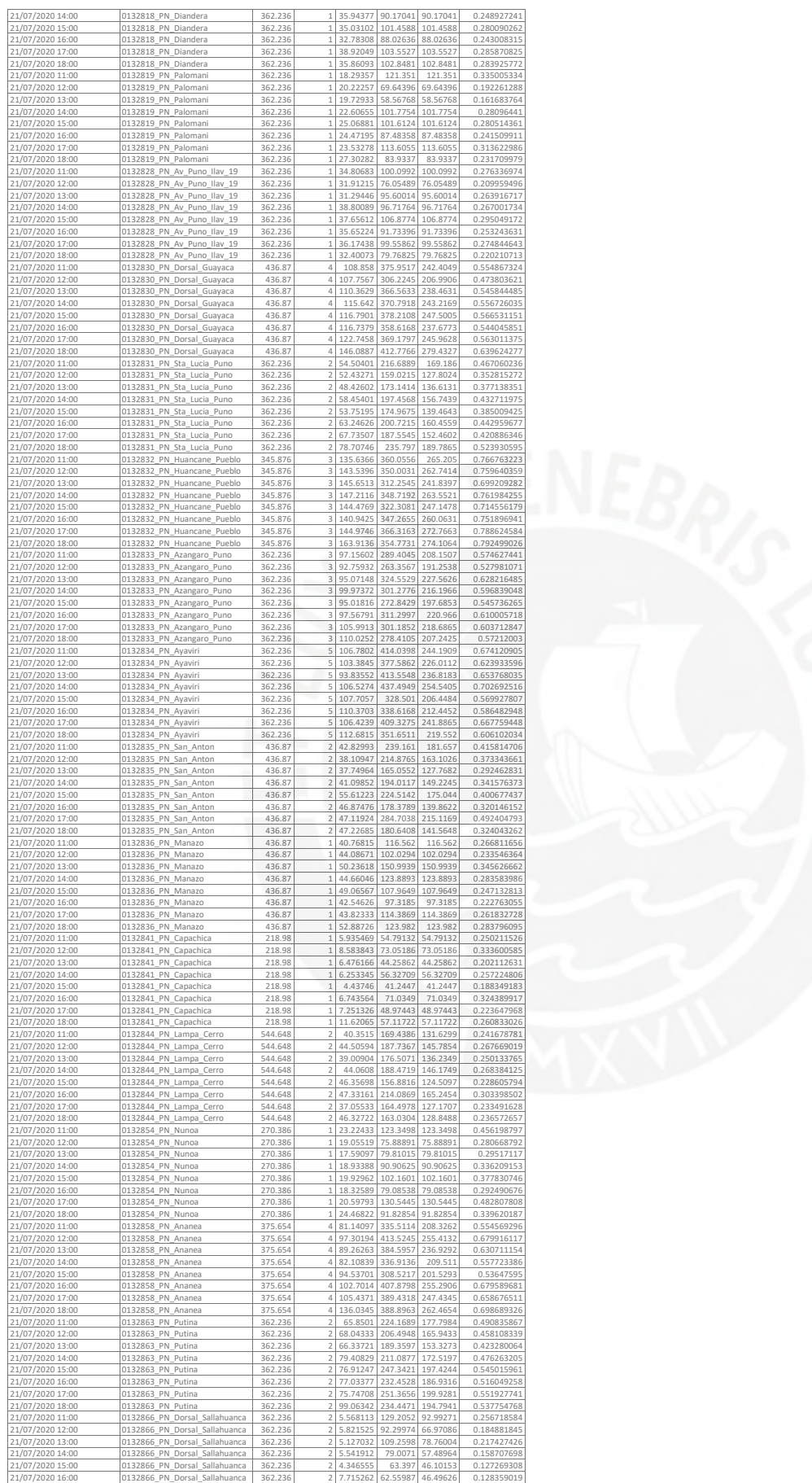

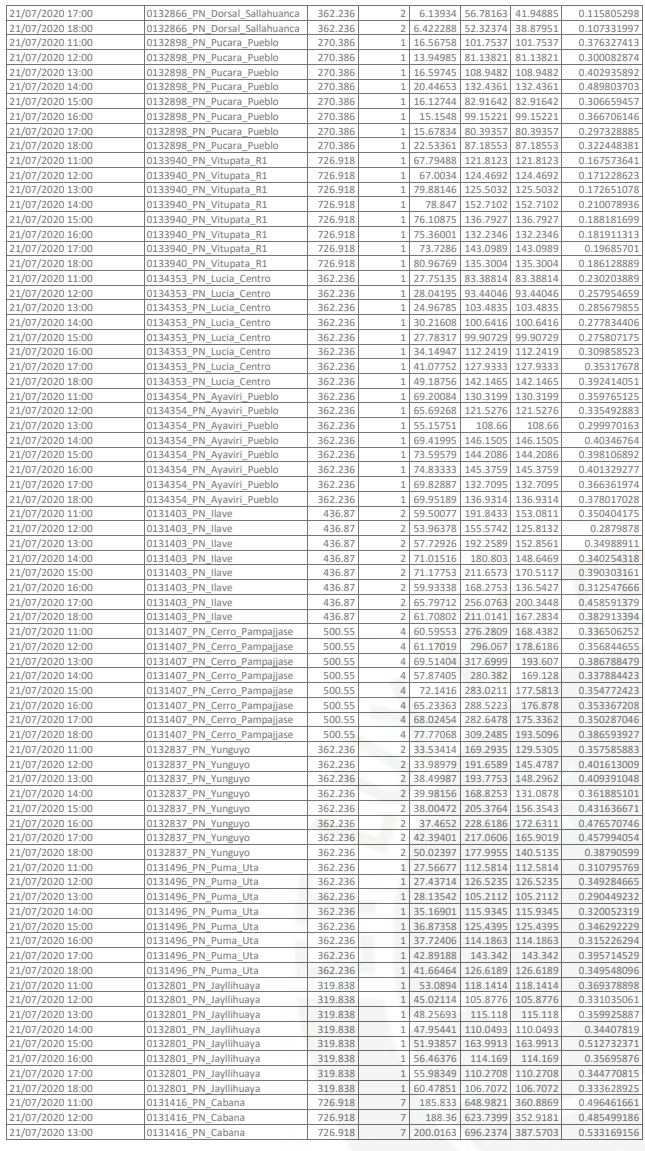

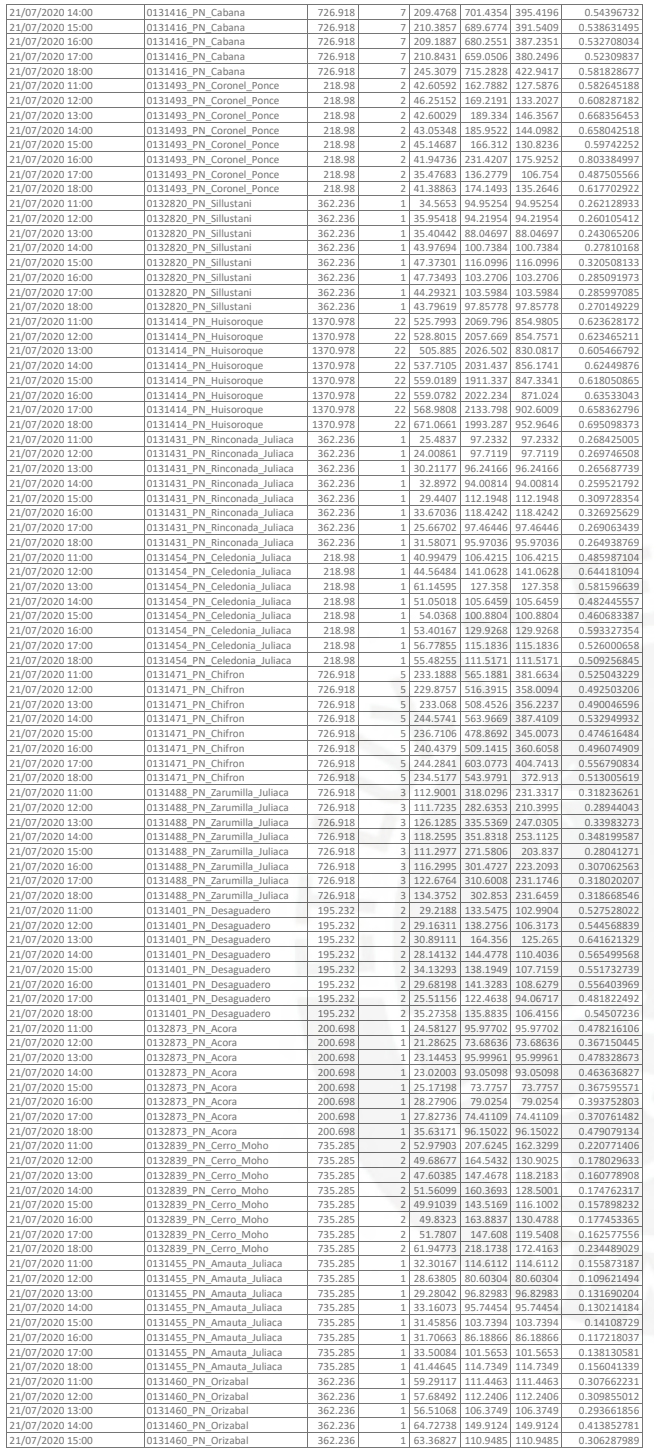

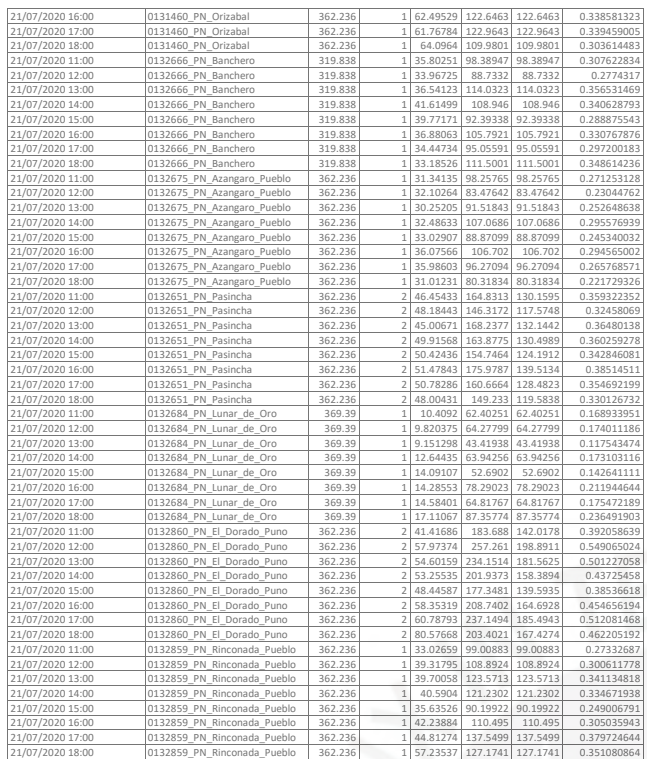

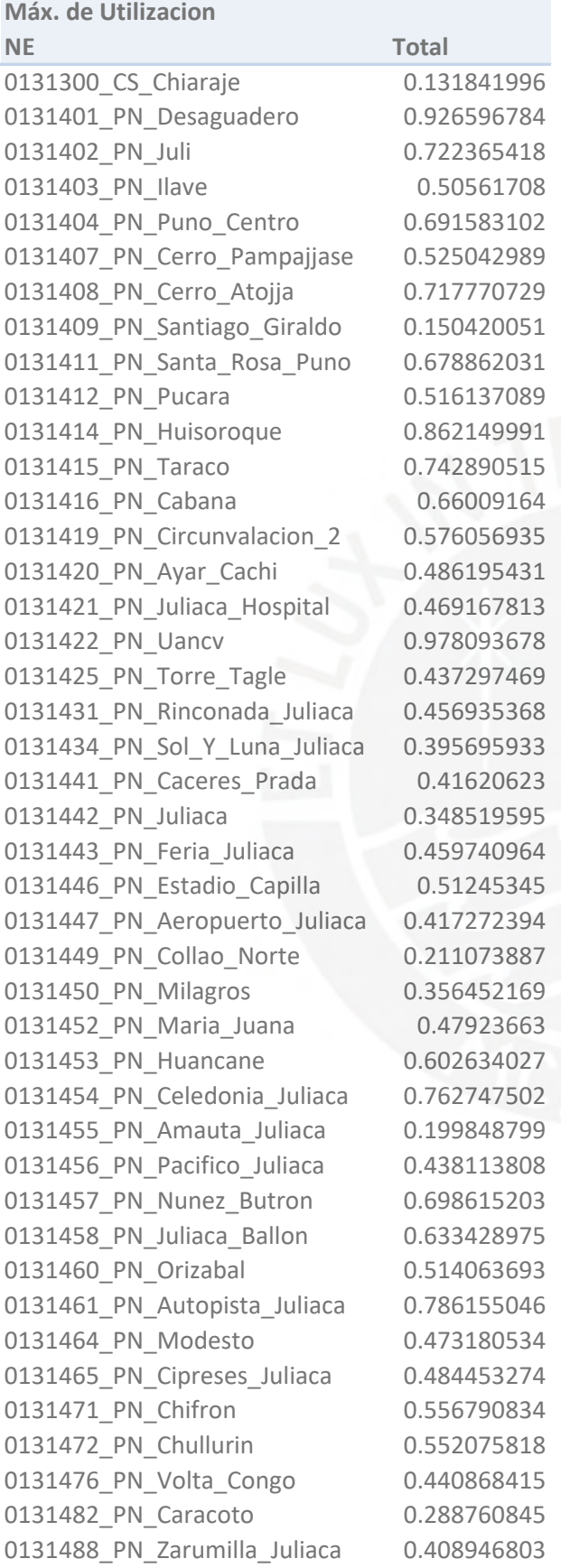

0131489 PN Triunfo Juliaca 0.786610141 0131490 PN Heroes Pacifico 0.426848497 0131491 PN Acco Esquin 0.41298824 0131492 PN Republica Juliaca 0.893554663 0131493 PN Coronel Ponce 0.803384997 0131496\_PN\_Puma\_Uta 0.506100708 0131497\_PN\_Laykakota 0.507552778 0131498 PN Rivera Lago 0.468562285 0132326 PN Zepita Aymara 0.626361539 0132330\_PN\_Huatasani 0.36132336 0132338\_PN\_Calapuja 0.350596708 0132342\_PN\_Huayrapata 0.214459263 0132345\_PN\_Sollocota 0.252351597 0132611\_PN\_Huancane\_Centro 0.724464392 0132612 PN Huayruruni 1.187151265 0132651\_PN\_Pasincha 0.534131767 0132654\_PN\_Putina\_Bajo 0.370038803 0132655\_PN\_Pomata 0.395085866 0132662 PN Yavero 0.359991232 0132666 PN Banchero 0.482219098 0132672\_PN\_Chucuito\_Puno 0.324780066 0132674\_PN\_Inmaculada\_Lampa 0.38211524 0132675 PN Azangaro Pueblo 0.409458762 0132684 PN Lunar de Oro 0.382284631 0132800 PN Sesquicentenario 0.454484558 0132801 PN Jayllihuaya 0.634638636 0132802 PN Una 0.352317411 0132803\_PN\_Terminal\_Puno 0.65577941 0132804 PN Progreso 0.42972482 0132806 PN Ciudad Paz 0.659190666 0132809 PN Don Bosco Puno 0.49676933 0132810\_PN\_Arco\_Deustua 0.447719674 0132811 PN Plaza Del Faro 0.506199905 0132812 PN Ovalo Urbina 0.441471196 0132813\_PN\_Torres\_Belon 0.405349374 0132814\_PN\_Villa\_Del\_Lago 0.558726005 0132816 PN Rivera Del Mar 0.372729204 0132817 PN Boris Suas 0.476724192 0132818 PN Diandera 0.453777272 0132819 PN Palomani 0.387955962 0132820 PN Sillustani 0.464906878 0132828 PN Av Puno Ilav 19 0.52302203 0132830\_PN\_Dorsal\_Guayaca 0.726359145 0132831 PN Sta Lucia Puno 0.622764852 0132832 PN Huancane Pueblo 0.9318901 0132833\_PN\_Azangaro\_Puno 0.748636859 0132834\_PN\_Ayaviri 0.844147834

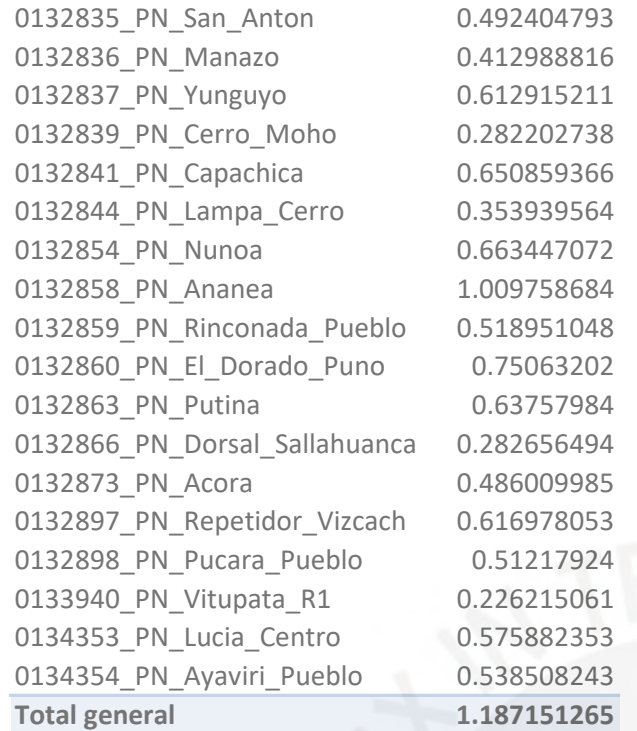

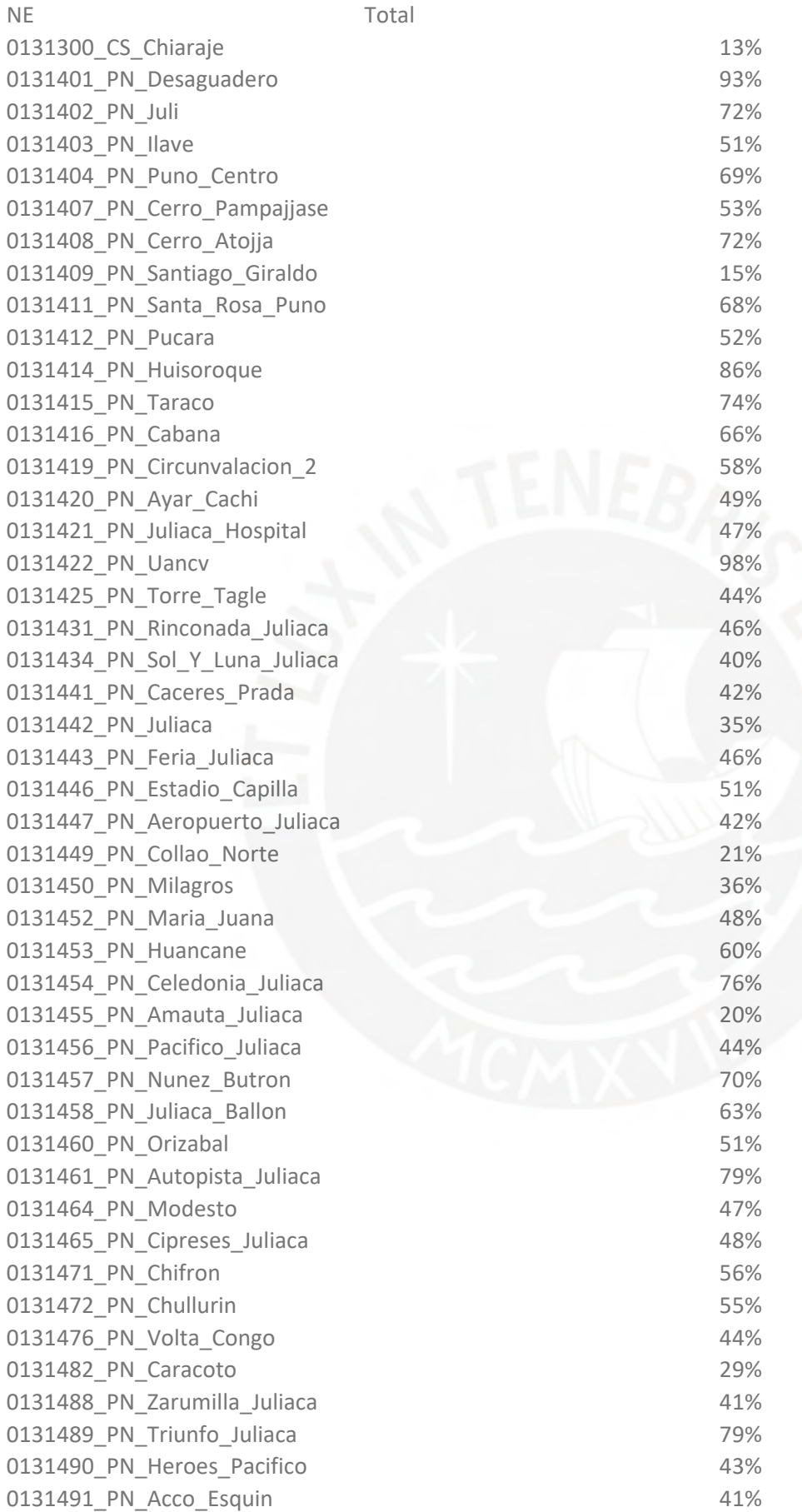

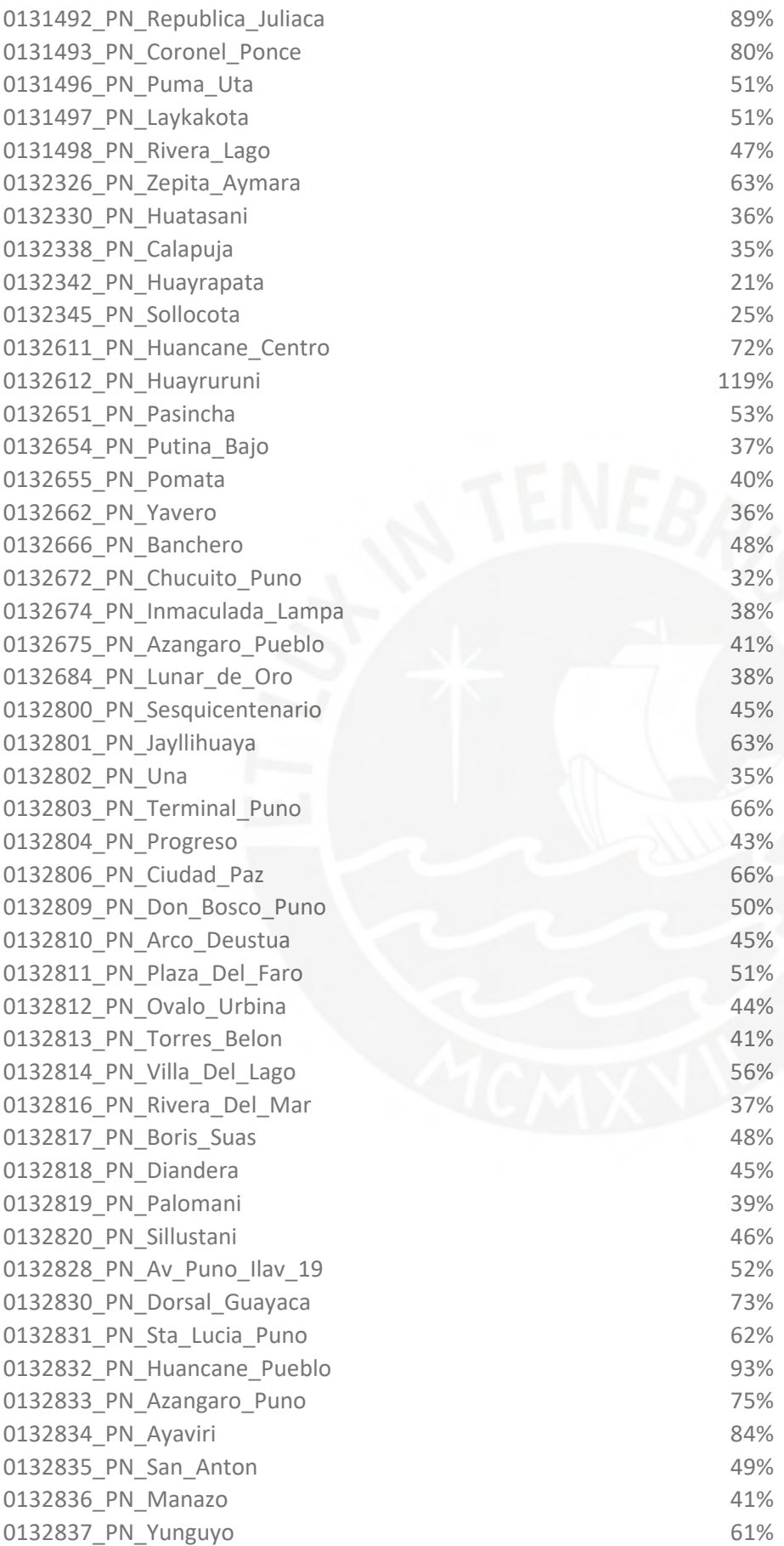

0132839\_PN\_Cerro\_Moho 28% 0132841\_PN\_Capachica 65% 0132844\_PN\_Lampa\_Cerro 35% 0132854\_PN\_Nunoa 66% 0132858\_PN\_Ananea 101% 0132859\_PN\_Rinconada\_Pueblo 52% 0132860\_PN\_El\_Dorado\_Puno 75% 0132863\_PN\_Putina 64% 0132866\_PN\_Dorsal\_Sallahuanca 28% 0132873\_PN\_Acora 49% 0132897\_PN\_Repetidor\_Vizcach 62% 0132898\_PN\_Pucara\_Pueblo 51% 0133940\_PN\_Vitupata\_R1 23% 0134353\_PN\_Lucia\_Centro 58% 0134354\_PN\_Ayaviri\_Pueblo 54%